# The xint bundle

JEAN-FRANÇOIS BURNOL
jfbu (at) free (dot) fr
Package version: 1.3f (2019/09/10); documentation date: 2019/09/10. From source file xint.dtx. Time-stamp: <10-09-2019 at 22:59:27 CEST>.

# **Contents**

| 1                | Read this first $\dots$                                 |       |             |                                                   | 3   |
|------------------|---------------------------------------------------------|-------|-------------|---------------------------------------------------|-----|
| <b>1.1</b>       | First examples                                          | 4     | <b>1</b> .5 | More examples within this document                | 11  |
| 1.2              | Quick overview (expressions with xintexpr)              | 5     | <b>1</b> .6 | License and installation instructions             | 12  |
| 1.3              | Printing big numbers on the page                        | 7     | 1.7         | Recent changes                                    | 12  |
| 1.4              | Randomly chosen examples                                | 8     |             |                                                   |     |
| 2                | The syntax of xintexpr expressions                      |       |             |                                                   | 13  |
| <mark>2.1</mark> | The three parsers                                       | 13    | 2.6         | User defined variables                            | 32  |
| 2.2              | Built-in operators and their precedences                | 13    | 2.7         | User defined functions                            | 35  |
|                  | ole) Precedence levels of operators                     | 14    | 2.8         | List operations                                   | 41  |
|                  | Built-in functions                                      | 16    | 2.9         | Analogies and differences of $\xspace$ xintiiexpr |     |
|                  | ole) Functions in expressions                           | 17    |             | with \numexpr                                     | 43  |
|                  | Tacit multiplication                                    | 30    | 2.10        | Chaining expressions for expandable algo-         |     |
| 2.5              | More examples with dummy variables                      | 31    |             | rithmics                                          | 44  |
| 3                | The xint bundle                                         |       |             |                                                   | 46  |
| <mark>3.1</mark> | Characteristics                                         | 47    | 3.8         | \ifcase, \ifnum, constructs                       | 56  |
| 3.2              | Floating point evaluations                              | 49    | 3.9         | No variable declarations are needed               | 57  |
| 3.3              | Expansion matters                                       | 50    |             | When expandability is too much                    | 57  |
| 3.4              | Input formats for macros                                | 52    |             | Possible syntax errors to avoid                   | 58  |
| 3.5              | Output formats of macros                                | 53    |             | Error messages                                    | 59  |
| 3.6              | Count registers and variables                           | 54    |             | Package namespace, catcodes                       | 60  |
| 3.7              | Dimension registers and variables                       | 55    | 3.14        | Origins of the package                            | 60  |
| 4                | Some utilities from the <mark>xinttools</mark> package. |       |             |                                                   | 61  |
| <mark>4.1</mark> | Assignments                                             | 61    | 4.3         | A new kind of for loop                            | 62  |
| 4.2              | Utilities for expandable manipulations                  | 62    | 4.4         | A new kind of expandable loop                     | 62  |
| 5                | Additional examples using xinttools or xint             | texpr | or bot      | .h                                                | 63  |
| <b>5</b> .1      | Completely expandable prime test                        | 63    | <b>5</b> .5 | Another table of primes                           | 71  |
| <b>5</b> .2      | Another completely expandable prime test                | 64    |             | Factorizing again                                 | 72  |
| <b>5</b> .3      | Miller-Rabin Pseudo-Primality expandably                | 66    | <b>5</b> .7 | The Quick Sort algorithm illustrated              | 73  |
| 5.4              | A table of factorizations                               | 69    |             |                                                   |     |
| 6 I              | Macros of the xintkernel package                        | 80    | 12 N        | lacros of the xintlog package                     | 146 |
| <b>7</b> I       | Macros of the xintcore package                          | 85    | 13 M        | lacros of the xintbinhex package                  | 147 |
| 8 1              | Macros of the xint package                              | 90    | 14 N        | lacros of the <mark>xintgcd</mark> package        | 150 |
| 9 1              | Macros of the xintfrac package                          | 101   | 15 M        | lacros of the xintseries package                  | 153 |
| <b>10</b> I      | Macros of the xintexpr package                          | 123   | 16 M        | lacros of the xintcfrac package                   | 168 |
| 11 I             | Macros of the xinttrig package                          | 141   | 17 M        | lacros of the xinttools package                   | 183 |

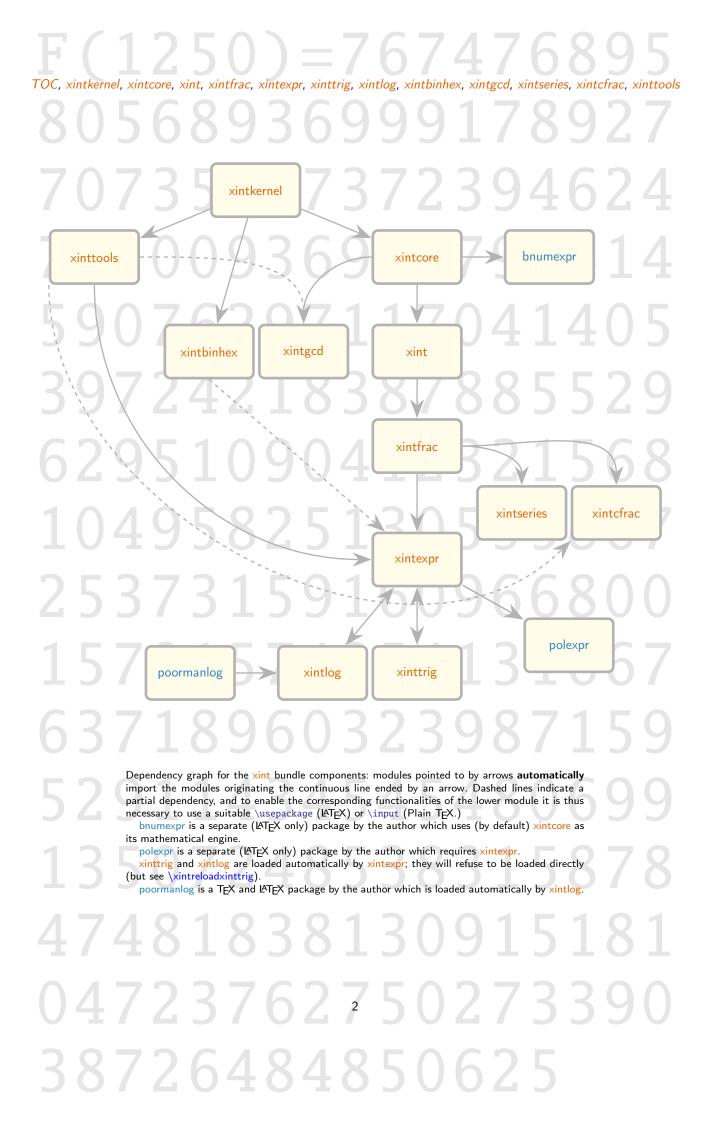

### 1 Read this first

This section provides recommended reading on first discovering the package. This is release  $1.3 \, \mathrm{f.}$ 

- log(), exp(), log10(), pow10(), pow() are implemented via poormanlog: this achieves only 8 or 9 digits of precision.... This situation is provisory, I simply was lacking the time. See xintlog.
- sin(), cos(), ..., asin(), ... are implemented (using high level user interface), up to about 60 digits of precision, see xinttrig.
- 3. NaN, +Infty, -Infty, etc... and a proper internal data structure for storing floating point numbers are yet to be implemented.
- 4. xint can handle numbers with thousands of digits, but execution times (and memory considerations) limit the practical range to perhaps up to a few hundreds digits.
- 5. Attention that exact operations with fractions do not reduce to lowest terms (additions and subtractions use 1.c.m. of denominators), see reduce().
  - xinttools provides utilities of independent interest such as expandable and non-expandable loops. xintgcd and xintcfrac have a partial dependency on it but it must be required by user explicitely. xintexpr loads it automatically.
  - xintcore provides expandable macros implementing addition, subtraction, multiplication, division, and power with arbitrarily long numbers. It is loaded automatically by xint, and also by WTpX package bnumexpr in its default configuration.
  - xint extends xintcore with additional operations on big integers. It loads automatically xintcore.
  - xintfrac extends the scope of xint to decimal numbers, to numbers in scientific notation and also to fractions with arbitrarily long such numerators and denominators separated by a forward slash. It loads automatically xint.
  - xintexpr extends xintfrac with expandable parsers doing algebra (either exact, float, or limited to big integers) on comma separated expressions using the standard infix notations and parentheses (or sub xintexpr-essions). It implements tacit multiplication, functions with one or multiple arguments, Python-like slicing of lists, user-definable variables and user-definable functions, boolean two way or three way branching. Dummy variables can be used for summing or multiplying an expression over a range, or for more complicated iterative evaluations allowing omit, abort, and break keywords. It loads automatically xintfrac (hence xint and xintcore) and xinttools. And xinttrig and xintlog since 1.3e.
  - xinttrig trigonometrical functions for xintexpr, automatically loaded by it, can not be used separately.
  - xintlog logarithm, exponential, power functions for xintexpr, automatically loaded
     by it, can not be used separately.

Further modules:

xintbinhex is for conversions to and from binary and hexadecimal bases. Support in xintexpr of the  $T_{\underline{E}}X$  " prefix for hexadecimal inputs requires this module to be loaded by user.

New with 1.3e

New with 1.3e

xintgcd implements the Euclidean algorithm and its typesetting. The macro \xintIrr
 (hence the xintexpr function reduce()) is provided independently in xintfrac.
 Also the xintexpr functions gcd() and lcm() are implemented directly so loading
 this module is not needed for them (since 1.3d).

xintseries provides some basic functionality for computing in an expandable manner partial sums of series and power series with fractional coefficients.

xintcfrac is provided to help with the computation and display of continued fractions.

All macros from the xint packages doing computations are *expandable*, and naturally also the parsers provided by xintexpr.

The reasonable range of use of the package arithmetics is with numbers of up to a few hundred digits. Although numbers up to about 19950 digits are acceptable inputs, the package is not at his peak efficiency when confronted with such really big numbers having thousands of digits.

### 1.1 First examples

With  $\space{1.5cm} with sepace ($xintexpr$) if using $M_E\!X$, or $\space{1.5cm} wintexpr.sty relax for other formats, you can do computations such as the following.$ 

#### with floats:

```
\xintfloateval{3.25^100/3.2^100, 2^1000000, sqrt(1000!)}\newline
\xintfloateval{[-1] sind(37), cosd(37)}\newline % trim off last digit (via rounding)
\xintfloateval{[8] log10(12345678), pow10(0.1234)}\newline % only 8 or 9 digits!
\xintfloateval{[8] pow(2,1/3)}\newline % only 8 or 9 digits!
\xintfloateval{[8] log(10), exp(1)}\par % only 8 or 9 digits!

4.713443069476886, 9.900656229295898e301029, 6.343400192933548e1283
0.601815023152048, 0.798635510047293
7.0915149, 1.3286176
1.2599211
2.3025851, 2.7182818
The \xintfloateval macro using braces was introduced at 1.3d. Formerly, one did:
\thexintfloatexpr 10^-3.5\relax\ or rather \xintthefloatexpr 10^-3.5\relax
```

Most of the manual is couched using the \xinttheexpr...\relax which is the original one from first release of xintexpr.

For powers with fractional exponents, see poormanloghack.

#### with fractions:

Here is an example using a dummy a variable:

```
 \sum_{i=1}^{25} (-1)^{i-1} \frac{1}{i^2} = \frac{196669262520424458517}{238898057495217120000}
```

### with integers:

```
\xintiieval{3^159+2^234}\newline
```

 $<sup>\</sup>overline{1}$  The maximal handled size for inputs to multiplication is 19959 digits. This limit is observed with the current default values of some parameters of the tex executable (input stack size at 5000, maximal expansion depth at 10000). Nesting of macros will reduce it and it is best to restrain numbers to at most 19900 digits. The output, as naturally is the case with multiplication, may exceed the bound.

 $\xintiieval{lcm(seq(n, n=100..110))}\par$ 

7282510957931791370332035240020194155624159839406805975150495299651205982251590910221462160600

Float computations are done by default with 16 digits of precision. This can be changed via an assignment to \xintDigits:

% use braces (or a LaTeX environment) to limit the scope of the \xintDigits assignment {\xintDigits := 88\relax \xintfloateval{3.25^100-3.2^100}}\par

Trigonometrical function need a reload after modifying the float precision, this is done by \xintreloadxinttrig.

We can even try daring things:<sup>2</sup>

{\xintDigits:=500\relax \printnumber{\xintfloateval{sqrt(2)}}}

1.4142135623730950488016887242096980785696718753769480731766797379907324784621070388503875342827641572735013846230912297024924836055850737212644121497099935831413222665927505592755799952805011527820605714701095599716059702745345968620147285174186408891986095523292304843087143214250839762603627995251407989687253396546331808829640620615258352395054745750287759961729835575222033753185701135437460340849884716038689997069900481503054402779031645424782306849293691862215805784631115966687130130156185689872372

All operations executed by the parsers are based on underlying macros from packages xintfrac and xint which are loaded automatically by xintexpr. With xintbinhex loaded the parsers can handle hexadecimal notation on (even fractional) input.

All macros doing computations ultimately rely on (and reduce to) the \numexpr primitive from  $\varepsilon$ -TeX. These  $\varepsilon$ -TeX extensions date back to 1999 and are by default incorporated into the pdftex etc... executables from major modern TeX installations since more than ten years now. Only the teX x binary does not benefit from them, as it has to remain the original D. KNUTH's software, but one can then use etex on the command line. PDFTeX (in pdf or dvi output mode), LuaTeX, XeTeX all include the  $\varepsilon$ -TeX extensions.

### 1.2 Quick overview (expressions with xintexpr)

This section gives a first few examples of using the expression parsers which are provided by package <u>xintexpr</u>. See section 2 for a more detailed description, and perhaps read <u>subsection 2.1</u> before coming back here.

Loading xintexpr automatically also loads packages xinttools and xintfrac. The latter loads xint which loads xintcore. All three provide the macros which ultimately do the computations associated in expressions with the various symbols like +, \*, ^, ! and functions such as max, sqrt\rangle, gcd. The package xinttools does not handle computations but provides some useful utilities.

Release 1.2h defines \thexintexpr as synonym to \xinttheexpr, \thexintfloatexpr as synonym of \xintthefloatexpr, etc...

New with 1.3d

Release 1.3d defines  $\xinteval$ ,  $\xintieval$ ,  $\xintiieval$ , and  $\xintfloateval$  which use braces to delimit their arguments, which will be more familiar to  $\xinterprotect\xinterprotect\xinterp$ 

\xinteval{1+2+3}, \xintfloateval{111/123}, \xintfloateval{[3] 111/123} 6, 0.9024390243902439, 0.902

This documentation however uses systematically  $\xin the expr...\rl$  elax syntax for legacy reasons. In this input syntax the  $\rl$  does not have to be physically present it may arise from pure expansion (see section 10).

<sup>&</sup>lt;sup>2</sup> The \printnumber is not part of the package, see subsection 1.3.

Notice that for the \minttheiexpr and \mintthefloatexpr parsers which admit an optional argument, this optional argument will have to be located *inside* the braces when using \minttev val or \mintfloateval input syntax, as examplified above.

The main reason is that it is sometimes useful to hide the square brackets, for example when using the \num macro from package siunitx.

The square root extraction sqrt() is allowed in \xintexpr..\relax but naturally can't return an exact value, it computes as if it was in \xintfloatexpr..\relax.

The synonymous power operators ^ and \*\* allow only integral exponents (non-negative in the integer only parser \xintiiexpr) in \xintexpr and half-integral exponents in \xintfloatexpr. Since 1.3e fractional powers via the pow() function are available, see xintlog. But they achieve currently only about 8 digits of precision.

New with 1.3e

Here is a (partial) list of the recognized symbols:

- the comma (to separate distinct computations or arguments to a function),
- parentheses,
- operators:
  - -+,-,\*,/,
  - powers via ^ or equivalently \*\*, see xintlog for allowing with them fractional exponents,
  - // for floored division and /: its associated modulo,
  - branching via (x)? $\{x \text{ non zero}\}\{x \text{ zero}\}\$ and (x)? $\{x<0\}\{x=0\}\{x>0\}\$ syntax,
  - boolean logic !, && or 'and', || or 'or',
  - comparison operators = (or ==), <, >, <=, >=, !=,
  - factorial via the post-fix operator !.
- the " is used to prefix hexadecimal input (uppercase, not lowercase); but package xintbinhex must be loaded additionally to xintexpr),
- various functions:
  - rounding and truncating round(), trunc() to a given fixed point precision or with float() to a given floating point precision,
  - the square-root sqrt() achieves correct rounding in arbitrary precision,
  - the binomial() and (also partial) factorial(),
  - gcd() and lcm() for general fractional operands,
  - randomness related functions such as random() and randrange() for random floats or integers; they require that TEX engine provides \pdfuniformdeviate or \uniformdeviate primitive,
  - trigonometrical functions xinttrig,
  - logarithm and exponential xintlog.
- the capacity to work with dummy variables using functions or generators such as add(), mul(), seq(), subs(), rseq(), iter(), rrseq(), iterr().

See subsection 10.1 for basic information and section 2 for a complete description.

The normal mode of operation of the parsers is to unveil the parsed material token by token. This means (apart from some exceptions) that all tokens may arise from expansion of encountered macros (or active characters). For example a closing parenthesis does not have to be immediately visible, it may arise later from expansion.

However, this general behaviour has exceptions, in particular constructs with dummy variables need at some location immediately visible balanced parentheses and commas.

The expansion stops only when the ending \relax has been found; it is then removed from the token stream, and the final computation result is inserted.

Here is an example of a computation:

```
\xinttheexpr (31.567^2 - 21.56*52)^3/13.52^5\relax
-1936508797861911919204831/4517347060908032[-8]
```

This illustrates that \mintheexpr..\relax does its computations exactly. The same example as a floating point evaluation:

```
\tintthefloatexpr (31.567^2 - 21.56*52)^3/13.52^5\relax
```

#### -4.286827582100044

Again, all computations done by \xinttheexpr..\relax are completely exact. Thus, very quickly very big numbers are created (and computation times increase, not to say explode if one goes into handling numbers with thousands of digits). To compute something like 1.23456789^10000 it is thus better to opt for the floating point version:

```
\xintthefloatexpr 1.23456789^10000\relax
```

```
1.411795173056392e915
```

(we can deduce that the exact value has 80000+916=80916 digits). A bigger example (the scope of the assignment to \xintDigits is limited by the braces):

```
{\tilde s}=24\ \xintDigits:=24\relax \xintthefloatexpr 1.23456789123456789\relax }
```

1.90696640042856610942910e11298145 (<- notice the size of the power of ten: this surely largely exceeds your pocket calculator abilities).

Some examples with dummy variables:

```
\xinttheiiexpr add(i^5, i=100..200)\relax\par
\noindent\xinttheexpr add(x/(x+1), x = 1000..1014)\relax\par
```

 $\noindent\xinttheexpr\ reduce(add(x/(x+1), x = 1000..1014))\relax$ 

10665624997500

```
4648482709767835886400149017599415343/310206597612274815392155150733157360
4648482709767835886400149017599415343/310206597612274815392155150733157360
```

In this example, the fraction obtained by addition was thus already irreducible, but this is not always the case:

By default, the basic operations on fractions are not followed in an automatic manner by reduction to smallest terms: A/B multiplied by C/D returns AC/BD, and A/B added to C/D uses lcm(B, D) as denominator.

Changed at 1.3!

Make sure to read section 10, section 2 and subsection 3.5.

### 1.3 Printing big numbers on the page

When producing very long numbers there is the question of printing them on the page, without going beyond the page limits. In this document, I have most of the time made use of these macros (not provided by the package:)

```
\expandafter\allowsplits\fi}%
\def\printnumber #1{\expandafter\allowsplits \romannumeral-`0#1\relax }%
% \printnumber thus first ``fully'' expands its argument.
It may be used like this:
```

```
\printnumber {\xintiiQuo{\xintiiPow {2}{1000}}{\xintiiFac{100}}}}
```

or as \printnumber\mybiginteger or \printnumber{\mybiginteger} if \mybiginteger was previously defined via a \newcommand, a \def or an \edef.

An alternative is to suitably configure the thousand separator with the numprint package (see footnote 6. This will not allow linebreaks when used in math mode; I also tried siunitx but even in text mode could not get it to break numbers accross lines). Recently I became aware of the segsplit package<sup>3</sup> which can be used to achieve this splitting accross lines, and does work in inline math mode (however it doesn't allow to separate digits by groups of three, for example).

### 1.4 Randomly chosen examples

This section is now quite old...

Here are some examples of use of the package macros. The first one uses only the base module xint, the next one requires the xintfrac package, which deals with decimal numbers, scientific numbers (lowercase e), and also fractions (it loads automatically xint). Then some examples with expressions, which require the xintexpr package (it loads automatically xintfrac). And finally some examples using xintseries, xintgcd which are among the extra packages included in the xint distribution.

The printing of the outputs will either use a custom \printnumber macro as described in the previous section, or sometimes the \np macro from the numprint package (see footnote 6).

- 1234/56789 with 1500 digits after the decimal point: \xintTrunc {1500}{1234/56789}\dots: 0.02172956030217119512581661941573191991406786525559\ 5273732589057740055292398175703041081899663667259504481501699272746482593460001056542640 $3000581098452165031960414869076757822817799221680254978957192414023842645582771311345507 \\ \textbf{2} \\ \textbf{3} \\ \textbf{3} \\ \textbf{3} \\ \textbf{4} \\ \textbf{5} \\ \textbf{6} \\ \textbf{7} \\ \textbf{7} \\ \textbf{9} \\ \textbf{2} \\ \textbf{1} \\ \textbf{6} \\ \textbf{7} \\ \textbf{9} \\ \textbf{2} \\ \textbf{1} \\ \textbf{6} \\ \textbf{8} \\ \textbf{2} \\ \textbf{5} \\ \textbf{4} \\ \textbf{7} \\ \textbf{7} \\ \textbf{9} \\ \textbf{2} \\ \textbf{1} \\ \textbf{6} \\ \textbf{2} \\ \textbf{5} \\ \textbf{6} \\ \textbf{7} \\ \textbf{7} \\ \textbf{2} \\ \textbf{4} \\ \textbf{1} \\ \textbf{6} \\ \textbf{2} \\ \textbf{5} \\ \textbf{6} \\ \textbf{7} \\ \textbf{7} \\ \textbf{3} \\ \textbf{1} \\ \textbf{1} \\ \textbf{3} \\ \textbf{4} \\ \textbf{5} \\ \textbf{5} \\ \textbf{6} \\ \textbf{7} \\ \textbf{7} \\ \textbf{3} \\ \textbf{1} \\ \textbf{3} \\ \textbf{4} \\ \textbf{5} \\ \textbf{6} \\ \textbf{6} \\ \textbf{7} \\ \textbf{7} \\ \textbf{6} \\ \textbf{7} \\ \textbf{7} \\ \textbf{6} \\ \textbf{7} \\ \textbf{7} \\ \textbf{6} \\ \textbf{7} \\ \textbf{7} \\$ 0524221240028878832168201588335769251087358467308809804715701984539259363609149659264998 $5032312595749176777192766204722745602141259751008117769286305446477310746799556252091073 \\ \underbrace{\phantom{0}}_{0}$ 64287097853457535790381940164468471006709045765905368997517124795294863441863741217489302505766961911637817182905140079945059782704396978288048741833805842680800859321347444047262674109422599447076018242969589181003363327404955184983007272535174065399989434573596975778759971121167831798411664230748912641532691190195284298015460740636390850340735001497292081212910951064466710102308545669055626970011798059483350648893271584285689129937135732589057740055292398175703041081899663667...
- 0.99<sup>-100</sup> with 200 (+1) digits after the decimal point.
  \xinttheiexpr [201] .99^-100\relax: 2.73199902642902600384667172125783743550535164293857\\
  2070833430572508246455518705343044814301378480614036805562476501925307034269685489153194\\
  616612271015920671913840348851485747943086470963920731779793038

  Notice that this is rounded, hence we asked \xinttheiexpr for one additional digit. To get a truncated result with 200 digits after the decimal mark, we should have issued \xinttheexpr \(\rho\) trunc(.99^-100,200)\relax, rather.

<sup>3</sup> http://ctan.org/pkg/seqsplit

The fraction  $0.99^{-100}$ 's denominator is first evaluated exactly (i.e. the integer  $99^{100}$  is evaluated exactly and then used to divide the suitable power of ten to get the requested digits); for some longer inputs, such as for example  $0.7123045678952^{-243}$ , the exact evaluation before truncation would be costly, and it is more efficient to use floating point numbers:

```
\xintDigits:=20\relax \np{\xintthefloatexpr .7123045678952^-243\relax} 6.342,022,117,488,416,127,3 <math>\times 10<sup>35</sup>
```

Side note: the exponent -243 didn't have to be put inside parentheses, contrarily to what happens with some professional computational software. ;-)

200!:

 2000! as a float. As <u>xintexpr</u> does not handle exp/log so far, the computation is done internally without the Stirling formula, by repeated multiplications truncated suitably: \xintDigits:=50\relax

\xintthefloatexpr 2000!\relax: 3.3162750924506332411753933805763240382811172081058e5735

 $\bullet$  Just to show off (again), let's print 300 digits (after the decimal point) of the decimal expansion of 0.7<sup>-25</sup>: $^4$ 

```
% % in the preamble:
% \usepackage[english]{babel}
% \usepackage[autolanguage,np]{numprint}
% \npthousandsep{,\hskip 1pt plus .5pt minus .5pt}
% \usepackage{xintexpr}
% in the body:
\np {\xinttheexpr trunc(.7^-25,300)\relax}\dots
```

```
7,456.739,985,837,358,837,609,119,727,341,853,488,853,339,101,579,533,584,812,792,108,\\394,305,337,246,328,231,852,818,407,506,767,353,741,490,769,900,570,763,145,015,081,436,\\139,227,188,742,972,826,645,967,904,896,381,378,616,815,228,254,509,149,848,168,782,309,\\405,985,245,368,923,678,816,256,779,083,136,938,645,362,240,130,036,489,416,562,067,450,\\212,897,407,646,036,464,074,648,484,309,937,461,948,589...
```

This computation is with \xinttheexpr from package xintexpr, which allows to use standard infix notations and function names to access the package macros, such as here trunc which corresponds to the xintfrac macro \xintTrunc. Regarding this computation, please keep in mind that \xinttheexpr computes exactly the result before truncating. As powers with fractions lead quickly to very big ones, it is good to know that xintexpr also provides \xintthefloatexpr which does computations with floating point numbers.

Computation of a Bézout identity with 7^200-3^200 and 2^200-1: (with xintgcd)

<sup>&</sup>lt;sup>4</sup> the \np typesetting macro is from the numprint package.

```
-220045702773594816771390169652074193009609478853 \times (7^{200} - 3^{200}) + 143258949362763693185913206832683204654744168633877140891583816724789919211328201191274624371580391777549768571912287693144240605066991456336143205677696774891 \times (2^{200} - 1) = 1803403947125 = 1803403947125
```

• The Euclide algorithm applied to 22,206,980,239,027,589,097 and 8,169,486,210,102,119,257: (with xintgcd)<sup>5</sup>

```
\xintTypesetEuclideAlgorithm {22206980239027589097}{8169486210102119257}
22206980239027589097 = 2 \times 8169486210102119257 + 5868007818823350583
 8169486210102119257 = 1 \times 5868007818823350583 + 2301478391278768674
 5868007818823350583 = 2 \times 2301478391278768674 + 1265051036265813235
 2301478391278768674 = 1 \times 1265051036265813235 + 1036427355012955439
 1265051036265813235 = 1 \times 1036427355012955439 + 228623681252857796
 1036427355012955439 = 4 \times 228623681252857796 + 121932630001524255
  228623681252857796 = 1 \times 121932630001524255 + 106691051251333541
  121932630001524255 = 1 \times 106691051251333541 + 15241578750190714
  106691051251333541 = 6 \times 15241578750190714 + 15241578750189257
   15241578750190714 = 1 \times 15241578750189257 + 1457
   15241578750189257 = 10460932567048 \times 1457 + 321
                  1457 = 4 \times 321 + 173
                    321 = 1 \times 173 + 148
                    173 = 1 \times 148 + 25
                    148 = 5 \times 25 + 23
                     25 = 1 \times 23 + 2
                     23 = 11 \times 2 + 1
                      2 = 2 \times 1 + 0
```

•  $\sum_{n=1}^{500} (4n^2 - 9)^{-2}$  with each term rounded to twelve digits, and the sum to nine digits:

#### 0.062366080

The complete series, extended to infinity, has value  $\frac{\pi^2}{144} - \frac{1}{162} = 0.062,366,079,945,836,595,346,844,45...$  I also used (this is a lengthier computation than the one above) xintseries to evaluate the sum with 100,000 terms, obtaining 16 correct decimal digits for the complete sum. The coefficient macro must be redefined to avoid a \numexpr overflow, as \numexpr inputs must not exceed  $2^{31} - 1$ ; my choice was:

• Computation of 2<sup>999,999,999</sup> with 24 significant figures:

```
\numprint{\xintFloatPow [24]{2}{999999999}}
2.306,488,000,584,534,696,558,06 \times 10^{301,029,995}
```

where the numprint package was used (footnote 6), directly in text mode (it can also naturally be used from inside math mode). xint provides a simple-minded \xintFrac typesetting macro, which is math-mode only:

```
$\xintFrac{\xintFloatPow [24]{2}{999999999}}$
230648800058453469655806 · 10<sup>301029972</sup>
```

 $<sup>^5</sup>$  this example is computed tremendously faster than the other ones, but we had to limit the space taken by the output hence picked up rather small big integers as input.  $^6$  This number is typeset using the numprint package, with \npthousandsep {,\warphi hskip 1pt plus .5pt minus .5pt}. But the breaking across lines works only in text mode. The number itself was (of course...) computed initially with xint, with 30 digits of  $\pi$  as input. See how xint may compute  $\pi$  from scratch.  $^7$  Plain TEX users of xint have \xintFwOver.

The exponent differs, but this is because \xintFrac does not use a decimal mark in the significand of the output. Admittedly most users will have the need of more powerful (and customizable) number formatting macros than \xintFrac. 8 We have already mentioned \numprint which is used above, there is also \num from package siunitx. The raw output from

```
\xintFloatPow [24]{2}{999999999}
is 2.30648800058453469655806e301029995.
```

• As an example of nesting package macros, let us consider the following code snippet within a file with filename myfile.tex:

```
\newwrite\outstream
\immediate\openout\outstream \jobname-out\relax
\immediate\write\outstream {\xintiiQuo{\xintiiPow{2}{1000}}{\xintiiFac{100}}}
% \immediate\closeout\outstream
```

The tex run creates a file myfile-out.tex, and then writes to it the quotient from the Euclidean division of  $2^{1000}$  by 100!. The number of digits is  $\left[\frac{1000}{xintiiPow{2}}\right]$  {1000}}{\xintiiFac{100}}} which expands (in two steps) and tells us that  $[2^{1000}/100!]$  has 144 digits. This is not so many, let us print them here: 11481324964150750548227839387255106625928055177841861728836634780658265418947047379704195357988766304843582650600615037495317077293118627774829601.

### 1.5 More examples within this document

- The utilities provided by xinttools (section 17), some completely expandable, others not, are of independent interest. Their use is illustrated through various examples: among those, it is shown in subsection 5.7 how to implement in a completely expandable way the Quick Sort algorithm and also how to illustrate it graphically. Other examples include some dynamically constructed alignments with automatically computed prime number cells: one using a completely expandable prime test and \xintApplyUnbraced (subsection 5.1), another one with \xintFor\* (subsection 5.5).
- One has also a computation of primes within an \edef (subsection 17.14), with the help of \xintiloop. Also with \xintiloop an automatically generated table of factorizations (subsection 5.4).
- The code for the title page fun with Fibonacci numbers is given in subsection 2.10 with \xint-For\* joining the game.
- The computations of  $\pi$  and log 2 (subsection 15.11) using xint and the computation of the convergents of e with the further help of the xintcfrac package are among further examples.
- ullet Also included, an expandable implementation of the Brent-Salamin algorithm for evaluating  $\pi.$
- The subsection 5.3 implements expandably the Miller-Rabin pseudo-primality test.
- The functionalities of xintexpr are illustrated with various other examples, in subsubsection 2.7.1, Functions with dummy variables, subsection 2.5 or Recursive definitions.

Almost all of the computational results interspersed throughout the documentation are not hard-coded in the source file of this document but are obtained via the expansion of the package macros during the  $T_{\!E\!X}$  run.

<sup>8</sup> There should be a \xintFloatFrac, but it is lacking.

### 1.6 License and installation instructions

xint is made available under the LaTeX Project Public License 1.3c and is included in the major TeX distributions, thus there is probably no need for a custom install: just use the package manager to update if necessary xint to the latest version available.

The README files on CTAN explain how to proceed with a custom installation.

On T<sub>F</sub>X distributions with a "texdoc" or similar utility,

texdoc --list xint

will offer to display one of those files:

- xint.pdf (this file),
- sourcexint.pdf (source code),
- README, README.pdf, README.html,
- CHANGES.pdf, and CHANGES.html.

### 1.7 Recent changes

This is release 1.3f of 2019/09/10.

For more information see CHANGES.html.

Internet: http://mirrors.ctan.org/macros/generic/xint/CHANGES.html

The formatted source code is available in file sourcexint.pdf:

texdoc sourcexint

#### 1.3f (2019/09/10):

- Fix bug preventing usage of \xintdefefunc to define a function with no variables.
- Fix bug with usage of \xintfloatexpr[D]..\relax inside the parsed expression for \xintdeffunc and variants.
- Revert 1.3e ban on usage of \xinteval et al. inside a function definition via \xintdeffunc and variants.
- Macro definitions via \xintNewExpr now also allow \xinteval et al. within them.
- Add \xintDigits=P; syntax with no colon.
- Document that the ending semi-colon in \xintDigits:=P; must not be active, and that it has always been allowed to use any non-expanding token such as a dot or a \relax in its place.
- Add \xintSetDigits user interface.
- Add \xintDigits\*:=P; and \xintSetDigits\*{P} variants which execute \xintreloadxinttrig.

### 1.3e (2019/04/05):

- An xinttrig library is automatically loaded by xintexpr and provides direct and inverse trigonometrical functions using either degrees or radians (up to 60 digits). It is for the most part implemented using high level user interface, but will probably get some optimizations in future (and perhaps extension to more digits).
- An <u>xintlog</u> library is loaded automatically; it uses <u>poormanlog</u> to provide logarithms and exponentials. Support for more digits is planned for the future: the <u>poormanlog</u> support achieves only about 8 or 9 digits of precision. On the other hand the functions are fast. Perhaps we will keep the current functions achieving limited precision under some other names in future (they are amply precise enough for plots).
- Under the hood refactoring of \xintNewExpr related matters for support of user-defined functions; fixed bugs related to functions with no variables. Added \xintdefefunc, \xintdeffloatefunc, \xintdefined the ``protected'' nature of the functions defined by the original variants \xintdeffunc et al. This whole area is complex and to be still considered work in progress.

Changed at 1.3f!

- Breaking change (which got reverted at 1.3f): only the \xintexpr...\relax syntax is accepted for sub-expressions when doing function definitions via \xintdeffunc and \xintdefeunc et al. One can not use \xinteval, \xintieval, \xintfloateval inside such definitions.
- inv(), ilog10().
- sfloat(), slight modification of behaviour of qfloat().

- \xintensuredummy, \xintrestorelettervar.
- the optional argument of \mathbb{xintfloatexpr} can be negative, it then tells to round the result to a (rounded) float with a precision equal to \mathbb{xinttheDigits} diminished by this argument.

# 2 The syntax of xintexpr expressions

| .1   | The three parsers                        | 13 | .6  | User defined variables                    | 32 |
|------|------------------------------------------|----|-----|-------------------------------------------|----|
| . 2  | Built-in operators and their precedences | 13 | .7  | User defined functions                    | 35 |
| (tab | le) Precedence levels of operators       | 14 | .8  | List operations                           | 41 |
| .3   | Built-in functions                       | 16 | .9  | Analogies and differences of \xintiiexpr  |    |
| (tab | <b>le)</b> Functions in expressions      | 17 |     | with \numexpr                             | 43 |
| .4   | Tacit multiplication                     | 30 | .10 | Chaining expressions for expandable algo- |    |
| 5    | More examples with dummy variables       | 31 |     | rithmics                                  | 44 |

### 2.1 The three parsers

There are three expression parsers and two subsidiary ones. They all admit comma separated expressions, and will then output a comma separated list of results.

- \xintthefloatexpr ... \relax does computations with a given precision P, as specified via a prior assignment \xintDigits:=P\relax. The default is P=16 digits. An optional argument controls the precision for formatting the output (this is not the precision of the computations themselves). The four basic operations and the square root realize correct rounding. 10
- \xinttheexpr ... \relax handles integers, decimal numbers, numbers in scientific notation and fractions. The algebraic computations are done exactly. The sqrt() function is available and obeys either the \xintDigits precision or its second optional argument.

Two derived parsers:

- \xinttheiexpr ... \relax does all computations like \xinttheexpr ... \relax but rounds the result to the nearest integer. With an optional positive argument [D], the rounding is to the nearest fixed point number with D digits after the decimal mark.
- \xinttheboolexpr ... \relax does all computations like \xinttheexpr ... \relax but converts the result to 1 if it is not zero (works also on comma separated expressions). See also the booleans \xintifboolexpr, \xintifbooliiexpr, \xintifboolfloatexpr, \xintifsgnexpr, \xintifsgniiexpr, \xintifsgniiexpr, \xintifsgnfloatexpr (they do not handle comma separated expressions).

New with 1.3d

Release 1.3d provides \minteval, \mintieval, \mintieval, \mintfloateval.

### 2.2 Built-in operators and their precedences

The Table 1 is hyperlinked to the more detailed discussion at each level.

 $\infty$  At this highest level of precedence, one finds:

• functions and variables: we approximately describe the situation as saying they have highest precedence. Functions (even the logic functions !() and ?() whose names consists of a single non-letter character) must be used with parentheses. These parentheses may arise from expansion after the function name is parsed (there are exceptions which are documented at the relevant locations.)

<sup>&</sup>lt;sup>9</sup> For floored integer division, see the // operator. <sup>10</sup> when the inputs are already floating point numbers with at most P-digits mantissas.

 $\infty$ : at this top level the non-operator syntax elements whose parsing is always done prior to executing operators preceding them:

- built-in or user-defined functions,
- variables,
- and the intrinsic constituents of numbers: decimal mark ., e and E of scientific notation, hexadecimal prefix ".

| Precedence | ``Operators'' at this level                                                                                                |
|------------|----------------------------------------------------------------------------------------------------|
| 10         | the factorial (postfix) operator ! and the conditional branching operators ? and ??                                        |
| =          | the minus sign - as unary operator acquires the precedence level of the previous infix operator                            |
| 9          | the power ^, ** operators                                                                                                  |
| 8          | the action of tacit multiplication                                                                                         |
| 7          | the multiplication, division, and modulo operators *, /, //, /: (aka 'mod')                                                |
| 6          | the addition and subtraction +, -                                                                                          |
| 5          | the comparison operators $<$ , $>$ , $==$ , $<=$ , $>=$ , $!=$                                                             |
| 4          | Boolean conjunction && and its alias 'and'                                                                                 |
| 3          | Boolean disjunction    and 'or', and 'xor'; also the sequence generators,[, ], and the Python slicer: have this precedence |
| 2          | the comma ,                                                                                                    |
| 1          | <pre>the parentheses (, ), list brackets [, ], semi- colon; in an iter() or rseq()</pre>                                   |

- In case of equal precedence, the rule is left-associativity: the first encountered operation is executed first. Tacit multiplication has an elevated precedence level hence seemingly breaks left-associativity: (1+2)/(3+4)5 is computed as (1+2)/((32+4)\*5) and x/2y is interpreted as x/(2\*y) when using variables.
- List variants ^[, \*\*[, ]^, ]\*\*, \*[, /[, ]\*, ]/, +[, -[, ]+, ]-, share the precedence level of their respective associated operators on numbers.
- There may be some evolution in future, perhaps to distinguish some of the constructs which currently share the same precedence or to make room for added syntax elements.

Table 1: Precedence levels

• the . as decimal mark; the number scanner treats it as an inherent, optional and unique component of a being formed number. One can do things such as

```
\xinttheexpr 0.^2+2^.0\relax which is 0^2+2^0 and produces 1.
```

Since release 1.2 an isolated decimal mark "." is illegal input in \xintexpr..\relax, although it remains legal as argument to the macros of xintfrac.

- the e and E, for scientific notation are intrinsic constituents of number denotations, like the decimal mark.
- the "for hexadecimal numbers: it is allowed only at locations where the parser expects to start forming a numeric operand, once encountered it triggers the hexadecimal scanner which looks for successive hexadecimal digits as usual skipping spaces and expanding forward everything; letters (only ABCDEF, not abcdef), an optional dot (allowed directly in front) and an optional (possibly empty) fractional part. The "functionality requires to load package xintbinhex".

```
\xinttheexpr "FEDCBA9876543210\relax\newline
\xinttheiexpr 16^5-("F75DE.0A8B9+"8A21.F5746+16^-5)\relax
18364758544493064720
```

- 10 The postfix operators ! and the branching conditionals ?, ??.
  - ! computes the factorial of an integer. Attention that the boolean equality test == must not follow directly such a <digits or variable>! because the parser will handle != as the boolean inequality test... the remaining = then causes a parsing error. It is even worse if one uses a single = following the ! because no error arises but an un-intended interpretation. Use parentheses: (3!)==10.
  - ? is used as (stuff)?{yes}{no}. It evaluates stuff and chooses the yes branch if the result is non-zero, else it executes no. After evaluation of stuff it acts as a macro with two mandatory arguments within braces, chooses the correct branch without evaluating the wrong one. Once the braces are removed, the parser scans and expands the uncovered material so for example

```
\t (3>2)?{5+6}{7-1}2^3\t (3>2)
```

is legal and computes  $5+62^3=238333$ . It would be better practice to include here the  $2^3$  inside the branches. The contents of the branches may be arbitrary as long as once glued to what is next the syntax is respected:  $\frac{3>2}{6+(6)}{7-(1)}^2$ 

?? is used as (stuff)??{<0}{=0}{>0}, where stuff is anything, its sign is evaluated and depending on the sign the correct branch is un-braced, the two others are discarded with no evaluation of their contents. The un-braced branch will then be parsed as usual.

= The minus sign - as prefix unary operator inherits the precedence of the infix operator it follows.  $\times -3-4*-5^-7$  evaluates as  $(-3)-(4*(-(5^{(-7)})))$  and  $-3^-4*-5-7$  as  $(-((2^3(-4))*(-5)))-7$ .

 $2^{-10}$  is perfectly accepted input, no need for parentheses

9 The power operator ^, or equivalently \*\*. It is left associative: \xinttheiexpr 2^2^3\relax evaluates to 64, not 256. See \xintFloatPower for additional information.

Also at this level the list operators  $^{\land}[, **[, ]^{\land}, \text{ and }]**.$ 

- 8 see Tacit multiplication.
- 7 Multiplication and division \*, /. The division is left associative, too: \xinttheiexpr 100/50\\/2\relax evaluates to 1, not 4.

Also the floored division // and its associated modulo /: (equivalently 'mod', quotes mandatory).

Also at this level the list operators \*[, /[, ]\* and ]/.

In an \xintiiexpr-ession, / does rounded division, to behave like the / of \numexpr.

Infix operators all at the same level of precedence are left-associative. 11 Apply parentheses for disambiguation.

```
\xinttheexpr 100000//13, 100000/:13, 100000 'mod' 13, trunc(100000/13,10),
trunc(100000/:13/13,10)\relax
```

7692, 4, 4, 7692.3076923076, 0.3076923076

6 Addition and subtraction +, -. According to the rule above, - is left associative: \xinttheiex\rangle pr 100-50-2\relax evaluates to 48, not 52.

Also the list operators +[, -[, ]+, ]- are at this precedence level.

- 5 Comparison operators <, >, = (same as ==), <=, >=, != all at the same level of precedence, use parentheses for disambiguation.
- 4 Conjunction (logical and) && or equivalently 'and' (quotes mandatory). 12
- 3 Inclusive disjunction (logical or) || and equivalently 'or' (quotes mandatory).

Also the 'xor' operator (quotes mandatory) is at this level.

Also the list generation operators  $\dots, \dots [,] \dots$  are at this level.

Also the : for Python slicing of lists.

- 2 The comma: with \xinttheexpr 2^3,3^4,5^6\relax one obtains as output 8, 81, 15625. 13
- 1 The parentheses. The list outer brackets [,] share the same functional precedence as parentheses. The semi-colon; in an iter or rseq has the same precedence as a closing parenthesis.  $^{14}$

#### 2.3 Built-in functions

See Table 2 whose elements are hyperlinked to the corresponding definitions.

Functions are at the same top level of priority. All functions even ?() and !() require parentheses around their arguments.

Miscellaneous notes:

New with 1.3d

- since release 1.3d gcd() and lcm() are extended to apply to fractions too, and they do NOT require the loading of xintgcd,
- The randomness related functions random(), qrand() and randrange() require that the T<sub>E</sub>X engine provides the \uniformdeviate or \pdfuniformdeviate primitive. This is currently the case for pdftex, (u)ptex, luatex, and will be for xetex starting with T<sub>E</sub>XLive 2019.

• togl() is provided for the case etoolbox package is loaded,

- bool(), togl() use delimited macros to fetch their argument and the closing parenthesis must be explicit, it can not arise from on the spot expansion. The same holds for qint(), qfrac(), qfloat(), qraw(), random() and qrand().
- Also functions with dummy variables use delimited macros for some tasks. See the relevant explanations there.

#### 2.3.1 Functions with no argument

random() returns a random float x verifying  $0 \le x < 1$ . It obeys the prevailing precision as set by x i.e. with P being the precision the random float multiplied by  $10^P$  is an integer, uniformly distributed in the  $0..10^P$ -1 range.

New with 1.3b

11 i.e. the first two operands are operated upon first. 12 with releases earlier than 1.1, only single character operators & and | were available, because the parser did not handle multi-character operators. Their usage in this rôle is now deprecated, and they may be assigned some new meaning in the future. 13 The comma is really like a binary operator, which may be called "join". It has lowest precedence of all (apart the parentheses) because when it is encountered all postponed operations are executed in order to finalize its *first* operand; only a new comma or a closing parenthesis or the end of the expression will finalize its *second* operand. 14 It is not apt to describle the opening parenthesis as an operator, but the closing parenthesis is more closely like a postfix unary operator. It has lowest precedence because when it is encountered all postponed operations are executed to finalize its operand. The start of this operand was decided by the opening parenthesis.

| !()        | cotd()      | lcm()        | randrange() |
|------------|-------------|--------------|-------------|
| ?()        | cotg()      | len()        | reduce()    |
| `*`()      | csc()       | log()        | rem()       |
| `+`()      | cscd()      | log10()      | reversed()  |
| abs()      | divmod()    | max()        | round()     |
| add()      | even()      | min()        | rrseq()     |
| all()      | exp()       | mod()        | rseq()      |
| any()      | factorial() | mul()        | sec()       |
| acos()     | first()     | not()        | secd()      |
| acosd()    | float()     | num()        | seq()       |
| Arg()      | floor()     | odd()        | sgn()       |
| Argd()     | frac()      | pArg()       | sin()       |
| asin()     | gcd()       | pArgd()      | sinc()      |
| asind()    | if()        | pfactorial() | sind()      |
| atan()     | ifint()     | pow()        | sqr()       |
| atand()    | ifone()     | pow10()      | sqrt()      |
| atan2()    | ifsgn()     | preduce()    | sqrtr()     |
| atan2d()   | ilog10()    | qfloat()     | subs()      |
| binomial() | isint()     | qfrac()      | tan()       |
| bool()     | isone()     | qint()       | tand()      |
| ceil()     | iter()      | qrand()      | tg()        |
| cos()      | iterr()     | qraw()       | togl()      |
| cosd()     | inv()       | quo()        | trunc()     |
| cot()      | last()      | random()     | xor()       |

Table 2: Functions (click on names)

| .3.2  | Functions with a single (numeric) argument                      | 19 |
|-------|-----------------------------------------------------------------|----|
| .3.3  | Functions with an alphabetical argument                         | 21 |
| .3.4  | Functions with one mandatory and a second but optional argument | 22 |
| .3.5  | Functions with two arguments                                    | 23 |
| .3.6  | Functions with 3 or 4 arguments                                 | 25 |
| .3.7  | Functions with an arbitrary number of arguments                 | 26 |
| .3.8  | Functions requiring dummy variables                             | 27 |
| .3.9  | Trigonometrical functions                                       | 30 |
| .3.10 | Logarithm, exponential and power functions                      | 30 |

This description implies that if x turns out to be <0.1 then its (normalized) mantissa has P-2 digits and a trailing zero, if x<0.01 it has P-2 digits and two trailing zeros, etc... This is what is observed also with Python's random(), of course with 10 replaced there by radix 2.

```
\pdfsetrandomseed 12345
\xintDigits:=37\relax
\xintthefloatexpr random()\relax\newline
\xintthefloatexpr random()\relax\par
```

0.2415544817596207455547929850209500042 0.2584863529993996627285461554203021352

B

New with

1.3b

Due to the way \mintexpr...\relax are handled (see subsection 10.5), Monte-Carlo type simulations using expressions may relatively easily exhaust TeX memory. If possible use \mintNewFloatExpr to construct from such expressions involving the random() function macros not creating the memory impact which is described in subsection 10.5.

**qrand()** returns a random float  $0 \le x < 1$  using 16 digits of precision (i.e.  $10^{16}x$  is an integer). This is provided when speed is a at premium as it is optimized for precision being precisely 16.

```
% still with 37 digits as prevailing float precision
\xintthefloatexpr qrand(), random()\relax\newline
\xintDigits:=16\relax
\xintthefloatexpr qrand(), random()\relax\par
```

```
\begin{array}{l} 0.4883568991327765000000000000000000000,\ 0.09165461826072383107532471669335645230\\ 0.9069127435402274,\ 0.9106687541716861 \end{array}
```

One can use both qrand() and random() inside the \xintexpr parser too. But inside the integer only \xintiiexpr parser they will cause some low-level error as soon as they get involved in any kind of computation as they use an internal format not recognized by the integer-only parser.

See further randrange(), which generates random integers.

Currently there is no uniform() function<sup>15</sup> but it can be created by user:

```
\xintdeffloatfunc uniform(a, b):= a + (b-a)*random();
\romannumeral\xintreplicate{10}%
{%
   \xintthefloatexpr uniform(123.45678, 123.45679)\relax\newline
}%
```

```
123.4567849497100
123.4567812033226
123.4567863308250
123.4567896366777
123.4567849656655
123.4567849908270
123.4567889123433
123.4567896262979
123.4567846543719
123.4567832664043
```

 $<sup>^{15}</sup>$  Because I am not sure how to handle rounding issues: should the computation proceed exactly and a rounding be done only at very end?

### 2.3.2 Functions with a single (numeric) argument

num(x) truncates to the nearest integer (truncation towards zero). It has the same sign as x, except of course with -1 < x < 1 as then num(x) is zero.

```
\times 1415^20, num(1e20)\relax
```

frac(x) fractional part. For all numbers x=num(x)+frac(x), and frac(x) has the same sign as x except when x is an integer, as then frac(x) vanishes.

```
\xintthefloatexpr frac(-355/113), frac(-1129.218921791279)\relax
```

```
-0.1415929203539820, -0.2189217912790000
```

reduce(x) reduces a fraction to smallest terms

\xinttheexpr reduce(50!/20!/20!/10!)\relax

#### 1415997888807961859400

Recall that this is NOT done automatically, for example when adding fractions.

preduce(x) internally, fractions may have some power of ten part (for example when they got input in scientific notation). This function ignores the decimal part when doing the reduction. See \xintPIrr.

\xinttheexpr preduce(10e3/2), reduce(10e3/2)\relax

```
5[3], 5000
```

abs(x) absolute value

sgn(x) sign. See also  $\xintifsgnexpr$ .

New with inv(x) inverse.

1.3e floor(x) floor function.

ceil(x) ceil function.

sqr(x) square.

New with ilog10(x) in \xintiiexpr the integer exponent a such that  $10^a \le abs(x) < 10^{a+1}$ ; returns (this may evolve in future) -2147450880 if x vanishes (i.e. 0x7fff8000).

```
\xintiieval{ilog10(1), ilog10(-1234567), ilog10(-123456789123456789), ilog10(2**31)}\par
```

0, 6, 17, 9

See ilog10() for the behaviour in \xintexpr-essions.

sqrt(x) in \xintiiexpr, truncated square root; in \xintexpr or \xintfloatexpr this is the floating
point square root, and there is an optional second argument for the precision. See sqrt().

sqrtr(x) available only in \xintiiexpr, rounded square root.

factorial(x) factorial function (like the post-fix ! operator.) When used in \xintexpr or \xintflo\cdot atexpr there is an optional second argument. See factorial().

- ?(x) is the truth value, 1 if non zero, 0 if zero. Must use parentheses.
- !(x) is logical not, 0 if non zero, 1 if zero. Must use parentheses.

not(x) logical not.

even(x) is the evenness of the truncation num(x).

 $\times \text{sintthefloatexpr}$  [3] seq((x, even(x)), x=-5/2..[1/3]..+5/2) relax

```
-2.50, 1.00, -2.17, 1.00, -1.83, 0., -1.50, 0., -1.17, 0., -0.833, 1.00, -0.500, 1.00, -0.167,
1.00, 0.167, 1.00, 0.500, 1.00, 0.833, 1.00, 1.17, 0., 1.50, 0., 1.83, 0., 2.17, 1.00, 2.50,
```

odd(x) is the oddness of the truncation num(x).

```
\xintthefloatexpr [3] seq((x,odd(x)), x=-5/2..[1/3]..+5/2)\relax
```

```
-2.50, 0., -2.17, 0., -1.83, 1.00, -1.50, 1.00, -1.17, 1.00, -0.833, 0., -0.500, 0., -0.167,
0., 0.167, 0., 0.500, 0., 0.833, 0., 1.17, 1.00, 1.50, 1.00, 1.83, 1.00, 2.17, 0., 2.50, 0.
```

1.3d

New with isint(x) evaluates to 1 if x is an integer, to 0 if not. See ifint().

```
\star = -5/3..[1/3]..+5/3
\rightarrow \xinttheexpr seq(isint(x), x=-5/3..[1/3]..+5/3\\relax$
```

```
-5/3, -4/3, -3/3, -2/3, -1/3, 0, 1/3, 2/3, 3/3, 4/3, 5/3 \rightarrow 0, 0, 1, 0, 0, 1, 0, 0, 1, 0, 0
```

1.3d

New with isone(x) evaluates to 1 if x is 1, to 0 if not. See ifone().

 $\star ((x-1)/x, x/x, (x+1)/x), x=2**30)$ \rightarrow

 $\xintthefloatexpr seq(isone(y), y=subs(((x-1)/x, x/x, (x+1)/x), x=2**30))\$ 

```
0.999999990686774, 1.000000000000000, 1.00000000931323 \rightarrow 0., 1.00000000000000, 0.
```

qint(x) belong with qfrac(), qfloat(), qraw() to a special category:

- 1. They require the closing parenthesis of their argument to be immediately visible, it can not arise from expansion.
- 2. They grab the argument and store it directly; the format must be compatible with what is expected at macro level.
- 3. And in particular the argument can not be a variable, it has to be numerical.

qint() achieves the same result as num, but the argument is grabbed as a whole without expansion and handed over to the \xintiNum macro. The q stands for ``quick'', and qint is thought out for use in \mintiiexpr...\relax with integers having dozens of digits.

Testing showed that using qint() starts getting advantageous for inputs having more (or fexpanding to more) than circa 20 explicit digits. But for hundreds of digits the input gain becomes a negligible proportion of (for example) the cost of a multiplication.

Leading signs and then zeroes will be handled appropriately but spaces will not be systematically stripped. They should cause no harm and will be removed as soon as the number is used with one of the basic operators. This input mode does not accept decimal part or scientific part.

```
\def\x{....many many many ... digits}\def\y{....also many many many digits...}
\xinttheiiexpr qint(\x)*qint(\y)+qint(\y)^2\relax\par
```

qfrac(x) does the same as qint excepts that it accepts fractions, decimal numbers, scientific numbers as they are understood by the macros of package xintfrac. Thus, it is for use in \xintexpr.\(\gredot\)
..\relax. It is not usable within an \xintiiexpr-ession, except if hidden inside functions
such as round or trunc which then produce integers acceptable to the integer-only parser. It
has nothing to do with frac (sigh...).

qfloat(x) does the same as qfrac and then converts to a float with the precision given by the setting
 of \xintDigits. This can be used in \xintexpr to round a fraction as a float with the same
 result as with the float() function (whereas using \xintfloatexpr A/B\relax inside \xint expr...\relax would first round A and B to the target precision); or it can be used inside
 \xintfloatexpr...\relax as a faster alternative to wrapping the fraction in a sub-\xintexpr ession. For example, the next two computations done with 16 digits of precision do not give
 the same result:

```
\xintthefloatexpr qfloat(12345678123456785001/12345678123456784999)-0.5\relax\newline \xintthefloatexpr 12345678123456785001/12345678123456784999-0.5\relax\newline \xintthefloatexpr 1234567812345679/1234567812345678-0.5\relax\newline \xintthefloatexpr \xintexpr12345678123456785001/12345678123456784999\relax-0.5\newline
```

- 0.5000000000000000
- 0.5000000000000010
- 0.50000000000000010
- 0.5000000000000000

because the second is equivalent to the third, whereas the first one is equivalent to the fourth one. Equivalently one can use qfrac to the same effect (the subtraction provoking the rounding of its two arguments before further processing.)

Note that if the input needs no special rounding, the internal form of the output keeps a short mantissa (it does not add padding zeros to make it of length equal to the float precision). For example qfloat(2[20]) would keep internally the input format.

Changed at 1.3e!

#### 2.3.3 Functions with an alphabetical argument

bool(name) returns 1 if the TeX conditional \ifname would act as \iftrue and 0 otherwise. This works with conditionals defined by \newif (in TeX or MTeX) or with primitive conditionals such as \ifmmode. For example:

\xintifboolexpr{25\*4-if(bool(mmode),100,75)}{YES}{NO}

will return NO if executed in math mode (the computation is then 100-100 = 0) and YES if not (the if() conditional is described below; the \xintifboolexpr test automatically encapsulates its first argument in an \xintexpr and follows the first branch if the result is non-zero (see subsection 10.14)).

The alternative syntax  $25*4-\immode100\else75\fi$  could have been used here, the usefulness of bool(name) lies in the availability in the \xintexpr syntax of the logic operators of conjunction &&, inclusive disjunction ||, negation ! (or not), of the multi-operands functions all, any, xor, of the two branching operators if and ifsgn (see also ? and ??), which allow arbitrarily complicated combinations of various bool(name).

togl(name) returns 1 if the WFX package etoolbox<sup>16</sup> has been used to define a toggle named name, and this toggle is currently set to true. Using togl in an \xintexpr..\relax without having loaded etoolbox will result in an error from \iftoggle being a non-defined macro. If etoolbox is loaded but togl is used on a name not recognized by etoolbox the error message will be of the type ``ERROR: Missing \endcsname inserted.'', with further information saying that \protect should have not been encountered (this \protect comes from the expansion of the non-expandable etoolbox error message).

<sup>16</sup> https://ctan.org/pkg/etoolbox

When bool or togl is encountered by the \xintexpr parser, the argument enclosed in a parenthesis pair is expanded as usual from left to right, token by token, until the closing parenthesis is found, but everything is taken literally, no computations are performed. For example togle(2+3) will test the value of a toggle declared to etoolbox with name 2+3, and not 5. Spaces are gobbled in this process. It is impossible to use togl on such names containing spaces, but \iftoggle{name with spaces}{1}{0} will work, naturally, as its expansion will pre-empt the \xintexpr scanner.

There isn't in \xintexpr... a test function available analogous to the test{\ifsometest} construct from the etoolbox package; but any expandable \ifsometest can be inserted directly in an \xintexpr-ession as \ifsometest10 (or \ifsometest{1}{0}), for example if(\ifsometest{1}{\lambda} 0}, YES,NO) (see the if operator below) works.

A straight \ifsometest{YES}{NO} would do the same more efficiently, the point of \ifsometest\ 10 is to allow arbitrary boolean combinations using the (described later) && and || logic operators: \ifsometest10 && \ifsomeothertest10 || \ifsomethirdtest10, etc... YES or NO above stand for material compatible with the \xintexpr parser syntax.

See also \xintifboolexpr, in this context.

### 2.3.4 Functions with one mandatory and a second but optional argument

round(x[, n]) Rounds its first argument to a fixed point number, having a number of digits after decimal mark given by the second argument. For example round( $-2^9/3^5, 12$ )=-2.106995884774.

**trunc(x[, n])** Truncates its first argument to a fixed point number, having a number of digits after decimal mark given by the second argument. For example  $trunc(-2^9/3^5, 12) = -2.106995884773$ .

float(x[, n]) Rounds its first argument to a floating point number, with a precision given by the second argument.  $float(-2^9/3^5, 12) = -210699588477[-11]$ .

Note for this example and the earlier ones that when the surrounding parser is \mintfloatexpr.\(\rightarrow\).\\\\relax the fraction first argument (here 2^9/3^5) will already have been computed as floating point number (with numerator and denominator handled separately first), even before the second argument is seen and a fortiori before the round, trunc or float is executed. The general float precision is the one governing these initial steps. To avoid that, use \mintexpr2^\(\rightarrow\) 9/3^5\\\\\\\\relax wrapper. Then the rounding or truncation will be applied on the exact fraction.

New with

1.3e

sfloat(x[, n]) It is the same as float(), but in case of a short (non-fractional) input it gets stored internally without adding zeros to make the mantissa have the \xinttheDigits length. One may wonder then what is the utility of sfloat()? See for an example of use the documentation of \xintdeffunc. Notice however that this is a bit experimental and may evolve in future when xint gets a proper internal data structure for floating point numbers. The non-normalized format is useful for multiplication or division, but float additions and subtractions usually convert their arguments to a normalized mantissa.

ilog10(x[, n]) If there is an optional argument n, returns the (relative) integer a such that  $10^a \le abs(float(x, n)) < 10^{a+1}$ . In absence of the optional argument:

- in \xintexpr, it returns the exponent a such that  $10^a \le abs(x) < 10^{a+1}$ .
- in \xintfloatexpr, the input is first rounded to \xinttheDigits float precision, then the exponent a is evaluated.

```
0., 1.00000000000000, 0.
0, 1
```

New with

If the input vanishes the function outputs -2147450880 (i.e. -0x7fff8000 which is near the minimal TeX number -0x7ffffffff). This is also subject to change.

The integer-only variant for \xintiiexpr admits no optional argument.

sqrt(x[, n]) in \xintexpr...\relax and \xintfloatexpr...\relax it achieves the precision given by
 the optional second argument. For legacy reasons the sqrt function in \xintiiexpr truncates
 (to an integer), whereas sqrt in \xintfloatexpr...\relax (and in \xintexpr...\relax which
 borrows it) rounds (in the sense of floating numbers). There is sqrtr in \xintiiexpr for round ing to nearest integer.

\xinttheexpr sqrt(2,31)\relax\ and \xinttheiiexpr sqrt(num(2e60))\relax

1414213562373095048801688724210[-30] and 1414213562373095048801688724209

There is an integer only variant for \xintiiexpr.

factorial(x[, n]) when the second optional argument is made use of inside \xintexpr...\relax, this switches to the use of the float version, rather than the exact one.

```
\xinttheexpr factorial (100,32)\relax, {\xintDigits:=32\relax \xintthefloatexpr factorial (100)\relax}\newline \xinttheexpr factorial (50)\relax\newline \xinttheexpr factorial (50, 32)\relax
```

93326215443944152681699238856267[126], 9.3326215443944152681699238856267e157 30414093201713378043612608166064768844377641568960512000000000000 30414093201713378043612608166065[33]

The integer only variant of course has no optional second argument.

randrange(A[, B]) when used with a single argument A returns a random integer  $0 \le x < A$ , and when used with two arguments A and B returns a random integer  $A \le x < B$ . As in Python it is an «empty range» error in first case if A is zero or negative and in second case if  $B \le A$ .

Attention that the arguments are first converted to integers using \xintNum (i.e. truncated towards zero).

The function can be used in all three parsers. Of course the size is not limited (but in the float parser, the integer will be rounded if involved in any operation).

```
\pdfsetrandomseed 12345
\xinttheiiexpr randrange(10**20)\relax\newline
\xinttheiiexpr randrange(1234*10**16, 1235*10**16)\relax\newline
\printnumber{\xinttheiiexpr randrange(10**199,10**200)\relax}\par
```

12545314555479298502

12341249468233524155

3872427149656655225094489636677708166243633082496887337312033225820004454949709978664331 2036687541716861906912743540227448009165461826072383107532471669335645234883568991327765 395258486352999399662728

For the support macros see \xintRandomDigits, \xintiiRandRange, \xintiiRandRangeAtoB. For some details regarding how xint uses the engine provided generator of pseudo-random numbers, see \xintUniformDeviate.

### 2.3.5 Functions with two arguments

- quo(f, g) first truncates the arguments to convert them to integers then computes the Euclidean quotient. Hence it computes an integer.
- rem(f, g) first truncates the arguments to convert them to integers then computes the Euclidean remainder. Hence it computes an integer.

New with

mod(f, g) computes f - g\*floor(f/g). Hence its output is a general fraction or floating point number or integer depending on the parser where it is used.

```
Prior to 1.2p it computed f - g*trunc(f/g).
```

The /: and 'mod' infix operators are both mapped to the same underlying macro as this  $mod(f_2)$ , g) function. At 1.3 this macro produces smaller denominators when handling fractions than formerly.

```
\xinttheexpr mod(11/7,1/13), reduce(((11/7)//(1/13))*1/13+mod(11/7,1/13)), mod(11/7,1/13)- (11/7)/:(1/13), (11/7)//(1/13)\relax\newline \xintthefloatexpr mod(11/7,1/13)\relax\par
```

```
3/91, 11/7, 0, 20
0.03296703296703260
```

Changed

at 1.3!

Attention! the precedence rules mean that 29/5 /: 3/5 is handled like ((29/5)/:3)/5. This is coherent with behaviour of Python language for example:

```
>>> 29/5 % 3/5, 11/3 % 17/19, 11/57
(0.5599999999999, 0.19298245614035087, 0.19298245614035087)
>>> (29/5) % (3/5), (11/3) % (17/19), 5/57
(0.4, 0.08771929824561386, 0.08771929824561403)
```

For comparison (observe on the last lines how \xintfloatexpr is more accurate than Python!):

```
\noindent\xinttheexpr 29/5 /: 3/5, 11/3 /: 17/19\relax\newline
\xinttheexpr (29/5) /: (3/5), (11/3) /: (17/19)\relax\newline
\xintthefloatexpr 29/5 /: 3/5, 11/3 /: 17/19, 11/57\relax\newline
\xintthefloatexpr (29/5) /: (3/5), (11/3) /: (17/19), 5/57\relax\newline
5/57 = \xinttheexpr trunc(5/57, 20)\relax\dots\newline
```

```
14/25, 11/57
2/5, 5/57
0.560000000000000, 0.1929824561403509, 0.1929824561403509
0.40000000000000, 0.08771929824561420, 0.08771929824561404
5/57 = 0.08771929824561403508...
```

Regarding some details of behaviour in  $\xintfloatexpr$ , see discussion of divmod function next

 $\operatorname{divmod}(f,g)$  computes the two mathematical values  $\operatorname{floor}(f/g)$  and  $\operatorname{mod}(f,g)=f-g*\operatorname{floor}(f/g)$  and  $\operatorname{produces}$  them separated with a comma, in other terms it is analogous to the Python divmod function. Its output is equivalent to using f//g, f/:g but its implementation avoids doing twice the needed division.

In \xintfloatexpr...\relax the modulo is rounded to the prevailing precision. The quotient is like in the other parsers an exact integer. It will be rounded as soon as it is used in further operations, or via the global output routine of \xintfloatexpr.

```
\xintdefvar Q, R := divmod(3.7, 1.2);%
\xinttheexpr Q, R, 1.2Q + R\relax\newline
\xintdefiivar Q, R := divmod(100, 17);%
\xinttheiiexpr Q, R, 17Q + R\relax\newline
\xintdeffloatvar Q, R := divmod(100, 17e-20);%
\xintthefloatexpr Q, R, 17e-20 * Q + R\relax\newline
% show Q exactly, although defined as float it can be used in iiexpr:
\xinttheiiexpr Q\relax\ (we see it has more than 16 digits)\par
\xintunassignvar{Q}\xintunassignvar{R}%
```

```
3, 1[-1], 37[-1]
5, 15, 100
5.882352941176471e20, 9.0000000000000e-20, 100.00000000000
588235294117647058823 (we see it has more than 16 digits)
```

Again: f//g or the first item output by divmod(f, g) is an integer q which when computed inside  $\xintfloatexpr..\$  relax is not yet rounded to the prevailing float precision; the second item f-q\*g is the rounding to float precision of the exact mathematical value evaluated with this exact q. This behaviour may change in future major release; perhaps q will be rounded and f-q\*g will correspond to usage of this rounded q.

As  $\xintfloatexpr$  rounds its global result, or rounds operands at each arithmetic operation, it requires special circumstances to show that the q is produced unrounded. Either as in the above example or this one with comparison operators:

```
\xintDigits := 4\relax
\xintthefloatexpr if(12345678//23=537000, 1, 0), 12345678//23\relax\newline
\xintthefloatexpr if(float(12345678//23)=537000, 1, 0)\relax\par
\xintDigits := 16\relax
```

0., 537000.
1.000

In the first line, the comparison is done with floor(12350000/23)=536957 (notice in passing that 12345678//23 was evaluated as 12350000//23 because the operands are first rounded to prevailing precision), hence the conditional takes the "False" branch. In the second line the float forces rounding of the output to 4 digits, and the conditional takes the "True" branch.

This example shows also that comparison operators in  $\xintfloatexpr..\$ relax act on unrounded operands.

```
\xinttheexpr seq(binomial(20, i), i=0..20)\relax
```

1, 20, 190, 1140, 4845, 15504, 38760, 77520, 125970, 167960, 184756, 167960, 125970, 77520, 38760, 15504, 4845, 1140, 190, 20, 1

\printnumber{\xintthefloatexpr seq(binomial(100, 50+i), i=-5..+5)\relax}%

6.144847121413618e28, 7.347099819081500e28, 8.441348728306404e28, 9.320655887504988e28, 92.891308288780803e28, 1.008913445455642e29, 9.891308288780803e28, 9.320655887504988e28, 8.241348728306404e28, 7.347099819081500e28, 6.144847121413618e28

The arguments must be (expand to) short integers.

**pfactorial(a, b)** computes partial factorials i.e. pfactorial(a,b) evaluates the product (a+1)...<sub>b</sub>

```
\xinttheexpr seq(pfactorial(20, i), i=20..30)\relax
```

```
1, 21, 462, 10626, 255024, 6375600, 165765600, 4475671200, 125318793600, 3634245014400, 109027350432000
```

The arguments must (expand to) short integers. See <u>subsection</u> 8.38 for the behaviour if the arguments are negative.

#### 2.3.6 Functions with 3 or 4 arguments

if(cond,yes,no) (twofold-way conditional)

checks if cond is true or false and takes the corresponding branch. Any non zero number or fraction is logical true. The zero value is logical false. Both ``branches'' are evaluated (they are not really branches but just numbers). See also the ? operator.

ifint(x,yes,no) (twofold-way conditional)

checks if x is an integer and in that case chooses the ``yes'' branch. See also isint().

New with 1.3a

ifone(x,yes,no) (twofold-way conditional)

New with 1.3a

checks if x is equal to one and in that case chooses the ``yes'' branch. Slightly more efficient than if (x==1,...,..). See also isone().

ifsgn(cond, <0, =0, >0) (threefold-way conditional)

checks the sign of cond and proceeds correspondingly. All three are evaluated. See also the ?? operator.

### 2.3.7 Functions with an arbitrary number of arguments

Except for qraw(), this argument may be generated by one or many a..b or a..[d]..b constructs, separated by commas.

New with 1.3c

- qraw(a,b,c,...,z) is provided for comma separated values. The input must obide by the suitable format depending on the parser: strict integers, or raw fractions, or floats in internal (nondocumented) notation. Also, avoid spaces around the commas. The usefulness is when some loop
  generates hundreds of comma separated values. Without qraw(), each new value means a new usage
  of a \csname..\endcsname for storage of the growing list, with potential impact on TpX memory
  (see subsection 10.5). See qint(), qfrac(), qfloat(), the difference being that qraw() does no
  post-processing at all of its input, apart from complete expansion. This allows it to accept
  comma separated values, as the internal storage also uses commas.
- all(x, y, ...) inserts a logical AND in-between its arguments and evaluates the resulting logical assertion (as for all functions, all arguments are evaluated, see the ? operator for ``lazy'' conditional branching; an example is to be found in subsection 5.3.)
- any(x, y, ...) inserts a logical OR in-between its arguments and evaluates the resulting logical
  assertion,
- xor(x, y, ...) inserts a logical XOR in-between its arguments and evaluates the resulting logical
  assertion.
- `+`(x, y, ...) adds (left ticks mandatory):

```
\xinttheexpr `+`(1,3,19), `+`(1*2,3*4,19*20)\relax
```

23, 394

`\*`(x, y, ...) multiplies (left ticks mandatory):

```
\xinttheexpr `*`(1,3,19), `*`(1^2,3^2,19^2), `*`(1*2,3*4,19*20)\relax
```

57, 3249, 9120

max(x, y, ...) maximum of the (arbitrarily many) arguments,

min(x, y, ...) minimum of the (arbitrarily many) arguments,

Changed at 1.3d!

 $\gcd(x, y, ...)$  computes the positive generator of the fractional ideal of rational numbers  $x\mathbb{Z}+y\mathbb{Z}+\ldots\subset\mathbb{Q}$ . When the inputs are integers it is advantageous to use a sub \xintiiexpr-ession, as the integer-only macro is more efficient than the one accepting general fractional inputs. Notice that this may require some num() wrapper when using variables, as they may well be in fraction format, and \xintiiexpr accepts only strict integers. Since 1.3d, this function and lcm() are available whether or not package xintgcd is loaded. Note that like other operations with fractions it does not always produce a fraction in irreducible format. This example shows also how to reduce an n-uple to its primitive part:

```
\label{lem:line} $$ (7/300, 11/150, 13/60) \end{substitute} $$ (7/300, 11/150, 13/60) \end{substitute} $$ (xinttheexpr seq(reduce(x), x = [7/300, 11/150, 13/60]/gcd(7/300, 11/150, 13/60)) \end{substitute} $$ (xinttheexpr seq(reduce(x), x = [7/300, 11/150, 13/60]/gcd(7/300, 11/150, 13/60)) \end{substitute} $$ (xinttheexpr seq(reduce(x), x = [7/300, 11/150, 13/60]/gcd(7/300, 11/150, 13/60)) \end{substitute} $$ (xinttheexpr seq(reduce(x), x = [7/300, 11/150, 13/60]/gcd(7/300, 11/150, 13/60)) \end{substitute} $$ (xinttheexpr seq(reduce(x), x = [7/300, 11/150, 13/60]/gcd(7/300, 11/150, 13/60)) \end{substitute} $$ (xinttheexpr seq(reduce(x), x = [7/300, 11/150, 13/60]/gcd(7/300, 11/150, 13/60)) \end{substitute} $$ (xinttheexpr seq(reduce(x), x = [7/300, 11/150, 13/60]/gcd(7/300, 11/150, 13/60)) \end{substitute} $$ (xinttheexpr seq(reduce(x), x = [7/300, 11/150, 13/60]/gcd(7/300, 11/150, 13/60)) \end{substitute} $$ (xinttheexpr seq(reduce(x), x = [7/300, 11/150, 13/60]/gcd(7/300, 11/150, 13/60)) \end{substitute} $$ (xinttheexpr seq(reduce(x), x = [7/300, 11/150, 13/60]/gcd(7/300, 11/150, 13/60)) \end{substitute} $$ (xinttheexpr seq(reduce(x), x = [7/300, 11/150, 13/60]/gcd(7/300, 11/150, 13/60)) \end{substitute} $$ (xinttheexpr seq(x), x = [7/300, 11/150, 13/60]/gcd(7/300, 11/150, 13/60)) \end{substitute} $$ (xinttheexpr seq(x), x = [7/300, 11/150, 13/60]/gcd(7/300, 11/150, 13/60)) \end{substitute} $$ (xinttheexpr seq(x), x = [7/300, 11/150, 13/60]/gcd(7/300, 11/150, 13/60)) \end{substitute} $$ (xinttheexpr seq(x), x = [7/300, 11/150, 13/60]/gcd(7/300, 11/150, 13/60)) \end{substitute} $$ (xinttheexpr seq(x), x = [7/300, 11/150, 13/60]/gcd(7/300, 11/150, 13/60)) \end{substitute} $$ (xinttheexpr seq(x), x = [7/300, 11/150, 13/60]/gcd(7/300, 11/150, 13/60)) \end{substitute} $$ (xinttheexpr seq(x), x = [7/300, 11/150, 13/60]/gcd(7/300, 11/150, 13/60)) \end{substitute} $$ (xinttheexpr seq(x), x = [7/300, 11/150, 13/60]/gcd(7/300, 11/150, 13/60)) \end{substitute} $$ (xinttheexpr seq(x), x = [7/300, 11/150, 13/60]/gcd(7/30
```

```
1/300
    (7/300, 11/150, 13/60) \rightarrow (7, 22, 65)
    Perhaps a future release will provide a primpart() function as built-in functionality.
lcm(x, y, ...) computes the positive generator of the fractional ideal of rational numbers xZ \cap yZ \cap
     \ldots \subset \mathbb{Q}. When the inputs are integers it is advantageous to use a sub \xim xintii expr-ession, as
    the integer-only macro is more efficient than the one accepting general fractional inputs.
      \times 1/150, 13/60 \
    1001/30
first(x, y, ...) first item of the list argument:
      \xinttheiiexpr first(last(-7..3), 58, 97..105)\relax
last(x, y, ...) last item of the list argument:
      \xinttheiiexpr last(-7..3, 58, first(97..105))\relax
    97
reversed(x, y, ...) reverses the order of the comma separated list:
     \xinttheiiexpr first(reversed(123..150)), last(reversed(123..150))\relax
len(x, y, ...) computes the number of items in a comma separated list. Earlier syntax was [a,b,...,\lambda]
    z][0] but since 1.2g this now returns the first element of the list.
```

### 2.3.8 Functions requiring dummy variables

150

\xinttheiiexpr len(1..50, 101..150, 1001..1050)\relax

Changed at 1.3d!

The ``functions'' add(), mul(), seq(), subs(), rseq(), iter(), rrseq(), iterr() use delimited macros to identify the ``,<letter>='' part. 17 This is done in a way allowing nesting via correctly balanced parentheses. The <letter> must not have been assigned a value before via \xintdefvar.

This ,<letter>= must be visible when the parser has finished absorbing the function name and the opening parenthesis. For rseq(), iter(), rrseq() and iterr() this is delayed to after the parser has assimilated a starting part delimited by a semi-colon; this mandatory segment may be generated entirely by expansion and the ,<letter>= may appear during this expansion.

After ,<letter>=, the expansion and parsing will generate a list of values (for example from an a..b specification, there may be multiple ones themselves separated by commas). After this step is complete the parser will know the values which will be assigned to <letter>. The special <letter>=<integer>++ syntax offers a variant not pre-computing the iterated over list (which currently must thus proceed by steps of one.)

seq(), rseq(), iter(), rrseq(), iterr() but not add(), mul(), subs() admit the omit, abort, and
break() keywords. In the case of a potentially infinite list generated by the <integer>++ syntax,
use of abort or of break() is mandatory, naturally.

Dummy variables are necessarily single-character letters, and all lowercase and uppercase Latin letters are pre-configured for that usage.

```
subs(expr, letter=values) for variable substitution
```

```
\xinttheexpr subs(subs(seq(x*z,x=1..10),z=y^2),y=10)\relax\newline
```

<sup>&</sup>lt;sup>17</sup> In the current implementation any token can be used rather than a =. What is looked for is a comma followed by two tokens, the first one will be the <letter>.

```
100, 200, 300, 400, 500, 600, 700, 800, 900, 1000
```

Attention that xz generates an error, one must use explicitely x\*z, else the parser expects a variable with name xz.

subs is useful when defining macros for which some argument will be used more than once but may itself be a complicated expression or macro, and should be evaluated only once, for matters of efficiency.

The substituted variable may be a comma separated list (this is impossible with seq which will always pick one item after the other from a list).

```
\times (xinttheexpr subs([x]^2,x=-123,17,32))
```

```
15129, 289, 1024
```

See the examples related to the 3x3 determinant in the subsection 10.16 for an illustration of list substitution.

#### add(expr, letter=values) addition

```
\xinttheiiexpr add(x^3, x=1..50), add(x(x+1), x=1,3,19)\relax\newline
```

1625625, 394

See `+` for syntax without a dummy variable.

#### mul(expr, letter=values) multiplication

```
\xinttheiiexpr mul(x^2, x=1,3,19), mul(2n+1,n=1..10)\relax\newline
```

3249, 13749310575

TEST .

See `\*` for syntax without a dummy variable.

### seq(expr, letter=values) comma separated values generated according to a formula

```
24, 120, 360, 840, 1680, 3024, 5040, 7920, 11880, 17160, 1162274713600
```

 $\xinttheiiexpr seq(seq(i^2+j^2, i=0...j), j=0...10)\$ 

```
0, 1, 2, 4, 5, 8, 9, 10, 13, 18, 16, 17, 20, 25, 32, 25, 26, 29, 34, 41, 50, 36, 37, 40, 45, 52, 61, 72, 49, 50, 53, 58, 65, 74, 85, 98, 64, 65, 68, 73, 80, 89, 100, 113, 128, 81, 82, 85, 90, 97, 106, 117, 130, 145, 162, 100, 101, 104, 109, 116, 125, 136, 149, 164, 181, 200
```

### rseq(initial value; expr, letter=values) recursive sequence, @ for the previous value.

```
\printnumber {\xintthefloatexpr subs(rseq (1; @/2+y/2@, i=1..10),y=1000)\relax }\newline
```

```
1.0000000000000, 500.5000000000000, 251.2490009990010, 127.6145581634591, 67.72532736082 2604, 41.24542607499115, 32.74526934448864, 31.64201586865079, 31.62278245070105, 31.622772 660168434, 31.62277660168379
```

Attention: in the example above y/2@ is interpreted as y/(2\*@). With versions 1.2c or earlier it would have been interpreted as (y/2)\*@.

In case the initial stretch is a comma separated list, @ refers at the first iteration to the whole list. Use parentheses at each iteration to maintain this ``nuple''. For example:

1.00000000000000, 1.000000000000000e6, 1000.0000000000, 500000.500000000, 22360.690952 533499, 250500.2500000000, 74842.22521066670, 136430.4704776675, 101048.3052657827, 105632 6.3478441671, 103316.8617608946, 103342.3265549749, 103329.5933734841, 103329.5941579348, 103329.5937657094, 103329.5937657095

iter(initial value; expr, letter=values) is exactly like rseq, except that it only prints the last iteration. Strangely it was lacking from 1.1 release, or rather what was available from 1.1 to
1.2f is what is called now iterr() (described below).

The new iter() is convenient to handle compactly higher order iterations. We can illustrate its use with an expandable (!) implementation of the Brent-Salamin algorithm for the computation of  $\pi$ :

```
\xintDigits:= 87\relax
\% Below 83 is 87-3-1 (3 guard digits, target 84=1+83 digits) and 43 is 84/2+1.
{trunc(% I feel truncation is better than rounding to display decimals of \pi
 \xintfloatexpr
   iter(1, sqrt(0.5), 1, 1; % initial values
     ([@][0]-[@][1]<2e-43)?% stopping criteria; takes into account that the
                        % exit computation (break() argument) doubles
                        % number of exact digits (roughly)
     {break(sqr([@][0]+[@][1])/[@][2])}
                                        % ... do final computation,
     {BS(@)}, % else do iteration
      i=1++) % This generates infinite iteration. The i is not used.
 , 83)% closing parenthesis of trunc()
}...% some dots following end of \xinteval argument
\xintDigits:=16\relax
```

 $3.14159265358979323846264338327950288419716939937510582097494459230781640628620899862\dots$ 

You can try with \xintDigits:=1004\relax and 2e-501 in place of \xintDigits:=87\relax and 2e\delta -43, but be patient for some seconds for the result. Of course don't truncate the final result to only 83 fractional decimal digits but 1000... and better to wrap the whole thing in \message or \immediate\write128 or \edef because it will then run in the right margin.

rrseq(initial values; expr, letter=values) recursive sequence with multiple initial terms. Say, there
 are K of them. Then @1, ..., @4 and then @@(n) up to n=K refer to the last K values. Notice the
 difference with rseq for which @ refers to the complete list of all initial terms if there are
 more than one and may thus be a ``list'' object. This is impossible with rrseq. This construct
 is effective for scalar finite order recursions, and may be perhaps a bit more efficient than
 using the rseq syntax with a ``list'' value.

```
\xinttheiexpr rrseq(0,1; 01+02, i=2..30)\relax

0, 1, 1, 2, 3, 5, 8, 13, 21, 34, 55, 89, 144, 233, 377, 610, 987, 1597, 2584, 4181, 6765, 10946, 17711, 28657, 46368, 75025, 121393, 196418, 317811, 514229, 832040
\xinttheiexpr rseq(1; 20, i=1..10)\relax

1, 2, 4, 8, 16, 32, 64, 128, 256, 512, 1024
\xinttheiexpr rseq(1; 20+1, i=1..10)\relax

1, 3, 7, 15, 31, 63, 127, 255, 511, 1023, 2047
\xinttheiexpr rseq(2; 0(0+1)/2, i=1..5)\relax

2, 3, 6, 21, 231, 26796
\xinttheiexpr rrseq(0,1,2,3,4,5; 01+02+03+04+00(5)+00(6), i=1..20)\relax

0, 1, 2, 3, 4, 5, 15, 30, 59, 116, 229, 454, 903, 1791, 3552, 7045, 13974, 27719, 54984, 109065, 216339, 429126, 851207, 1688440, 3349161, 6643338
```

I implemented an Rseq which at all times keeps the memory of all previous items, but decided to drop it as the package was becoming big.

iterr(initial values; expr, letter=values) same as rrseq but does not print any value until the last K.

```
\xinttheiiexpr iterr(0,1; @1+@2, i=2..5, 6..10)\relax % the iterated over list is allowed to have disjoint defining parts.
```

```
34, 55
```

Recursions may be nested, with @@@(n) giving access to the values of the outer recursion...and there is even @@@@(n) to access the outer outer recursion but I never tried it!

The following keywords may be placed within the generating expression of a seq(), rseq(), iter(), rrseq(), or iterr()::

abort stop here and now.

omit omit this value.

break break(stuff) to abort and have stuff as last value.

<integer>++ serves to generate a potentially infinite list. In conjunction with an abort or break() this is often more efficient than iterating over a pre-established list of values.

```
\xinttheiiexpr iter(1;(@>10^40)?{break(@)}{2@},i=1++)\relax
```

10889035741470030830827987437816582766592 is the smallest power of 2 with at least fourty one digits.

The i=<integer>++ syntax (any letter is allowed in place of i) works only in the form <letter>> =<integer>++, something like x=10,17,30++ is not legal. The <integer> must be a  $T_EX$ -allowable integer.

```
First Fibonacci number at least |2^31| and its index % we use iterr to refer via @1 and @2 to the previous and previous to previous. 
\xinttheiiexpr iterr(0,1; (@1>=2^31)?{break(i)}{@2+@1}, i=1++)\relax
```

First Fibonacci number at least 2<sup>31</sup> and its index 2971215073, 47

Some additional examples are to be found in subsection 2.5.

#### 2.3.9 Trigonometrical functions

See xinttrig.

#### 2.3.10 Logarithm, exponential and power functions

See xintlog.

### 2.4 Tacit multiplication

Tacit multiplication (insertion of a \*) applies when the parser is currently either scanning the digits of a number (or its decimal part or scientific part, or hexadecimal input), or is looking for an infix operator, and:

- (1.) encounters a count or dimen or skip register or variable or an  $\varepsilon$ -TeX expression, or
- (2.) encounters a sub-\xintexpression, or
- (3.) encounters an opening parenthesis, or
- (4.) encounters a letter (which is interpreted as signaling the start of either a variable or a function name), or
- (5.) (of course, only when in state "looking for an operator") encounters a digit.

```
For example, if x, y, z are variables all three of (x+y)z, x(y+z), (x+y)(x+z) will create a
      tacit multiplication.
        Furthermore starting with release 1.2e, whenever tacit multiplication is applied, in all
      cases it always ``ties'' more than normal multiplication or division, but still less than
power. Thus x/2y is interpreted as x/(2y) and similarly for x/2max(3,5) but x^2y is still
      interpreted as (x^2)*y and 2n! as 2*n!.
        \xintdefvar x:=30;\xintdefvar y:=5;%
        \xinttheexpr (x+y)x, x/2y, x^2y, x!, 2x!, x/2max(x,y)\relax
      1050, 30/10, 4500, 265252859812191058636308480000000, 530505719624382117272616960000000,
      30/60
        Since 1.2q tacit multiplication is triggered also in cases such as (1+2)5 or 10!20!30!.
        \xinttheexpr (10+7)5, 4!4!, add(i, i=1..10)10, max(x, y)100\relax
      85, 576, 550, 3000
        The ``tie more'' rule applies to all cases of tacit multiplication. It impacts only situa-
      tions when a division was the last seen operator, as the normal rule for the xintexpr parsers
      is left-associativity in case of equal precedence.
        \xinttheexpr 1/(3)5, (1+2)/(3+4)(5+6), 2/x(10), 2/10x, 3/y\\xintiiexpr 5+6\\relax, 1/x(y)\\relax
        differ from\newline\xinttheexpr 1/3*5, (1+2)/(3+4)*(5+6), 2/x*(10), 2/10*x,
                                       3/y*\xintiiexpr 5+6\relax, 1/x*(y)\relax\par
      1/15, 3/77, 2/300, 2/300, 3/55, 1/150 differ from
      5/3, 33/7, 20/30, 60/10, 33/5, 5/30
```

Note that  $y\neq x$  inttheiexpr 5+6\relax would have tried to use a variable with name y11 rather than doing y\*11: tacit multiplication works only in front of sub-\xintexpressions, not in front of \xinttheexpressions which are unlocked into explicit digits.

Here is an expression whose meaning is completely modified by the ``tie more'' property of tacit multiplication:

```
\xintdeffunc e(z):=1+z(1+z/2(1+z/3(1+z/4)));
will be parsed as
\xintdeffunc e(z):=1+z*(1+z/(2*(1+z/(3*(1+z/4)))));
which is not at all the presumably hoped for:
\xintdeffunc e(z):=1+z*(1+(z/2)*(1+(z/3)*(1+(z/4))));
```

### 2.5 More examples with dummy variables

```
These examples were first added to this manual at the time of the 1.1 release (2014/10/29).

Prime numbers are always cool

\xinttheiiexpr seq((seq((subs((x/:m)?{(m*m>x)?{1}{0}}{-1},m=2n+1))

??{break(0)}{omit}{break(1)},n=1++))?{x}{omit},

x=10001..[2]..10200)\relax
```

Prime numbers are always cool 10007, 10009, 10037, 10039, 10061, 10067, 10069, 10079, 10091, 10093, 10099, 10103, 10111, 10133, 10139, 10141, 10151, 10159, 10163, 10169, 10177, 10181, 10193

The syntax in this last example may look a bit involved (... and it is so I admit). First  $x/: \lambda \in \mathbb{R}$  m computes x modulo m (this is the modulo with respect to floored division). The (x)?{yes}{no} construct checks if x (which must be within parentheses) is true or false, i.e. non zero or zero. It then executes either the yes or the no branch, the non chosen branch is not evaluated. Thus if m divides x we are in the second (``false'') branch. This gives a -1. This -1 is the argument to a ?? branch which is of the type (y)??{y<0}{y=0}{y>0}, thus here the y<0, i.e., break(0) is chosen. This 0 is thus given to another ? which consequently chooses omit, hence the number is not kept in the list. The numbers which survive are the prime numbers.

```
The first Fibonacci number beyond |2^64| bound is \xinttheiiexpr subs(iterr(0,1;(@1>N)?{break(i)}{@1+@2},i=1++),N=2^64)\relax{} and the previous number was its index.
```

The first Fibonacci number beyond 2^64 bound is 19740274219868223167, 94 and the previous number was its index.

```
One more recursion:
  The 3x+1 problem: \sqrt{231}
The 3x+1 problem: 231, 694, 347, 1042, 521, 1564, 782, 391, 1174, 587, 1762, 881, 2644, 1322, 661,
1984, 992, 496, 248, 124, 62, 31, 94, 47, 142, 71, 214, 107, 322, 161, 484, 242, 121, 364, 182, 91,
274, 137, 412, 206, 103, 310, 155, 466, 233, 700, 350, 175, 526, 263, 790, 395, 1186, 593, 1780,
890, 445, 1336, 668, 334, 167, 502, 251, 754, 377, 1132, 566, 283, 850, 425, 1276, 638, 319, 958,
479, 1438, 719, 2158, 1079, 3238, 1619, 4858, 2429, 7288, 3644, 1822, 911, 2734, 1367, 4102, 2051,
6154, 3077, 9232, 4616, 2308, 1154, 577, 1732, 866, 433, 1300, 650, 325, 976, 488, 244, 122, 61,
184, 92, 46, 23, 70, 35, 106, 53, 160, 80, 40, 20, 10, 5, 16, 8, 4, 2, 1, 127
  OK, a final one:
  \def\syrMax #1{\xinttheiiexpr iterr(#1,#1;even(i)?
                                      \{(@2 \le 1)?\{break(i/2)\}\{odd(@2)?\{3@2+1\}\{@2//2\}\}\}
                                      \{(@1>@2)?\{@1\}\{@2\}\}, i=0++)\relax \}
  With initial value 1161, the maximal number attained is \syrMax{1161} and that latter
  number is the number of steps which was needed to reach 1.\par
With initial value 1161, the maximal number attained is 190996, 181 and that latter number is the
number of steps which was needed to reach 1.
```

Look at the Brent-Salamin algorithm implementation for a more interesting recursion.

## 2.6 User defined variables

Since release 1.1 it is possible to make an assignment to a variable name and let it be known to the parsers of xintexpr.

```
% definitions  
\xintdefvar Pi:=3.141592653589793238462643;%  
\xintdefvar x_1 := 10;\xintdefvar x_2 := 20;\xintdefvar y@3 := 30;%  
\xintdefivar List := seq(x(x+1)/2, x=0..10);%  
% usage  
$x_1\cdot x_2\cdot y@3+1=\xinttheiiexpr x_1*x_2*y@3+1\relax$\newline  
$\pi^{100}\approx\xintthefloatexpr Pi^100\relax$\newline  
\xinttheiiexpr List\relax\ contains \xinttheiiexpr [List][7]\relax.\par  
$x_1 \cdot x_2 \cdot y@3 + 1 = 6001  
$\pi^{100} \approx 5.187848314319574e49  
0, 1, 3, 6, 10, 15, 21, 28, 36, 45, 55 contains 28.
```

For catcodes issues (particularly, for the semi-colon used to delimit the fetched expression), see the discussion of \xintexprSafeCatcodes.

New with 1.3c

```
Both syntaxes \times intdefvar foo := <expr>; and \times intdefvar foo = <expr>; are accepted.
```

```
Spaces in the variable name or around the equal sign are removed and are immaterial.

As shown above a variable can be assigned a "list" value. Simultaneous assignments are allowed:
\text{\text{\text{xintdefivar } A, B := 1500, 135;}}
\text{\text{\text{\text{xintloop}}}}
\text{\text{\text{\text{xintdefiivar } A, B := B, A 'mod' B;\ifftrue}}
\{\text{\text{\text{\text{\text{\text{\text{B}}}}}}
\text{\text{\
```

The last non zero remainder is 15.

The variable names are expanded in an \edef (and stripped of spaces). Example:

```
\xintdefvar x\xintListWithSep{, x}{\xintSeq{0}{10}} := seq(2**i, i = 0..10);%
This defines the variables x0, x1, ..., x10 for future usage.
```

Legal variable names are composed of letters, digits,  $\_$  and @ and characters. A variable name must start with a letter:

- the first character can not be a digit,
- and names starting with @ or \_ are reserved (worldwide, extra-terrestrial locations included if under UNO supervision) by author for internal purposes.

 $x_1x$  is a licit variable name, as well as  $x_1x_2$  and  $x_1x_2$  and  $x_1x_2$  etc... As the parser does not trace back its steps, it will raise an ``unknown variable'' error in cases such as  $x_1x_2$  with defined variables  $x_1$  and  $x_2$  but not  $x_1x_2$ . Input syntax must be  $x_1x_2$  in such cases.

Single letter names a..z and A..Z are pre-declared by the package for use as special type of variables called ``dummy variables''. It is allowed to overwrite their original meanings and assign them values. See further  $\xintumassignvar$ .

The assignments are done with \xintdefvar, \xintdefiivar, or \xintdeffloatvar and the variable value will be computed using respectively \xintexpr, \xintiiexpr or \xintfloatexpr. It can then be used in all three parsers if the parser understands the format. Currently this means that variables using \xintdefvar or \xintdeffloatvar can not be used in the \xintiiexpr parser, and variables defined via \xintdefiivar can be used in all parsers.

When defining a variable with \xintdeffloatvar, it is important to know that the rounding to \xinttheDigits digits of precision happens inside \xintfloatexpr only if an operation is executed. Thus, for a variable definition which uses no operations (and only for them), the value is recorded inside the variable with all its digits preserved. If \xinttheDigits changes afterwards, the variable will be rounded to that precision in force at time of use.

```
\xintdeffloatvar e:=2.7182818284590452353602874713526624977572470936999595749669676;%
                     e\relax\newline
                                           % shows the recorded value
  \xinttheexpr
  \xintthefloatexpr e\relax\newline
                                           % output rounds
  \xintthefloatexpr 1+e\relax\newline % the rounding was done by addition (trust me...)
  \xintdeffloatvar e:=float(2.7182818284590452353602874713526624977572470936999595749669676);%
  \xinttheexpr e\relax\par % use of float forced immediate rounding
27182818284590452353602874713526624977572470936999595749669676[-61]
2.718281828459045
3.718281828459045
2718281828459045[-15]
  In the next examples we examine the effect of cumulated float operations on rounding errors:
                  e_1:=add(1/i!, i=0...10);% exact sum
  \xintdeffloatvar e_2:=add(1/i!, i=0..10);% float sum
  \xintthefloatexpr e_1, e_2\relax\newline
                   e_3:=e_1+add(1/i!, i=11..20);% exact sum
  \xintdeffloatvar e_4:=e_2+add(1/i!, i=11..20);\% float sum
  \xintthefloatexpr e_3, e_4\relax\newline
  \xintdeffloatvar e:=2.7182818284590452353602874713526624977572470936999595749669676;%
  \xintDigits:=24\relax
  \xintthefloatexpr[16] e, e^1000, e^1000000\relax (e rounded to 24 digits first)\newline
  \xintDigits:=16\relax
                      e, e^1000, e^1000000\relax (e rounded to 16 digits first)\par
  \xintthefloatexpr
2.718281801146384, 2.718281801146385
2.718281828459045, 2.718281828459046
2.718281828459045, 1.970071114017047e434, 3.033215396802088e434294(e rounded to 24 digits first)
2.718281828459045, 1.970071114016876e434, 3.033215396539459e434294(e rounded to 16 digits first)
 With \xintverbosetrue the values of the assigned variables will be written to the log. For ex-
ample like this (the line numbers here are artificial):
 Package xintexpr Info: (on line 2875)
      Variable "e" defined with value 2718281828459045235360287471352662497757247
  0936999595749669676[-61].
 Package xintexpr Info: (on line 2879)
```

```
Variable "e" defined with value 2718281828459045[-15].
Package xintexpr Info: (on line 2886)
    Variable "e_1" defined with value 9864101/3628800[0].
Package xintexpr Info: (on line 2887)
    Variable "e_2" defined with value 2718281801146385[-15].
Package xintexpr Info: (on line 2889)
    Variable "e_3" defined with value 6613313319248080001/2432902008176640000[0
٦.
Package xintexpr Info: (on line 2890)
    Variable "e_4" defined with value 2718281828459046[-15].
Package xintexpr Info: (on line 2892)
    Variable "e" defined with value 2718281828459045235360287471352662497757247
0936999595749669676[-61].
```

#### 2.6.1 \xintunassignvar

Changed at 1.3d! TEST TO

Variable declarations obey the current scope. To let a (multi-letter) name be unknown to (all parsers of) xintexpr without waiting the end of the scope one issues  $\times \{(variable)\}$ . Prior to 1.3d, this only redefined the variable to represent the value 0.

In the special case of  $\xim massign var{\langle letter \rangle}$ , the effect is different, as it is synonymous with  $\langle xintnewdummy \{\langle letter \rangle \}$ : the (catcode 11)  $\langle letter \rangle$  recovers or acquires meaning as a dummy variable in the current scope.

```
\xintFor #1 in {e_1, e_2, e_3, e_4, e} \do {\xintunassignvar {#1}}
  % overwriting a dummy letter
  \xintdefvar i := 3;%
  \xinttheiiexpr add(i, i = 1..10)\relax\ ("i" has the fixed value 3)\newline
  \xintunassignvar{i}% back to normal
  \xinttheiiexpr add(i, i = 1..10)\relax\ ("i" is again a dummy variable)\par
30 ("i" has the fixed value 3)
55 ("i" is again a dummy variable)
```

Under \xintglobaldefstrue regime the effect of \xintunassignvar is global.

#### 2.6.2 \xintnewdummy

Any catcode 11 character can serve as a dummy variable, via this declaration:

```
\xintnewdummy{<character>}
```

For example with XeTeX or LuaETeX the following works:

```
% use a Unicode engine
\input xintexpr.sty
\xintnewdummy \xi% or any other letter character !
\xinttheexpr add(\xi, \xi=1..10)\relax
```

Under \xintglobaldefstrue regime the effect of \xintnewdummy is global.

### 2.6.3 \mintensuredummy, \mintrestorelettervar

New with Use

1.3e

```
\xintensuredummy{<character>}
... code using the (catcode 11) character as a dummy variable
\xintrestorelettervar{<character>}
```

if other parts need the letter as an assigned variable name. For example xinttrig being written at high level needs a few genuine dummy variables, and it uses \xintensuredummy to be certain everything is ok.

### 2.7 User defined functions

| 2.7.1  | \xintdeffunc                                                               | 35 |
|--------|----------------------------------------------------------------------------|----|
|        | \xintdefiifunc                                                             |    |
| 2.7.3  | \xintdeffloatfunc                                                          | 37 |
| 2.7.4  | Some examples of recursive definitions                                     | 37 |
|        | \xintdefefunc                                                              |    |
| 2.7.6  | \xintdeffloatefunc                                                         | 38 |
| 2.7.7  | \xintdefiiefunc                                                            | 38 |
| 2.7.8  | Using the same name for both a variable and a function                     | 38 |
| 2.7.9  | \xintunassignexprfunc, \xintunassigniiexprfunc, \xintunassignfloatexprfunc | 38 |
|        | \ifxintverbose conditional                                                 |    |
| 2.7.11 | \ifxintglobaldefs conditional                                              | 39 |
|        | Functions expanding to comma separated values                              |    |
| 2.7.13 | Example with the $Rump$ test                                               | 40 |
| 2.7.14 | \xintNewFunction                                                           | 41 |

#### 2.7.1 \mintdeffunc

Since release 1.2c it is possible to declare functions:

\xintdeffunc

```
Rump(x,y):=1335 y^6/4 + x^2 (11 x^2 y^2 - y^6 - 121 y^4 - 2) + 11 y^8/2 + x/2y;
```

(notice the numerous tacit multiplications in this expression; and that x/2y is interpreted as x/(2y).)

The ending semi-colon is allowed to be of active catcode, as  $\xintdeffunc$  temporarily resets (since 1.3c) its catcode before parsing the expression. But this will fail if the whole thing is inside a macro definition. Then the used semi-colon must be the standard one.

The colon is optional (since 1.2e) and its (reasonable) catcode does not matter.

Here are a few important items (bookmark this for reading again later once you have gained experience in using this interface...):

- The function names are composed of letters, digits, underscores or @ signs. A function name must start with a letter. It may be a single letter (see subsubsection 2.7.8).
- The variables used in the function signature are single letters (lowercase or uppercase) which have not been re-declared via \xintdefvar as assigned variables. The choice of the letters is entirely up to the user and has nil influence on the actual function, naturally.
- A function can have at most nine variables.
- The mechanism for functions shares a common code base with the one implementing \xintNewExpr. This means it shares its features and also its limitations.
- In order to allow recursive constructs, a core mechanism is implemented which inhibits immediate expansion in a new definition; think of \mathbb{xintdeffunc} as being analogous to a \mathbb{protecte} d\edef. This means that another function bar(x,..) whose definition uses foo(17.5) will only store that it should at some point compute foo(17.5), in place of storing its actual value.
- If foo(x) definition is not recursive, then you should use \mintdefefunc rather. This is analogous to an \edef without the \protected. Then bar(x,...) (defined with \mintdeffunc or \mintdefefunc) will store the actual evaluation of foo(17.5).

New with 1.3e

- If foo(x) definition does need recursivity and you want to use efficiently foo(17.5) in another function definition, assign it to a variable (see \xintdefvar) and use that variable rather in the definition of bar(). Notice that only the variable value, not its name, gets stored, so the variable name is a temporary auxiliary. In the analogy with TeX macros one can think of \xintdefvar or \xinteval as producing expansion like typesetting does, whereas \xintdeffunc is like a \protected\edef, and \xintdefefunc an \edef not making the defined function \protected.
- A function declared via \mintdeffunc remains unknown to \mintfloatexpr (or \mintfloateval). See \mintdeffloatfunc, \mintdefiifunc. One can use the same formula in a new definition, but if one wants the expansion to execute in a parser independent way, one can transfer a function like this:

```
\xintdeffloatfunc foo(x) := float(\xintexpr foo(x)\relax);
```

The float() wrapper is in order for the float variant to produce an already-rounded value, possibly speeding-up usage if used as input for other functions. And in the reverse direction one can do:

```
\xintdeffunc bar(x) := \xintfloatexpr bar(float(x))\relax;
```

With this the transplanted float-function will expand in \xintexpr as it would have in \xintfloatexpr, i.e. using float operations; this is different from declaring the function again with the same expression as used for the original, as it would have then been parsed with a mapping of infix operators to the macros doing the exact operations, not the floating point ones.

The float(x) above is not mandatory but recommended. The macro associated to the user float function bar(x) may use many times its argument x and it does not care to round it, because it basically expect an already rounded value; but in \xintexpr that value could very well be a fraction 19/13 and its float rounding will be done again by each float macro receiving it as argument; with a float() used as above this will have already been done once and the ulterior roundings are faster: they have nothing to do apart from realizing that they have nothing to do.... One can also use sfloat(), this would serve to nothing for the 19/13 case but would possibly for a short integer input involved in multiplications.

• If the expression uses an iterr(), rseq(), or rrseq()) it must hide its; inside braces to let it not be confused with the ending;.

A function once declared is a first class citizen, its expression is entirely parsed and converted into a big nested f-expandable macro. When used its action is via this defined macro. For example

```
\xintdeffunc
```

New with

1.3e

```
e(z):=((((((((z/10+1)z/9+1)z/8+1)z/7+1)z/6+1)z/5+1)z/4+1)z/3+1)z/2+1)z+1; creates a macro whose meaning one can find in the log file, after \xintverbosetrue. Here it is:
```

Function e for \xintexpr parser associated to \XINT\_expr\_userfunc\_e with me aning macro:#1->\xintAdd {\xintDiv {\xintMul {\xintAdd {\xintDiv {\xintMul {\xintDiv {\xintMul {\xintDiv {\xintMul {\xintDiv {\xintMul {\xintAdd {\xintDiv {\xintMul {\xintAdd {\xintDiv {\xintAdd {\xintDiv {\xintMul {\xintAdd {\xintDiv {\xintMul {\xintAdd {\xintDiv {\xintMul {\xintAdd {\xintDiv {\xintMul {\xintAdd {\xintDiv {\xintMul {\xintAdd {\xintDiv {\xintMul {\xintAdd {\xintDiv {\xintMul {\xintAdd {\xintDiv {\xintMul {\xintAdd {\xintDiv {\xintMul {\xintAdd {\xintDiv {\xintMul {\xintAdd {\xintDiv {\xintAdd {\xintDiv {\xintAdd {\xintAdd {\xintAdd {\xintAdd {\xintDiv {\xintAdd {\xintDiv {\xi

The main problem is that dummy variables in the defining expression are usable only to the extent that their values are numerical. For example

```
\xintdeffunc f(x) := add(i^2, i=1..x);
```

is not currently possible. See subsubsection 10.16.3 and the next subsection.

On the other hand a construct like the following has no issue, as the values iterated over do not depend upon the function parameters:

```
\xintdeffunc f(x):=iter(1\{;\} @*x/i+1, i=10..1);% one must hide the first semi-colon !
```

```
\xinttheexpr e(1), f(1)\relax
9864101/3628800, 9864101/3628800
```

Another problem is with trying to do g(f(x)) where g() expects two arguments and f() was defined to output two comma separated values. This works fine numerically but not with a variable x inside the definition of another function.

See subsubsection 2.7.12 for more about comma separated values in output and input.

#### 2.7.2 \xintdefiifunc

With \mintdeffunc the created function is known by the \mintexpr parser only. Cryptic error messages will signal failures of using with another parser a function declared for one parser (particularly if the name is a single letter, because the parser will have made an attempt to use the letter as a dummy variable.)

For usage in the \xintiiexpr parser, it is required to use \xintdefiifunc.

#### 2.7.3 \mintdeffloatfunc

With \xintdeffunc the created function is known by the \xintexpr parser only. For usage in the \xintfloatexpr parser, it is required to use \xintdeffloatfunc. See \xintdeffunc for more information on this point.

## 2.7.4 Some examples of recursive definitions

```
Since 1.3, it is possible to make recursive definitions. Here are two examples:
```

```
\xintdeffunc GCD(a,b):=if(b,GCD(b,a/:b),a);
```

This of course is the Euclide algorithm: it will be here applied to variables which may be fractions. For example:

\xinttheexpr GCD(385/102, 605/238)\relax

55/714

But there is already a built-in gcd() (which accepts arbitrarily many arguments):

\xinttheexpr gcd(385/102, 605/238)\relax

55/714

Since 1.3d the built-in gcd() accepts inputs being fractions and produces the positive generator of the corresponding fractional ideal. And loading of xintgcd is not needed for this function to New with be available.

New with 1.3d

Our second example is modular exponentiation:

I have made the definition here for the  $\xintiiexpr$  parser; we could do the same for the  $\xintexplant$  r-parser (but its usage with big powers would quickly create big denominators, think powmod(1/2,2 1000, 1) for example.)

```
\xinttheiiexpr seq(powmod(x, 1000, 128), x=9, 11, 13, 15, 17, 19, 21)\relax\par
65, 97, 33, 1, 1, 33, 97
```

The function assumes the exponent is non-negative (the Python pow behaves the same), but zealous users will add the necessary code for negative exponents, after having defined another function for modular inverse!

It is mandatory for such definitions to use the if() function, and not the  $(x)?\{A\}\{B\}$  construct which much choose a branch. The parsing of the if() function keeps the memory of the two alternative branches; to the contrary, the constructed powmod function will expand only the then relevant branch. This is of course absolutely needed for things such as the Euclide algorithm where it would be catastrophic to evaluate both branches as the first one involves a division by b and the algorithm stops only when b is actually zero.

If function A needs function B which needs function A start by giving to B some dummy definition, define A, then define B properly. TODO: add some example here...

## 2.7.5 \xintdefefunc

New with 1.3e

Think of former described variant \xintdeffunc as doing the same as this \xintdefefunc but with an extra protection added to the defined function. If you don't need recursivity, \xintdefefunc is the better tool, as numerical evaluations which will use the defined function inside further definitions will get converted on the spot to actual values, rather than being delayed for expansion to actual use of the defined function in \xinteval or \xintieval.

#### 2.7.6 \mintdeffloatefunc

The ``unprotected'' variant of \xintdeffloatfunc. New with

## 1.3e 2.7.7 \xintdefiiefunc

New with 1.3e

The ``unprotected'' variant of \xintdefiifunc.

2.7.8 Using the same name for both a variable and a function

It is licit to overload a variable name (all Latin letters are predefined as dummy variables) with a function name and vice versa. The parsers will decide from the context if the function or variable interpretation must be used (dropping various cases of tacit multiplication as normally applied).

```
\xintdefiifunc f(x):=x^3;
  \xinttheiiexpr add(f(f),f=100..120)\relax\newline
  \xintdeffunc f(x,y):=x^2+y^2;
  \xinttheexpr mul(f(f(f,f),f(f,f)),f=1...10)\relax
  \verb|\xintumassigniiexprfunc{f}\xintumassignexprfunc{f}|%
28205100
```

186188134867578885427848806400000000

## 2.7.9 \mintumassignexprfunc, \mintumassigniiexprfunc, \mintumassignfloatexprfunc

Function names can be unassigned via  $\times \inf \{ (name) \}$ ,  $\times \inf \{ (name) \}$ , and  $\forall$  and  $\forall$  and  $\forall$  and  $\forall$  and  $\forall$  and  $\forall$  and  $\forall$  are also as a function of the second of the second of the

New with 1.3d

```
\xintunassignexprfunc{e}
\xintunassignexprfunc{f}
Warning: no check is done to avoid undefining built-in functions...
```

# 2.7.10 \ifxintverbose conditional

With \xintverbosetrue the meanings of the functions (or rather their associated macros) will be written to the log. For example the Rump declaration above generates this in the log file:

```
Function Rump for \xintexpr parser associated to \XINT_expr_userfunc_Rump w
          ith meaning macro:#1#2->\xintAdd {\xintAdd {\xintDiv {\xintMul {1335}}
          {\xintPow $#2}{6}}{4}}{\xintMul {\xintPow $#1}{2}}{\xintSub {\xintSub {\xi
         b {\xintMul {11}{\xintPow {#1}{2}}{\xintPow {#2}{2}}}}{\xintPow {#2}}
          6) {\xintMul {121}{\xintPow {#2}{4}}}}{\xintDiv {\xintMul {11}}{\xintPow {#2}{4}}}} 
           {#2}{8}}}{\xintDiv {#1}{\xintMul {2}{#2}}}
and the declaration \forall x intdeffunc f(x) := iter(1\{;\} @*x/i+1, i=10..1); generates:
```

```
Function f for \xintexpr parser associated to \XINT_expr_userfunc_f with me
 aning macro:#1->\xintAdd {\xintDiv {\xintMul {\xintAdd {\xintDiv {\xi
Mul {\xi
int \verb|Mul| {\xintDiv| {\xintMul| {\xintDiv| {\xintMul| {\xintDiv| {\xintMul| {\xintMul| {\xintMul| {\xintMul| {\xintMul| {\xintMul| {\xintMul| {\xintMul| {\xintMul| {\xintMul| {\xintMul| {\xintMul| {\xintMul| {\xintMul| {\xintMul| {\xintMul| {\xintMul| {\xintMul| {\xintMul| {\xintMul| {\xintMul| {\xintMul| {\xintMul| {\xintMul| {\xintMul| {\xintMul| {\xintMul| {\xintMul| {\xintMul| {\xintMul| {\xintMul| {\xintMul| {\xintMul| {\xintMul| {\xintMul| {\xintMul| {\xintMul| {\xintMul| {\xintMul| {\xintMul| {\xintMul| {\xintMul| {\xintMul| {\xintMul| {\xintMul| {\xintMul| {\xintMul| {\xintMul| {\xintMul| {\xintMul| {\xintMul| {\xintMul| {\xintMul| {\xintMul| {\xintMul| {\xintMul| {\xintMul| {\xintMul| {\xintMul| {\xintMul| {\xintMul| {\xintMul| {\xintMul| {\xintMul| {\xintMul| {\xintMul| {\xintMul| {\xintMul| {\xintMul| {\xintMul| {\xintMul| {\xintMul| {\xintMul| {\xintMul| {\xintMul| {\xintMul| {\xintMul| {\xintMul| {\xintMul| {\xintMul| {\xintMul| {\xintMul| {\xintMul| {\xintMul| {\xintMul| {\xintMul| {\xintMul| {\xintMul| {\xintMul| {\xintMul| {\xintMul| {\xintMul| {\xintMul| {\xintMul| {\xintMul| {\xintMul| {\xintMul| {\xintMul| {\xintMul| {\xintMul| {\xintMul| {\xintMul| {\xintMul| {\xintMul| {\xintMul| {\xintMul| {\xintMul| {\xintMul| {\xintMul| {\xintMul| {\xintMul| {\xintMul| {\xintMul| {\xintMul| {\xintMul| {\xintMul| {\xintMul| {\xintMul| {\xintMul| {\xintMul| {\xintMul| {\xintMul| {\xintMul| {\xintMul| {\xintMul| {\xintMul| {\xintMul| {\xintMul| {\xintMul| {\xintMul| {\xintMul| {\xintMul| {\xintMul| {\xintMul| {\xintMul| {\xintMul| {\xintMul| {\xintMul| {\xintMul| {\xintMul| {\xintMul| {\xintMul| {\xintMul| {\xintMul| {\xintMul| {\xintMul| {\xintMul| {\xintMul| {\xintMul| {\xintMul| {\xintMul| {\xintMul| {\xintMul| {\xintMul| {\xintMul| {\xintMul| {\xintMul| {\xintMul| {\xintMul| {\xintMul| {\xintMul| {\xintMul| {\xintMul| {\xintMul| {\xintMul| {\xintMul| {\xintMul| {\xintMul| {\xintMul| {\xintMul| {\xintMul| {\xintMul| {\xintMul| {\xintMul| {\xintMul| {\xintMul| {\xintMul| {\xintMul| {\xintMul| {\xintMul
xintDiv {\xintMul {\xintAdd {\xintMul {\xintAdd {\xintDiv {\xintMul {
 1}{#1}}{10/1[0]}}{1}}{#1}}{9/1[0]}}{1}}{#1}}{8/1[0]}}{1}}{#1}}{7/1[0]}}{1}}{#1}
}{6/1[0]}}{1}}{#1}}{5/1[0]}}{1}}{#1}}{5/1[0]}}{1}}{#1}}{2/1[0]
]}}{1}}{#1}}{1/1[0]}}{1}
```

Starting with 1.2d the definitions made by \xintNewExpr have local scope, hence this is also the case with the definitions made by \xintdeffunc. See also \ifxintglobaldefs conditional.

#### 2.7.11 \ifxintglobaldefs conditional

1.3c

If true user defined variables (\xintdefvar, ...) and functions (\xintdeffunc, ...) for the expression parsers, as well as macros obtained via \xintNewExpr et al have global scope. If false New with (default) they have local scope.

#### 2.7.12 Functions expanding to comma separated values

It is possible to define functions which expand to comma-separated values, for example the declarations:

```
\xintdeffunc f(x) := x, x^2, x^3, x^x;
  \xintdeffunc g(x) := x^{0..x}; x^{1, 2, 3, x} would be like f above.
will generate
     Function f for \xintexpr parser associated to \XINT_expr_userfunc_f with me
  aning macro:#1->#1,\xintPow {#1}{2},\xintPow {#1}{3},\xintPow {#1}{#1}
     Function g for \xintexpr parser associated to \XINT_expr_userfunc_g with me
  aning macro:#1->\xintApply::csv {\xintPow {#1}}{\xintSeq::csv {0}{#1}}
and we can check that they work:
 \xinttheexpr f(10)\relax; \xinttheexpr g(10)\relax
1000000000, 10000000000
```

However please consider this as WIP. They are some known (or half-known, because the author gets a headache whenever he reconsiders the whole thing) thorny issues, mostly related to the fact that xintexpr has no proper variable type for lists. See subsection 2.8.

Here is another aspect: the documentation of release 1.3c included this paragraph:

It is possible to define functions of variables which stand for lists (see subsection 2.8), or functions defining lists of comma separated items. For example the scalar product and cross product of 3-dimensional vectors can be defined this way:

```
\xintdeffunc dprod(V, W) := [V][0]*[W][0] + [V][1]*[W][1] + [V][2]*[W][2];
\forall x int deffunc cprod(V, W) := [V][1]*[W][2] - [V][2]*[W][1],
                             [V][2]*[W][0] - [V][0]*[W][2],
                             [V][0]*[W][1] - [V][1]*[W][0];
\xintdeffunc Det3(U, V, W) := dprod(cprod(U, V), W);
```

But it should be added promptly that due to absence to typed variables of type list (see subsection 2.8), usage of the above is very subtle: although it is possible to define variables U, V, W expanding to three components each it is impossible to use them with Det3(U, V, W) because \xintexpr will convert U, V, W to a comma separated list of 9 numbers, and Det3 was defined as a function of only 3 things.

The only way (currently) is to define U, V, W as functions (possibly of no variable), then to define a new function Z = Det3(U, V, W), and finally to evaluate Z with no argument:

```
\forall () := 1, 1, 1;
\forall x \in V() := 1, 5, 25;
```

```
\xintdeffunc Y() := 1, 10, 100;
\xintdeffunc Z() := Det3(V(), W(), Y());
% \xinteval{Det3(V(), W(), Y())} does NOT work, one must go via Z()
\xinteval{Z()}
```

It is better for pure numerics to define the Det3() initially as a function of 9 variables. But the above works well if one really wants to work with variables:

```
\xintdeffunc V(x) := 1, x, x^2;
\xintdeffunc Z(x,y,z) := Det3(V(x), V(y), V(z));
\xinteval{Z(1, 5, 10)}
180
```

This can be combined with usage of my other package polexpr. I thank Thomas Söll who explored precisely that during 2018.

Changed at 1.3e!

To tell the whole truth, until 1.3e the above worked *only* with at least one variable, the syntax with no variables had a bug.

Cleaning up:

```
\xintunassignexprfunc{g}
\xintunassignexprfunc{V}
\xintunassignexprfunc{W}
\xintunassignexprfunc{Y}
\xintunassignexprfunc{Z}
\xintunassignexprfunc{dprod}\xintunassignexprfunc{cprod}\xintunassignexprfunc{Det3}
```

#### 2.7.13 Example with the Rump test

```
Let's try out our Rump() function:
```

```
\xinttheexpr Rump(77617,33096)\relax.
-54767/66192. Nothing problematic for an exact evaluation, naturally !
```

Thus to test the Rump polynomial (it is not quite a polynomial with its x/2y final term) with floats, we must also declare Rump as a function to be used there:

```
\xintdeffloatfunc

Rump(x,y):=333.75 y^6 + x^2 (11 x^2 y^2 - y^6 - 121 y^4 - 2) + 5.5 y^8 + x/2y;

The numbers are scanned with the current precision, hence as here it is 16, they are scanned
```

The numbers are scanned with the current precision, hence as here it is 16, they are scanned exactly in this case. We can then vary the precision for the evaluation.

```
\def\CR{\cr}
\halign
{\tabskip1ex
\hfil\bfseries#&\xintDigits:=\xintiloopindex\relax \xintthefloatexpr Rump(77617,33096)#\cr
\xintiloop [8+1]
\xintiloopindex &\relax\CR
\ifnum\xintiloopindex<40 \repeat
}</pre>
```

- 8 7.0000000e29
- **9** -1.00000000e28
- 10 5.000000000e27
- **11** -3.0000000000e26
- 12 4.000000000000e25
- 13 3.0000000000000e24
- **14** 3.00000000000000e23
- **15** -2.0000000000000000022

- $\textbf{18} \ 1.17260394005317863$
- **19** 1.000000000000000001e18
- **20** -9.99999999999998827e16

```
21 1.0000000000000011726e16
22 3.00000000000001172604e15
23 -9.999999999998827396060e13
24 -1.99999999999988273960599e13
25 -1.999999999998827396059947e12
26 1.1726039400531786318588349
27 -5.99999999988273960599468214e10
28 -9.999999988273960599468213681e8
29 2.0000000117260394005317863186e8
30 1.00000011726039400531786318588e7
31 -999998.8273960599468213681411651
32 200001.17260394005317863185883490
33 -9998.82739605994682136814116509548
34 -1998.827396059946821368141165095480
35 -198.82739605994682136814116509547982
36 21.1726039400531786318588349045201837
37 -0.8273960599468213681411650954798162920
38 -0.82739605994682136814116509547981629200
39 -0.827396059946821368141165095479816292000
40 -0.8273960599468213681411650954798162919990
```

#### 2.7.14 \xintNewFunction

The syntax is analogous to the one of \xintNewExpr but achieves something completely different from \xintNewExpr/\xintdeffunc. Here is an example:

```
\xintNewFunction {foo}[3]{add(mul(x+i, i=#1..#2),x=1..#3)}
```

We now have a genuine function foo( , , ) of three variables which we can use fully in *all* three parsers, be it with numerical arguments or variables or whatever.

```
\pi \xintheexpr seq(foo(0, 3, j), j= 1..10)\relax 24, 144, 504, 1344, 3024, 6048, 11088, 19008, 30888, 48048 See subsection 5.3 for some additional examples.
```

This construct is only syntactic sugar to benefit from functional notation. Each time the created «function-macro» foo() will be encountered the corresponding expression will get inserted as a sub-expression (of the same type as the surrounding one), the macro parameters having been replaced with the (already evaluated) function arguments, and the parser will then have to parse the expression. It is very much like a macro substitution, but with parentheses and comma separated arguments (which can be arbitrary expressions themselves).

```
Function foo for the expression parsers is associated to \XINT_expr_macrofu nc_foo with meaning macro:#1#2#3->add(mul(x+i, i=\XINT_expr_wrapit {#1}..\XINT_expr_wrapit {#3})

expr_wrapit {#2}),x=1..\XINT_expr_wrapit {#3})
```

Thus, this works with quite arbitrary constructs, contrarily to the mechanism of  $\xim x$  is not currently possible to define a foo function like the one above via  $\xim x$  intdeffunc. 18

One can declare a function foo with [0] arguments: it may be used as foo() or foo(nil) (prior to 1.3b only the latter was accepted).

# at 1.3b! 2.8 List operations

Changed

By list we hereby mean simply comma-separated values, for example 3, -7, 1e5. This section describes some syntax which allows to manipulate such lists, for example [3, -7, 1e5][1] extracts -7 (we follow the Python convention of enumerating starting at zero.)

<sup>&</sup>lt;sup>18</sup> Or rather, it turns out that no error is raised on making the definition via \xintdeffunc but the created supporting macro is only garbage and raises errors on use.

In the context of dummy variables, lists can be used in substitutions:

```
\xinttheiiexpr subs(`+`(L), L = 1, 3, 5, 7, 9)\relax\newline
```

25

and also the rseq and iter constructs allow @ to refer to a list:

 $\xinttheiiexpr iter(0, 1; ([@][1], [@][0]+[@][1]), i=1..10)\relax\newline 55, 89$ 

where each step constructs a new list with two entries.

However, despite appearances there is not really internally a notion of a *list type* and it is currently impossible to create, manipulate, or return on output a *list of lists*. There is a special reserved variable nil which stands for the empty list.

The syntax which is explained next includes in particular what are called *list itemwise operators* such as:

```
\xinttheiiexpr 37+[13,100,1000]\relax\newline
50, 137, 1037
```

This part of the syntax is considered provisory, for the reason that its presence might make more difficult some extensions in the future. On the other hand the Python-like slicing syntax should not change.

• a..b constructs the **small** integers from the ceil [a] to the floor [b] (possibly a decreasing sequence): one has to be careful if using this for algorithms that 1..0 for example is not empty or 1 but expands to 1, 0. Again, a..b can not be used with a and b greater than 2<sup>31</sup> - 1. Also, only about at most 5000 integers can be generated (this depends upon some T<sub>E</sub>X memory settings).

The .. has lower precedence than the arithmetic operations.

```
\xinttheexpr 1.5+0.4..2.3+1.1\relax; \xinttheexpr 1.9..3.4\relax; \xinttheexpr 2..3\relax
```

```
2, 3; 2, 3; 2, 3
```

• a..[d]..b allows to generate big integers, or also fractions, it proceeds with step (non necessarily integral nor positive) d. It does *not* replace a by its ceil, nor b by its floor. The generated list is empty if b-a and d are of opposite signs; if d=0 or if a=b the list expands to single element a.

```
\xinttheexpr 1.5..[1.01]..11.23\relax
```

```
15[-1], 251[-2], 352[-2], 453[-2], 554[-2], 655[-2], 756[-2], 857[-2], 958[-2], 1059[-2]
```

• [list][n] extracts the n+1th element if n>=0. If n<0 it extracts from the tail. List items are numbered (since 1.2g) as in Python, the first element corresponding to n=0. len(list) computes the number of items of the list.

```
\xinttheiexpr \empty[0..10][6], len(0..10), [0..10][-1], [0..10][23*18-22*19]\relax\
(and 23*18-22*19 has value \the\numexpr 23*18-22*19\relax).
```

```
6, 11, 10, 7 (and 23*18-22*19 has value -4).
```

See the next frame for why the example above has \empty token at start.

As shown, it is perfectly legal to do operations in the index parameter, which will be handled by the parser as everything else. The same remark applies to the next items.

• [list][:n] extracts the first n elements if n>0, or suppresses the last |n| elements if n<0. \xinttheiiexpr [0..10][:6]\relax\ and \xinttheiiexpr [0..10][:-6]\relax

```
0, 1, 2, 3, 4, 5 and 0, 1, 2, 3, 4
```

• [list][n:] suppresses the first n elements if n>0, or extracts the last |n| elements if n<0. \xinttheiiexpr [0..10][6:]\relax\ and \xinttheiiexpr [0..10][-6:]\relax

```
6, 7, 8, 9, 10 and 5, 6, 7, 8, 9, 10
```

• More generally, [list][a:b] works according to the Python ``slicing'' rules (inclusive of negative indices). Notice though that there is no optional third argument for the step, which always defaults to +1.

```
\xinttheiiexpr [1..20][6:13]\relax\ = \xinttheiiexpr [1..20][6-20:13-20]\relax
7, 8, 9, 10, 11, 12, 13 = 7, 8, 9, 10, 11, 12, 13
```

• It is naturally possible to nest these things:

\xinttheiiexpr 123\*[1..10]^2\relax

```
\xinttheexpr [[1..50][13:37]][10:-10]\relax
```

```
24, 25, 26, 27
```

• itemwise operations either on the left or the right are possible:

```
123, 492, 1107, 1968, 3075, 4428, 6027, 7872, 9963, 12300
```

List operations are implemented using square brackets, but the \xintiexpr and \xintflow atexpr parsers also check to see if an optional parameter within brackets is specified before the start of the expression. To avoid the resulting confusion if this [ actually serves to delimit comma separated values for list operations, one can either:

```
- insert something before the bracket such as \empty token,
```

```
\xinttheiexpr \empty [1,3,6,99,100,200][2:4]\relax
```

6, 99

- use parentheses:

```
\xinttheiexpr ([1,3,6,99,100,200][2:4])\relax
```

6, 99

Notice though that ([1,3,6,99,100,200])[2:4] would not work: it is mandatory for ][ and ][: not to be interspersed with parentheses. Spaces are perfectly legal:

```
\xinttheiexpr \empty[1..10 ] [ : 7 ]\relax
```

```
1, 2, 3, 4, 5, 6, 7
```

Similarly all the +[, \*[, ...and ]\*\*, ]/, ... operators admit spaces but nothing else between their constituent characters.

```
\xinttheiexpr \empty [ 1 . . 1 0 ] * * 1 1 \relax
```

```
1, 2048, 177147, 4194304, 48828125, 362797056, 1977326743, 8589934592, 31381059609, 10000000000
```

In an other vein, the parser will be confused by 1..[a,b,c][1], and one must write 1..([a,b\rangle,c][1]). And things such as [100,300,500,700][2]//11 or [100,300,500,700][2]/11 are syntax errors and one must use parentheses, as in ([100,300,500,700][2])/11.

## 2.9 Analogies and differences of \xintiiexpr with \numexpr

\xintiiexpr..\relax is a parser of expressions knowing only (big) integers. There are, besides the enlarged range of allowable inputs, some important differences of syntax between \numexpr and \xintiiexpr and variants:

• Contrarily to \numexpr, the \xintiiexpr parser will stop expanding only after having encountered (and swallowed) a mandatory \relax token.

- In particular, spaces between digits (and not only around infix operators or parentheses) do not stop \xintiiexpr, contrarily to the situation with numexpr: \the\numexpr 7 + 3 5\relax expands (in one step) 19 to 105\relax, whereas \xintthe\xintiiexpr 7 + 3 5\relax expands (in two steps) to 42.20
- Inside an \edef, an expression \xintiiexpr...\relax get fully evaluated, whereas \numexpr without \the or \number prefix would not, if not itself embedded in another \the\numexpr or similar context
- (ctd.) The private format to which \xintiiexpr...\relax (et al.) evaluates needs \xintthe prefix to be printed on the page, or be used in macros (expanding their argument.) The \the TEX primitive prefix would not work here.
- (ctd.) As a synonym to \xintthe\xintiiexpr one can use \xinttheiiexpr, or (since 1.2h) \thex\ intiiexpr.
- (ctd.) One can embed a \numexpr...\relax (with its \relax!) inside an \xintiiexpr...\relax without \the or \number, but the reverse situation requires use of \xintthe.
- \numexpr -(1)\relax is illegal. But \xintiiexpr -(1)\relax is perfectly legal and gives the expected result (what else?).
- \numexpr 2\cnta\relax is illegal (with \cnta a \count register.) But \xintiiexpr 2\cnta\rel\alpha ax is perfectly legal and will do the tacit multiplication.
- \the\numexpr or \number\numexpr expands in one step, but \xintthe\xintiiexpr or \xinttheiie\vert xpr needs two steps.

# 2.10 Chaining expressions for expandable algorithmics

We will see in this section how to chain \mintexpr-essions with \expandafter's, like it is possible with \numexpr. For this it is convenient to use \romannumeral\(0\)\xintexpro which is the once-expanded form of \mintexpr, as we can then chain using only one \expandafter each time.

For example, here is the code employed on the title page to compute (expandably, of course!) the 1250th Fibonacci number:

```
\catcode`_ 11
\def \ Fibonacci #1{% Fibonacci{N} computes F(N) with F(0)=0, F(1)=1.}
    \expandafter\Fibonacci_a\expandafter
       {\the\numexpr #1\expandafter}\expandafter
       {\romannumeral0\xintiiexpro 1\expandafter\relax\expandafter}\expandafter
       {\romannumeral0\xintiiexpro 1\expandafter\relax\expandafter}\expandafter
       {\romannumeral0\xintiiexpro 1\expandafter\relax\expandafter}\expandafter
       {\romannumeral@\xintiiexpro @\relax}}
\def\Fibonacci_a #1{%
   \ifcase #1
         \expandafter\Fibonacci_end_i
   \or
         \expandafter\Fibonacci_end_ii
   \else
         \ifodd #1
             \expandafter\expandafter\Fibonacci_b_ii
         \else
             \expandafter\expandafter\Fibonacci_b_i
```

<sup>&</sup>lt;sup>19</sup> The \numexpr triggers continued expansion after the space following the 3 to check if some operator like + is upstream. But after having found the 5 it treats it as and end-marker. <sup>20</sup> Since 1.21 one can also use the underscore \_ to separate digits for readability of long numbers.

```
\fi
   \fi {#1}%
\% * signs are omitted from the next macros, tacit multiplications
\def\Fibonacci_b_i #1#2#3{\expandafter\Fibonacci_a\expandafter
  {\the\numexpr #1/2\expandafter}\expandafter
  {\romannumeral0\xintiiexpro (2#2-#3)#3\relax}%
}% end of Fibonacci_b_i
\def\Fibonacci_b_ii #1#2#3#4#5{\expandafter\Fibonacci_a\expandafter
  {\theta \neq 0 \leq (\#1-1)/2\exp(1-1)}
  {\romannumeral0\xintiiexpro sqr(#2)+sqr(#3)\expandafter\relax\expandafter}\expandafter
  {\romannumeral0\xintiiexpro (2#2-#3)#3\expandafter\relax\expandafter}\expandafter
  {\romannumeral0\xintiiexpro #2#4+#3#5\expandafter\relax\expandafter}\expandafter
  {\mbox{\colored} {\mbox{\colored} $\#2$+$3($\#4$-$\#5)}\
}% end of Fibonacci b ii
         code as used on title page:
%\def\Fibonacci_end_i #1#2#3#4#5{\xintthe#5}
%\def\Fibonacci_end_ii #1#2#3#4#5{\xinttheiiexpr #2#5+#3(#4-#5)\relax}
         new definitions:
\def\Fibonacci\_end\_i #1#2#3#4#5{{#4}{#5}}% {F(N+1)}{F(N)} in \xintexpr format
\def\Fibonacci_end_ii #1#2#3#4#5%
    {\expandafter
    {\tt \{\normannumeral0\xintiiexpro\ \#2\#4+\#3\#5\expandafter\relax\ }
     \expandafter}\expandafter
    {\operatorname{xintiiexpro} \#2\#5+\#3(\#4-\#5)}\% idem.
% \FibonacciN returns F(N) (in encapsulated format: needs \xintthe for printing)
\def\FibonacciN {\expandafter\xint_secondoftwo\romannumeral-`0\Fibonacci }%
\catcode`_ 8
```

The macro \Fibonacci produces not one specific value F(N) but a pair of successive values  $\{F(N)\}$   $\{F(N+1)\}$  which can then serve as starting point of another routine devoted to compute a whole sequence F(N), F(N+1), F(N+2),..... Each of F(N) and F(N+1) is kept in the encapsulated internal xintexpr format.

\FibonacciN produces the single F(N). It also keeps it in the private format; thus printing it will need the \xinthe prefix.

Here a code snippet which checks the routine via a \message of the first 51 Fibonacci numbers (this is not an efficient way to generate a sequence of such numbers, it is only for validating \FibonacciN).

The way we use \expandafter's to chain successive \xintiiexpro evaluations is exactly analogous to what is possible with \numexpr. The various \romannumeral0\xintiiexpro could very well all have been \xintiiexpr's but then we would have needed \expandafter\expandafter\expandafter each time.

There is a difference though:  $\normalfont{numexpr}$  does  $\normalfont{NOT}$  expand inside an  $\ensuremath{\mbox{edef}}$ , and to force its expansion we must prefix it with  $\normalfont{\mbox{the or } number or \normalfont{\mbox{romannumeral}}}$  or another  $\normalfont{\mbox{numexpr}}$  which is itself prefixed, etc....

But \xintexpr, \xintiexpr, ..., expand fully in an \edef, with the completely expanded result encapsulated in a private format.

Using  $\xspace \xspace \xspac$ 

Our  $\$  in a situation such as

```
\fdef \X {\FibonacciN {100}}
```

but it is usually about as efficient to employ \edef. And if we want

```
\edef \Y {(\FibonacciN{100},\FibonacciN{200}))},
then \edef is necessary.
  Allright, so let's now give the code to generate \{F(N)\}\{F(N+1)\}\{F(N+2)\}..., using \Fibonacci
for the first two and then using the standard recursion F(N+2)=F(N+1)+F(N):
  \catcode`_ 11
  \def\FibonacciSeq #1#2{%#1=starting index, #2>#1=ending index
      \expandafter\Fibonacci_Seq\expandafter
      {\the\numexpr #1\expandafter}\expandafter{\the\numexpr #2-1}%
  \def\Fibonacci_Seq #1#2{%
       \expandafter\Fibonacci_Seq_loop\expandafter
                  {\the\numexpr #1\expandafter}\romannumeral0\Fibonacci {#1}{#2}%
  }%
  \def\Fibonacci_Seq_loop #1#2#3#4{% standard Fibonacci recursion
      {#3}\unless\ifnum #1<#4 \Fibonacci_Seq_end\fi</pre>
          \expandafter\Fibonacci_Seq_loop\expandafter
          {\the\numexpr #1+1\expandafter}\expandafter
          {\mbox{\colored} xintiiexpro #2+#3\relax}{#2}{#4}%
  }%
  \def\Fibonacci_Seq_end\fi\expandafter\Fibonacci_Seq_loop\expandafter
      #1\expandafter #2#3#4{\fi {#3}}%
  \catcode`_ 8
  This \FibonacciSeq macro is completely expandable but it is not f-expandable.
  This is not a problem in the next example which uses \xintFor* as the latter applies repeatedly
full expansion to what comes next each time it fetches an item from its list argument. Thus \xint-
For* still manages to generate the list via iterated full expansion.
  \newcounter{myindex}% not which would overwrite theindex environment!
  % (many have probably been bitten by this trap)
  \tabskip 1ex
```

```
\fdef\Fibxxx{\FibonacciN {30}}%
  \setcounter{myindex}{30}%
\xintFor* #1 in {\FibonacciSeq {30}{59}}\do
  {\themyindex &\xintthe#1 &
   \xintiiRem{\xintthe#1}{\xintthe\Fibxxx}\stepcounter{myindex}\cr }}%
}\vrule
\vbox{\halign{\bfseries#.\hfil&#\hfil &\hfil #\cr
  \xintFor* #1 in {\FibonacciSeq {60}{89}}\do
  {\themyindex &\xintthe#1 &
   \xintiiRem{\xintthe#1}{\xintthe\Fibxxx}\stepcounter{myindex}\cr }}%
}\vrule
\vbox{\halign{\bfseries#.\hfil&#\hfil &\hfil #\cr
  \xintFor* #1 in {\FibonacciSeq {90}{119}}\do
 {\themyindex &\xintthe#1 &
   \xintiiRem{\xintthe#1}{\xintthe\Fibxxx}\stepcounter{myindex}\cr }}%
```

This produces the Fibonacci numbers from F(30) to F(119), and computes also all the congruence classes modulo F(30). The output has been put in a float, which appears on the following page. I leave to the mathematically inclined readers the task to explain the visible patterns...;-).

# 3 The xint bundle

| 30  | 832040       | 0      | 60. 1548008755920              | 0      | 90.  | 2880067194370816120       | 0      |
|-----|--------------|--------|--------------------------------|--------|------|---------------------------|--------|
|     | 1346269      | 514229 | <b>61.</b> 2504730781961       | 1      | 91.  | 4660046610375530309       | 514229 |
|     | 2178309      | 514229 | <b>62.</b> 4052739537881       | 1      | 92.  | 7540113804746346429       | 514229 |
|     | 3524578      | 196418 | <b>63.</b> 6557470319842       | 2      | 93.  | 12200160415121876738      | 196418 |
|     | 5702887      | 710647 | <b>64.</b> 10610209857723      | 3      | 94.  | 19740274219868223167      | 710647 |
|     | 9227465      | 75025  | <b>65.</b> 17167680177565      | 5      | 95.  | 31940434634990099905      | 75025  |
|     | 14930352     | 785672 | <b>66.</b> 27777890035288      | 8      | 96.  | 51680708854858323072      | 785672 |
|     | 24157817     | 28657  | <b>67.</b> 44945570212853      | 13     | 97.  | 83621143489848422977      | 28657  |
|     | 39088169     | 814329 | <b>68.</b> 72723460248141      | 21     | 98.  | 135301852344706746049     | 814329 |
|     | 63245986     | 10946  | <b>69.</b> 117669030460994     | 34     | 99.  | 218922995834555169026     | 10946  |
|     | 102334155    | 825275 | <b>70.</b> 190392490709135     | 55     |      | 354224848179261915075     | 825275 |
|     | 165580141    | 4181   | <b>71.</b> 308061521170129     | 89     |      | 573147844013817084101     | 4181   |
|     | 267914296    | 829456 | <b>72.</b> 498454011879264     | 144    |      | 927372692193078999176     | 829456 |
|     | 433494437    | 1597   | <b>73.</b> 806515533049393     | 233    |      | 1500520536206896083277    | 1597   |
| 44. | 701408733    | 831053 | <b>74.</b> 1304969544928657    | 377    | 104. | 2427893228399975082453    | 831053 |
| 45. | 1134903170   | 610    | <b>75.</b> 2111485077978050    | 610    | 105. | 3928413764606871165730    | 610    |
| 46. | 1836311903   | 831663 | <b>76.</b> 3416454622906707    | 987    | 106. | 6356306993006846248183    | 831663 |
| 47. | 2971215073   | 233    | <b>77.</b> 5527939700884757    | 1597   | 107. | 10284720757613717413913   | 233    |
| 48. | 4807526976   | 831896 | <b>78.</b> 8944394323791464    | 2584   | 108. | 16641027750620563662096   | 831896 |
| 49. | 7778742049   | 89     | <b>79.</b> 14472334024676221   | 4181   | 109. | 26925748508234281076009   | 89     |
| 50. | 12586269025  | 831985 | <b>80.</b> 23416728348467685   | 6765   | 110. | 43566776258854844738105   | 831985 |
| 51. | 20365011074  | 34     | <b>81.</b> 37889062373143906   | 10946  | 111. | 70492524767089125814114   | 34     |
| 52. | 32951280099  | 832019 | <b>82.</b> 61305790721611591   | 17711  | 112. | 114059301025943970552219  | 832019 |
| 53. | 53316291173  | 13     | <b>83.</b> 99194853094755497   | 28657  | 113. | 184551825793033096366333  | 13     |
| 54. | 86267571272  | 832032 | <b>84.</b> 160500643816367088  | 46368  | 114. | 298611126818977066918552  | 832032 |
| 55. | 139583862445 | 5      | <b>85.</b> 259695496911122585  | 75025  | 115. | 483162952612010163284885  | 5      |
| 56. | 225851433717 | 832037 | <b>86.</b> 420196140727489673  | 121393 | 116. | 781774079430987230203437  | 832037 |
| 57. | 365435296162 | 2      | <b>87.</b> 679891637638612258  | 196418 | 117. | 1264937032042997393488322 | 2      |
| 58. | 591286729879 | 832039 | <b>88.</b> 1100087778366101931 | 317811 | 118. | 2046711111473984623691759 | 832039 |
| 59. | 956722026041 | 1      | <b>89.</b> 1779979416004714189 | 514229 | 119. | 3311648143516982017180081 | 1      |

Some Fibonacci numbers together with their residues modulo F(30)=832040

| .3  | Expansion matters                 | 50 | .9  | No variable declarations are needed | 57 |
|-----|-----------------------------------|----|-----|-------------------------------------|----|
| .4  | Input formats for macros          | 52 | .10 | When expandability is too much      | 57 |
| . 5 | Output formats of macros          | 53 | .11 | Possible syntax errors to avoid     | 58 |
| .6  | Count registers and variables     | 54 | .12 | Error messages                      | 59 |
| .7  | Dimension registers and variables | 55 | .13 | Package namespace, catcodes         | 60 |
| .8  | \ifcase, \ifnum, constructs       | 56 | .14 | Origins of the package              | 60 |

# 3.1 Characteristics

The main characteristics are:

- exact algebra on ``big numbers'', integers as well as fractions,
- 2. floating point variants with user-chosen precision,
- $\ensuremath{\mathtt{3}}.$  the computational macros are compatible with expansion-only context,
- 4. the bundle comes with parsers (integer-only, or handling fractions, or doing floating point computations) of infix operations implementing beyond infix operations extra features such as dummy variables.

Since 1.2 ``big numbers'' must have less than about 19950 digits: the maximal number of digits for addition is at 19968 digits, and it is 19959 for multiplication. The reasonable range of use of the package is with numbers of up to a few hundred digits.  $^{21}$ 

TEX does not know off-hand how to print on the page such very long numbers, see subsection 1.3.

Integers with only 10 digits and starting with a 3 already exceed the TeX bound; and TeX does not have a native processing of floating point numbers (multiplication by a decimal number of a dimension register is allowed --- this is used for example by the pgf basic math engine.)

TeX elementary operations on numbers are done via the non-expandable \advance, \multiply, and \divide assignments. This was changed with  $\varepsilon$ -TeX's \numexpr which does expandable computations using standard infix notations with TeX integers. But  $\varepsilon$ -TeX did not modify the TeX bound on acceptable integers, and did not add floating point support.

The bigintcalc package by Heiko Oberdiek provided expandable macros (using some of \numexpr possibilities, when available) on arbitrarily big integers, beyond the TeX bound. It does not provide an expression parser. 22 xint did it again using more of \numexpr for higher speed, and in a later evolution added handling of exact fractions, of scientific numbers, and an expression parser. Arbitrary precision floating points operations were added as a derivative, and not part of the initial design goal.

The concept of signed infinities, signed zeroes, NaN's, error traps..., $^{23}$  have not been implemented, only the notion of `scientific notation with a given number of significant figures'. $^{24}$ 

The MEX3 project has implemented expandably floating-point computations with 16 significant figures (13fp), including functions such as exp, log, sine and cosine.<sup>25</sup>

More directly related to the xint bundle there is the 13bigint package, also devoted to big integers and in development a.t.t.o.w (2015/10/09, no division yet). It is part of the experimental trunk of the MEX3 Project and provides an expression parser for expandable arithmetic with big integers. Its author Bruno Le Floch succeeded brilliantly into implementing expandably the Karatsuba multiplication algorithm and he achieves sub-quadratic growth for the computation time. This shows up very clearly with numbers having thousands of digits, up to the maximum which a.t.t.o.w is at 8192 digits.

The l3bigint multiplication from late 2015 is observed to be roughly 3x--4x faster than the one from \mintiiexpr in the range of 4000 to 5000 digits integers, and isn't far from being 9x faster at 8000 digits. On the other hand \mintiiexpr's multiplication is found to be on average roughly 2.5x faster than l3bigint's for numbers up to 100 digits and the two packages achieve about the same speed at 900 digits: but each such multiplication of numbers of 900 digits costs about one or two tenths of a second on a 2012 desktop computer, whereas the order of magnitude is rather the ms for numbers with 50--100 digits.  $^{26}$ 

Even with the superior 13bigint Karatsuba multiplication it takes about 3.5s on this 2012 desktop computer for a single multiplication of two 5000-digits numbers. Hence it is not possible to do

<sup>21</sup> For example multiplication of integers having from 50 to 100 digits takes roughly of the order of the millisecond on a 2012 desktop computer. I compared this to using Python3: using timeit module on a wrapper defined as return w\*z with random integers of 100 digits, I observe on the same computer a computation time of roughly 4.10<sup>-7</sup>s per call. And with return str(w\*2 z) then this becomes more like 16.10<sup>-7</sup>s per call. And with return str(int(W)\*int(Z)) where W and Z are strings, this becomes about 26.10<sup>-7</sup>s (I am deliberately ignoring Python's Decimal module here...) Anyway, my sentence from earlier version of this documentation: this is, I guess, at least about 1000 times slower than what can be expected with any reasonable programming language, is about right. I then added: nevertheless as compilation of a typical LATEX document already takes of the order of seconds and even dozens of seconds for long ones, this leaves room for reasonably many computations via xintexpr or via direct use of the macros of xint/xintfrac.

22 One can currently use package bnumexpr to associate the bigintcalc macros with an expression parser. This may be unavailable in future if bnumexpr becomes more tightly associated with future evolutions or variants of xintcore.

23 The latter exist as work-in-progress for some time in the source code.

24 multiplication of two floats with P=\Q xinttheDigits digits is first done exactly then rounded to P digits, rather than using a specially tailored multiplication for floating point numbers which would be more efficient (it is a waste to evaluate fully the multiplication result with 2P or 2P-1 digits.)

25 at the time of writing (2014/10/28) the I3fp (exactly represented) floating point numbers have their exponents limited to ±9999.

26 I have tested this again on 2016/12/19, but the macros have not changed on the I3bigint side and barely on the xintcore side, hence I got again the same results...

routinely such computations in a document. I have long been thinking that without the expandability constraint much higher speeds could be achieved, but perhaps I have not given enough thought to sustain that optimistic stance.<sup>27</sup>

I remain of the opinion that if one really wants to do computations with *thousands* of digits, one should drop the expandability requirement. Indeed, as clearly demonstrated long ago by the pi computing file by D. Roegel one can program TeX to compute with many digits at a much higher speed than what xint achieves: but, direct access to memory storage in one form or another seems a necessity for this kind of speed and one has to renounce at the complete expandability.<sup>28</sup>

# 3.2 Floating point evaluations

Floating point macros are provided by package xintfrac to work with a given arbitrary precision P. The default value is P = 16 meaning that the significands of the produced (non-zero) numbers have 16 decimal digits. The syntax to set the precision to P is

\xintDigits:=P\relax

The value is local to the group or environment (if using MEX). To query the current value use x

Most floating point macros accept an optional first argument [P] which then sets the target precision and replaces the \xintDigits assigned value (the [P] must be repeated if the arguments are themselves xintfrac macros with arguments of their own.) In this section P refers to the prevailing \xinttheDigits float precision or to the target precision set in this way as an optional argument.

\xintfloatexpr[Q]...\relax also admits an optional argument [Q] but it has an altogether different meaning: the computations are always done with the prevailing \xinttheDigits precision and the optional argument Q is used for the final rounding. This makes sense only if Q<\xinttheDigits and is intended to clean up the result from dubious last digits.

The IEEE  $754^{29}$  requirement of *correct rounding* for addition, subtraction, multiplication, division and square root is achieved (in arbitrary precision) by the macros of xintfrac hence also by the infix operators +, -, \*, /.

This means that for operands given with at most P significant digits (and arbitrary exponents) the output coincides exactly with the rounding of the exact theoretical result (barring overflow or underflow).

Due to a typographical oversight, this documentation (up to 1.2j) adjoined ^ and \*\* to the above list of infix operators. But as is explained in subsection 9.81, what is guaranteed regarding integer powers is an error of at most 0.52ulp, not the correct rounding. Half-integer powers are computed as square roots of integer powers.

The rounding mode is ``round to nearest, ties away from zero''. It is not customizable.

Currently xintfrac has no notion of NaNs or signed infinities or signed zeroes, but this is intended for the future.

Since release 1.2f, square root extraction achieves correct rounding in arbitrary precision. The power function in the expression parsers accepts integer exponents and also half-integer exponents for float expressions.<sup>30</sup> A preliminary implementation of fractional powers is available see xintlog. Trigonometrical functions are available (xinttrig).

The maximal floating point decimal exponent is currently 2147483647 which is the maximal number handled by  $T_EX$ . The minimal exponent is its opposite. But this means that overflow or underflow are

The apnum package implements (non-expandably) arbitrary precision fixed point algebra and (v1.6) functions exp, log, sqrt, the trigonometrical direct and inverse functions.

28 The LuaTeX project possibly makes endeavours such as xint appear even more insane that they are, in truth: xint is able to handle fast enough computations involving numbers with less than one hundred digits and brings this to all engines.

29 The IEEE 754-1985 standard was for hardware implementations of binary floating-point arithmetic with a specific value for the precision (24 bits for single precision, 53 bits for double precision). The newer IEEE 754-2008 (https://en.wikipedia.org/wiki/IEEE\_floating\_point) normalizes five basic formats, three binaries and two decimals (16 and 34 decimal digits) and discusses extended formats with higher precision. These standards are only indirectly relevant to libraries like xint dealing with arbitrary precision.

30 Half-integer exponents work inside expressions, but not via the \xintFloatPower macro.

detected only via low-level \numexpr arithmetic overflows which are basically un-recoverable. Besides there are some border effects as the routines need to add or subtract lengths of numbers from exponents, possibly triggering the low-level overflows. In the future not only the Precision but also the maximal and minimal exponents Emin and Emax will be specifiable by the user.

Since 1.2f, the float macros round their inputs to the target precision P before further processing. Formerly, the initial rounding was done to P+2 digits (and at least P+3 for the power operation.)

The more ambitious model would be for the computing macros to obey the intrinsic precision of their inputs, i.e. to compute the correct rounding to P digits of the exact mathematical result corresponding to inputs allowed to have their own higher precision. This would be feasible by xintfrac which after all knows how to compute exactly, but I have for the time being decided that for reasons of efficiency, the chosen model is the one of rounding inputs to the target precision first.

The float macros of xintfrac have to handle inputs which not only may have much more digits than the target float precision, but may even be fractions: in a way this means infinite precision.

From releases 1.08a to 1.2j a fraction input AeM/BeN had its numerator and denominator A and B truncated to Q+2 digits of precision, then the substituted fraction was correctly rounded to Q digits of precision (usually with Q set to Q+2) and then the operation was implemented on such rounded inputs. But this meant that two fractions representing the same rational number could end up being rounded differently (with a difference of one unit in the last Q+3 digits.

Starting with release 1.2k a fractional input AeM/BeN is handled intrinsically: the fraction, independently of its representation AeM/BeN, is *correctly rounded* to P digits during the input parsing. Hence the output depends only on its arguments as mathematical fractions and not on their representatives as quotients.

Notice that in float expressions, the / is treated as operator, and is applied to arguments which are generally already P-floats, hence the above discussion becomes relevant in this context only for the special input form qfloat(A/B) or when using a sub-expression \xintexpr A/B\relax embedded in the float expression with A or B having more digits than the prevailing float precision P.

# 3.3 Expansion matters

#### 3.3.1 Full expansion of the first token

The whole business of xint is to build upon \numexpr and handle arbitrarily large numbers. Each basic operation is thus done via a macro: \xintiiAdd, \xintiiSub, \xintiiMul, \xintiiDivision. In order to handle more complex operations, it must be possible to nest these macros. An expandable macro can not execute a \def or an \edef. But the macro must expand its arguments to find the digits it is supposed to manipulate. TeX provides a tool to do the job of (expandable!) repeated expansion of the first token found until hitting something non expandable, such as a digit, a \delta f token, a brace, a \count token, etc... is found. A space token also will stop the expansion (and be swallowed, contrarily to the non-expandable tokens).

By convention in this manual f-expansion (``full expansion'' or ``full first expansion'') will be this  $T_EX$  process of expanding repeatedly the first token seen. For those familiar with  $ET_EX$ 3 (which is not used by xint) this is what is called in its documentation full expansion (whereas expansion inside \edef would be described I think as ``exhaustive'' expansion).

Most of the package macros, and all those dealing with computations<sup>32</sup>, are expandable in the strong sense that they expand to their final result via this f-expansion. This will be signaled in their descriptions via a star in the margin.

These macros not only have this property of f-expandability, they all begin by first applying f-expansion to their arguments. Again from MEX3's conventions this will be signaled by a margin

<sup>&</sup>lt;sup>31</sup> The MPFR library http://www.mpfr.org/ implements this but it does not know fractions! <sup>32</sup> except \xintXTrunc.

annotation next to the description of the arguments.

#### 3.3.2 Summary of important expandability aspects

1. the macros f-expand their arguments, this means that they expand the first token seen (for each argument), then expand, etc..., until something un-expandable such as a digit or a brace is hit against. This example

```
\def\x{98765}\def\y{43210} \times intiiAdd {\x}{\x\y}
```

is not a legal construct, as the  $\y$  will remain untouched by expansion and not get converted into the digits which are expected by the sub-routines of  $\xintiiAdd$ . It is a  $\numexpr$  which will expand it and an arithmetic overflow will arise as 9876543210 exceeds the  $\nite{TeX}$  bounds. The same would hold for  $\xintAdd$ .

To the contrary  $\xinttheiiexpr$  and others have no issues with things such as  $\xinttheiiexpr \xintheiiexpr \xin$ 

2. using \if...\fi constructs inside the package macro arguments requires suitably mastering TEXniques (\expandafter's and/or swapping techniques) to ensure that the f-expansion will indeed absorb the \else or closing \fi, else some error will arise in further processing. Therefore it is highly recommended to use the package provided conditionals such as \xintifEq, \xintifGt, \xintifSgn,... or, for MEX users and when dealing with short integers the etoolbox<sup>33</sup> expandable conditionals (for small integers only) such as \ifnumequal, \ifnumgreater, .... Use of non-expandable things such as \ifftenelse is impossible inside the arguments of xint macros.

One can use naive  $\if...fi$  things inside an  $\xinttheexpr$ -ession and cousins, as long as the test is expandable, for example

```
\xinttheiexpr\ifnum3>2 143\else 33\fi 0^2relax\rightarrow 2044900=1430^2
```

3. after the definition  $\def\x \{12\}$ , one can not use  $-\x$  as input to one of the package macros: the f-expansion will act only on the minus sign, hence do nothing. The only way is to use the  $\xint0pp$  macro (or  $\xintii0pp$  which is integer only) which obtains the opposite of a given number.

Again, this is otherwise inside an \xinttheexpr-ession or \xintthefloatexpr-ession. There, the minus sign may prefix macros which will expand to numbers (or parentheses etc...)

4. With the definition

```
\def\AplusBC #1#2#3{\xintAdd {#1}{\xintMul {#2}{#3}}}
```

one obtains an expandable macro producing the expected result, not in two, but rather in three steps: a first expansion is consumed by the macro expanding to its definition. As the package macros expand their arguments until no more is possible (regarding what comes first), this  $\Delta PlusBC$  may be used inside them:  $\lambda PlusBC$  {1}{2}{3}}{4} does work and returns 11/1[0].

If, for some reason, it is important to create a macro expanding in two steps to its final value, one may either do:

```
\def\AplusBC #1#2#3{\romannumeral-`0\xintAdd {#1}{\xintMul {#2}{#3}}}
or use the lowercase form of \xintAdd:
```

and then \AplusBC will share the same properties as do the other xint `primitive' macros.

5. The \romannumeral0 and \romannumeral-`0 things above look like an invitation to hacker's territory; if it is not important that the macro expands in two steps only, there is no reason to follow these guidelines. Just chain arbitrarily the package macros, and the new ones will be completely expandable and usable one within the other.

<sup>33</sup> https://ctan.org/pkg/etoolbox

Since release 1.07 the \xintNewExpr macro automatizes the creation of such expandable macros:  $\xintNewExpr\AplusBC[3]{#1+#2*#3}$ 

creates the \AplusBC macro doing the above and expanding in two expansion steps.

- 6. In the expression parsers of xintexpr such as \xintexpr.\relax, \xintfloatexpr.\relax the contents are expanded completely from left to right until the ending \relax is found and swallowed, and spaces and even (to some extent) catcodes do not matter.
- 7. For all variants, prefixing with \xinthe allows to print the result or use it in other contexts. Shortcuts \xinttheexpr, \xintthefloatexpr, \xinttheiiexpr, ... are available.

# 3.4 Input formats for macros

Macros can have different types of arguments (we do not consider here the \xintexpr-parsers but only the macros of xintcore/xint/xintfrac). In a macro description, a margin annotation signals what is the argument type.

- 1. TeX integers are handled inside a \numexpr..\relax hence may be count registers or variables. Beware that -(1+1) is not legal and raises an error, but 0-(1+1) is. Also  $2 \cdot nta$  with nta = 1count isn't legal. Integers must be kept less than 2147483647 in absolute value, although the scaling operation (a\*b)/c computes the intermediate product with twice as many bits.
  - The slash / does a rounded division which is a fact of life of \numexpr which I have found very annoying in at least nine cases out of ten, not to say ninety-nine cases out of one hundred. Besides, it is at odds with TpX's \divide which does a truncated division (non-expandably).
  - But to follow-suit / also does rounded integer division in \xintiiexpr..\relax, and the operator // does there the truncated division.
- 2. the strict format applies to macros handling big integers but only f-expanding their arguments. After this f-expansion the input should be a string of digits, optionally preceded by a unique minus sign. The first digit can be zero only if it is the only digit. A plus sign is not accepted. -0 is not legal in the strict format. Macros of xint with a double ii require this `strict' format for the inputs.
  - 3. the extended integer format applies when the macro parses its arguments via \xintNum. The input may then have arbitrarily many leading minus and plus signs, followed by leading zeroes, and further digits. With xintfrac loaded, \xintNum is extended to accept fractions and its action is to truncate them to integers.
    - At 1.20 many macros from xintcore/xint which use \xintNum to parse their arguments got deprecated, see subsection 7.29, subsection 8.53, and subsection 8.54.

All these macros have now been removed at 1.3.

4. the fraction input format applies to the arguments of xintfrac macros handling genuine fractions. It allows two types of inputs: general and restricted. The restricted type is parsed faster, but... is restricted.

general: inputs of the shape A.BeC/D.EeF. Example:

```
\noindent\xintRaw\{+--0367.8920280e17/-++278.289287e-15\}\newline
\xintRaw\{+--+1253.2782e++--3/---0087.123e---5\}\par
```

- -3678920280/278289287[31]
- -12532782/87123[7]

The input parser does not reduce fractions to smallest terms. Here are the rules of this general fraction format:

• everything is optional, absent numbers are treated as zero, here are some extreme cases:

52

Changed

at 1.3! Frac

\xintRaw{}, \xintRaw{.}, \xintRaw{./1.e}, \xintRaw{-.e}, \xintRaw{e/-1} 0/1[0], 0/1[0], 0/1[0], 0/1[0]

- AB and DE may start with pluses and minuses, then leading zeroes, then digits.
- C and F will be given to  $\normalfont{Numexpr}$  and can be anything recognized as such and not provoking arithmetic overflow (the lengths of B and E will also intervene to build the final exponent naturally which must obey the  $T_FX$  bound).
- the /, . (numerator and/or denominator) and e (numerator and/or denominator) are all optional components.
- each of A, B, C, D, E and F may arise from f-expansion of a macro.
- the whole thing may arise from f-expansion, however the /, ., and e should all come from this initial expansion. The e of scientific notation is mandatorily lowercased.

restricted: inputs either of the shape A[N] or A/B[N], which represents the fraction A/B times 10^N. The whole thing or each of A, B, N (but then not / or [) may arise from f-expansion, A (after expansion) must have a unique optional minus sign and no leading zeroes, B (after expansion) if present must be a positive integer with no signs and no leading zeroes, [NQ] if present will be given to \numexpr. Any deviation from the rules above will result in errors.

Notice that \*, + and - contrarily to the / (which is treated simply as a kind of delimiter) are not acceptable within arguments of this type (see subsection 3.6 for some exceptions to this.)

Generally speaking, there should be no spaces among the digits in the inputs (in arguments to the package macros). Although most would be harmless in most macros, there are some cases where spaces could break havoc. $^{34}$  So the best is to avoid them entirely.

This is entirely otherwise inside an \mintexpr-ession, where spaces are ignored (except when they occur inside arguments to some macros, thus escaping the \mintexpr parser). See the section 10.

There are also some slighly more obscure expansion types: in particular, the  $\xintApplyInline$  and  $\xintFor*$  macros from xinttools apply a special iterated f-expansion, which gobbles spaces, to the non-braced items (braced items are submitted to no expansion because the opening brace stops it) coming from their list argument; this is denoted by a special symbol in the margin. Some other macros such as  $\xintSum$  from xintfrac first do an f-expansion, then treat each found (braced or not) item (skipping spaces between such items) via the general fraction input parsing, this is signaled as here in the margin where the signification of the \* is thus a bit different from the previous case.

A few macros from <u>xinttools</u> do not expand, or expand only once their argument. This is also signaled in the margin with notations à la MT<sub>p</sub>X3.

# 3.5 Output formats of macros

We do not consider here the \mintexpr-parsers but only the macros from mintered, mintered, macros of other components of the bundle may have their own output formats, for example for continuous fractions with mintered. There are mainly three types of outputs:

 $f{
ightarrow}*\ f$  Frac

n, resp. o

<sup>34</sup> The \xintNum macro does not remove spaces between digits beyond the first non zero ones; however this should not really alter the subsequent functioning of the arithmetic macros, and besides, since xintcore 1.2 there is an initial parsing of the entire number, during which spaces will be gobbled. However I have not done a complete review of the legacy code to be certain of all possibilities after 1.2 release. One thing to be aware of is that \numexpr stops on spaces between digits (although it provokes an expansion to see if an infix operator follows); the exponent for \xintiiPow or the argument of the factorial \xintiiFac are only subjected to such a \numexpr (there are a few other macros with such input types in xint). If the input is given as, say 1 2\x where \x is a macro, the macro \x will not be expanded by the \numexpr, and this will surely cause problems afterwards. Perhaps a later xint will force \numexpr to expand beyond spaces, but I decided that was not really worth the effort. Another immediate cause of problems is an input of the type \xintiiAdd {<space>\x} }\y}, because the space will stop the initial expansion; this will most certainly cause an arithmetic overflow later when the \x will be expanded in a \numexpr. Thus in conclusion, damages due to spaces are unlikely if only explicit digits are involved in the inputs, or arguments are single macros with no preceding space.

- arithmetic macros from xintcore/xint deliver integers in the strict format as described in the previous section.
- arithmetic macros from xintfrac produce on output the strict fraction format A/B[N], which stands for (A/B)×10^N, where A and B are integers, B is positive, and N is a ``short'' integer. The output is not reduced to smallest terms. The A and B may end with zeroes (i.e, N does not represent all powers of ten). The denominator B is always strictly positive. There is no + sign. The is always first if present (i.e. the denominator on output is always positive.) The output will be expressed as such a fraction even if the inputs are both integers and the mathematical result is an integer. The B=1 is not removed.<sup>35</sup>
- macros with Float in their names produce on output scientific format with P=\xinttheDigits digits, a lowercase e and an exponent N. The first digit is not zero, it is preceded by an optional minus sign and is followed by a dot and P-1 digits. Trailing zeroes are not trimmed. There is one exceptional case:
  - if the value is mathematically zero, it is output as 0.e0, i.e. zeros after the decimal mark are removed and the exponent is always 0.

Future versions of the package may modify this.

# 3.6 Count registers and variables

Inside \xintexpr..\relax and its variants, a count register or count control sequence is automatically unpacked using \number, with tacit multiplication: 1.23\counta is like 1.23\*\number\c\c\c\counta. There is a subtle difference between count registers and count variables. In 1.23\*\counta the unpacked \counta variable defines a complete operand thus 1.23\*\counta 7 is a syntax error. But 1.23\*\count0 just replaces \count0 by \number\count0 hence 1.23\*\count0 7 is like 1.23\*57 if \count0 contains the integer value 5.

Regarding now the package macros, there is first the case of arguments having to be short integers: this means that they are fed to a \numexpr...\relax, hence submitted to a complete expansion which must deliver an integer, and count registers and even algebraic expressions with them like \mycountA+\mycountB\*17-\mycountC/12+\mycountD are admissible arguments (the slash stands here for the rounded integer division done by \numexpr). This applies in particular to the number of digits to truncate or round with, to the indices of a series partial sum, ...

The macros allowing the extended format for long numbers or dealing with fractions will to some extent allow the direct use of count registers and even infix algebra inside their arguments: a count register \mycountA or \count 255 is admissible as numerator or also as denominator, with no need to be prefixed by \the or \number. It is possible to have as argument an algebraic expression as would be acceptable by a \numexpr...\relax, under this condition: each of the numerator and denominator is expressed with at most nine tokens. 36 37 Important: a slash for rounded division in a \numexpr should be written with braces {/} to not be confused with the xintfrac delimiter between numerator and denominator (braces will be removed internally and the slash will count for one token). Example: \mycountA+\mycountB{/}17/1+\mycountA\*\mycountB, or \count 0+\count 2{/}17\lambda/1+\count 0\*\count 2.

\cnta 10 \cntb 35 \xintRaw {\cnta+\cntb{/}17/1+\cnta\*\cntb}->12/351[0]

For longer algebraic expressions using count registers, there are two possibilities:

- let the numerator and the denominator be presented as \the\numexpr...\relax,
- 2. or as \numexpr {...}\relax (the braces are removed during processing; they are not legal for \numexpr...\relax syntax.)

\cnta 100 \cntb 10 \cntc 1

<sup>35</sup> refer to the documentation of \xintPRaw for an alternative. 36 The 1.2k and earlier versions manual claimed up to 8 tokens, but low-level TeX error arose if the \numexpr ...\relax occupied exactly 8 tokens and evaluated to zero. With 1.21 and later, up to 9 tokens are always safe and one may even drop the ending \relax. But well, all these explanations are somewhat silly because prefixing by \the or \number is always working with arbitrarily many tokens. 37 Attention! in the LATEX context a \value{countername} will behave ok only if it is first in the input, if not it will not get expanded, and braces around the name will be removed and chaos will ensue inside a \numexpr. One should enclose the whole input in \the\numexpr...\relax in such cases.

# 3.7 Dimension registers and variables

 $\langle dimen \rangle$  variables can be converted into (short) integers suitable for the xint macros by prefixing them with \number. This transforms a dimension into an explicit short integer which is its value in terms of the sp unit (1/65536pt). When \number is applied to a  $\langle glue \rangle$  variable, the stretch and shrink components are lost.

For MEX users: a length is a  $\langle glue \rangle$  variable, prefixing a length macro defined by \newlength with \number will thus discard the plus and minus glue components and return the dimension component as described above, and usable in the xint bundle macros.

This conversion is done automatically inside an \xintexpr-essions, with tacit multiplication implied if prefixed by some (integral or decimal) number.

One may thus compute areas or volumes with no limitations, in units of  $sp^2$  respectively  $sp^3$ , do arithmetic with them, compare them, etc..., and possibly express some final result back in another unit, with the suitable conversion factor and a rounding to a given number of decimal places.

A table of dimensions illustrates that the internal values used by  $T_{E\!X}$  do not correspond always to the closest rounding. For example a millimeter exact value in terms of sp units is 72.27/10/2.54\*65536=186467.981... and  $T_{E\!X}$  uses internally 186467sp ( $T_{E\!X}$  truncates to get an integral multiple of the sp unit; see at the end of this section the exact rules applied internally by  $T_{E\!X}$ ).

| Unit | definition      | Exact value in sp units     | T <sub>E</sub> X's value | Relative |
|------|-----------------|-----------------------------|--------------------------|----------|
|      | uellillion      | Exact value III Sp utilts   | in sp units              | error    |
| cm   | 0.01 m          | 236814336/127 = 1864679.811 | 1864679                  | -0.0000% |
| mm   | 0.001 m         | 118407168/635 = 186467.981  | 186467                   | -0.0005% |
| in   | 2.54 cm         | 118407168/25 = 4736286.720  | 4736286                  | -0.0000% |
| рс   | 12 pt           | 786432 = 786432.000         | 786432                   | 0%       |
| pt   | 1/72.27 in      | 65536 = 65536.000           | 65536                    | 0%       |
| bp   | 1/72 in         | 1644544/25 = 65781.760      | 65781                    | -0.0012% |
| 3bp  | 1/24 in         | 4933632/25 = 197345.280     | 197345                   | -0.0001% |
| 12bp | 1/6 in          | 19734528/25 = 789381.120    | 789381                   | -0.0000% |
| 72bp | 1 in            | 118407168/25 = 4736286.720  | 4736286                  | -0.0000% |
| dd   | 1238/1157 pt    | 81133568/1157 = 70124.086   | 70124                    | -0.0001% |
| 11dd | 11*1238/1157 pt | 892469248/1157 = 771364.950 | 771364                   | -0.0001% |
| 12dd | 12*1238/1157 pt | 973602816/1157 = 841489.037 | 841489                   | -0.0000% |
| sp   | 1/65536 pt      | 1 = 1.000                   | 1                        | 0%       |
|      |                 | T <sub>E</sub> X dimensions |                          |          |

There is something quite amusing with the Didot point. According to the  $T_EXBook$ , 1157 dd=1238 p t. The actual internal value of 1 dd in  $T_EX$  is 70124 sp. We can use xintcfrac to display the list of centered convergents of the fraction 70124/65536:

\xintListWithSep{, }{\xintFtoCCv{70124/65536}}

1/1, 15/14, 61/57, 107/100, 1452/1357, 17531/16384, and we don't find 1238/1157 therein, but another approximant 1452/1357!

And indeed multiplying 70124/65536 by 1157, and respectively 1357, we find the approximations (wait for more, later):

```
``1157 dd''=1237.998474121093...pt
``1357 dd''=1451.999938964843...pt
```

and we seemingly discover that 1357 dd=1452 pt is far more accurate than the  $T_EXBook$  formula 1157 dd d=1238 pt ! The formula to compute N dd was

\xinttheexpr trunc(N\dimexpr 1dd\relax/\dimexpr 1pt\relax,12)\relax}

What's the catch? The catch is that TrX does not compute 1157 dd like we just did:

1157 dd=\number\dimexpr 1157dd\relax/65536=1238.00000000000...pt

1357 dd=\number\dimexpr 1357dd\relax/65536=1452.001724243164...pt

We thus discover that  $T_{E}X$  (or rather here, e- $T_{E}X$ , but one can check that this works the same in  $T_{E}X82$ ), uses 1238/1157 as a conversion factor (and necessarily intermediate computations simulate higher precision than a priori available with integers less than  $2^{31}$  or rather  $2^{30}$  for dimensions). Hence the 1452/1357 ratio is irrelevant, an artefact of the rounding (or rather, as we see, truncating) for one dd to be expressed as an integral number of sp's.

Let us now use \xintexpr to compute the value of the Didot point in millimeters, if the above rule is exactly verified:

\xinttheexpr trunc(1238/1157\*25.4/72.27,12)\relax=0.376065027442...mm

This fits very well with the possible values of the Didot point as listed in the Wikipedia Article. The value 0.376065 mm is said to be the traditional value in European printers' offices. So the 1157 dd=1238 pt rule refers to this Didot point, or more precisely to the conversion factor to be used between this Didot and T<sub>F</sub>X points.

The actual value in millimeters of exactly one Didot point as implemented in  $T_{F}X$  is

=0.376064563929...mm

The difference of circa 5Å is arguably tiny!

By the way the European printers' offices (dixit Wikipedia) Didot is thus exactly

 $\t = \frac{543564351}{508000000}$  pt

and the centered convergents of this fraction are 1/1, 15/14, 61/57, 107/100, 1238/1157, 11249/12, 0513, 23736/22183, 296081/276709, 615898/575601, 11382245/10637527, 22148592/20699453, 18857092, 81/176233151, 543564351/508000000. We do recover the 1238/1157 therein!

Here is how  $T_EX$  converts abc.xyz...<unit>. First the decimal is rounded to the nearest integral multiple of 1/65536, say X/65536. The <unit> is associated to a ratio N/D, which represents <unit>/pt. For the Didot point the ratio is indeed 1238/1157.  $T_EX$  truncates the fraction XN/D to an integer M. The dimension is represented by M sp.

For more details refer to:

http://tex.stackexchange.com/questions/338297/why-pdf-file-cannot-be-reproduced/338510# 338510.

## 3.8 \ifcase, \ifnum, ... constructs

When using things such as \ifcase \xintSgn{\A} one has to make sure to leave a space after the closing brace for  $T_EX$  to stop its scanning for a number: once  $T_EX$  has finished expanding \xintSgn\{\A} and has so far obtained either 1, 0, or -1, a space (or something `unexpandable') must stop it looking for more digits. Using \ifcase\xintSgn\A without the braces is very dangerous, because the blanks (including the end of line) following \A will be skipped and not serve to stop the number which \ifcase is looking for.

\begin{enumerate}[nosep]\def\A{1}
\item \ifcase \xintSgn\A 0\or OK\else ERROR\fi
\item \ifcase \xintSgn\A\space 0\or OK\else ERROR\fi
\item \ifcase \xintSgn{\A} 0\or OK\else ERROR\fi

1. ERROR

\end{enumerate}

- 2. OK
- 3. OK

In order to use successfully \if...\fi constructions either as arguments to the xint bundle expandable macros, or when building up a completely expandable macro of one's own, one needs some TpXnical expertise (see also item 2 on page 51).

It is thus much to be recommended to use the expandable branching macros, provided by xint-frac succh as \xintifSgn, \xintifZero, \xintifOne, \xintifNotZero, \xintifTrueAelseB, \xintifCmp, \xintifGt, \xintifLt, \xintifEq, \xintifInt... See their respective documentations. All these conditionals always have either two or three branches, and empty brace pairs {} for unused branches should not be forgotten.

If these tests are to be applied to standard  $T_EX$  short integers, it is more efficient to use (under  $M_EX$ ) the equivalent conditional tests from the etoolbox<sup>38</sup> package.

#### 3.9 No variable declarations are needed

There is no notion of a declaration of a variable.

To do a computation and assign its result to some macro  $\z$ , the user will employ the  $\def$ ,  $\def$ , or  $\mbox{newcommand}$  (in  $\mbox{MT}_{\mbox{\sc N}}$ ) as usual, keeping in mind that two expansion steps are needed, thus  $\def$  is initially the main tool:

```
\def\x{1729728} \def\y{352827927} \edef\z{\xintiiMul {\x}{\y}} \meaning\z
```

```
macro:->610296344513856
```

As an alternative to \edef the package provides \oodef which expands exactly twice the replacement text, and  $\footnote{fdef}$  which applies f-expansion to the replacement text during the definition.

```
macro:->610296344513856, macro:->610296344513856
```

In practice \oodef is slower than \edef, except for computations ending in very big final replacement texts (thousands of digits). On the other hand \fdef appears to be slightly faster than \edef already in the case of expansions leading to only a few dozen digits.

xintexpr does provide an interface to declare and assign values to identifiers which can then
be used in expressions: subsection 2.6.

## 3.10 When expandability is too much

Let's use the macros of subsection 2.10 related to Fibonacci numbers. Notice that the 47th Fibonacci number is 2971215073 thus already too big for  $T_EX$  and  $\varepsilon$ - $T_EX$ .

The  $\FibonacciN$  macro found in subsection 2.10 is completely expandable, it is even f-expandable. We need a wrapper with  $\xi$  mitthe prefix

```
\def\theFibonacciN{\xintthe\FibonacciN}
```

to print in the document or to use within \message (or MEX typeout) to write to the log and terminal.

The \xinthe prefix also allows its use it as argument to the xint macros: for example if we are interested in knowing how many digits F(1250) has, it suffices to issue \xintLen {\theFibon}

are interested in knowing how many digits F(1250) has, it suffices to issue \xintLen {\theFibon} acciN {1250}} (which expands to 261). Or if we want to check the formula gcd(F(1859), F(1573)) = F(gcd(1859, 1573)) = F(143), we only need<sup>39</sup>

```
$\xintiiGCD{\theFibonacciN{1859}}{\theFibonacciN{1573}}=%
```

which produces:

## 343358302784187294870275058337 = 343358302784187294870275058337

The \theFibonacciN macro expanded its \xintiiGCD $\{1859\}\{1573\}$  argument via the services of \nw mexpr: this step allows only things obeying the  $T_EX$  bound, naturally! (but F(2147483648) would be rather big anyhow...).

This is very convenient but of course it repeats the complete evaluation each time it is done. In practice, it is often useful to store the result of such evaluations in macros. Any \edef will

<sup>38</sup> https://ctan.org/pkg/etoolbox 39 The \xintiiGCD macro is provided by both the xintgcd package (since 1.0) and by the xint package (since 1.3d).

break expandability, but if the goal is at some point to print something to the dvi or pdf output, and not only to the log file, then expandability has to be broken one day or another!

Hence, in practice, if we want to print in the document some computation results, we can proceed like this and avoid having to repeat identical evaluations:

The identity  $\gcd(F(1859), F(1573)) = F(\gcd(1859, 1573))$  can be checked via evaluation of both sides:  $\gcd(F(1859), F(1573)) = \gcd(144058279130442511987716891515040428699131614950234810142262686367010882725975754947224824377535296194597948692273576288822163093580182640808517753199742256956055294350288615852451737250886736422228492908228952455838894954421926557604129992902552659797113378761054522176234908415299798114131996600875176897034109975200799936107075760195202876324584695551467505894985013610208598628752325727241, 244384192519511857332827945977762619928539902481570619232605360900784013394036743212445223278959909515869581103189177976905803274125163259530761668666101372520086675409656988895101002288801683145934731013156651772159324934427986343994793711957587665447658279589092823900703131971355481220049386445313295248477472731626471511289078393) = 343358302784187294870275058337 = <math>F(\gcd(1859, 1573)) = F(143) = 3433583027841287294870275058337$ .

One may legitimately ask the author: why expandability to such extremes, for things such as big fractions or floating point numbers (even continued fractions...) which anyhow can not be used directly within  $T_EX$ 's primitives such as \ifnum? Why insist on a concept which is foreign to the vast majority of  $T_EX$  users and even programmers?

I have no answer: it made definitely sense at the start of xint (see subsection 3.14) and once started I could not stop.

# 3.11 Possible syntax errors to avoid

Here is a list of imaginable input errors. Some will cause compilation errors, others are more annoying as they may pass through unsignaled.

- using to prefix some macro: -\xintiiSqr{35}/271.<sup>40</sup>
- using one pair of braces too many \xintIrr{{\xintiiPow {3}{13}}}/243} (the computation goes through with no error signaled, but the result is completely wrong).
- things like \xintiiAdd { \x}{\y} as the space will cause \x to be expanded later, most probably within a \numexpr thus provoking possibly an arithmetic overflow.
- using [] and decimal points at the same time 1.5/3.5[2], or with a sign in the denominator 3/-5[7]. The scientific notation has no such restriction, the two inputs 1.5/-3.5e-2 and -1.2 5e2/3.5 are equivalent:  $xintRaw\{1.5/-3.5e-2\}=-15/35[2]$ ,  $xintRaw\{-1.5e2/3.5\}=-15/35[2]$ .
- generally speaking, using in a context expecting an integer (possibly restricted to the TeX bound) a macro or expression which returns a fraction: \mintheexpr 4/2\relax outputs 4/2, not 2. Use \minthum {\mintheexpr 4/2\relax} or \mintheexpr 4/2\relax (which rounds the result to the nearest integer, here, the result is already an integer) or \mintheexpr 4/2\relax (vertically in the TeX source.

<sup>&</sup>lt;sup>40</sup> to the contrary, this *is* allowed inside an \xintexpr-ession.

# 3.12 Error messages

In situations such as division by zero, the  $T_{\overline{L}}X$  run will be interrupted with some error message. The user is asked to hit the RETURN key thrice, which will display additional information. In non-interactive nonstopmode the  $T_{\overline{L}}X$  run goes on uninterrupted and the error data will be found in the compilation log.

Here is an example interactive run:

This is an experimental feature, which is in preparation for next major release.  $^{41}$  For the good functioning of this the macro with the weird appearance  $\setminus$  ! / (yes, this is a single control sequence) must be left undefined. I trust it will be ;-).  $^{42}$ 

Deprecated macros also generate an (expandable) error message. Just hit the RETURN key once to proceed. Most deprecated macros at 1.20 are listed either in subsection 7.29 or subsection 8.53 or subsection 8.54. All were removed at 1.3.

The expression parsers are at 1.21 still using a slightly less evolved method which lets TeX display an undefined control sequence name giving some indication of the underlying problem (we copied this method from the bigintcalc package). The name of the control sequence is the message.

Some constructs in xintexpr-essions use delimited macros and there is thus possibility in case of an ill-formed expression to end up beyond the  $\relax$  end-marker. Such a situation can also occur from a non-terminated  $\nmexpr$ :

\xinttheexpr 3 + \numexpr 5+4\relax followed by some LaTeX code...
as the \numexpr will swallow the \relax whose presence is mandatory for \xinttheexpr, errors will inevitably arise and may lead to very cryptic messages; but nothing unusual or especially traumatizing for the daring experienced TeX/MTeX user, whose has seen zillions of un-helpful error messages already in her daily practice of TeX/MTeX. 43

<sup>&</sup>lt;sup>41</sup> The related macros checking or resetting error flags are implemented in embryonic form but no user interface is provided with 1.21 release. <sup>42</sup> The implementation is cloned from LATEX3, the \! / was chosen for its shortness. <sup>43</sup> not to mention the LATEX error messages used by Emacs AUCTEX mode also for Plain TEX runs...

# 3.13 Package namespace, catcodes

The bundle packages needs that the  $\space$  and  $\empty$  control sequences are pre-defined with the identical meanings as in Plain  $T_EX$  (or  $ET_EX2e$  which has the same macros).

Private macros of xintkernel, xintcore, xinttools, xint, xintfrac, xintexpr, xintbinhex, xintgcd, xintseries, and xintcfrac use one or more underscores \_ as private letter, to reduce the risk of getting overwritten. They almost all begin either with \XINT\_ or with \xint\_, a handful of these private macros such as \XINTsetupcatcodes, \XINTdigits and those with names such as \XINTinFloat... or \XINTinfloat... do not have any underscore in their names (for obscure legacy reasons).

xintkernel provides \odef, \odef, \fdef: if macros with these names already exist xinttools
will not overwrite them. The same meanings are independently available under the names \xintodef,
\xintoodef, etc...

Apart from \thexintexpr, \thexintiexpr, ... all other public macros from the xint bundle packages start with \xint.

For the good functioning of the macros, standard catcodes are assumed for the minus sign, the forward slash, the square brackets, the letter e'. These requirements are dropped inside an xin texpr-ession: spaces are gobbled, catcodes mostly do not matter, the e of scientific notation may be E (on input) . . .

If a character used in the \mintexpr syntax is made active, this will surely cause problems; prefixing it with \string is one option. There is \mintexprSafeCatcodes and \mintexprRestoreCatcodes to temporarily turn off potentially active characters.

For advanced  $T_EX$  users. At loading time of the packages the catcode configuration may be arbitrary as long as it satisfies the following requirements: the percent is of category code comment character, the backslash is of category code escape character, digits have category code other and letters have category code letter. Nothing else is assumed.

As pointed out in previous section the control sequence  $\setminus \ !$  / must be left undefined.

# 3.14 Origins of the package

2013/03/28. Package bigintcalc by Heiko Oberdiek already provides expandable arithmetic operations on `big integers'', exceeding the  $T_{e}X$  limits (of  $2^{31} - 1$ ), so why another one?

I got started on this in early March 2013, via a thread on the c.t.tex usenet group, where Ulrich Diez used the previously cited package together with a macro (\ReverseOrder) which I had contributed to another thread.  $^{45}$  What I had learned in this other thread thanks to interaction with Ulrich Diez and GL on expandable manipulations of tokens motivated me to try my hands at addition and multiplication.

I wrote macros \bigMul and \bigAdd which I posted to the newsgroup; they appeared to work comparatively fast. These first versions did not use the  $\varepsilon$ -TeX \numexpr primitive, they worked one digit at a time, having previously stored carry-arithmetic in 1200 macros.

I noticed that the bigintcalc package used \numexpr if available, but (as far as I could tell) not to do computations many digits at a time. Using \numexpr for one digit at a time for \bigAdd and \bigMul slowed them a tiny bit but avoided cluttering TEX memory with the 1200 macros storing precomputed digit arithmetic. I wondered if some speed could be gained by using \numexpr to do four digits at a time for elementary multiplications (as the maximal admissible number for \numexpr has ten digits).

2013/04/14. This initial xint was followed by xintfrac which handled exactly fractions and decimal numbers.

<sup>44</sup> this section was written before the xintfrac package; the author is not aware of another package allowing expandable computations with arbitrarily big fractions.

45 the \ReverseOrder could be avoided in that circumstance, but it does play a crucial rôle here.

2013/05/25. Later came xintexpr and at the same time xintfrac got extended to handle floating point numbers.

```
2013/11/22. Later, xinttools was detached.
```

2014/10/28. Release 1.1 significantly extended the xintexpr parsers.

2015/10/10. Release 1.2 rewrote the core integer routines which had remained essentially unmodified, apart from a slight improvement of division early 2014.

This 1.2 release also got its impulse from a fast `reversing' macro, which I wrote after my interest got awakened again as a result of correspondance with Bruno Le Floch during September 2015: this new reverse uses a TeXnique which requires the tokens to be digits. I wrote a routine which works (expandably) in quasi-linear time, but a less fancy  $O(N^2)$  variant which I developed concurrently proved to be faster all the way up to perhaps 7000 digits, thus I dropped the quasi-linear one. The less fancy variant has the advantage that xint can handle numbers with more than 19900 digits (but not much more than 19950). This is with the current common values of the input save stack and maximal expansion depth: 5000 and 10000 respectively.

# 4 Some utilities from the xinttools package

This is a first overview. Many examples combining these utilities with the arithmetic macros of xint are to be found in section 17. See also section 5.

# 4.1 Assignments

It might not be necessary to maintain at all times complete expandability. A devoted syntax is provided to make these things more efficient, for example when using the \xintiiDivision macro which computes both quotient and remainder at the same time:

```
\xintAssign \xintiiDivision{\xintiiPow {2}{1000}}{\xintiiFac{100}}\A\B
```

give: \meaning\A: macro:->114813249641507505482278393872551066259805517784186172883663478065\2826541894704737970419535798876630484358265060061503749531707793118627774829601 and \meaning\2B: macro:->549362945213398322513812878622391280734105004984760505953218996123132766490228838\28132878702444582075129603152041054804964625083138567652624386837205668069376. Another example (which uses \xintBezout from the xintgcd package):

```
\xintAssign \xintBezout{357}{323}\to\U\V\D
```

is equivalent to setting  $\U$  to -9,  $\V$  to 10, and  $\D$  to 17. And indeed  $-9 \times 357 + 10 \times 323 = 17$  is a Bézout Identity.

Thus, what  $\times$  intAssign does is to first apply an f-expansion to what comes next; it then defines one after the other (using  $\det$ ; an optional argument allows to modify the expansion type, see subsection 17.21 for details), the macros found after t0 to correspond to the successive braced contents (or single tokens) located prior to t0. In case the first token (after the optional parameter within brackets, t0. The t1 the t2 not an opening brace t3, t3 not an opening brace t4, t5 not an opening brace t6, t6 not an opening brace t8 not all that follows until the t6.

gives then \U with meaning 5812117166, \V with meaning -103530711951 and \D with meaning 3.

In situations when one does not know in advance the number of items, one has \xintAssignArray or its synonym \xintDigitsOf:

```
\xintDigitsOf\xintiiPow{2}{100}\to\DIGITS
```

This defines \DIGITS to be macro with one parameter, \DIGITS  $\{0\}$  gives the size N of the array and \DIGITS  $\{n\}$ , for n from 1 to N then gives the nth element of the array, here the nth digit of  $2^{100}$ , from the most significant to the least significant. As usual, the generated macro \DIGITS is completely expandable (in two steps). As it wouldn't make much sense to allow indices exceeding the TeX bounds, the macros created by \xintAssignArray put their argument inside a \numexpr, so it is completely expanded and may be a count register, not necessarily prefixed by \the or \number. Consider the following code snippet:

```
% \newcount\cnta
 % \newcount\cntb
  \begingroup
  \xintDigitsOf\xintiiPow{2}{100}\to\DIGITS
  \c = 1
  \c 0
  \loop
  \advance \cntb \xintiiSqr{\DIGITS{\cnta}}
  \ifnum \cnta < \DIGITS{0}
  \advance\cnta 1
  \repeat
  |2^{100}| (=\xintiiPow {2}{100}) has \DIGITS{0} digits and the sum of their squares is \the\cntb.
 These digits are, from the least to the most significant: \cnta = \DIGITS{0} \loop
 2<sup>1</sup>(100) (=1267650600228229401496703205376) has 31 digits and the sum of their squares is 679.
These digits are, from the least to the most significant: 6, 7, 3, 5, 0, 2, 3, 0, 7, 6, 9, 4, 1, 0,
4, 9, 2, 2, 8, 2, 2, 0, 0, 6, 0, 5, 6, 7, 6, 2, 1.
```

Warning: \xintAssign, \xintAssignArray and \xintDigitsOf do not do any check on whether the macros they define are already defined.

# 4.2 Utilities for expandable manipulations

The package now has more utilities to deal expandably with `lists of things', which were treated un-expandably in the previous section with  $\xintAssign and \xintAssignArray: \xintReverseOrder and <math>\xintLength$  since the first release,  $\xintApply$  and  $\xintListWithSep$  since 1.04,  $\xintRevWithBraces$ ,  $\xintCSVtoList$ ,  $\xintNthElt$  since 1.06,  $\xintApplyUnbraced$ , since 1.06b,  $\xintLoop$  and  $\xintiloop$  since 1.09g. 46

As an example the following code uses only expandable operations:

 $2^{100}$  (=\xintiiPow {2}{100}) has \xintLen{\xintiiPow {2}{100}} digits and the sum of their squares is \xintiiSum{\xintApply {\xintiiSqr}{\xintiiPow {2}{100}}}. These digits are, from the least to the most significant: \xintListWithSep {, }{\xintRev{\xintiiPow {2}{100}}}. The thirteenth most significant digit is \xintNthElt{13}{\xintiiPow {2}{100}}}. The seventh least significant one is \xintNthElt{7}{\xintRev{\xintiiPow {2}{100}}}.

 $2^{100}$  (=1267650600228229401496703205376) has 31 digits and the sum of their squares is 679. These digits are, from the least to the most significant: 6, 7, 3, 5, 0, 2, 3, 0, 7, 6, 9, 4, 1, 0, 4, 9, 2, 2, 8, 2, 2, 0, 0, 6, 0, 5, 6, 7, 6, 2, 1. The thirteenth most significant digit is 8. The seventh least significant one is 3.

It would be more efficient to do once and for all  $\left(\frac{2}{100}\right)$ , and then use z in place of xintiiPow {2}{100} everywhere as this would spare the CPU some repetitions. Expandably computing primes is done in subsection 17.12.

## 4.3 A new kind of for loop

As part of the utilities coming with the xinttools package, there is a new kind of for loop, \xint-For. Check it out (subsection 17.16 and also in next section).

# 4.4 A new kind of expandable loop

Also included in xinttools, \xintiloop is an expandable loop giving access to an iteration index, without using count registers which would break expandability. Check it out (subsection 17.14 and also in next section).

<sup>&</sup>lt;sup>46</sup> All these utilities, as well as \xintAssign, \xintAssignArray and the \xintFor loops are now available from the xinttools package, independently of the big integers facilities of xint.

# 5 Additional examples using xinttools or xintexpr or both

Note: xintexpr.sty automatically loads xinttools.sty.

# 5.1 Completely expandable prime test

Let us now construct a completely expandable macro which returns 1 if its given input is prime and 0 if not:

```
\def\remainder #1#2{\the\numexpr #1-(#1/#2)*#2\relax }
\def\IsPrime #1%
{\xintANDof {\xintApply {\remainder {#1}}{\xintSeq {2}{\xintiiSqrt{#1}}}}}
```

This uses \xintiiSqrt and assumes its input is at least 5. Rather than xint's own \xintiiRem we used a quicker \numexpr expression as we are dealing with short integers. Also we used \xintANDof which will return 1 only if all the items are non-zero. The macro is a bit silly with an even input, ok, let's enhance it to detect an even input:

We used the xint expandable tests (on big integers or fractions) in order for \IsPrime to be f-expandable.

Our integers are short, but without \expandafter's with \@firstoftwo, or some other related techniques, direct use of \ifnum..\fi tests is dangerous. So to make the macro more efficient we are going to use the expandable tests provided by the package  $e^{47}$ . The macro becomes:

```
\def\IsPrime #1%
    {\ifnumodd {#1}
        {\xintANDof % odd case
            {\xintApply {\remainder {#1}}{\xintSeq [2]{3}{\xintiiSqrt{#1}}}}
        {\ifnumequal {#1}{2}{1}{0}}}
```

In the odd case however we have to assume the integer is at least 7, as \xintSeq generates an empty list if #1=3 or 5, and \xintANDof returns 1 when supplied an empty list. Let us ease up a bit \xintANDof's work by letting it work on only 0's and 1's. We could use:

```
\verb|\def| IsNotDivisibleBy #1#2%|
```

where the \expandafter's are crucial for this macro to be f-expandable and hence work within the applied \xintANDof. Anyhow, now that we have loaded etoolbox, we might as well use:

Let us enhance our prime macro to work also on the small primes:

The input is still assumed positive. There is a deliberate blank before \IsNotDivisibleBy to use this feature of \xintApply: a space stops the expansion of the applied macro (and disappears).

<sup>47</sup> http://ctan.org/pkg/etoolbox

This expansion will be done by \xintANDof, which has been designed to skip everything as soon as it finds a false (i.e. zero) input. This way, the efficiency is considerably improved.

We did generate via the \xintSeq too many potential divisors though. Later sections give two variants: one with \xintiloop (subsection 5.2) which is still expandable and another one (subsection 5.5) which is a close variant of the \IsPrime code above but with the \xintFor loop, thus breaking expandability. The xintiloop variant does not first evaluate the integer square root, the xintFor variant still does. I did not compare their efficiencies.

Let us construct with this expandable primality test a table of the prime numbers up to 1000. We need to count how many we have in order to know how many tab stops one shoud add in the last row. There is some subtlety for this last row. Turns out to be better to insert a  $\$  only when we know for sure we are starting a new row; this is how we have designed the  $\$  necessary one can be a subtlety for this last row. Turns out to be better to insert a  $\$  only when we know for sure we are starting a new row; this is how we have designed the  $\$  necessary one can be a subtlety for this last row. Turns out to be better to insert a  $\$  only when we know for sure we are starting a new row; this is how we have designed the  $\$  necessary one can be a subtlety for this last row. Turns out to be better to insert a  $\$  only when we know for sure we are starting a new row; this is how we have designed the  $\$  necessary one can be a subtlety for this last row. Turns out to be better to insert a  $\$  only when we know for sure we are starting a new row; this is how we have designed the  $\$  necessary one can be a subtlety for this last row. Turns out to be better to insert a  $\$  necessary one can be a subtlety for this last row.

```
\newcounter{primecount}
\newcounter{cellcount}
\newcommand{\NbOfColumns}{13}
\newcommand{\OneCell}[1]{%
   \ifnumequal{\IsPrime{#1}}{1}
    {\stepcounter{primecount}
     \ifnumequal{\value{cellcount}}{\NbOfColumns}
      {\\\setcounter{cellcount}{1}#1}
      {&\stepcounter{cellcount}#1}%
    } % was prime
 {}% not a prime, nothing to do
\newcommand{\OneTab}[1]{&}
\begin{tabular}{|*{\NbOfColumns}{r}|}
\hline
  \setcounter{cellcount}{1}\setcounter{primecount}{1}%
   \xintApplyUnbraced \OneCell {\xintSeq [2]{3}{999}}%
   \xintApplyUnbraced \OneTab
     //
\hline
\end{tabular}
There are \arabic{primecount} prime numbers up to 1000.
```

The table has been put in float which appears on the next page. We had to be careful to use in the last row \xintSeq with its optional argument [1] so as to not generate a decreasing sequence from 1 to 0, but really an empty sequence in case the row turns out to already have all its cells (which doesn't happen here but would with a number of columns dividing 168).

#### 5.2 Another completely expandable prime test

The \IsPrime macro from subsection 5.1 checked expandably if a (short) integer was prime, here is a partial rewrite using \xintiloop. We use the etoolbox expandable conditionals for convenience, but not everywhere as \xintiloopindex can not be evaluated while being braced. This is also the reason why \xintbreakiloopanddo is delimited, and the next macro \SmallestFactor which returns the smallest prime factor examplifies that. One could write more efficient completely expandable routines, the aim here was only to illustrate use of the general purpose \xintiloop. A little table giving the first values of \SmallestFactor follows, its coding uses \xintFor, which is described later; none of this uses count registers.

```
\let\IsPrime\undefined \let\SmallestFactor\undefined % clean up possible previous mess \newcommand{\IsPrime}[1] % returns 1 if #1 is prime, and 0 if not
```

<sup>&</sup>lt;sup>48</sup> although a tabular row may have less tabs than in the preamble, there is a problem with the | vertical rule, if one does that.

| 2   | 3   | 5   | 7   | 11  | 13  | 17  | 19  | 23  | 29  | 31  | 37  | 41  |
|-----|-----|-----|-----|-----|-----|-----|-----|-----|-----|-----|-----|-----|
| 43  | 47  | 53  | 59  | 61  | 67  | 71  | 73  | 79  | 83  | 89  | 97  | 101 |
| 103 | 107 | 109 | 113 | 127 | 131 | 137 | 139 | 149 | 151 | 157 | 163 | 167 |
| 173 | 179 | 181 | 191 | 193 | 197 | 199 | 211 | 223 | 227 | 229 | 233 | 239 |
| 241 | 251 | 257 | 263 | 269 | 271 | 277 | 281 | 283 | 293 | 307 | 311 | 313 |
| 317 | 331 | 337 | 347 | 349 | 353 | 359 | 367 | 373 | 379 | 383 | 389 | 397 |
| 401 | 409 | 419 | 421 | 431 | 433 | 439 | 443 | 449 | 457 | 461 | 463 | 467 |
| 479 | 487 | 491 | 499 | 503 | 509 | 521 | 523 | 541 | 547 | 557 | 563 | 569 |
| 571 | 577 | 587 | 593 | 599 | 601 | 607 | 613 | 617 | 619 | 631 | 641 | 643 |
| 647 | 653 | 659 | 661 | 673 | 677 | 683 | 691 | 701 | 709 | 719 | 727 | 733 |
| 739 | 743 | 751 | 757 | 761 | 769 | 773 | 787 | 797 | 809 | 811 | 821 | 823 |
| 827 | 829 | 839 | 853 | 857 | 859 | 863 | 877 | 881 | 883 | 887 | 907 | 911 |
| 919 | 929 | 937 | 941 | 947 | 953 | 967 | 971 | 977 | 983 | 991 | 997 |     |

There are 168 prime numbers up to 1000.

```
{\ifnumodd {#1}
             {\times \{1\}}{8}
                   {\iny \{1\}_{0}_{1}}\% \ 3,5,7 \ are primes
                    \{ \ightarrow \{ \} \}
                       \xintiloop [3+2]
                      \ifnum#1<\numexpr\xintiloopindex*\xintiloopindex\relax
                                    \verb|\expandafter| x in threakiloop and do \verb|\expandafter1| expandafter. %
                       \fi
                      \ifnum#1=\numexpr (#1/\xintiloopindex)*\xintiloopindex\relax
                      \else
                      }%
             }% END OF THE ODD BRANCH
             {\iny \{1\}}{2}{1}{0}}\% EVEN BRANCH
\catcode`_ 11
{\ifnumodd {#1}
              { \inf \{ \} \} }
                    {#1}% 3,5,7 are primes
                   {\xintiloop [3+2]
                       \ifnum#1<\numexpr\xintiloopindex*\xintiloopindex\relax
                                    \xint_afterfi{\xintbreakiloopanddo#1.}%
                       \ifnum#1=\numexpr (#1/\xintiloopindex)*\xintiloopindex\relax
                                    \xint_afterfi{\expandafter\xintbreakiloopanddo\xintiloopindex.}%
                       \fi
                      \iftrue\repeat
                   }%
                }% END OF THE ODD BRANCH
          {2}% EVEN BRANCH
}%
\catcode`_ 8
{\centering
      \begin{array}{ll} \begin{array}{ll} & & \\ & & \\ & \\ & & \\ & & \\ & & \\ & & \\ & & \\ & & \\ & & \\ & & \\ & & \\ & & \\ & & \\ & & \\ & & \\ 
             \hline
             \xintFor #1 in \{0,1,2,3,4,5,6,7,8,9\}\do \{\&\bfseries #1\}\
             \hline
             \bfseries 0&--&--&2&3&2&5&2&7&2&3\\
```

```
\xintFor #1 in {1,2,3,4,5,6,7,8,9}\do
{\bfseries #1%
  \xintFor #2 in {0,1,2,3,4,5,6,7,8,9}\do
  {&\SmallestFactor{#1#2}}\\}%
  \hline
  \end{tabular}\par
}
```

|   | 0 | 1  | 2 | 3  | 4 | 5 | 6 | 7  | 8 | 9  |
|---|---|----|---|----|---|---|---|----|---|----|
| 0 |   |    | 2 | 3  | 2 | 5 | 2 | 7  | 2 | 3  |
| 1 | 2 | 11 | 2 | 13 | 2 | 3 | 2 | 17 | 2 | 19 |
| 2 | 2 | 3  | 2 | 23 | 2 | 5 | 2 | 3  | 2 | 29 |
| 3 | 2 | 31 | 2 | 3  | 2 | 5 | 2 | 37 | 2 | 3  |
| 4 | 2 | 41 | 2 | 43 | 2 | 3 | 2 | 47 | 2 | 7  |
| 5 | 2 | 3  | 2 | 53 | 2 | 5 | 2 | 3  | 2 | 59 |
| 6 | 2 | 61 | 2 | 3  | 2 | 5 | 2 | 67 | 2 | 3  |
| 7 | 2 | 71 | 2 | 73 | 2 | 3 | 2 | 7  | 2 | 79 |
| 8 | 2 | 3  | 2 | 83 | 2 | 5 | 2 | 3  | 2 | 89 |
| 9 | 2 | 7  | 2 | 3  | 2 | 5 | 2 | 97 | 2 | 3  |

# 5.3 Miller-Rabin Pseudo-Primality expandably

This section is based on my http://tex.stackexchange.com/a/165008 post.

At the time of writing, the code at the link above is still the version from April 2016 and it needed some hacks to get recursive (pseudo)-functions defined. Since 1.2h of 2016/11/20 there is \xintNewFunction which allows us here to avoid such internal hacking.

And since 1.3 of 2018/03/01, it is possible to use \xintdefiifunc also for recursive definitions, so we use it here, but we can benefit from it only for modular exponentiation as the rest of the code uses iter or break statements which are not yet compatible with \xintdefiifunc.

The isPseudoPrime(n) is usable in  $\xintiiexpr$ -essions and establishes if its (positive) argument is a Miller-Rabin PseudoPrime to the bases 2, 3, 5, 7, 11, 13, 17. If this is true and n < 341550071728321 (which has 15 digits) then n really is a prime number.

Similarly n = 3825123056546413051 (19 digits) is the smallest composite number which is a strong pseudo prime for bases 2, 3, 5, 7, 11, 13, 17, 19 and 23. It is easy to extend the code below to include these additional tests (we could make the list of tested bases an argument too, now that I think about it.)

For more information see

https://en.wikipedia.org/wiki/Miller%E2%80%93Rabin\_primality\_test#Deterministic\_variants\_of\_the\_test and

```
http://primes.utm.edu/prove/prove2_3.html
```

In particular, according to JAESCHKE On strong pseudoprimes to several bases, Math. Comp., 61 (1993) 915-926, if n < 4,759,123,141 it is enough to establish Rabin-Miller pseudo-primality to bases a = 2,7,61 to prove that n is prime. This range is enough for  $T_{\!\!E\!X}$  numbers and we could then write a very fast expandable primality test for such numbers using only \numexpr. Left as an exercise...

```
sqr(powmod_a(x, m//2, n)) /: n
         ):
\forall x \in f(x, m, n) := if(m, powmod_a(x, m, n), 1);
% See http://tex.stackexchange.com/a/165008 for macros written directly by a
% human.
% For comparison here are the underlying support macros defined by
% \xintdefiifunc from the code above (since 1.3a): (with linebreaks added by
% TeX when writing to the log)
      Function powmod_a for \xspace parser associated to \xspace to \xspace userfun
% c_powmod_a with meaning macro:#1#2#3->\xintiiifOne {#2}{\xintiiMod \{#1\}\{\#3\}}{\x
% intiiifNotZero {\xintiiOdd {#2}}{\xintiiMod {\xintiiMul {#1}}{\xintiiSqr {\xintE
% xpandArgs {XINT_iiexpr_userfunc_powmod_a}{{#1}{\xintiiDivFloor {#2}{2}}{#3}}}}
% {#3}}{\xintiiMod {\xintiiSqr {\xintExpandArgs {XINT_iiexpr_userfunc_powmod_a}{{
% #1}{\xintiiDivFloor {#2}{2}}{#3}}}{#3}}}
      Function powmod for \xintiiexpr parser associated to \XINT_iiexpr_userfunc_
% powmod with meaning macro:#1#2#3->\xintiiifNotZero {#2}{\xintExpandArgs {XINT_i
\% iexpr\_userfunc\_powmod\_a\}{\{\#1\}\{\#2\}\{\#3\}\}}{\{1\}}
% II ----- Miller-Rabin compositeness witness
% n=2^k m + 1 with m odd and k at least 1
% Choose 1<x<n.
% compute y=x^m modulo n
% if equals 1 we can't say anything
% if equals n-1 we can't say anything
% else put j=1, and
% compute repeatedly the square, incrementing j by 1 each time,
% thus always we have y^{2^{j-1}}
   -> if at some point n-1 mod n found, we can't say anything and break out
    -> if however we never find n-1 mod n before reaching
         z=v^{2^{k-1}} with i=k
         we then have z^2=x^{n-1}.
    % Suppose z is not -1 mod n. If z^2 is 1 mod n, then n can be prime only if
    \% z is 1 mod n, and we can go back up, until initial y, and we have already
    % excluded y=1. Thus if z is not -1 \mod n and z^2 is 1 then n is not prime.
    % But if z^2 is not 1, then n is not prime by Fermat. Hence (z not -1 mod n)
    % implies (n is composite). (Miller test)
% let's use again xintexpr indecipherable (except to author) syntax. Of course
% doing it with macros only would be faster.
% Here \xintdefiifunc is not usable because not compatible with iter, break, ...
% but \xintNewFunction comes to the rescue.
\xintNewFunction{isCompositeWitness}[4]{% x=#1, n=#2, m=#3, k=#4}
   subs((y==1)?{0}
         {iter(y;(j=#4)?{break(!(@==#2-1))}
                        {(@==\#2-1)?{break(0)}{sqr(@)/:\#2}}, j=1++)}
         ,y=powmod(#1,#3,#2))}
% added note (2018/03/07) it is possible in the above that m=#3 is never
```

```
% zero, so we should rather call powmod_a for a small gain, but I don't
% have time to re-read the code comments and settle this.
% III ----- Strong Pseudo Primes
% cf
% http://oeis.org/A014233
      <http://mathworld.wolfram.com/Rabin-MillerStrongPseudoprimeTest.html>
      <http://mathworld.wolfram.com/StrongPseudoprime.html>
% check if positive integer <49 si a prime.
% 2,3,5,7,11,13,17,19,23,29,31,37,41,43,47
\def\IsVerySmallPrime #1%
    { = 1 \leq x \in \mathbb{N} }
     \ifnum#1=2 \xintdothis1\fi
     \ifnum#1=3 \xintdothis1\fi
     \ifnum#1=5 \xintdothis1\fi
     \ifnum#1=\numexpr (#1/2)*2\relax\xintdothis0\fi
     \ifnum#1=\numexpr (#1/3)*3\relax\xintdothis0\fi
     \ifnum#1=\numexpr (#1/5)*5\relax\xintdothis0\fi
     \xintorthat 1}
\xintNewFunction{isPseudoPrime}[1]{% n = #1
     (#1<49)?% use ? syntax to evaluate only what is needed
       {\IsVerySmallPrime{\xintthe#1}}\% \ macro needs to be fed with #1 unlocked.
       {(even(#1))?
        {0}
        {subs(%
         % L expands to two values m, k hence isCompositeWitness does get
         % its four variables x, n, m, k
         isCompositeWitness(2, #1, L)?
          {0}%
          {isCompositeWitness(3, #1, L)?
           {0}%
           {isCompositeWitness(5, #1, L)?
            {0}%
            {isCompositeWitness(7, #1, L)?
             {0}%
% above enough for N<3215031751 hence all TeX numbers
             {isCompositeWitness(11, #1, L)?
% above enough for N<2152302898747, hence all 12-digits numbers
              {isCompositeWitness(13, #1, L)?
               {0}%
% above enough for N<3474749660383
               {isCompositeWitness(17, #1, L)?
                {0}%
% above enough for N<341550071728321
               {1}%
               }% not needed to comment-out end of lines spaces inside
              }% \xintexpr but this is too much of a habit for me with TeX!
             }% I left some after the ? characters.
            }%
          }% this computes (m, k) such that n = 2^k m + 1, m odd, k>=1
          , L=iter(#1//2;(even(@))?{@//2}{break(@,k)},k=1++))%
```

The smallest prime number at least equal to 3141592653589 is 3141592653601.

#### 5.4 A table of factorizations

As one more example with \mintiloop let us use an alignment to display the factorization of some numbers. The loop will actually only play a minor rôle here, just handling the row index, the row contents being almost entirely produced via a macro \factorize. The factorizing macro does not use \mintiloop as it didn't appear to be the convenient tool. As \factorize will have to be used on \mintiloopindex, it has been defined as a delimited macro.

To spare some fractions of a second in the compilation time of this document (which has many many other things to do), 2147483629 and 2147483647, which turn out to be prime numbers, are not given to factorize but just typeset directly; this illustrates use of \xintiloopskiptonext.

The code next generates a table which has been made into a float appearing on the following page. Here is now the code for factorization; the conditionals use the package provided \mint\_firstoftwwo o and \mint\_secondoftwo, one could have employed rather Wex's own \@firstoftwo and \@secondoftwo, or, simpler still in Wex context, the \ifnumequal, \ifnumless..., utilities from the package extoolbox which do exactly that under the hood. Only Text acceptable numbers are treated here, but it would be easy to make a translation and use the macros, thus extending the scope to big numbers; naturally up to a cost in speed.

The reason for some strange looking expressions is to avoid arithmetic overflow.

```
\catcode`_ 11
\def\abortfactorize #1\xint_secondoftwo\fi #2#3{\fi}
\def\factorize #1.{\ifnum#1=1 \abortfactorize\fi
        \infty 1-2=\sum ((\#1/2)-1)*2\relax
             \expandafter\xint_firstoftwo
        \else\expandafter\xint_secondoftwo
        \fi
       {2&\expandafter\factorize\the\numexpr#1/2.}%
       {\factorize_b #1.3.}}%
\def\factorize_b #1.#2.{\ifnum#1=1 \abortfactorize\fi
       #1\abortfactorize
       \fi
       \expandafter\xint_firstoftwo
       \else\expandafter\xint_secondoftwo
       \fi
       {#2&\expandafter\factorize_b\the\numexpr#1/#2.#2.}%
       {\expandafter\factorize_b\the\numexpr #1\expandafter.%
                             \theta \ \#2+2.}
\catcode`_ 8
\begin{figure*}[ht!]
```

| 2147483616          | 2         | 2         | 2         | 2       | 2        | 3       | 2731   | 8191 |     |
|---------------------|-----------|-----------|-----------|---------|----------|---------|--------|------|-----|
| 2147483617          | 6733      | 318949    |           |         |          |         |        |      |     |
| 2147483618          | 2         | 7         | 367       | 417961  |          |         |        |      |     |
| 2147483619          | 3         | 3         | 23        | 353     | 29389    |         |        |      |     |
| 2147483620          | 2         | 2         | 5         | 4603    | 23327    |         |        |      |     |
| 2147483621          | 14741     | 145681    |           |         |          |         |        |      |     |
| 2147483622          | 2         | 3         | 17        | 467     | 45083    |         |        |      |     |
| 2147483623          | 79        | 967       | 28111     |         |          |         |        |      |     |
| 2147483624          | 2         | 2         | 2         | 11      | 13       | 1877171 |        |      |     |
| 2147483625          | 3         | 5         | 5         | 5       | 7        | 199     | 4111   |      |     |
| 2147483626          | 2         | 19        | 37        | 1527371 |          |         |        |      |     |
| 2147483627          | 47        | 53        | 862097    |         |          |         |        |      |     |
| 2147483628          | 2         | 2         | 3         | 3       | 59652323 |         |        |      |     |
| <b>2147483629</b> 2 | 147483629 | 9         |           |         |          |         |        |      |     |
| 2147483630          | 2         | 5         | 6553      | 32771   |          |         |        |      |     |
| 2147483631          | 3         | 137       | 263       | 19867   |          |         |        |      |     |
| 2147483632          | 2         | 2         | 2         | 2       | 7        | 73      | 262657 |      |     |
| 2147483633          | 5843      | 367531    |           |         |          |         |        |      |     |
| 2147483634          | 2         | 3         | 12097     | 29587   |          |         |        |      |     |
| 2147483635          | 5         | 11        | 337       | 115861  |          |         |        |      |     |
| 2147483636          | 2         | 2         | 536870909 |         |          |         |        |      |     |
| 2147483637          | 3         | 3         | 3         | 13      | 6118187  |         |        |      |     |
| 2147483638          | 2         | 2969      | 361651    |         |          |         |        |      |     |
| 2147483639          | 7         | 17        | 18046081  |         |          |         |        |      |     |
| 2147483640          | 2         | 2         | 2         | 3       | 5        | 29      | 43     | 113  | 127 |
| 2147483641          | 2699      | 795659    |           |         |          |         |        |      |     |
| 2147483642          | 2         | 23        | 46684427  |         |          |         |        |      |     |
| 2147483643          | 3         | 715827881 |           |         |          |         |        |      |     |
| 2147483644          | 2         | 2         | 233       | 1103    | 2089     |         |        |      |     |
| 2147483645          | 5         | 19        | 22605091  |         |          |         |        |      |     |
| 2147483646          | 2         | 3         | 3         | 7       | 11       | 31      | 151    | 331  |     |
| <b>2147483647</b> 2 | 147483647 | 7         |           |         |          |         |        |      |     |
| -                   |           |           |           |         |          |         |        |      |     |

A table of factorizations

# 5.5 Another table of primes

As a further example, let us dynamically generate a tabular with the first 50 prime numbers after 12345. First we need a macro to test if a (short) number is prime. Such a completely expandable macro was given in subsection 5.1, here we consider a variant which will be slightly more efficient. This new \IsPrime has two parameters. The first one is a macro which it redefines to expand to the result of the primality test applied to the second argument. For convenience we use the etoolbox wrappers to various \ifnum tests, although here there isn't anymore the constraint of complete expandability (but using explicit \if.\fi in tabulars has its quirks); equivalent tests are provided by xint, but they have some overhead as they are able to deal with arbitrarily big integers.

```
def\IsPrime #1#2% #1=\Result, #2=tested number (assumed >0).
{\edef\TheNumber {\the\numexpr #2}% hence #2 may be a count or \numexpr.
\ifnumodd {\TheNumber}{1}
{\ifnumgreater {\TheNumber}{1}
{\cdef\ItsSquareRoot{\xintiiSqrt \TheNumber}%
\xintFor ##1 in {\xintintegers [3+2]}\do
{\ifnumgreater {##1}{\ItsSquareRoot} % ##1 is a \numexpr.
\{\def#1{1}\xintBreakFor}\\ {\}%
\ifnumequal {\TheNumber}{(\TheNumber/##1)*##1}
\{\def#1{0}\xintBreakFor }\\ {\}%
}}
{\def#1{0}}}% 1 is not prime
{\ifnumequal {\TheNumber}{2}{\def#1{1}}{\def#1{0}}}%
}
```

As we used \xintFor inside a macro we had to double the # in its #1 parameter. Here is now the code which creates the prime table (the table has been put in a float, which should be found on page 72):

```
\newcounter{primecount}
\newcounter{cellcount}
\begin{figure*}[ht!]
  \centering
  \begin{tabular}{|*{7}c|}
  \hline
  \setcounter{primecount}{0}\setcounter{cellcount}{0}%
  \xintFor #1 in {\xintintegers [12345+2]} \do
% #1 is a \numexpr.
  {\IsPrime\Result{#1}%
   \ifnumgreater{\Result}{0}
   {\stepcounter{primecount}%
    \stepcounter{cellcount}%
    \ifnumequal {\value{cellcount}}{7}
       {\the#1 \\\setcounter{cellcount}{0}}
       {\the#1 &}}
   {}%
    \ifnumequal {\value{primecount}}{50}
     {\xintBreakForAndDo
      {\multicolumn \{6\}\{1|\}\{These are the first 50 primes after 12345.}}
     {}%
  }\hline
\end{tabular}
\end{figure*}
```

| 12347 | 12373   | 12377   | 12379    | 12391  | 12401    | 12409 |
|-------|---------|---------|----------|--------|----------|-------|
| 12413 | 12421   | 12433   | 12437    | 12451  | 12457    | 12473 |
| 12479 | 12487   | 12491   | 12497    | 12503  | 12511    | 12517 |
| 12527 | 12539   | 12541   | 12547    | 12553  | 12569    | 12577 |
| 12583 | 12589   | 12601   | 12611    | 12613  | 12619    | 12637 |
| 12641 | 12647   | 12653   | 12659    | 12671  | 12689    | 12697 |
| 12703 | 12713   | 12721   | 12739    | 12743  | 12757    | 12763 |
| 12781 | These a | are the | first 50 | primes | after 12 | 345.  |
|       |         |         |          |        |          |       |

# 5.6 Factorizing again

Here is an f-expandable macro which computes the factors of an integer. It uses the xint macros only.

```
\catcode`\@ 11
  \let\factorize\relax
  \newcommand\Factorize [1]
        {\continuous alone with a continuous and after $$ \operatorname{\operatorname{\continuous and after}} % $$
  \newcommand\factorize [1]{\xintiiifOne{#1}{ 1}{\factors@a #1.{#1};}}%
  \def\factors@a #1.{\xintiiif0dd{#1}
     {\factors@c 3.#1.}%
     {\expandafter\factors@b \expandafter1\expandafter.\romannumeral0\xinthalf{#1}.}}%
  \def\factors@b #1.#2.{\xintiiifOne{#2}
     {\factors@end {2, #1}}%
     {\xintiiifOdd{#2}{\factors@c 3.#2.{2, #1}}%
                        {\expandafter\factors@b \the\numexpr #1+\@ne\expandafter.%
                            \romannumeral0\xinthalf{#2}.}}%
  }%
  \def\factors@c #1.#2.{%
      \expandafter\factors@d\romannumeral0\xintiidivision {#2}{#1}{#1}{#2}%
  }%
  \def\factors@d #1#2#3#4{\xintiiifNotZero{#2}
     {\xintiiifGt{#3}{#1}
          {\frac{44, 1}} ultimate quotient is a prime with power 1
          {\expandafter\factors@c\the\numexpr #3+\tw@.#4.}}%
     {\factors@e 1.#3.#1.}%
  \def\factors@e #1.#2.#3.{\xintiiif0ne{#3}
     {\factors@end {#2, #1}}%
     {\expandafter\factors@f\romannumeral0\xintiidivision {#3}{#2}{#1}{#2}{#3}}%
  \def\factors@f #1#2#3#4#5{\xintiiifNotZero{#2}
     {\tt \{\ensuremath{\c var} 4+\ensuremath{\c w@.\#5.\{\#4,\ \#3\}}\%}
     {\operatorname{\normalfactors@e}}\ #3+\@ne.#4.#1.}%
  \def\factors@end #1;{\xintlistwithsep{, }{\xintRevWithBraces {#1}}}%
The macro will be acceptably efficient only with numbers having somewhat small prime factors.
```

\Factorize{16246355912554185673266068721806243461403654781833}

```
16246355912554185673266068721806243461403654781833, 13, 5, 17, 8, 29, 5, 37, 6, 41, 4, 59, 6
```

It puts a little stress on the input save stack in order not be bothered with previously gathered things.49

Its output is a comma separated list with the number first, then its prime factors with multiplicity. Let's produce something prettier:

```
\catcode`_ 11
```

<sup>&</sup>lt;sup>49</sup> 2015/11/18 I have not revisited this code for a long time, and perhaps I could improve it now with some new techniques.

If we only considered small integers, we could write pure \numexpr methods which would be very much faster (especially if we had a table of small primes prepared first) but still ridiculously slow compared to any non expandable implementation, not to mention use of programming languages directly accessing the CPU registers...

# 5.7 The Quick Sort algorithm illustrated

First a completely expandable macro which sorts a comma separated list of numbers.<sup>50</sup>

The \QSx macro expands its list argument, which may thus be a macro; its comma separated items must expand to integers or decimal numbers or fractions or scientific notation as acceptable to xintfrac, but if an item is itself some (expandable) macro, this macro will be expanded each time the item is considered in a comparison test! This is actually good if the macro expands in one step to the digits, and there are many many digits, but bad if the macro needs to do many computations. Thus \QSx should be used with either explicit numbers or with items being macros expanding in one step to the numbers (particularly if these numbers are very big).

If the interest is only in TEX integers, then one should replace the \mintifCmp macro with a suitable conditional, possibly helped by tools such as \ifnumgreater, \ifnumequal and \ifnumles\ s from etoolbox (MTEX only; I didn't see a direct equivalent to \mintifCmp.) Or, if we are dealing with decimal numbers with at most four+four digits, then one should use suitable \ifdim tests. Naturally this will boost consequently the speed, from having skipped all the overhead in parsing fractions and scientific numbers as are acceptable by mintfrac macros, and subsequent treatment.

```
% THE QUICK SORT ALGORITHM EXPANDABLY
% \usepackage{xintfrac} in the preamble (latex)
\makeatletter
% use extra safe delimiters
\catcode`! 3 \catcode`? 3
\def\QSx {\romannumeral0\qsx }%
% first we check if empty list (else \qsx@finish will not find a comma)
\def\qsx@a #1{\ifx,#1\expandafter\qsx@abort\else
                   \expandafter\qsx@start\fi #1}%
\def\qsx@abort #1?{ }%
\def\qsx@start {\expandafter\qsx@finish\romannumeral0\qsx@b,}%
\def \q x @ finish , #1{ #1}%
% we check if empty of single and if not pick up the first as Pivot:
\def\qsx@b ,#1#2,#3{\ifx?#3\xintdothis\qsx@empty\fi
                   \ifx!#3\xintdothis\qsx@single\fi
                   \xintorthat\qsx@separate {#1#2}{}{}{#1#2}#3}%
\def\qsx@empty #1#2#3#4#5{ }%
\def\qsx@single #1#2#3#4#5?{, #4}%
\def\qsx@separate #1#2#3#4#5#6,%
```

The code in earlier versions of this manual handled inputs composed of braced items. I have switched to comma separated inputs on the occasion of <a href="http://tex.stackexchange.com/a/273084">http://tex.stackexchange.com/a/273084</a>. The version here is like code 3 on <a href="http://tex.stackexchange.com/">http://tex.stackexchange.com/a/273084</a>. The version here is like code 3 on <a href="http://tex.stackexchange.com/">http://tex.stackexchange.com/</a> (which is about 3x faster than the earlier code it replaced in this manual) with a modification to make it more efficient if the data has many repeated values. A faster routine (for sorting hundreds of values) is provided as code 6 at the link mentioned in the footnote, it is based on Merge Sort, but limited to inputs which one can handle as TEX dimensions. This code 6 could be extended to handle more general numbers, as acceptable by <a href="https://xintfrac.">xintfrac.</a>. I have also written a non expandable version, which is even faster, but this matters really only when handling hundreds or rather thousands of values.

```
{%
     \ifx!#5\expandafter\qsx@separate@done\fi
     \xintifCmp {#5#6}{#4}%
          \verb|\qsx@separate@appendtosmaller| \\
          \qsx@separate@appendtoequal
          }%
 \def\qsx@separate@appendtoequal
                               #1#2{\qsx@separate {#2,#1}}%
  \def\qsx@separate@appendtogreater #1#2#3{\qsx@separate {#2}{#3,#1}}%
 \def\qsx@separate@done\xintifCmp #1%
          \qsx@separate@appendtosmaller
          \qsx@separate@appendtoequal
          \qsx@separate@appendtogreater #2#3#4#5#6#7?%
 {%
     \expandafter\qsx@f\expandafter {\romannumeral0\qsx@b #4,!,?}{\qsx@b #5,!,?}{#3}%
 }%
 %
 \def \q x @f #1#2#3{#2, #3#1}%
 \catcode`! 12 \catcode`? 12
  \makeatother
 % EXAMPLE
  \begingroup
  \ensuremath{\mbox{def}\mbox{\mbox{$1.0$, 0.5, 0.3, 1.5, 1.8, 2.0, 1.7, 0.4, 1.2, 1.4,}}
               1.3, 1.1, 0.7, 1.6, 0.6, 0.9, 0.8, 0.2, 0.1, 1.9}}
  \meaning\z
 \def\c {3.123456789123456790}\def\d {3.123456789123456787}
 \odef\z {\QSx { \a, \b, \c, \d}}%
 % The space before \a to let it not be expanded during the conversion from CSV
 % values to List. The \oodef expands exactly twice (via a bunch of \expandafter's)
 \meaning\z
 \endgroup
 macro:->0.1, 0.2, 0.3, 0.4, 0.5, 0.6, 0.7, 0.8, 0.9, 1.0, 1.1, 1.2, 1.3, 1.4, 1.5, 1.6, 1.7, 1.8,
 macro:->\d , \b , \a , \c (the spaces after \d, etc... come from the use of the \meaning primi-
tive.)
```

The choice of pivot as first element is bad if the list is already almost sorted. Let's add a variant which will pick up the pivot index randomly. The previous routine worked also internally with comma separated lists, but for a change this one will use internally lists of braced items (the initial conversion via \xintCSVtoList handles all potential spurious space problems).

```
% we check if empty or single or double and if not pick up the first as Pivot:
\def\qsx@sort@a #1%
   {\tt \{\expandafter\gsx@sort@b\expandafter{\romannumeral0\xintlength{\#1}\}{\#1}}\%}
\def\qsx@sort@b #1{\ifcase #1
                    \expandafter\qsx@sort@empty
                    \or\expandafter\qsx@sort@single
                    \or\expandafter\qsx@sort@double
                    \verb|\else| expandafter \qsx@sort@c\fi {#1}}%
\def\qsx@sort@empty #1#2{ }%
\def\qsx@sort@single #1#2{#2}%
\catcode`_ 11
\def\qsx@sort@double #1#2{\xintifGt #2{\xint_exchangetwo_keepbraces}{}#2}%
\catcode`_ 8
\def\qsx@sort@c
                   #1#2{%
   \expandafter\qsx@sort@sep@a\expandafter
              {\romannumeral0\xintnthelt{\pdfuniformdeviate #1+\@ne}{#2}}#2?}%
\def\qsx@sort@sep@a #1{\qsx@sort@sep@loop {}{}{}{#1}}%
\def\qsx@sort@sep@loop #1#2#3#4#5%
{%
   \ifx?#5\expandafter\qsx@sort@sep@done\fi
   \xintifCmp {#5}{#4}%
         \qsx@sort@sep@appendtosmaller
         \qsx@sort@sep@appendtoequal
         }%
\def\qsx@sort@sep@appendtoequal #1#2{\qsx@sort@sep@loop {#2{#1}}}%
\def\qsx@sort@sep@appendtogreater #1#2#3{\qsx@sort@sep@loop {#2}{#3{#1}}}%
\def\qsx@sort@sep@done\xintifCmp #1%
         \qsx@sort@sep@appendtosmaller
         \qsx@sort@sep@appendtoequal
         \qsx@sort@sep@appendtogreater #2#3#4#5#6%
{%
   \expandafter\qsx@sort@recurse\expandafter
              }%
%
\def\qsx@sort@recurse #1#2#3{#2#3#1}%
\makeatother
% EXAMPLES
\begingroup
\edef\z {\QSx {1.0, 0.5, 0.3, 1.5, 1.8, 2.0, 1.7, 0.4, 1.2, 1.4,
             1.3, 1.1, 0.7, 1.6, 0.6, 0.9, 0.8, 0.2, 0.1, 1.9}}
\meaning\z
\def\a {3.123456789123456789}\def\b {3.123456789123456788}
\def\c {3.123456789123456790}\def\d {3.123456789123456787}
\odef\z {\QSx { \a, \b, \c, \d}}%
% The space before \a to let it not be expanded during the conversion from CSV
% values to List. The \oodef expands exactly twice (via a bunch of \expandafter's)
\meaning\z
```

```
\def\somenumbers{%
  3997.6421, 8809.9358, 1805.4976, 5673.6478, 3179.1328, 1425.4503, 4417.7691,
  2166.9040, 9279.7159, 3797.6992, 8057.1926, 2971.9166, 9372.2699, 9128.4052,
  1228.0931, 3859.5459, 8561.7670, 2949.6929, 3512.1873, 1698.3952, 5282.9359,
  1055.2154, 8760.8428, 7543.6015, 4934.4302, 7526.2729, 6246.0052, 9512.4667,
  7423.1124, 5601.8436, 4433.5361, 9970.4849, 1519.3302, 7944.4953, 4910.7662,
  3679.1515, 8167.6824, 2644.4325, 8239.4799, 4595.1908, 1560.2458, 6098.9677,
  3116.3850, 9130.5298, 3236.2895, 3177.6830, 5373.1193, 5118.4922, 2743.8513,
  8008.5975, 4189.2614, 1883.2764, 9090.9641, 2625.5400, 2899.3257, 9157.1094,
  8048.4216, 3875.6233, 5684.3375, 8399.4277, 4528.5308, 6926.7729, 6941.6278,
  9745.4137, 1875.1205, 2755.0443, 9161.1524, 9491.1593, 8857.3519, 4290.0451,
  2382.4218, 3678.2963, 5647.0379, 1528.7301, 2627.8957, 9007.9860, 1988.5417,
  2405.1911, 5065.8063, 5856.2141, 8989.8105, 9349.7840, 9970.3013, 8105.4062,
  3041.7779, 5058.0480, 8165.0721, 9637.7196, 1795.0894, 7275.3838, 5997.0429,
  7562.6481, 8084.0163, 3481.6319, 8078.8512, 2983.7624, 3925.4026, 4931.5812,
  1323.1517, 6253.0945}%
  \oodef\z {\QSx \somenumbers}% produced as a comma+space separated list
  % black magic as workaround to the shrinkability of spaces in last line...
  \hsize 87\fontcharwd\font`0
  \lccode`~=32
  \lowercase{\def~}{\discretionary{}{}{\kern\fontcharwd\font`0}}\catcode32 13
  macro:->0.1, 0.2, 0.3, 0.4, 0.5, 0.6, 0.7, 0.8, 0.9, 1.0, 1.1, 1.2, 1.3, 1.4, 1.5, 1.6, 1.7, 1.8,
1.9, 2.0
  macro:->\d , \b , \a , \c
   macro:->1055.2154, 1228.0931, 1323.1517, 1425.4503, 1519.3302, 1528.7301, 1560.2458,
1698.3952, 1795.0894, 1805.4976, 1875.1205, 1883.2764, 1988.5417, 2166.9040, 2382.4218,
2405.1911, 2625.5400, 2627.8957, 2644.4325, 2743.8513, 2755.0443, 2899.3257, 2949.6929,
2971.9166, 2983.7624, 3041.7779, 3116.3850, 3177.6830, 3179.1328, 3236.2895, 3481.6319,
3512.1873, 3678.2963, 3679.1515, 3797.6992, 3859.5459, 3875.6233, 3925.4026, 3997.6421,
4189.2614, 4290.0451, 4417.7691, 4433.5361, 4528.5308, 4595.1908, 4910.7662, 4931.5812,
4934.4302, 5058.0480, 5065.8063, 5118.4922, 5282.9359, 5373.1193, 5601.8436, 5647.0379,
5673.6478, 5684.3375, 5856.2141, 5997.0429, 6098.9677, 6246.0052, 6253.0945, 6926.7729,
6941.6278, 7275.3838, 7423.1124, 7526.2729, 7543.6015, 7562.6481, 7944.4953, 8008.5975,
8048.4216, 8057.1926, 8078.8512, 8084.0163, 8105.4062, 8165.0721, 8167.6824, 8239.4799,
8399.4277, 8561.7670, 8760.8428, 8809.9358, 8857.3519, 8989.8105, 9007.9860, 9090.9641,
9128.4052, 9130.5298, 9157.1094, 9161.1524, 9279.7159, 9349.7840, 9372.2699, 9491.1593,
9512.4667, 9637.7196, 9745.4137, 9970.3013, 9970.4849
```

All the previous examples were with numbers which could have been handled via \ifdim tests rather than the \xintifCmp macro from xintfrac; using \ifdim tests would naturally be faster. Even faster routine is code 6 at http://tex.stackexchange.com/a/273084 which uses \pdfescapestr\u00f3 ing and a Merge Sort algorithm.

We then turn to a graphical illustration of the algorithm.<sup>51</sup> For simplicity the pivot is always chosen as the first list item. Then we also give a variant which picks up the last item as pivot.

```
% in LaTeX preamble:
% \usepackage{xintfrac, xinttools}
```

<sup>% \</sup>usepackage{color}

<sup>%</sup> or, when using Plain TeX:

<sup>% \</sup>input xintfrac.sty \input xinttools.sty

<sup>&</sup>lt;sup>51</sup> I have rewritten (2015/11/21) the routine to do only once (and not thrice) the needed calls to \xintifCmp, up to the price of one additional \edef, although due to the context execution time on our side is not an issue and moreover is anyhow overwhelmed by the TikZ's activities. Simultaneously I have updated the code <a href="http://tex.stackexchange.com/a/142634/4686">http://tex.stackexchange.com/a/142634/4686</a>. The variant with the choice of pivot on the right has more overhead: the reason is simply that we do not convert the data into an array, but maintain a list of tokens with self-reorganizing delimiters.

```
% \input color.tex
%
% Color definitions
\definecolor{LEFT}{RGB}{216,195,88}
\definecolor{RIGHT}{RGB}{208,231,153}
\definecolor{INERT}{RGB}{199,200,194}
\definecolor{INERTpiv}{RGB}{237,237,237}
\definecolor{PIVOT}{RGB}{109,8,57}
% Start of macro defintions
\makeatletter
% \catcode`? 3 % a bit too paranoid. Normal ? will do.
% argument will never be empty
              #1{\QS@cmp@b #1??}%
\def\QS@cmp@a
              #1{\noexpand\QS@sep@A\@ne{#1}\QS@cmp@d {#1}}%
\def\OS@cmp@b
\def\QS@cmp@d
              #1#2{\ifx ?#2\expandafter\QS@cmp@done\fi
                   \t \{#1\} \{#2\} \t @\enc_z @ \{#2\} \Q S @ cmp @ d \{#1\} \}\%
\def\QS@cmp@done #1?{?}%
\def\QS@sep@L #1#2{\ifcase #1{#2}\or\or\else\expandafter\QS@sep@I@start\fi \QS@sep@L}%
\def\QS@sep@I@start\QS@sep@L {\noexpand\empty?\QSIr\QS@sep@I}%
\def\QS@sep@I #1#2{\ifcase#1\or{#2}\or\else\expandafter\QS@sep@R@start\fi\QS@sep@I}%
\def\QS@sep@R@start\QS@sep@I {\noexpand\empty?\QSRr\QS@sep@R}%
\def\QS@sep@done\QS@sep@R {\noexpand\empty?}%
\def\QS@loop {%
   \xintloop
   % pivot phase
   \def\QS@pivotcount{0}%
   \let\QSLr\DecoLEFTwithPivot \let\QSIr \DecoINERT
   \let\QSRr\DecoRIGHTwithPivot \let\QSIrr\DecoINERT
   \centerline{\QS@list}%
   % sorting phase
   \ifnum\QS@pivotcount>\z@
          \def\QSLr {\QS@cmp@a}\def\QSRr {\QS@cmp@a}%
          \def\QSIr {\QSIrr}\let\QSIrr\relax
             \edef\QS@list{\QS@list}% compare
          \let\QSLr\relax\let\QSRr\relax\let\QSIr\relax
              \edef\QS@list{\QS@list}% separate
          \edef\QS@list{\QS@list}% gather
          \let\QSLr\DecoLEFT \let\QSRr\DecoRIGHT
          \let\QSIr\DecoINERTwithPivot \let\QSIrr\DecoINERT
          \centerline{\QS@list}%
   \repeat \%
% \xintFor* loops handle gracefully empty lists.
\def\DecoLEFT #1{\xintFor* ##1 in {#1} \do {\colorbox{LEFT}{##1}}}%
\def\DecoINERT #1{\xintFor* ##1 in {#1} \do {\colorbox{INERT}{##1}}}%
\def\DecoRIGHT #1{\xintFor* ##1 in {#1} \do {\colorbox{RIGHT}{##1}}}%
\def\DecoPivot #1{\begingroup\color{PIVOT}\advance\fboxsep-\fboxrule\fbox{#1}\endgroup}%
\def\DecoLEFTwithPivot #1{\xdef\QS@pivotcount{\the\numexpr\QS@pivotcount+\@ne}%
```

```
\xintFor* ##1 in {#1} \do
         {\bf \{\xintifForFirst \ \{\DecoPivot \ \{\#1\}\} \{\colorbox\{LEFT\} \{\#1\}\}\}\} \%}
\def\DecoINERTwithPivot #1{\xdef\QS@pivotcount{\the\numexpr\QS@pivotcount+\@ne}%
    \xintFor* ##1 in {#1} \do
         {\xintifForFirst {\colorbox{INERTpiv}{##1}}{\colorbox{INERT}{##1}}}}%
\def\DecoRIGHTwithPivot #1{\xdef\QS@pivotcount{\the\numexpr\QS@pivotcount+\@ne}%
    \xintFor* ##1 in {#1} \do
         {\xintifForFirst {\DecoPivot {##1}}{\colorbox{RIGHT}{##1}}}}%
\def\QuickSort #1{% warning: not compatible with empty #1.
    % initialize, doing conversion from comma separated values to a list of braced items
    \edef\QS@list{\noexpand\QSRr{\xintCSVtoList{#1}}}% many \edef's are to follow anyhow
% earlier I did a first drawing of the list, here with the color of RIGHT elements,
% but the color should have been for example white, anyway I drop this first line
    %\let\QSRr\DecoRIGHT
    %\par\centerline{\QS@list}%
    % loop as many times as needed
    \QS@loop }%
% \catcode`? 12 % in case we had used a funny ? as delimiter.
\makeatother
%% End of macro definitions.
%% Start of Example
\begingroup\offinterlineskip
\small
% \QuickSort {1.0, 0.5, 0.3, 1.5, 1.8, 2.0, 1.7, 0.4, 1.2, 1.4,
                  1.3, 1.1, 0.7, 1.6, 0.6, 0.9, 0.8, 0.2, 0.1, 1.9}
% \medskip
% with repeated values
\QuickSort {1.0, 0.5, 0.3, 0.8, 1.5, 1.8, 2.0, 1.7, 0.4, 1.2, 1.4,
                1.3, 1.1, 0.7, 0.3, 1.6, 0.6, 0.3, 0.8, 0.2, 0.8, 0.7, 1.2}
1.0 0.5 0.3 0.8 1.5 1.8 2.0 1.7 0.4 1.2 1.4 1.3 1.1 0.7 0.3 1.6 0.6 0.3 0.8 0.2 0.8 0.7 1.2
0.5 0.3 0.8 0.4 0.7 0.3 0.6 0.3 0.8 0.2 0.8 0.7 1.0 1.5 1.8 2.0 1.7 1.2 1.4 1.3 1.1 1.6 1.2
0.5 0.3 0.8 0.4 0.7 0.3 0.6 0.3 0.8 0.2 0.8 0.7 1.0 1.5 1.8 2.0 1.7 1.2 1.4 1.3 1.1 1.6 1.2
0.3 0.4 0.3 0.3 0.2 0.5 0.8 0.7 0.6 0.8 0.8 0.7 1.0 1.2 1.4 1.3 1.1 1.2 1.5 1.8 2.0 1.7 1.6
0.3 0.4 0.3 0.3 0.2 0.5 0.8 0.7 0.6 0.8 0.8 0.7 1.0 1.2 1.4 1.3 1.1 1.2 1.5 1.8 2.0 1.7 1.6
0.2 0.3 0.3 0.3 0.4 0.5 0.7 0.6 0.7 0.8 0.8 0.8 1.0 1.1 1.2 1.2 1.4 1.3 1.5 1.7 1.6 1.8 2.0
0.2 0.3 0.3 0.3 0.4 0.5 0.7 <mark>0.6 0.7 </mark>0.8 0.8 0.8 1.0 1.1 1.2 1.2 1.4 1.3 1.5 1.7 1.6 1.8 2.0
0.2 0.3 0.3 0.3 0.4 0.5 <mark>0.6</mark> 0.7 0.7 0.8 0.8 0.8 1.0 1.1 1.2 1.2 <mark>1.3</mark> 1.4 1.5 <mark>1.6</mark> 1.7 1.8 2.0
0.2 \ \ 0.3 \ \ 0.3 \ \ 0.3 \ \ 0.4 \ \ 0.5 \ \ | \ 0.6 \ \ | \ 0.7 \ \ 0.7 \ \ 0.8 \ \ 0.8 \ \ 0.8 \ \ 1.0 \ \ 1.1 \ \ 1.2 \ \ | \ 1.2 \ \ | \ 1.3 \ \ | \ 1.4 \ \ 1.5 \ \ | \ 1.6 \ \ | \ 1.7 \ \ 1.8 \ \ 2.0 \ \ |
0.2 \ \ 0.3 \ \ 0.3 \ \ 0.3 \ \ 0.4 \ \ 0.5 \ \ 0.6 \ \ 0.7 \ \ 0.7 \ \ 0.8 \ \ 0.8 \ \ 0.8 \ \ 1.0 \ \ 1.1 \ \ 1.2 \ \ 1.2 \ \ 1.3 \ \ 1.4 \ \ 1.5 \ \ 1.6 \ \ 1.7 \ \ 1.8 \ \ 2.0
0.2 \ 0.3 \ 0.3 \ 0.3 \ 0.4 \ 0.5 \ 0.6 \ 0.7 \ 0.7 \ 0.8 \ 0.8 \ 0.8 \ 1.0 \ 1.1 \ 1.2 \ 1.2 \ 1.3 \ 1.4 \ 1.5 \ 1.6 \ 1.7 \ 1.8 \ 2.0
Here is the variant which always picks the pivot as the rightmost element.
\makeatletter
{\rm annumeral0}\times {\rm thelt}_{-1}{\#1}}{\#1}
\def\DecoLEFTwithPivot #1{\xdef\QS@pivotcount{\the\numexpr\QS@pivotcount+\@ne}%
    \xintFor* ##1 in {#1} \do
         {\xintifForLast {\DecoPivot {##1}}{\colorbox{LEFT}{##1}}}
\def\DecoINERTwithPivot #1{\xdef\QS@pivotcount{\the\numexpr\QS@pivotcount+\@ne}%
     \xintFor* ##1 in {#1} \do
         {\xintifForLast {\colorbox{INERTpiv}{##1}}{\colorbox{INERT}{##1}}}}
\def\DecoRIGHTwithPivot #1{\xdef\QS@pivotcount{\the\numexpr\QS@pivotcount+\@ne}%
```

```
\xintFor* ##1 in {#1} \do
         \def\OuickSort #1{%
    % initialize, doing conversion from comma separated values to a list of braced items
    \edef\QS@list{\noexpand\QSLr {\xintCSVtoList{#1}}}% many \edef's are to follow anyhow
    % loop as many times as needed
     \QS@loop }%
\makeatother
\begingroup\offinterlineskip
% \QuickSort {1.0, 0.5, 0.3, 1.5, 1.8, 2.0, 1.7, 0.4, 1.2, 1.4,
                   1.3, 1.1, 0.7, 1.6, 0.6, 0.9, 0.8, 0.2, 0.1, 1.9}
% \medskip
% with repeated values
\QuickSort {1.0, 0.5, 0.3, 0.8, 1.5, 1.8, 2.0, 1.7, 0.4, 1.2, 1.4,
                1.3, 1.1, 0.7, 0.3, 1.6, 0.6, 0.3, 0.8, 0.2, 0.8, 0.7, 1.2}
\endgroup
1.0 0.5 0.3 0.8 1.5 1.8 2.0 1.7 0.4 1.2 1.4 1.3 1.1 0.7 0.3 1.6 0.6 0.3 0.8 0.2 0.8 0.7 1.2
1.0 0.5 0.3 0.8 0.4 1.1 0.7 0.3 0.6 0.3 0.8 0.2 0.8 0.7 1.2 1.2 1.5 1.8 2.0 1.7 1.4 1.3 1.6
1.0 0.5 0.3 0.8 0.4 1.1 0.7 0.3 0.6 0.3 0.8 0.2 0.8 0.7 1.2 1.2 1.5 1.8 2.0 1.7 1.4 1.3 1.6
0.5 0.3 0.4 0.3 0.6 0.3 0.2 0.7 0.7 1.0 0.8 1.1 0.8 0.8 1.2 1.2 1.5 1.4 1.3 1.6 1.8 2.0 1.7
0.5 0.3 0.4 0.3 0.6 0.3 0.2 0.7 0.7 1.0 0.8 1.1 0.8 0.8 1.2 1.2 1.5 1.4 1.3 1.6 1.8 2.0 1.7
0.2 0.5 0.3 0.4 0.3 0.6 0.3 0.7 0.7 0.8 0.8 0.8 1.0 1.1 1.2 1.2 1.3 1.5 1.4 1.6 1.7 1.8 2.0
0.2 0.5 0.3 0.4 0.3 0.6 0.3 0.7 0.7 0.8 0.8 0.8 1.0 1.1 1.2 1.2 1.3 1.5 1.4 1.6 1.7 1.8 2.0
0.2 0.3 0.3 0.3 <mark>0.5 0.4 0.6</mark> 0.7 0.7 0.8 0.8 0.8 <mark>1.0</mark> 1.1 1.2 1.2 1.3 1.4 <mark>1.5</mark> 1.6 1.7 <mark>1.8</mark> 2.0
0.2 \ 0.3 \ 0.3 \ 0.3 \ 0.5 \ 0.4 \ 0.6 \ 0.7 \ 0.7 \ 0.8 \ 0.8 \ 0.8 \ 1.0 \ 1.1 \ 1.2 \ 1.2 \ 1.3 \ 1.4 \ 1.5 \ 1.6 \ 1.7 \ 1.8
0.2 0.3 0.3 0.3 0.5 0.4 0.6 0.7 0.7 0.8 0.8 0.8 1.0 1.1 1.2 1.2 1.3 1.4 1.5 1.6 1.7 1.8 2.0
0.2 0.3 0.3 0.3 0.5 0.4 0.6 0.7 0.7 0.8 0.8 0.8 1.0 1.1 1.2 1.2 1.3 1.4 1.5 1.6 1.7 1.8 2.0
0.2 0.3 0.3 0.3 0.4 <mark>0.5</mark> 0.6 0.7 0.7 0.8 0.8 0.8 1.0 1.1 1.2 1.2 1.3 1.4 1.5 1.6 1.7 1.8 2.0
0.2 \ \ 0.3 \ \ 0.3 \ \ 0.3 \ \ 0.4 \ \ 0.5 \ \ 0.6 \ \ 0.7 \ \ 0.7 \ \ 0.8 \ \ 0.8 \ \ 0.8 \ \ 1.0 \ \ 1.1 \ \ 1.2 \ \ 1.2 \ \ 1.3 \ \ 1.4 \ \ 1.5 \ \ 1.6 \ \ 1.7 \ \ 1.8 \ \ 2.0
0.2 \ \ 0.3 \ \ 0.3 \ \ 0.3 \ \ 0.4 \ \ 0.5 \ \ 0.6 \ \ 0.7 \ \ 0.7 \ \ 0.8 \ \ 0.8 \ \ 0.8 \ \ 1.0 \ \ 1.1 \ \ 1.2 \ \ 1.2 \ \ 1.3 \ \ 1.4 \ \ 1.5 \ \ 1.6 \ \ 1.7 \ \ 1.8 \ \ 2.0
0.2 \ \ 0.3 \ \ 0.3 \ \ 0.3 \ \ 0.4 \ \ 0.5 \ \ 0.6 \ \ 0.7 \ \ 0.8 \ \ 0.8 \ \ 0.8 \ \ 1.0 \ \ 1.1 \ \ 1.2 \ \ 1.2 \ \ 1.3 \ \ 1.4 \ \ 1.5 \ \ 1.6 \ \ 1.7 \ \ 1.8 \ \ 2.0
```

The choice of the first or last item as pivot is not a good one as nearly ordered lists will take quadratic time. But for explaining the algorithm via a graphical interpretation, it is not that bad. If one wanted to pick up the pivot randomly, the routine would have to be substantially rewritten: in particular the \Deco..withPivot macros need to know where the pivot is, and currently this is implemented by using either \xintifForFirst or \xintifForLast.

# 6 Macros of the xintkernel package

| . 1 | \odef, \oodef, \fdef | 80 | . 5 | \xintreplicate            | 81 |
|-----|----------------------|----|-----|---------------------------|----|
| . 2 | \xintReverseOrder    | 80 | .6  | \xintgobble               | 81 |
| . 3 | \xintLength          | 80 | .7  | (WIP) \xintUniformDeviate | 81 |
| . 4 | \xintLastItem        | 81 |     |                           |    |

The <u>xintkernel</u> package contains mainly the common code base for handling the load-order of the bundle packages, the management of catcodes at loading time, definition of common constants and macro utilities which are used throughout the code etc ... it is automatically loaded by all packages of the bundle.

It provides a few macros possibly useful in other contexts.

# 6.1 \odef, \oodef, \fdef

\oodef\controlsequence {<stuff>} does

\expandafter\expandafter\def

\expandafter\expandafter\controlsequence

\expandafter\expandafter\expandafter{<stuff>}

This works only for a single  $\setminus$ controlsequence, with no parameter text, even without parameters. An alternative would be:

\def\oodef #1#{\def\oodefparametertext{#1}%

\expandafter\expandafter\expandafter

\expandafter\expandafter\def

\expandafter\expandafter\oodefparametertext

\expandafter\expandafter\expandafter }

but it does not allow \global as prefix, and, besides, would have anyhow its use (almost) limited to parameter texts without macro parameter tokens (except if the expanded thing does not see them, or is designed to deal with them).

There is a similar macro \odef with only one expansion of the replacement text <stuff>, and \fdef which expands fully <stuff> using \romannumeral-`0.

They can be prefixed with \global. It appears than \fdef is generally a bit faster than \ede\formula f when expanding macros from the xint bundle, when the result has a few dozens of digits. \oodef needs thousands of digits it seems to become competitive.

#### 6.2 \xintReverseOrder

 $n \star \text{ xintReverseOrder}\{\langle list \rangle\}$  does not do any expansion of its argument and just reverses the order of the tokens in the  $\langle list \rangle$ . Braces are removed once and the enclosed material, now unbraced, does not get reversed. Unprotected spaces (of any character code) are gobbled.

gives: \Stuff\to1002\xintiiPow\xintDigitsOf

xinttools provides a variant xintRevWithBraces which keeps brace pairs in the output, and f-expands its input first.

For inputs consisting only digit tokens, see \xintReverseDigits from xint.

# 6.3 \xintLength

n \* \xintLength{\langle list\rangle} counts how many tokens (or braced items) there are (possibly none). It does
no expansion of its argument, so to use it to count things in the replacement text of a macro \x
one should do \expandafter\xintLength\expandafter{\x}. Blanks between items are not counted. See
also \xintNthElt{0} (from xinttools) which first f-expands its argument and then applies the same
code.

```
\xintLength {\xintiiPow {2}{100}}=3

\neq \xintLen {\xintiiPow {2}{100}}=31
```

#### 6.4 \xintLastItem

It does no expansion, which should be obtained via suitable \expandafter's. See also \xint-NthElt $\{-1\}$  from xinttools which obtains the same result (but with another code) after having however f-expanded its argument first.

# 6.5 \xintreplicate

'N' n  $\star$  \romannumeral\xintreplicate{x}{ $\langle stuff \rangle$ } is simply copied over from WFX3's \prg\_replicate:nn with some minor changes. So It does not do any expansion of its second argument but inserts it in the upcoming token stream precisely x times. Using it with a negative x raises no error and does nothing. So

Note that expansion must be triggered by a \romannumeral.

# 6.6 \xintgobble

1.3b

"\" \* \romannumeral\xintgobble{x} is a Gobbling macro written in the spirit of \mathbb{E}X3's \prg\_replicate:\right\rangle \text{nn (which I cloned as \xintreplicate.) It gobbles x tokens upstream, with x allowed to be as large as 531440. Don't use it with x<0.

Note that expansion must be triggered by a \romannumeral.

\xintgobble looks as if it must be related to \xintTrim from xinttools, but the latter uses different code (using directly \xintgobble is not possible because one must make sure not to gobble more than the number of available items; and counting available items first is an overhead which \xintTrim avoids.) It is rather\xintKeep with a negative first argument which hands over to \xintgobble (because in that case it is needed to count anyhow beforehand the number of items, hence \xintgobble can then be used safely.)

I wrote an \xintcount in the same spirit as \xintreplicate and \xintgobble. But it needs to be counting hundreds of tokens to be worth its salt compared to \xintLength.

# 6.7 (WIP) \xintUniformDeviate

 $x \to x$  \xintUniformDeviate{x} is a wrapper of engine \pdfuniformdeviate (or \uniformdeviate).<sup>54</sup> The implementation is to be considered experimental for the time being.

The argument is expanded in \numexpr and the macro itself needs two expansion steps. It produces like the engine primitive an integer (digit tokens) with minimal value 0 and maximal one x-1 if x is positive, or minimal value x+1 and maximal value 0 if x is negative. For the discussion next, x is supposed positive as this avoids having to insert absolute values in formulas.

The underlying engine Random Number Generator works with an array of 55 28bits integers. To produce a « uniform » random integer in a given range 0..x-1 it produces next pseudo-random y (supposedly uniformly distributed, i.e. non-uniformity can be neglected) such that  $0 \le y < 2^{28}$  and the output is the rounding of  $x*(y/2^{28})$ , with upper bound x remapped to 0. This has following corollaries:

1. with  $x=2^{29}$  or  $x=2^{30}$  the engine primitive produces only even numbers,

<sup>&</sup>lt;sup>52</sup> I started with the code from Joseph WRIGHT's answer to http://tex.stackexchange.com/questions/16189/repeat-command-n-times.

 $<sup>^{53}</sup>$  This behaviour may change in future.  $^{54}$  The \uniformdeviate primitive has been added to XeTEX and will be available with TEXLive 2019 release.

- 2. with  $x=3*2^{26}$  the integers produced by the RNG when taken modulo three obey the proportion 1:1:2, not 1:1:1,
- 3. with  $x=3*2^{14}$  there is analogous although weaker non-uniformity of the random integers when taken modulo 3,
- 4. generally speaking pure powers of two should generate uniform random integers, but when the range is divisible by large powers of two, the non-uniformity may be amplified in surprising ways by modulo operations.

These observations are not to be construed as criticism of the engine primitive itself, which comes from MetaPost, as the code comments and more generally the whole of *The Art of Computer Programming*, *Vol.* 2 stresses that it should rather be seen as producing random fractions (the unit fraction being 2<sup>28</sup>). Using it as a generator for *integers* is a bit of an abuse.

The first goal of  $\xim Deviate$  is to guarantee a better uniformity for the distribution of random integers in any given range x.

If the probability to obtain a given y in  $\emptyset$ ..x-1 is (1+e(y))/x, the ``relative non-uniformity'' for that value y is |e(y)|.

The engine primitive guarantees only  $x/2^{28}$  relative non-uniformity, and \xintUniformDeviate (in its current implementation) improves this by a factor  $2^{28}=268435456$ : the non-uniformity is guaranteed to be bounded by  $x/2^{56}$ . With such a small non-uniformity, modulo phenomena as mentioned earlier are not observable in reasonable computing time.

```
x \in \mathbb{Z} %\xintdefiifunc mod3(x):= x 'mod' 3;
\xintNewIIExpr\ModThree[1]{#1 'mod' 3}
\pdfsetrandomseed 87654321
\xintdefiivar BadDigits:=graw(%
   \romannumeral\xintreplicate{503}{\ModThree{\pdfuniformdeviate "C000000},}%
   \ModThree{\pdfuniformdeviate "C000000}%
);% 504=503+1
\pdfsetrandomseed 87654321
\xintdefiivar GoodDigits:=qraw(%
   \romannumeral\xintreplicate{503}{\ModThree{\xintUniformDeviate{"C000000}},}%
   \ModThree{\xintUniformDeviate{"C000000}}%
);% 504=503+1
These 504 digits generated from \string\pdfuniformdeviate:
\xinttheiiexpr BadDigits\relax\hfill\break
contain these respective amounts of 0, 1, and 2:
% (this is definitely not the fastest way to count, but it is fun - and expandable)
\xinttheiiexpr iter(0,0,0;(i=0)?{[@][0]+1,[@][1],[@][2]}
                                 \{(i=1)?\{[@][0],[@][1]+1,[@][2]\}
                                        {[@][0],[@][1],[@][2]+1}},
                    i=BadDigits)\relax\par
These 504 digits generated from \string\xintUniformDeviate:
\xinttheiiexpr GoodDigits\relax\hfill\break
```

These estimates assume that the engine RNG underlying stream of 28-bits integers can be considered uniform; it is known that the parity bits of these 28-bits integers have a period of 55(2^{55}-1) and that after that many draws the count of 1s has only an excess of 55 compared to the count of 0s, so the scale seems to be an intrinsic non-uniformity of 2^{-55} but it is not obvious if it applies to much shorter ranges. At any rate we assumed that the non-uniformity for x a power of two less than 2^{28} is negligible in comparison to 2^{-28}. Bigger powers of 2 produce only even integers because the output is rescaled by factor x/2^2 {28}!

The function qraw() is used here not so much to speed up the loop expansion, but in relation to subsection 10.5 to avoid too much usage of \csname ...\endcsname storage. Besides, if we had used mod3 function we would have needed \xinttheil iexpr mod3(\pdfun ...)\relax wrapping for each individual macro. So we decided rather to use a macro \ModThree; of course we could have used \numexpr, with the technical problem to expand only once \pdfuniformdeviate, which would have led to some extra manoeuver, so ok for \ModThree.

```
contain these respective amounts of 0, 1, and 2:
  \pi = \pi (0,0,0;(i=0)?{[@][0]+1,[@][1],[@][2]}
                               {(i=1)?{[@][0],[@][1]+1,[@][2]}}
                                      {[@][0],[@][1],[@][2]+1}},
                    i=GoodDigits)\relax\par
  % % output to data file for double-check with python
  % \newwrite\out
  % \immediate\openout\out=\jobname.data
  % \immediate\write\out{Lbad=[\xinttheiiexpr BadDigits\relax]}
  % \immediate\write\out{Lgood=[\xinttheiiexpr GoodDigits\relax]}
 % \immediate\closeout\out
  These 504 digits generated from \pdfuniformdeviate: 1, 2, 1, 2, 1, 0, 0, 1, 2, 1, 1, 0, 1, 0, 0,
2, 2, 0, 0, 2, 2, 2, 1, 2, 2, 2, 2, 2, 0, 0, 2, 1, 1, 0, 0, 1, 1, 1, 2, 2, 2, 2, 0, 1, 1, 2, 1, 1, 1, 2,
1, 2, 2, 1, 0, 0, 2, 0, 0, 2, 0, 2, 1, 1, 2, 2, 0, 0, 2, 2, 2, 2, 2, 0, 2, 1, 2, 2, 1, 1, 0, 1, 2, 2, 0,
1, 0, 2, 2, 2, 0, 1, 1, 1, 0, 1, 1, 0, 0, 1, 2, 2, 2, 1, 2, 2, 0, 1, 0, 2, 1, 2, 2, 1, 1, 2, 2, 1, 2, 2,
1, 2, 2, 1, 2, 2, 2, 1, 0, 2, 2, 2, 1, 1, 2, 1, 2, 2, 1, 2, 1, 0, 2, 2, 2, 2, 1, 2, 0, 2, 2, 2, 2, 0, 0, 2,
2, 2, 2, 2, 1, 2, 2, 1, 1, 1, 1, 2, 0, 2, 1, 0, 1, 2, 1, 1, 1, 2, 1, 1, 2, 0, 0, 2, 1, 1, 2, 2, 0, 1, 2,
2, 1, 2, 0, 1, 1, 2, 2, 1, 2, 2, 1, 2, 1, 1, 2, 1, 2, 2, 1, 1, 0, 1, 1, 2, 2, 0, 1, 1, 2, 2, 2, 0, 1, 0,
2, 1, 1, 1, 0, 1, 0, 2, 1, 1, 2, 2, 1, 2, 0, 2, 2, 1, 0, 1, 2, 2, 0, 2, 0, 2, 2, 2, 2, 2, 0, 2, 0, 2, 2, 2,
2, 2, 1, 1, 2, 1, 2, 1, 1, 0, 2, 2, 2, 1, 2, 0, 0, 2, 2, 0, 1, 0, 2, 2, 2, 2, 2, 1, 2, 0, 1, 0, 0, 2, 0,
2, 2, 1, 0, 1, 0, 1, 1, 2, 0, 1, 0, 0, 2, 1, 0, 2, 2, 0, 1, 2, 1, 1, 0, 0, 0, 0, 0, 0, 0, 2, 2, 2, 0, 0, 2,
2, 2, 0, 2, 2, 1, 1, 2, 1, 1, 2, 0, 1, 2, 1, 2, 1, 1, 2, 2, 0, 2, 2, 2, 1, 2, 2, 1, 0, 1, 2, 2, 2, 2, 2,
2, 2, 0, 1, 0, 0, 0, 2, 2, 1, 2, 2, 1, 1, 1, 0, 1, 2, 2, 2, 0, 2, 1, 0, 1, 2, 2, 1, 2, 0, 2, 0, 1, 0, 1,
0, 0, 2, 0, 2, 1, 2, 0, 1, 0, 0, 1, 1, 2, 0, 2, 0, 0, 2, 0, 2, 0, 0, 0, 2, 1, 0, 2, 2, 0, 2, 1, 2
contain these respective amounts of 0, 1, and 2: 124, 147, 233
  These 504 digits generated from \xintUniformDeviate: 2, 1, 0, 1, 0, 2, 1, 1, 2, 2, 2, 1, 2, 2, 0,
1, 0, 2, 2, 0, 1, 2, 0, 2, 0, 0, 2, 2, 1, 1, 1, 2, 1, 1, 1, 1, 2, 1, 1, 0, 2, 1, 1, 0, 0, 2, 2, 1, 0, 0,
1, 1, 0, 2, 0, 2, 0, 0, 1, 0, 2, 0, 0, 1, 1, 0, 0, 1, 2, 0, 0, 2, 2, 0, 1, 1, 0, 2, 1, 2, 0, 1, 0, 0, 1,
2, 1, 1, 0, 1, 0, 2, 2, 1, 0, 1, 1, 2, 1, 0, 2, 0, 1, 1, 0, 1, 0, 0, 1, 0, 1, 1, 2, 0, 2, 1, 2, 2, 1, 0,
0, 1, 2, 2, 2, 1, 1, 1, 0, 2, 1, 0, 2, 2, 2, 2, 2, 0, 0, 1, 2, 2, 2, 2, 2, 2, 2, 2, 1, 0, 1, 2, 0, 0, 2, 0,
0, 2, 2, 0, 1, 1, 1, 2, 0, 1, 0, 2, 1, 2, 1, 0, 2, 0, 1, 1, 2, 2, 0, 0, 2, 1, 0, 2, 0, 2, 2, 2, 1, 0, 0,
1, 2, 2, 2, 1, 1, 0, 1, 1, 2, 2, 2, 2, 2, 2, 2, 2, 2, 1, 1, 1, 1, 1, 1, 1, 1, 2, 2, 0, 0, 0, 1, 0, 0, 0, 1,
0, 2, 1, 0, 2, 2, 1, 1, 1, 0, 1, 0, 0, 1, 1, 1, 0, 2, 1, 1, 0, 0, 0, 0, 0, 0, 1, 2, 0, 0, 0, 0, 2, 1,
1, 0, 2, 0, 1, 1, 1, 1, 2, 1, 1, 2, 2, 1, 2, 2, 1, 1, 0, 1, 2, 2, 2, 0, 1, 1, 2, 0, 2, 1, 0, 0, 2, 1, 0,
1, 1, 2, 1, 1, 0, 1, 0, 2, 0, 1, 1, 1, 0, 2, 2, 0, 1, 2, 2, 0, 1, 0, 2, 2, 0, 1, 1, 2, 2, 0, 2, 1, 0, 1,
0, 1, 2, 0, 1, 1, 2, 1, 2, 2, 0, 2, 0, 0, 2, 0, 1, 2, 1, 2, 2, 0, 0, 0, 2, 2, 0, 2, 2, 1, 2, 2, 0, 1,
0, 0, 0, 2, 2, 2, 0, 0, 2, 1, 0, 0, 1, 2, 2, 2, 2, 0, 2, 1, 0, 0, 2, 1, 0, 1, 2, 1, 1, 2, 1, 0, 0, 0, 2,
1, 0, 1, 0, 1, 1, 2, 2, 0, 2, 1, 1, 2, 0, 0, 1, 0, 2, 0, 1, 0, 2, 0, 1, 2, 1, 0, 2, 0, 1, 1, 2, 0, 2, 2,
2, 1, 1, 2, 2, 2, 1, 2, 2, 1, 2, 2, 2, 0, 0, 0, 2, 0, 2, 2, 1, 2, 2, 1, 1, 2, 1, 1, 0, 0, 0, 0, 0, 0
contain these respective amounts of 0, 1, and 2: 161, 174, 169
```

There is a second peculiarity of the engine RNG: two seeds sharing the same low k bits generate sequences of 28-bits integers which are identical modulo  $2^k$ ! In particular after setting the seed, there are only 2 distinct sequences of parity bits for the integers generated by  $\pdfunifor\pdots$  mdeviate (2 to the power 28)...

In order to mitigate,  $\xintUniformDeviate$  currently only uses the seven high bits from the underlying random stream, using multiple calls to  $\protect\normalfont$  from the Birthday Effect, after about  $2^{11}$  seeds one will likely pick a new one sharing its 22 low bits with an earlier one.

1. but as the final random integer is obtained by additional operations involving the range x (currently a modulo operation), for odd ranges it is more difficult for bit correlations to be seen,

2. anyway as they are only 2^{28} seeds in total, after only 2^{14} seeds it is likely to encounter one already explored, and then random integers are identical, however complicated the RNG's raw output is malaxed, and whatever the target range x. And  $2^{14}$  is only eight times as large as 2^{11}.

It would be nice if the engine provided some user interface for letting its RNG execute a given number of iterations without the overhead of replicated executions of \pdfuniformdeviate. This could help gain entropy and would reduce correlations across series from distinct seeds.

The description above summarizes parts of discussions held with Bruno Le Floch in May 2018 on occasion of his LaTeX3 contributions related to this.

TrXhackers note: currently the implementation of \xintUniformDeviate consumes exactly 5 calls to the engine primitive at each execution; the improved x/2^{56} non-uniformity could be obtained with only 2 calls, but paranoïa about the phenonemon of seeds with common bits has led me to accept the overhead of using the 7 high bits of 4 random 28bits integers, rather than one single 28bits integer, or two, or three.

Timings indicate that one \xintUniformDeviate has a time cost about 13 times the one for one call to the engine primitive (and not only 5, as the extra arithmetic expressions add overhead which is more costly than the primitive itself). Except if the code using the pseudo-random number is very short, this time penalty will prove in practice much less severe (and this is one important reason why we opted for obtaining 28bits via the 7 high bits of 4 successive pseudo random numbers from the engine primitive). For example let's raise 100 times a random integer to the tenth power: 57

```
\pdfsetrandomseed 12345678
  \pdfresettimer\romannumeral\xintreplicate
            \{100\} \{ fdef foo \{xintiiPow \{xintUniformDeviate \{1000000000\}\} \{10\} \} \} \% 
  \the\dimexpr\pdfelapsedtime sp\relax\space (with \string\xintUniformDeviate)\newline
  (last result: \foo)\newline
  \pdfsetrandomseed 12345678
  \pdfresettimer\romannumeral\xintreplicate
            \{100\} \{ foo \{ xintiiPow \{ pdfuniform deviate \ 1000000000 \} \{10\} \} \} \% 
  \the\dimexpr\pdfelapsedtime sp\relax\space (with \string\pdfuniformdeviate)\newline
  (last result: \foo)\par
0.05103pt (with \xintUniformDeviate)
```

(last result: 3613350655737796214900713110162983015171362952221525157584613965918429029376)

0.05318pt (with \pdfuniformdeviate)

(last result: 6625445910227856739067071963066183205761325943682291308182364687926259765625)

TeXhackers note: the macros \xintRandomDigits or \xintiiRandRange, and their variants, as well as the supporting macros for random() generate random decimal digits eight by eight as if using \xintUniformDeviate{100000000}, but via a direct optimized call made possibly by the range being a power of 10.

<sup>&</sup>lt;sup>57</sup> This is done on a 2.4GHz processor. Hmm... or on a 2.8GHz one, I should add some automatic recognition to the build process...

# 7 Macros of the xintcore package

| . 1  | \xintiNum   | 86 | .16  | \xintiiSub      | 87 |
|------|-------------|----|------|-----------------|----|
| . 2  | \xintDouble | 86 | . 17 | \xintiiMul      | 87 |
| .3   | \xintHalf   | 86 | .18  | \xintiiSqr      | 87 |
| . 4  | \xintInc    | 86 | .19  | \xintiiPow      | 87 |
| . 5  | \xintDec    | 86 | .20  | \xintiiFac      | 87 |
| .6   | \xintDSL    | 86 | .21  | \xintiiDivision | 88 |
| .7   | \xintDSR    | 86 | .22  | \xintiiQuo      | 88 |
| .8   | \xintDSRr   | 86 | .23  | \xintiiRem      | 88 |
| .9   | \xintFDg    | 86 | .24  | \xintiiDivRound | 88 |
| .10  | \xintLDg    | 86 | .25  | \xintiiDivTrunc | 88 |
| .11  | \xintiiSgn  | 86 | .26  | \xintiiDivFloor | 89 |
| . 12 | \xintiiOpp  | 87 | .27  | \xintiiMod      | 89 |
| .13  | \xintiiAbs  | 87 | .28  | \xintNum        | 89 |
| . 14 | \xintiiAdd  | 87 | .29  | Removed macros  | 89 |
| .15  | \xintiiCmp  | 87 |      |                 |    |

Package xintcore is automatically loaded by xint.

xintcore provides for big integers the four basic arithmetic operations (addition, subtraction, multiplication, division), as well as powers and factorials.

In the descriptions of the macros  $\{N\}$  and  $\{M\}$  stand for (big) integers or macros f-expanding to such big integers in strict format as described in subsection 3.4.

All macros require strict integer format on input and produce strict integer format on output,

\xintiNum which converts to strict integer format an input in extended integer format, i.e.
 admitting multiple leading plus or minus signs, then possibly leading zeroes, then digits,

• and \xintNum which is an alias for the former, which gets redefined by xintfrac to accept more generally also decimal numbers or fractions as input and which truncates them to integers.

Most removed macros listed in subsection 7.29 were by design applying \xintNum to their inputs. Typically these macros had a single i in their names, for example \xintiAdd was such a companion to \xintiiAdd. xintfrac redefined \xintNum to be the macro accepting general fractional input and truncating it to an integer. Hence a macro such as \xintiAdd was compatible with the output format of xintfrac macros, contrarily to \xintiiAdd which handles only strict integer format for its inputs. Of course, xintfrac defined also its own \xintAdd which did the addition of its arguments without truncating them to integers... but whose output format is the A/B[N] format explained in subsection 3.5, hence even if representing a small integer it can not be used directly in a  $T_EX$  context such as \ifnum, contrarily to \xintiAdd or to \xintiiAdd.

Changed at 1.3!

This situation was the result of some early-on design decisions which now appear misguided and impede further development. Hence, at 1.20 it has been decided to deprecate *all* such imacros. And they got removed from the package at 1.3.

The ii in the names of the macros such as  $\xintiiAdd$  serves to stress that they accept only strict integers as input (this is signaled by the margin annotation f), or macros f-expanding to such strict format (big) integers and that they produce strict integers as output.

Other macros, such as \xintDouble, lack the ii, but this is only a legacy of the history of the package and they have the same requirements for input and format of output as the ii-macros. 58

<sup>&</sup>lt;sup>58</sup> Regarding \xintFDg and \xintLDg, this is a breaking change because formerly they used \xintNum.

TOC, xintkernel, xintcore, xint, xintfrac, xintexpr, xinttrig, xintlog, xintbinhex, xintgcd, xintseries, xintcfrac, xinttools

The letter x (with margin annotation  $\overset{\text{num}}{x}$ ) stands for an argument which will be handled embedded in \numexpr..\relax. It will thus be completely expanded and must give an integer obeying the  $T_EX$  bounds. See also subsection 3.6. This is the case for the argument of \xintiiFac or the exponent argument of \xintiiPow.

The  $\star$ 's in the margin are there to remind of the complete expandability, even f-expandability of the macros, as discussed in subsubsection 3.3.1.

# 7.1 \xintiNum

 $f \star \times \mathbb{N}$  removes chains of plus or minus signs, followed by zeroes.

```
\xintiNum{+---+---000000000367941789479}
-367941789479
```

#### 7.2 \xintDouble

 $f \star \forall xintDouble{N} computes 2N.$ 

#### 7.3 \xintHalf

 $f \star \forall xintHalf{N} computes N/2 truncated towards zero.$ 

#### 7.4 \xintInc

 $f \star \forall xintInc{N} evaluates N+1.$ 

# 7.5 \xintDec

 $f \star \forall xintDec{N} evaluates N-1.$ 

#### 7.6 \xintDSL

 $f \star \forall xintDSL{N}$  is decimal shift left, *i.e.* multiplication by ten.

# 7.7 $\times$ xintDSR

 $f \star \text{xintDSR}\{N\}$  is truncated decimal shift right, i.e. it is the truncation of N/10 towards zero.

# 7.8 \xintDSRr

# 7.9 \xintFDg

 $f \star \text{xintFDg}\{N\}$  outputs the first digit (most significant) of the number.

# 7.10 \xintLDg

 $f \star \xintLDg{N}$  outputs the least significant digit. When the number is positive, this is the same as the remainder in the Euclidean division by ten.

#### 7.11 \xintiiSgn

 $f \star \text{xintiiSgn}\{N\}$  returns 1 if the number is positive, 0 if it is zero and -1 if it is negative.

# 7.12 \xintii0pp

 $f \star \forall xintiiOpp{N}$  outputs the opposite -N of the number N.

Important note: an input such as  $\neg$ foo is not legal, generally speaking, as argument to the macros of the xint bundle (except, naturally in  $\xintexpr$ -essions). The reason is that the minus sign stops the f-expansion done during parsing of the inputs. One must use the syntax  $\xintiiOpp{\warpi}$  \foo} if one wants to pass  $\neg$ foo as argument to other macros.

#### 7.13 \xintiiAbs

 $f \star \forall xintiiAbs{N}$  outputs the absolute value of the number.

#### 7.14 \xintiiAdd

 $ff \star \xintiiAdd{N}{M}$  computes the sum of the two (big) integers.

# 7.15 \xintiiCmp

 $ff \star \times \mathbb{N}_{N}$  produces 1 if N>M, 0 if N=M, and -1 if N<M.

At 1.21 this macro was moved from package xint to xintcore.

# 7.16 \xintiiSub

 $ff \star \forall N$  (N){M} computes the difference N-M.

#### 7.17 \xintiiMul

 $ff \star \forall \{N\}\{M\}$  computes the product of two (big) integers.

#### 7.18 \xintiiSqr

 $f \star \forall xintiiSqr{N}$  produces the square.

#### 7.19 \xintiiPow

 $f^{\text{num}}$   $\star$  \xintiiPow{N}{x} computes N^x. For x=0, this is 1. For N=0 and x<0, or if |N|>1 and x<0, an error is raised. There will also be an error if x exceeds the maximal  $\varepsilon$ -T<sub>E</sub>X number 2147483647, but the real limit for exponents comes from either the computation time or the settings of some T<sub>E</sub>X memory parameters.

Indeed, the maximal power of 2 which xint is able to compute explicitely is  $2^{(2^17)}=2^1310$  72 which has 39457 digits. This exceeds the maximal size on input for the xintcore multiplication, hence any 2^N with a higher N will fail. On the other hand  $2^{(2^16)}$  has 19729 digits, thus it can be squared once to obtain  $2^{(2^17)}$  or multiplied by anything smaller, thus all exponents up to and including  $2^17$  are allowed (because the power operation works by squaring things and making products).

# 7.20 \xintiiFac

 $\overset{\text{num}}{x} \star \quad \text{\xintiiFac}\{x\} \text{ computes the factorial.}$ 

The (theoretically) allowable range is  $0 \le x \le 10000$ .

However the maximal possible computation depends on the values of some memory parameters of the tex executable: with the current default settings of TeXLive 2015, the maximal computable factorial (a.t.t.o.w. 2015/10/06) turns out to be 5971! which has 19956 digits.

The factorial function, or equivalently ! as post-fix operator is available in \xintiiexpr, \xintexpr:

\printnumber{\xinttheiiexpr 200!\relax}\par

See also \xintFloatFac from package xintfrac for the float variant, used in \xintfloatexpr.

# 7.21 \xintiiDivision

ff ★ \xintiiDivision{M}{N} produces {quotient}{remainder}, in the sense of (mathematical) Euclidean division: M = QN + R,  $0 \le R < |N|$ . So the remainder is always non-negative and the formula M = QN + R always holds independently of the signs of N or M. Division by zero is an error (even if M vanishes) and returns  $\{0\}\{0\}$ .

### 7.22 \xintiiQuo

#### 7.23 \xintiiRem

33, 34

 $ff \star \xintiiRem{M}{N} \computes the remainder from the Euclidean division.$ 

# 7.24 \xintiiDivRound

ff \* \xintiiDivRound{M}{N} returns the rounded value of the algebraic quotient M/N of two big integers.
The rounding is ``away from zero.''
 \xintiiDivRound {100}{3}, \xintiiDivRound {101}{3}

# 7.25 \xintiiDivTrunc

 $ff \star \forall M_{N} = \mathbb{N}_{N}$  computes trunc(M/N). For positive arguments M, N > 0 it is the same as the Euclidean quotient  $\forall M$ .

```
\xintiiQuo{1000}{57} (Euclidean), \xintiiDivTrunc{1000}{57} (truncated),
\xintiiDivRound{1000}{57} (rounded)\newline
\xintiiQuo{-1000}{57}, \xintiiDivTrunc{-1000}{57} (t), \xintiiDivRound{-1000}{57} (r)\newline
\xintiiQuo{1000}{-57}, \xintiiDivTrunc{1000}{-57} (t), \xintiiDivRound{1000}{-57} (r)\newline
\xintiiQuo{-1000}{-57}, \xintiiDivTrunc{-1000}{-57} (t), \xintiiDivRound{-1000}{-57} (r)\newline
\xintiiQuo{-1000}{-57}, \xintiiDivTrunc{-1000}{-57} (t), \xintiiDivRound{-1000}{-57} (r)\newline
\tag{17 (Euclidean), 17 (truncated), 18 (rounded)}
\tag{-18, -17 (t), -18 (r)}
\tag{18, 17 (t), 18 (r)}
```

# 7.26 \xintiiDivFloor

 $ff \star \xintiiDivFloor{M}{N} computes floor(M/N)$ . For positive divisor N > 0 and arbitrary dividend M it is the same as the Euclidean quotient  $\xintiiQuo$ .

```
\xintiiQuo{1000}{57} (Euclidean), \xintiiDivFloor{1000}{57} (floored)\newline \xintiiQuo{-1000}{57}, \xintiiDivFloor{-1000}{57}\newline \xintiiQuo{1000}{-57}, \xintiiDivFloor{1000}{-57}\newline \xintiiQuo{-1000}{-57}, \xintiiDivFloor{-1000}{-57}\newline \xintiiQuo{-1000}{-57}, \xintiiDivFloor{-1000}{-57}\newline \xintiiQuo{-1000}{-57}, \xintiiDivFloor{-1000}{-57}\newline \xintiiQuo{-1000}{-57}\newline \xintiiQuo{-1000}{-18}, -18 \\
-17, -18 \\
18, 17
```

# 7.27 \xintiiMod

 $ff \star \forall M \{N\}$  computes M - N \* floor(M/N). For positive divisor N > 0 and arbitrary dividend M it is the same as the Euclidean remainder  $\forall M$ .

Formerly, this macro computed M - N  $\ast$  trunc(M/N). The former meaning is retained as  $\xintiiMod-Trunc$ .

```
\xintiiRem {1000}{57} (Euclidean), \xintiiMod {1000}{57} (floored),
\xintiiModTrunc {1000}{57} (truncated)\newline
\xintiiRem {-1000}{57}, \xintiiMod {-1000}{57}, \xintiiModTrunc {-1000}{57}\newline
\xintiiRem {1000}{-57}, \xintiiMod {1000}{-57}, \xintiiModTrunc {1000}{-57}\newline
\xintiiRem {-1000}{-57}, \xintiiMod {-1000}{-57}, \xintiiModTrunc {-1000}{-57}\newline
\xintiiRem {-1000}{-57}, \xintiiMod {-1000}{-57}, \xintiiModTrunc {-1000}{-57}\newline
\xintiiRem {1000}{-57}, \xintiiModTrunc {-1000}{-57}\newline
\xintiiRem {1000}{-57}, \xintiiModTrunc {-1000}{-57}\newline
\xintiiRem {1000}{-57}, \xintiiModTrunc {-1000}{-57}\newline
\xintiiRem {1000}{-57}, \xintiiModTrunc {-1000}{-57}\newline
\xintiiRem {1000}{-57}, \xintiiModTrunc {-1000}{-57}\newline
\xintiiRem {1000}{-57}, \xintiiModTrunc {-1000}{-57}\newline
\xintiiRem {1000}{-57}, \xintiiModTrunc {-1000}{-57}\newline
\xintiiRem {1000}{-57}, \xintiiModTrunc {-1000}{-57}\newline
\xintiiRem {1000}{-57}, \xintiiModTrunc {-1000}{-57}\newline
\xintiiRem {1000}{-57}, \xintiiModTrunc {-1000}{-57}\newline
\xintiiRem {1000}{-57}, \xintiiModTrunc {-1000}{-57}\newline
\xintiiRem {1000}{-57}, \xintiiModTrunc {-1000}{-57}\newline
\xintiiRem {1000}{-57}, \xintiiModTrunc {-1000}{-57}\newline
\xintiiRem {1000}{-57}, \xintiiModTrunc {-1000}{-57}\newline
\xintiiRem {1000}{-57}, \xintiiModTrunc {-1000}{-57}\newline
\xintiiRem {1000}{-57}, \xintiiModTrunc {-1000}{-57}\newline
\xintiiRem {1000}{-57}, \xintiiModTrunc {-1000}{-57}\newline
\xintiiRem {1000}{-57}, \xintiiModTrunc {-1000}{-57}\newline
\xintiiRem {1000}{-57}, \xintiiModTrunc {-1000}{-57}\newline
\xintiiRem {1000}{-57}, \xintiiModTrunc {-1000}{-57}\newline
\xintiiRem {1000}{-57}, \xintiiModTrunc {-1000}{-57}\newline
\xintiiRem {1000}{-57}, \xintiiModTrunc {-1000}{-57}\newline
\xintiiRem {1000}{-57}, \xintiiModTrunc {-1000}{-57}\newline
\xintiiRem {1000}{-57}, \xintiiModTrunc {-1000}{-57}\newline
\xintiiRem {1000}{-57}, \xintiiModTrunc {-1000}{-57}\newline
\xintiiRem {1000}{-57}, \xintiiModTrunc {-1000}{-57}\newline
\xi
```

#### 7.28 \xintNum

f \* \xintNum is originally an alias for \xintiNum. But with xintfrac loaded its meaning is modified to
 accept more general inputs. It then becomes an alias to \xintTTrunc which truncates the general
 input to an integer in strict format.

### 7.29 Removed macros

Changed at 1.3 These macros were deprecated at 1.2o and removed at 1.3. \mintiFDg (renamed to \mintFDg), \mintiLDg) intiiLDg (renamed to \mintiDp), \mintiDpp, \mintiAbs, \mintiAdd, \mintiDpp (it gets defined by mintfrac, so deprecation will usually not be seen; the macro with this name from former mintcore should have been called \mintiCmp actually), \mintiSpn (it also gets its proper definition from mintfrac), \mintiSub, \mintiMul, \mintiDivision, \mintiQuo, \mintiRem, \mintiDivRound, \mintiDivRound, \mi

# 8 Macros of the xint package

This package loads automatically xintcore (and xintkernel) hence all macros described in section 7 are still available.

| . 1  | \xintiLen                      | 91 | .30  | \xintiiifGt                            | 94  |
|------|--------------------------------|----|------|----------------------------------------|-----|
| . 2  | \xintReverseDigits             | 91 | .31  | \xintiiifLt                            | 94  |
| .3   | \xintiiGCD                     | 91 | .32  | \xintiiifOdd                           | 94  |
| .4   | \xintiiLCM                     | 91 | .33  | \xintiiSum                             | 94  |
| . 5  | \xintDecSplit                  | 91 | .34  | \xintiiPrd                             | 95  |
| .6   | \xintDecSplitL, \xintDecSplitR | 92 | .35  | \xintiiSquareRoot                      | 95  |
| .7   | \xintiiE                       | 92 | .36  | \xintiiSqrt, \xintiiSqrtR              | 95  |
| .8   | \xintDSH                       | 92 | .37  | \xintiiBinomial                        | 95  |
| .9   | \xintDSHr, \xintDSx            | 92 | .38  | \xintiiPFactorial                      | 96  |
| .10  | \xintiiEq                      | 92 | .39  | \xintiiMax                             | 97  |
| .11  | \xintiiNotEq                   | 92 | .40  | \xintiiMin                             | 97  |
| . 12 | \xintiiGeq                     | 93 | .41  | \xintiiMaxof                           | 97  |
| .13  | \xintiiGt                      | 93 | .42  | \xintiiMinof                           | 97  |
| . 14 | \xintiiLt                      | 93 | .43  | \xintifTrueAelseB                      | 97  |
| .15  | \xintiiGtorEq                  | 93 | .44  | \xintifFalseAelseB                     | 97  |
| . 16 | \xintiiLtorEq                  | 93 | .45  | \xintNOT                               | 97  |
| . 17 | \xintiiIsZero                  | 93 | .46  | \xintAND                               | 97  |
| . 18 | \xintiiIsNotZero               | 93 | .47  | \xintOR                                | 98  |
| . 19 | \xintiiIsOne                   | 93 | .48  | \xintXOR                               | 98  |
| .20  | \xintii0dd                     | 93 | .49  | \xintANDof                             | 98  |
| .21  | \xintiiEven                    | 93 | .50  | \xintORof                              | 98  |
| .22  | \xintiiMON                     | 93 | .51  | \xintXORof                             | 98  |
| .23  | \xintiiMMON                    | 93 | .52  | \xintLen                               | 98  |
| .24  | \xintiiifSgn                   | 93 | .53  | Removed macros (they require xintfrac) | 98  |
| .25  | \xintiiifZero                  | 94 | .54  | Removed macros (they used \xintNum)    | 98  |
| .26  | \xintiiifNotZero               | 94 | .55  | (WIP) \xintRandomDigits                | 98  |
| . 27 | \xintiiifOne                   | 94 | .56  | <pre>(WIP) \xintXRandomDigits</pre>    | 99  |
| .28  | \xintiiifCmp                   |    | .57  | (WIP) \xintiiRandRange                 |     |
| .29  | \xintiiifEq                    | 94 | . 58 | (WIP) \xintiiRandRangeAtoB             | 100 |

This is 1.3f of 2019/09/10.

Version 1.0 was released 2013/03/28. Since 1.1 2014/10/28 the core arithmetic macros have been moved to a separate package xintcore, which is automatically loaded by xint. Only the \xintiiSum, \xintiiPrd, \xintiiSquareRoot, \xintiiPFactorial, \xintiiBinomial genuinely add to the arithmetic macros from xintcore. (\xintiiFac which computes factorials is already in xintcore.)

With the exception of \xintLen, of the «Boolean logic macros» (see next paragraphs) all macros require inputs being integers in strict format, see subsection 3.4.<sup>59</sup> The ii in the macro names is here as a reminder of that fact. The output is an integer in strict format, or a pair of two braced such integers for \xintiiSquareRoot, with the exception of \xintiiE which may produce strings of zero's if its first argument is zero.

 ${\tt Macros\ \backslash xintDecSplit\ and\ \backslash xintReverseDigits\ are\ non-arithmetic\ and\ have\ their\ own\ specific\ rules.}$ 

For all macros described here for which it makes sense, package xintfrac defines a similar one without ii in its name. This will handle more general inputs: decimal, scientific numbers, fractions. The ii macros provided here by xint can be nested inside macros of xintfrac but the opposite does not apply, because the output format of the xintfrac macros, even for representing

<sup>&</sup>lt;sup>59</sup> of course for conditionals such as \xintiiifCmp this constraint applies only to the first two arguments.

integers, is not understood by the ii macros. The «Boolean macros»  $\times$  intAND etc... are exceptions though, they work fine if served as inputs some xintfrac output, despite doing only f-expansion. Prior to 1.20, these macros did apply the  $\times$  intNum or the more general xintfrac general parsing, but this overhead was deemed superfluous as it serves only to handle hand-written input and is not needed if the input is obtained as a nested chain of xintfrac macros for example.

Prior to release 1.20, xint defined additional macros which applied \xintNum to their input arguments. All these macros were deprecated at 1.20 and have been removed at 1.3.

At 1.3d macros \mintiiGCD and \mintiiLCM from package mintgcd are also available from loading mintion. They are support macros for the (multi-arguments) functions gcd() and lcm() in \mintiexpr.

See subsubsection 3.3.1 for the significance of the f, f, f, f and f margin annotations.

#### 8.1 \xintiLen

 $f \star \langle xintiLen\{N\} \rangle$  returns the length of the number, after its parsing via  $\langle xintiNum \rangle$ . The count does not include the sign.

\xintiLen{-12345678901234567890123456789}

29

Changed

at 1.3!

Prior to 1.20, the package defined only \xintLen, which is extended by xintfrac to fractions or decimal numbers, hence acquires a bit more overhead then.

# 8.2 \xintReverseDigits

3.60004pt, 8.39996pt, 12.0pt

f \* \xintReverseDigits{N} will reverse the order of the digits of the number. \xintRev is the former
denomination and is kept as an alias. Leading zeroes resulting from the operation are not removed.
Contrarily to \xintReverseOrder this macro f-expands its argument; it is only usable with digit
tokens. It does not apply \xintNum to its argument (so this must be done explicitely if the argument
is an integer produced from some xintfrac macros). It does accept a leading minus sign which will
be left upfront in the output.

macro:->012345678901234567890123456789012345678901234567890 macro:->98765432109876543210987654321098765432109876543210

# 8.3 \xintiiGCD

This is the same as the \xintiiGCD from package xintgcd.

# 8.4 \xintiiLCM

This is the same as the \xintiiLCM from package xintgcd.

# 8.5 \xintDecSplit

- - for x>0, R coincides with the x least significant digits. If x equals or exceeds the length of N the first piece L will thus be empty,
  - for x=0, R is empty, and L is all of N,

• for x<0, the first piece L consists of the |x| most significant digits and the second piece R gets the remaining ones. If x equals or exceeds the length of N the second piece R will thus be empty.

This macro provides public interface to some functionality which is primarily of internal interest. It operates only (after f-expansion) on ``strings'' of digits tokens: leading zeroes are allowed but a leading sign (even a minus sign) will provoke an error.

Breaking change with 1.2i: formerly N<0 was replaced by its absolute value. Now, a sign (positive or negative) will create an error.

# 8.6 \xintDecSplitL, \xintDecSplitR

- x f x \xintDecSplitL{x}{N} returns the first piece (unbraced) from the \xintDecSplit output.
- $f \star \times f \star \times F(N)$  returns the second piece (unbraced) from the  $\pi f \star F(N)$

# 8.7 \xintiiE

 $f^{\text{Num}} \star \text{ } \text{ } \text{xintiiE}\{N\}\{x\} \text{ } \text{ } \text{serves to extend N with x zeroes. The parameter x must be non-negative. The same output would be obtained via } \text{xintDSH}\{-x\}\{N\}, \text{ except for N=0, as } \text{xintDSH}\{-x\}\{N\} \text{ multiplies N by } 10^x \text{ hence produces 0 if N=0 whereas } \text{xintiiE}\{0\}\{x\} \text{ produces } \text{x+1 zeros.}$ 

\xintiiE {0}{91}\par

#### 8.8 \xintDSH

"X"  $f \star \times f$  \xintDSH{x}{N} is parametrized decimal shift. When x is negative, it is like iterating \xintDSL |x| times (i.e. multiplication by  $10^{-x}$ ). When x positive, it is like iterating \xintDSR x times (and is more efficient), and for a non-negative N this is thus the same as the quotient from the Euclidean division by  $10^{x}$ .

# 8.9 \xintDSHr, \xintDSx

- $\overset{\text{num}}{x} f \star \text{ } \text{xintDSHr}\{x\}\{N\} \text{ expects } x \text{ to be zero or positive and it returns then a value } R \text{ which is correlated to the value } Q \text{ returned by } \text{ } xintDSH\{x\}\{N\} \text{ in the following manner:}$ 
  - if N is positive or zero, Q and R are the quotient and remainder in the Euclidean division by 10^x (obtained in a more efficient manner than using \xintiiDivision),
  - if N is negative let Q1 and R1 be the quotient and remainder in the Euclidean division by 10<sup>^</sup>2 x of the absolute value of N. If Q1 does not vanish, then Q=-Q1 and R=R1. If Q1 vanishes, then Q=0 and R=-R1.
  - for x=0, Q=N and R=0.

So one has N =  $10^x$  Q + R if Q turns out to be zero or positive, and N =  $10^x$  Q - R if Q turns out to be negative, which is exactly the case when N is at most  $-10^x$ .

 $\begin{array}{ll} \text{num} x \text{ } f \star & \text{$x$ intDSx}\{x\}\{N\} \text{ for } x \text{ negative is exactly as $x$ intDSH}\{x\}\{N\}, i.e. \text{ multiplication by } 10^{-x}. \text{ For } x \text{ zero or positive it returns the two numbers } \{Q\}\{R\} \text{ described above, each one within braces. So } Q \text{ is $x$ intDSH}\{x\}\{N\}, \text{ and } R \text{ is $x$ intDSH}\{x\}\{N\}, \text{ but computed simultaneously.} \end{array}$ 

# 8.10 \xintiiEq

 $ff \star \forall xintiiEq\{N\}\{M\} \text{ returns 1 if N=M, 0 otherwise.}$ 

# 8.11 \xintiiNotEq

 $ff \star \forall xintiiNotEq\{N\}\{M\} \text{ returns 0 if N=M, 1 otherwise.}$ 

# 8.12 \xintiiGeq

 $ff \star \xintiiGeq{N}{M} \xspace$  returns 1 if the absolute value of the first number is at least equal to the absolute value of the second number. If |N| < |M| it returns 0.

Important: the macro compares absolute values.

# 8.13 \xintiiGt

 $ff \star \xintiiGt{N}{M} returns 1 if N>M, 0 otherwise.$ 

# 8.14 \xintiiLt

 $ff \star \forall xintiiLt\{N\}\{M\} \text{ returns 1 if N<M, 0 otherwise.}$ 

# 8.15 \xintiiGtorEq

ff★ \xintiiGtorEq{N}{M} returns 1 if N≥M, 0 otherwise. Extended by xintfrac to fractions.

# 8.16 \xintiiLtorEq

 $ff \star \forall xintiiLtorEq{N}{M} returns 1 if N \leq M, 0 otherwise.$ 

#### 8.17 \xintiiIsZero

 $f \star \forall xintiiIsZero{N} returns 1 if N=0, 0 otherwise.$ 

#### 8.18 \xintiiIsNotZero

f★ \xintiiIsNotZero{N} returns 1 if N!=0, 0 otherwise.

# 8.19 \xintiiIsOne

# 8.20 \xintii0dd

 $f \star \forall xintiiOdd{N}$  is 1 if the number is odd and 0 otherwise.

# 8.21 \xintiiEven

 $f \star \forall xintiiEven{N}$  is 1 if the number is even and 0 otherwise.

# 8.22 \xintiiMON

# 8.23 \xintiiMMON

```
f * \xintiiMMON{N} computes (-1)^{N-1}.
     \xintiiMMON {280914019374101929}
1
```

# 8.24 \xintiiifSgn

 $fnnn \star \xintiiifSgn\{\langle N \rangle\}\{\langle A \rangle\}\{\langle B \rangle\}\{\langle C \rangle\}\$  executes either the  $\langle A \rangle$ ,  $\langle B \rangle$  or  $\langle C \rangle$  code, depending on its first argument being respectively negative, zero, or positive.

# 8.25 \xintiiifZero

 $fnn \star \xspace \xspace \xspac$ 

Beware that both branches must be present.

#### 8.26 \xintiiifNotZero

 $fnn \star \xintiiifNotZero{\langle N \rangle} {\langle IsNotZero \rangle} {\langle IsZero \rangle}$  expandably checks if the first mandatory argument N is not zero or is zero. It then either executes the first or the second branch. Beware that both branches must be present.

#### 8.27 \xintiiifOne

 $fnn \star \xintiiifOne{\langle N \rangle}{\langle IsOne \rangle}{\langle IsNotOne \rangle}$  expandably checks if the first mandatory argument N is one or not one. It then either executes the first or the second branch. Beware that both branches must be present.

### 8.28 \xintiiifCmp

 $ffnnn \star \xintiiifCmp\{\langle A \rangle\}\{\langle B \rangle\}\{\langle A < B \rangle\}\{\langle A > B \rangle\}\}$  compares its first two arguments and chooses accordingly the correct branch.

# 8.29 \xintiiifEq

 $ffnn \star \langle A \rangle \{ \langle B \rangle \} \{ \langle A = B \rangle \} \{ \langle not(A = B) \rangle \}$  checks equality of its two first arguments and executes the corresponding branch.

# 8.30 \xintiiifGt

 $ffnn \star \forall A \} \{\langle A \rangle \} \{\langle A \rangle$ 

#### 8.31 \xintiiifLt

#### 8.32 \xintiiif0dd

 $fnn \star \xintiiif0dd{\langle A \rangle}{\langle A \ odd \rangle}{\langle A \ even \rangle}$  checks if A is and odd integer and executes the corresponding branch.

### 8.33 \xintiiSum

\*f  $\star$  \xintiiSum{ $\langle braced\ things \rangle$ } after expanding its argument expects to find a sequence of tokens (or braced material). Each is f-expanded, and the sum of all these numbers is returned.

```
\xintiiSum{{123}{-98763450}{\xintiiFac{7}}{\xintiiMul{3347}{591}}}\newline
\xintiiSum{1234567890}\newline
\xintiiSum{1234}\newline
\xintiiSum{}
```

-96780210

45

10

0

TOC, xintkernel, xintcore, xint , xintfrac, xintexpr, xinttrig, xintlog, xintbinhex, xintgcd, xintseries, xintcfrac, xinttools

A sum with only one term returns that number:  $xintiiSum \{\{-1234\}\}=-1234$ . Attention that xint iiSum  $\{-1234\}$  is not legal input and would make the  $T_{\overline{c}}X$  run fail.

# 8.34 \xintiiPrd

\*f★ \xintiiPrd{\langle braced things\rangle} after expanding its argument expects to find a sequence of (of braced items or unbraced single tokens). Each is expanded (with the usual meaning), and the product of all these numbers is returned.

```
\xintiiPrd{{-9876}{\xintiiFac{7}}{\xintiiMul{3347}{591}}}\newline
 \xintiiPrd{123456789123456789}\newline
 \xintiiPrd {1234}\newline
 \xintiiPrd{}
-98458861798080
131681894400
24
1
 Attention that \xintiiPrd {-1234} is not legal input and would make the T<sub>F</sub>X compilation fail.
 2^{200}3^{100}7^{100}=\printnumber
        {\tilde{2}}{200}{\xintiiPow {3}{100}}{\xintiiPow {7}{100}}}}
2^{200}3^{100}7^{100} = 2678727931661577575766279517007548402324740266374015348974459614815426412965499 
7862988084382716133376
 With xintexpr, the syntax is the natural one:
 $2^{200}3^{100}7^{100}=\printnumber{\xinttheiiexpr 2^200 * 3^100 * 7^100\relax}$
2^{200}3^{100}7^{100} = 2678727931661577575766279517007548402324740266374015348974459614815426412965499 
49000044400724076572713000016531207640654562118014357199401590334353924402821243896682224892
7862988084382716133376
```

#### 8.35 \xintiiSquareRoot

 $f \star \text{xintiiSquareRoot{N}}$  returns two braced integers {M}{d} which satisfy d>0 and M^2-d=N with M the smallest (hence if N=k^2 is a perfect square then M=k+1, d=2k+1).

A rational approximation to  $\sqrt{N}$  is  $M - \frac{d}{2M}$  which is a majorant and the error is at most 1/2M (if N is a perfect square  $k^2$  this gives k+1/(2k+2), not k.)

Package xintfrac has \xintFloatSqrt for square roots of floating point numbers.

# 8.36 \xintiiSqrt, \xintiiSqrtR

- f★ \xintiiSqrt{N} computes the largest integer whose square is at most equal to N. \xintiiSqrtR pro-
- $f \star$  duces the rounded, not truncated, square root.

- 1732050807568877293
- 1732050807568877294
- 173205080756887729352744634150587236694280525381038

# 8.37 \xintiiBinomial

 $\stackrel{\text{num num}}{x} \stackrel{\text{num}}{x} \star \quad \text{xintiiBinomial}\{x\}\{y\} \text{ computes binomial coefficients.}$ 

If x<0 an out-of-range error is raised. Else, if y<0 or if x<y the macro evaluates to 0.

The allowable range is  $0 \le x \le 999999999$ . But this theoretical range includes binomial coefficients with more than the roughly 19950 digits that the arithmetics of x can handle. In such cases, the computation will end up in a low-level  $T_EX$  error after a long time.

cases, the computation will end up in a low-level  $T_{\rm E}X$  error after a long time. It turns out that  $\binom{65000}{32500}$  has 19565 digits and  $\binom{64000}{32000}$  has 19264 digits. The latter can be evaluated (this takes a long long time) but presumably not the former (I didn't try). Reasonable feasible evaluations are with binomial coefficients not exceeding about one thousand digits.

The binomial function is available in the xintexpr parsers.

\xinttheiiexpr seq(binomial(100,i), i=47..53)\relax

 $84413487283064039501507937600, \ 93206558875049876949581681100, \ 98913082887808032681188722800, \ 100891344545564193334812497256, \ 98913082887808032681188722800, \ 93206558875049876949581681100, \ 84413487283064039501507937600$ 

See \mintFloatBinomial from package mintfrac for the float variant, used in \mintfloatexpr. In order to evaluate binomial coefficients  $\binom{x}{y}$  with x > 999999999, or even  $x \ge 2^{31}$ , but y is not too large, one may use an ad hoc function definition such as:

\xintdeffunc mybigbinomial(x,y):= $\*\(x-y+1..[1]..x)//y!;\%$ 

% without [1], x would have been limited to < 2^31

\printnumber{\xinttheexpr mybigbinomial(98765432109876543210,10)\relax}

24338098741940755592729533173058146177070669479669793038510211146784065843698581878582323710 27360575372715482389633359878460739973726786576925067784100587971261422326652270975592667517 4871960261

To get this functionality in macro form, one can do:

\xintNewIIExpr\MyBigBinomial [2]{\`\*\`(#1-#2+1..[1]..#1)//#2!}

\printnumber{\MyBigBinomial {98765432109876543210}{10}}

24338098741940755592729533173058146177070669479669793038510211146784065843698581878582323710 27360575372715482389633359878460739973726786576925067784100587971261422326652270975592667517 4871960261

As we used \xintNewIIExpr, this macro will only accept strict integers. Had we used \xintNewExpr the \MyBigBinomial would have accepted general fractions or decimal numbers, and computed the product at the numerator without truncating them to integers; but the factorial at the denominator would truncate its argument.

#### 8.38 \xintiiPFactorial

 $\stackrel{\text{num num}}{X} \star \text{ } \text{ } \text{ } \text{xintiiPFactorial}\{a\}\{b\} \text{ computes the partial factorial } (a+1)(a+2)...b. For a=b the product is considered empty hence returns 1.}$ 

The allowed range is -1000000000  $\leq$  a, b  $\leq$  999999999. The rule is to interpret the formula as the product of the j's such that a < j  $\leq$  b, hence in particular if a  $\geqslant$  b the product is empty and the macro evaluates to 1.

Only for  $0 \le a \le b$  is the behaviour to be considered stable. For a > b or negative arguments, the definitive rules have not yet been fixed.

\xintiiPFactorial {100}{130}

```
6929302188520387101229842284582280328759197006078935040000000
```

This theoretical range allows computations whose result values would have more than the roughly 19950 digits that the arithmetics of xint can handle. In such cases, the computation will end up in a low-level TFX error after a long time.

The pfactorial function is available in the xintexpr parsers.

\xinttheiiexpr pfactorial(100,130)\relax

692930218852038710122984228458228032875919700607893504000000000

See \xintFloatPFactorial from package xintfrac for the float variant, used in \xintfloatexpr. In case values are needed with b > 999999999, or even  $b \ge 2^{31}$ , but b - a is not too large, one may use an ad hoc function definition such as:

```
\xintdeffunc mybigpfac(a,b):=`*`(a+1..[1]..b);%

% without [1], b would have been limited to < 2^31</pre>
```

\printnumber{\xinttheexpr mybigpfac(98765432100,98765432120)\relax}

 $78000855017567528067298107313023778438653002029049647467208196028116499434050587656870489322 \\ 99630604482236853566403912561449912587404607844104078121472675461815442734098676283450069933 \\ 322948600573016997034009566576640000$ 

### 8.39 \xintiiMax

ff★ \xintiiMax{N}{M} returns the largest of the two in the sense of the order structure on the relative
integers (i.e. the right-most number if they are put on a line with positive numbers on the right):
\xintiiMax {-5}{-6}=-5.

### 8.40 \xintiiMin

 $ff \star \times \{N}_{N}$  returns the smallest of the two in the sense of the order structure on the relative integers (i.e. the left-most number if they are put on a line with positive numbers on the right):  $\pi -5$ -6.

### 8.41 \xintiiMaxof

#### 8.42 \xintiiMinof

 $f \rightarrow *f \star \quad \text{xintiiMinof}\{\{a\}\{b\}\{c\}...\}$  returns the minimum. The list argument may be a macro, it is f-expanded first.

# 8.43 \mintifTrueAelseB

 $fnn \star \xintifTrueAelseB{\langle f \rangle} {\langle true\ branch \rangle} {\langle false\ branch \rangle} is a synonym for \xintiiifNotZero. \xintiiifnotzero is lowercase companion macro.$ 

Note 1: as it does only f-expansion on its argument it fails with inputs such as --0. But with xintfrac loaded, it does work fine if nested with other xintfrac macros, because the output format of such macros is fine as input to xintiiifNotZero. This remark applies to all other «Boolean logic» macros next.

Note 2: prior to 1.20 this macro was using \mintifNotZero which applies \mintNum to its argument (or gets redefined by mintfrac to handle general decimal numbers or fractions). Hence it would have worked with input such as --0. But it was decided at 1.20 that the overhead was not worth it. The same remark applies to the other «Boolean logic» type macros next.

#### 8.44 \xintifFalseAelseB

 $fnn \star \xintifFalseAelseB{\langle f \rangle} {\langle false\ branch \rangle} {\langle true\ branch \rangle} is a synonym for \xintiiifZero. \xintiiifzero is lowercase companion macro.$ 

# 8.45 \xintNOT

f \* \xintNOT is a synonym for \xintiiIsZero.
 \xintiiiszero serves as lowercase companion macro.

#### 8.46 \xintAND

 $ff \star \times 1 = 0$  and g!=0 and g!=0 otherwise.

TOC, xintkernel, xintcore, xint, xintfrac, xintexpr, xinttrig, xintlog, xintbinhex, xintgcd, xintseries, xintcfrac, xinttools

# 8.47 \xintOR

 $ff \star \times 10R\{f\}\{g\} \text{ returns } 1 \text{ if } f!=0 \text{ or } g!=0 \text{ and } 0 \text{ otherwise.}$ 

#### $8.48 \times INTXOR$

 $ff \star \times 1$  (i.e. non-zero), else 0.

#### 8.49 \xintANDof

 $f \rightarrow *f \star \text{ } \text{xintANDof}\{\{a\}\{b\}\{c\}...\}$  returns 1 if all are true (i.e. non zero) and 0 otherwise. The list argument may be a macro, it (or rather its first token) is f-expanded first to deliver its items.

# 8.50 \xintORof

 $f \rightarrow *f *$  \xintORof{{a}{b}{c}...} returns 1 if at least one is true (i.e. does not vanish), else it produces 0. The list argument may be a macro, it is f-expanded first.

# 8.51 \xintXORof

 $f \rightarrow *f *$  \xintXORof{{a}{b}{c}...} returns 1 if an odd number of them are true (i.e. do not vanish), else it produces 0. The list argument may be a macro, it is f-expanded first.

#### 8.52 \xintLen

f  $\star$  \xintLen is originally an alias for \xintiLen. But with xintfrac loaded its meaning is modified to accept more general inputs.

# 8.53 Removed macros (they require xintfrac)

Changed at 1.3!

These macros now require xintfrac. They have been removed from xint at 1.3. \xintEq, \xintNeq, \xintGeq, \xintGt, \xintEq, \xintLtorEq, \xintIsZero, \xintIsNotZero, \xintIsOne, \xintOdd, \xintEven, \xintifSgn, \xintifCmp, \xintifEq, \xintifGt, \xintifLt, \xintifZero, \xin\tifNotZero, \xintifOne, \xintifOdd.

With the exception of \xintNeq which was renamed to \xintNotEq, the above listed macros all belong to xintfrac.

# 8.54 Removed macros (they used \xintNum)

Changed at 1.3!

These macros filtered their arguments via \xintNum. They got deprecated at 1.20 and removed at 1.3: \xintMON, \xintiMax, \xintiMin, \xintiMaxof, \xintiMinof, \xintiSquareRoot, \xi\ntiSqrt, \xintiSqrtR, \xintiBinomial, \xintiPFactorial.

All randomness related macros are Work-In-Progress: implementation and user interface may change. They work only if the T<sub>E</sub>X engine provides the \uniformdeviate or \pdfuniformdeviate primitive. See \xintUniformDeviate for additional information.

# 8.55 (WIP) \xintRandomDigits

```
\pdfsetrandomseed 271828182
\xintRandomDigits{92}
```

TeXhackers note: the digits are produced eight by eight by the same method which would result from \xintUniformDeviate{100000000} but with less overhead.

# 8.56 (WIP) \xintXRandomDigits

 $\underset{X}{\text{num}}$ New with 1.3b

\xintXRandomDigits{N} expands under exhaustive expansion (\edef, \write, \csname ...) to N random decimal digits. The argument must be non-negative. For example:

\newwrite\out \immediate\openout\out=\jobname-out.txt \immediate\write\out{\xintXRandomDigits{4500000}} \immediate\closeout\out

creates a 4500001 bytes file (it ends with a line feed character). Trying with 5000000 raises this error:

```
Runaway text?
588875947168511582764514135070217555354479805240439407753451354223283\ETC.
! TeX capacity exceeded, sorry [main memory size=5000000].
<inserted text> 666515098
1.15 ...ate\write\out{\xintXRandomDigits{5000000}}
No pages of output.
Transcript written on temp.log.
```

This can be lifted by increasing the TFX memory settings (installation dependent).

TeXhackers note: the digits are produced eight by eight by the same method which would result from \xintUniformDeviate{1000000000} but with less overhead.

# 8.57 (WIP) \xintiiRandRange

1.3b

\xintiiRandRange{A} expands to a random (big) integer N such that 0<=N<A. It is a supporting macro New with for randrange(). As with Python's function of the same name, it is an error if A<=0.

```
\pdfsetrandomseed 271828314
\xintiiRandRange{\xintNum{1e40}}\newline
\pdfsetrandomseed 271828314
\xinttheiiexpr randrange(num(1e40))\relax\newline % bare 1e40 not understood by \xintiiexpr
\pdfsetrandomseed 271828314
\xinttheexpr randrange(1e40)\relax
```

```
xxxxxxxxxxxxxxxxxxxxxxxxxxxxxxxxxxxxx
1408107837990425263001878034077495278697
1408107837990425263001878034077495278697
1408107837990425263001878034077495278697
```

Of course, keeping in mind that the set of seeds is of cardinality 2<sup>\{28}</sup>, randomness is a bit illusory here say with  $A=10^N$ , N>8, if we proceed immediately after having set the seed. If we add some entropy in any way, then it is slightly more credible; but I think that for each seed the period is something like  $2^{27}(2^{55}-1)55$ , 60 so we expect at most about  $2^{110}55$  `points in time'', and this is already small compared to the  $10^40$  from example above. Thus already we are very far from being intrinsically able to generate all numbers with fourty digits as random numbers, and this makes the previous section about usage of \xintXRandomDigits to generate millions of digits a bit comical...

<sup>&</sup>lt;sup>60</sup> Compare the result of exercise 3.2.2-30 in TAOCP, vol II.

TOC, xintkernel, xintcore, xint, xintfrac, xintexpr, xinttrig, xintlog, xintbinhex, xintgcd, xintseries, xintcfrac, xinttools

**TEXHACKERS note:** the digits are produced eight by eight by the same method which would result from \mintUniformDeviate{1000000000} but with less overhead.

# 8.58 (WIP) \xintiiRandRangeAtoB

12345678917791540296982027151 12345678913602899909728811895 12345678922222222222222222

 $ff \star \forall A<=N<B$ . It is a support-New with ing macro for randrange(). As with Python's function of the same name, it is an error if B<=A.

\pdfsetrandomseed 271828314 123456789111111111111111111111\newline \pdfsetrandomseed 271828314 \def\test{% \romannumeral\xintreplicate{10}{\test\newline}% 12345678922222222222222222 123456789111111111111111111111 12345678916037426188606389808 12345678916037426188606389808 12345678916060337223949101536 12345678912190033095886250034 12345678917323740152668511995 12345678915424847208552293485 12345678921595726610650510660 12345678911673261982088192858 12345678911339325803675947159

TeXhackers note: the digits are produced eight by eight by the same method which would result from \xintUniformDeviate{100000000} but with less overhead.

# 9 Macros of the xintfrac package

First version of this package was in release 1.03 (2013/04/14) of the xint bundle.

Changed at 1.3!

At release 1.3 (2018/02/28) the behaviour of \mintAdd (and of \mintSub) was modified: when adding a/b and c/d they will use always the least common multiple of the denominators. This helps limit the build-up of denominators, but the author still hesitates if the fraction should be reduced to smallest terms. The current method allows (for example when multiplying two polynomials) to keep a well-predictable denominator among various terms, even though some may be reducible.

| .1   | \xintNum 102         | .44 | \xintifGt111                    |
|------|----------------------|-----|---------------------------------|
| .2   | \xintRaw             | .45 | \xintifLt                       |
| .3   | \xintNumerator 102   | .46 | \xintifInt111                   |
| .4   | \xintDenominator     | .47 | \xintSgn                        |
| .5   | \xintRawWithZeros    | .48 | \xintOpp                        |
| .6   | \xintREZ             | .49 | \xintAbs                        |
| .7   | \xintIrr 103         | .50 | \xintAdd                        |
| .8   | \xintPIrr 103        | .51 | \xintSub                        |
| .9   | \xintJrr104          | .52 | \xintMul 112                    |
| .10  | \xintPRaw            | .53 | \xintDiv                        |
| .11  | \xintDecToString 104 | .54 | \xintDivFloor 112               |
| .12  | \xintTrunc 104       | .55 | \xintMod 112                    |
| .13  | \xintXTrunc          | .56 | \xintDivMod112                  |
| . 14 | \xintTFrac           | .57 | \xintDivTrunc 112               |
| .15  | \xintRound 108       | .58 | \xintModTrunc 112               |
| .16  | \xintFloor           | .59 | \xintDivRound 113               |
| . 17 | \xintCeil 108        | .60 | \xintSqr 113                    |
| .18  | \xintiTrunc          | .61 | \xintPow 113                    |
| . 19 | \xintTTrunc          | .62 | \xintFac 113                    |
| .20  | \xintiRound          | .63 | \xintBinomial 113               |
| .21  | \xintiFloor          | .64 | \xintPFactorial 113             |
| .22  | \xintiCeil 109       | .65 | \xintMax 113                    |
| .23  | \xintE 109           | .66 | \xintMin 113                    |
| .24  | \xintCmp 109         | .67 | \xintMaxof 114                  |
| .25  | \xintEq 109          | .68 | \xintMinof114                   |
| .26  | \xintNotEq 109       | .69 | \xintSum 114                    |
| . 27 | \xintGeq 110         | .70 | \xintPrd 114                    |
| .28  | \xintGt 110          | .71 | \xintDigits, \xinttheDigits 114 |
| . 29 | \xintLt 110          | .72 | \xintSetDigits 115              |
| .30  | \xintGtorEq 110      | .73 | \xintFloat                      |
| .31  | \xintLtorEq 110      | .74 | \xintPFloat                     |
| .32  | \xintIsZero110       | .75 | \xintFloatE                     |
| .33  | \xintIsNotZero 110   | .76 | \xintFloatAdd 117               |
| .34  | \xintIsOne110        | .77 | \xintFloatSub 117               |
| .35  | \xint0dd 110         | .78 | \xintFloatMul 118               |
| . 36 | \xintEven 110        | .79 | \xintFloatDiv 118               |
| .37  | \xintifSgn           | .80 | \xintFloatPow                   |
| .38  | \xintifZero          | .81 | \xintFloatPower 118             |
| .39  | \xintifNotZero 111   | .82 | \xintFloatSqrt 119              |
| .40  | \xintifOne           | .83 | \xintFloatFac                   |
| .41  | \xintifOdd111        | .84 | \xintFloatBinomial              |
| . 42 | \xintifCmp111        | .85 | \xintFloatPFactorial            |
| .43  | \xintifEq111         | .86 | \xintFrac 121                   |
|      |                      | I   |                                 |

 .87 \xintSignedFrac
 121
 .89 \xintSignedFw0ver
 121

 .88 \xintFw0ver
 121
 .90 \xintLen
 121

xintfrac loads automatically xintcore and xint and inherits their macro definitions. Only
these two are redefined: \xintNum and \xintLen. As explained in subsection 3.4 and subsection 3.5
the interchange format for the xintfrac macros, i.e. A/B[N], is not understood by the ii-named
macros of xintcore/xint which expect the so-called strict integer format. Hence, to use such an ii
i-macro with an output from an xintfrac macro, an extra \xintNum wrapper is required. But macros
already defined by xintfrac cover most use cases hence this should be a rarely needed.

In the macro descriptions, the variable f and the margin indicator stand for the xintfrac input format for integers, scientific numbers, and fractions as described in subsection 3.4.

As in the xint.sty documentation, x stands for something which internally will be handled in a \numexpr. It may thus be an expression as understood by \numexpr but its evaluation and intermediate steps must obey the T<sub>F</sub>X bound.

The output format for most macros is the A/B[N] format but naturally the float macros use the scientific notation on output. And some macros are special, for example  $\xintTrunc$  produces decimal numbers,  $\xintIrr$  produces an A/B with no [N],  $\xintiTrunc$  and  $\xintiRound$  produce integers without trailing [N] either, etc...

1.3a belatedly adds documentation for some macros such as \mintDivFloor which had been defined long ago, but did not make it to the user manual for various reasons, one being that it is thought few users will use directly the <a href="maintenance">macros</a>, the \mintenance interface being more convenient. For complete documentation refer to sourcexint.pdf.

#### 9.1 \xintNum

Frac f \* The original \xintNum from xint is made a synonym to \xintTrunc (whose description is to be found farther in this section).

Attention that for example \xintNum{1e1000000} expands to the needed 100001 digits...

The original \xintNum from xintcore which does not understand the fraction slash or the scientific notation is still available under the name \xintiNum.

#### 9.2 \xintRaw

This macro `prints' the fraction f as it is received by the package after its parsing and expansion, in a form A/B[N] equivalent to the internal representation: the denominator B is always strictly positive and is printed even if it has value 1.

-563577123/142[-6]

No simplification is done, not even of common zeroes between numerator and denominator: \xintRaw {178000/25600000}

178000/25600000[0]

#### 9.3 \xintNumerator

Frac f \* The input data is parsed as if by \xintRaw into A/B[N] format and the macro outputs A if N<=0, or A extended by N zeroes if N>0.

\xintNumerator {178000/25600000[17]}\newline \xintNumerator {312.289001/20198.27}\newline \xintNumerator {178000e-3/256e5}\newline \xintNumerator {178.000/25600000}

312289001

178000

178000

# 9.4 \xintDenominator

Frac f \* The input data is parsed as if by \xintRaw into A/B[N] format and the macro outputs B if N>0, or B extended by |N| zeroes if N<=0.

25600000 20198270000 25600000000 25600000000

#### 9.5 \xintRawWithZeros

Frac f \* This macro parses the input and outputs A/B, with A as would be returned by \xintNumerator{f} and B as would be returned by \xintDenominator{f}.

```
\xintRawWithZeros{178000/25600000[17]}\newline
\xintRawWithZeros{312.289001/20198.27}\newline
\xintRawWithZeros{178000e-3/256e5}\newline
\xintRawWithZeros{178.000/25600000}\newline
\xintRawWithZeros{\the\numexpr 571*987\relax.123e-10/\the\numexpr-201+59\relax e-7}
1780000000000000000000000/25600000
312289001/20198270000
```

178000/25600000000 178000/25600000000 -563577123/142000000

# 9.6 \xintREZ

Frac f \* The input is first parsed into A/B[N] as by \xintRaw, then trailing zeroes of A and B are suppressed and N is accordingly adjusted.

```
\xintREZ {178000/25600000[17]}
```

178/256[15]

This macro is used internally by various other constructs; its implementation was redone entirely at 1.3a, and it got faster on long inputs.

#### 9.7 \xintIrr

 $f^{\text{rac}}$  \* This puts the fraction into its unique irreducible form:

```
\xintIrr {178.256/256.1780}, \xintIrr {178000/25600000[17]}
6856/9853, 695312500000000/1
```

The current implementation does not cleverly first factor powers of 2 and 5, and  $\times 10^{100}$  will execute the Euclidean division of  $2 \cdot 10^{100}$  by 3, which is a bit stupid as it could have known that the 100 trailing zeros can not bring any divisibility by 3.

Starting with release 1.08, \xintIrr does not remove the trailing /1 when the output is an integer. This was deemed better for various (questionable?) reasons, anyway the output format is since always A/B with B>0, even in cases where it turns out that B=1. Use \xintPRaw on top of \xintIrr if it is needed to get rid of such a trailing /1.

#### 9.8 \xintPIrr

frac f \* This puts the fraction into irreducible form, keeping as is the decimal part [N] from raw internal
New with A/B[N] format. (P stands here for Partial)
1.3 \time\text{xintPIrr \{178.256/256.1780\}, \time\text{xintPIrr \{178000/256000000[17]\}}

## 3428/49265[1], 89/12800[17]

Notice that the output always has the ending [N], which is exactly the opposite of  $\xintIrr's$  behaviour. The interest of this macro is mainly in handling fractions which somehow acquired a big [N] (perhaps from input in scientific notation) and for which the reduced fraction would have a very large number of digits. This large number of digits can considerably slow-down computations done afterwards.

For example package polexpr uses \mintPIrr when differentiating a polynomial, or in setting up a Sturm chain for localization of the real roots of a polynomial. This is relevant to polynomials whose coefficients were input in decimal notation, as this automatically creates internally some [N]. Keeping and combining those [N]'s during computations significantly increases their speed.

#### 9.9 \xintJrr

Frac  $f \star$  This also puts the fraction into its unique irreducible form:

\xintJrr {178.256/256.178}

#### 6856/9853

This is (supposedly, not tested for ages) faster than \xintIrr for fractions having some big common factor in the numerator and the denominator.

#### 1001/51705840

But to notice the difference one would need computations with much bigger numbers than in this example. As \xintIrr, \xintJrr does not remove the trailing /1 from a fraction reduced to an integer.

# 9.10 \xintPRaw

 $f \star PRaw$  stands for ``pretty raw''. It does like \xintRaw apart from removing the [N] part if N=0 and removing the B if B=1.

```
\xintPRaw {123e10/321e10}, \xintPRaw {123e9/321e10}, \xintPRaw {\xintIrr{861/123}}
123/321, 123/321[-1], 7
```

## 9.11 \xintDecToString

Frac f ★ This is a macro tailored for printing decimal numbers. It does not trim trailing zeros, use \xint\\
New with DecToString{\xintREZ{<foo>}} for that.

1.3 \xintDecToString {123456789e5}\newline

\xintDecToString {123456789e5}\newline
\xintDecToString {123456789e-5}\newline

\xintDecToString {12345e-10}\newline
\xintDecToString {12345e-10/123}\par % just leave denominator as is

12345678900000

1234.56789

0.0000012345

0.0000012345/123

Consider it an unstable macro, what it does exactly is yet to be decided. It is a backport from polexpr's \PolDecToString, which has now been made an alias to it.

# 9.12 \xintTrunc

frac x f \* \xintTrunc{x}{f} returns the integral part, a dot (standing for the decimal mark), and then the first x digits of the decimal expansion of the fraction f, except when the fraction is (or evaluates to) zero, then it simply prints 0 (with no dot).

The argument x must be non-negative, the behaviour is currently undefined when x<0 and will provoke errors.

Except when the input is (or evaluates to) exactly zero, the output contains exactly x digits after the decimal mark, thus the output may be 0.00...0 or -0.00...0, indicating that the original fraction was positive, respectively negative.

Warning: it is not yet decided is this behaviour is definitive.

Currently xintfrac has no notion of a positive zero or a negative zero. Hence transitivity of xintTrunc is broken for the case where the first truncation gives on output 0.00...0 or -0.00...0: a second truncation to less digits will then output 0, whereas if it had been applied directly to the initial input it would have produced 0.00...0 or respectively -0.00...0 (with less zeros).

If <u>xintfrac</u> distinguished zero, positive zero, and negative zero it would be possible to maintain transitivity.

The problem would also be fixed, even without distinguishing a negative zero on input, if \mintTrunc always produced 0.00...0 (with no sign) when the mathematical result is zero, discarding the information on original input being positive, zero, or negative.

I have multiple times hesitated about what to do and must postpone again final decision.

The digits printed are exact up to and including the last one.

# 9.13 \xintXTrunc

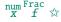

 $x \in X$  is similar to  $x \in X$ .

- it is completely expandable but not f-expandable, as is indicated by the hollow star in the margin,
- hence it can not be used as argument to the other package macros, but as it f-expands its {f} argument, it accepts arguments expressed with other xintfrac macros,
- it requires x>0,
- contrarily to \xintTrunc the number of digits on output is not limited to about 19950 and may go well beyond 100000 (this is mainly useful for outputting a decimal expansion to a file),
- when the mathematical result is zero, it always prints it as 0.00...0 or -0.00...0 with x zeros after the decimal mark.

**Warning:** transitivity is broken too (see discussion of \xintTrunc), due to the sign in the last item. Hence the definitive policy is yet to be fixed.

Transitivity is here in the sense of using a first  $\ensuremath{\mbox{\mbox{\mbox{$d$}}}$  and then a second one, because it is not possible to nest  $\ensuremath{\mbox{\mbox{$m$}}}$  argument to itself. Besides, although the number of digits on output isn't limited, nevertheless x should be less than about 19970 when the number of

digits of the input (assuming it is expressed as a decimal number) is even bigger: \xintXTrunc{\} 30000}{\Z} after \edef\Z{\xintXTrunc{60000}{1/66049}} raises an error in contrast with a direct \xintXTrunc{30000}{1/66049}. But \xintXTrunc{30000}{123.456789} works, because here the number of digits originally present is smaller than what is asked for, thus the routine only has to add trailing zeros, and this has no limitation (apart from TpX main memory).

\xintXTrunc will expand fully in an \edef or a \write (\message, \wlog, ...) or in an \xint-expr-ession, or as list argument to \xintFor\*.

Here is an example session where the user checks that the decimal expansion of  $1/66049 = 1/257^2$  has the maximal period length 257 \* 256 = 65792 (this period length must be a divisor of  $\phi(66049)$  and to check it is the maximal one it is enough to show that neither 32896 nor 256 are periods.)

```
$ rlwrap etex -jobname worksheet-66049
This is pdfTeX, Version 3.14159265-2.6-1.40.17 (TeX Live 2016) (preloaded format=etex)
restricted \write18 enabled.
**xintfrac.sty
entering extended mode
(/usr/local/texlive/2016/texmf-dist/tex/generic/xint/xintfrac.sty
(/usr/local/texlive/2016/texmf-dist/tex/generic/xint/xint.sty
(/usr/local/texlive/2016/texmf-dist/tex/generic/xint/xintcore.sty
(/usr/local/texlive/2016/texmf-dist/tex/generic/xint/xintkernel.sty))))
*% we load xinttools for \xintKeep, etc... \xintXTrunc itself has no more
*% any dependency on xinttools.sty since 1.2i
*\input xinttools.sty
(/usr/local/texlive/2016/texmf-dist/tex/generic/xint/xinttools.sty)
*\def\m#1;{\message{#1}}
*\m \the\numexpr 257*257\relax;
*\m \the\numexpr 257*256\relax;
*% Thus 1/66049 will have a period length dividing 65792.
*% Let us first check it is indeed periodical.
*\edef\Z{\xintXTrunc{66000}{1/66049}}
*% Let's display the first decimal digits.
*\m \xintXTrunc{208}{\Z};
0.00001514027464458205271843631243470756559523989765174340262532362337052794137
6856576178291874214598252812306015231116292449545034746930309315810988811337037
6538630410755651107511090251177156353616254598858423
*% let's now fetch the trailing digits
*\m \xintKeep{65792-66000}{\Z};% 208 trailing digits
0000151402746445820527184363124347075655952398976517434026253236233705279413768
5657617829187421459825281230601523111629244954503474693030931581098881133703765
38630410755651107511090251177156353616254598858423
*% yes they match! we now check that 65792/2 and 65792/257=256 aren't periods.
*\m \xintXTrunc{256}{\Z};
```

```
6856576178291874214598252812306015231116292449545034746930309315810988811337037
  6538630410755651107511090251177156353616254598858423291798513225029902042423049
  554118911717058547442
  *\m \xintXTrunc{256+256}{\Z};
  6856576178291874214598252812306015231116292449545034746930309315810988811337037
  6538630410755651107511090251177156353616254598858423291798513225029902042423049
  5541189117170585474420505987978621932201850141561567926842192917379521264515738
  8049932625777831609865402958409665551333
  *% now with 65792/2=32896. Problem: we can't do \xintXTrunc{32896+100}{\Z}
  *% but only direct \xintXTrunc{32896+100}{1/66049}. Anyway we want to nest it
  *% hence let's do it all with (slower) \xintKeep, \xintKeepUnbraced.
  *\m \xintKeep {-100}{\xintKeepUnbraced{2+65792/2+100}{\Z}};
  9999848597253554179472815636875652924344047601023482565973746763766294720586231\\
  434238217081257854017
  *% This confirms 32896 isn't a period length.
  *% To conclude let's write the 66000 digits to the log.
  *\wlog{\Z}
  *% We want always more digits:
  *\wlog{\xintXTrunc{150000}{1/66049}}
  The acute observer will have noticed that there is something funny when one compares the first
digits with those after the middle-period:
  0000151402746445820527184363124347075655952398976517434026253236233705279413768\dots
  9999848597253554179472815636875652924344047601023482565973746763766294720586231\dots\\
Mathematical exercise: can you explain why the two indeed add to 9999...9999?
  You can try your hands at this simpler one:
  1/49=\xintTrunc{42+5}{1/49}...\newline
  \xintTrim{2}{\xintTrunc{21}{1/49}}\newline
  \left[-21\right]\left\{xintTrunc\left\{42\right\}\left\{1/49\right\}\right\}
1/49 = 0.02040816326530612244897959183673469387755102040...
020408163265306122448
979591836734693877551
```

This was again an example of the type 1/N with N the square of a prime. One can also find counter-examples within this class:  $1/31^2$  and  $1/37^2$  have an odd period length (465 and respectively 111) hence they can not exhibit the symmetry.

Mathematical challenge: prove generally that if the period length of the decimal expansion of  $1/p^r$  (with p a prime distinct from 2 and 5 and r a positive exponent) is even, then the previously observed symmetry about the two halves of the period adding to a string of nine's applies.

# 9.14 \xintTFrac

Frac f and if f>0 one has  $0 \le frac(f) \le 1$ . The T stands for `Trunc', and there should exist also similar macros associated respectively with `Round', `Floor', and `Ceil', each type of rounding to an integer deserving arguably to be associated with a fractional ``modulo''. By sheer laziness, the package currently implements only the ``modulo'' associated with `Truncation'. Other types of modulo may be obtained more cumbersomely via a combination of the rounding with a subsequent subtraction from f.

Notice that the result is filtered through \xintREZ, and will thus be of the form A/B[N], where neither A nor B has trailing zeros. But the output fraction is not reduced to smallest terms.

The function call in expressions (\xintexpr, \xintfloatexpr) is frac. Inside \xintexpr..\rela\ x, the function frac is mapped to \xintTFrac. Inside \xintfloatexpr..\relax, frac first applies \xintTFrac to its argument (which may be an exact fraction with more digits than the floating point precision) and only in a second stage makes the conversion to a floating point number with the precision as set by \xintDigits (default is 16).

```
\xintTFrac {1235/97}, \xintTFrac {-1235/97}\newline
  \xintTFrac {1235.973}, \xintTFrac {-1235.973}\newline
  \xintTFrac {1.122435727e5}\par
71/97[0], -71/97[0]
973/1[-3], -973/1[-3]
5727/1[-4]
```

### 9.15 \xintRound

num Frac  $x \in \mathbb{R}^{f}$  returns the start of the decimal expansion of the fraction f, rounded to x digits precision after the decimal point. The argument x should be non-negative. Only when f evaluates exactly to zero does \xintRound return 0 without decimal point. When f is not zero, its sign is given in the output, also when the digits printed are all zero.

```
\xintRound {16}{-803.2028/20905.298}\newline
  \xintRound {20}{-803.2028/20905.298}\newline
  \xintRound {10}{\xintPow {-11}{-11}}\newline
  \xintRound {12}{\xintPow {-11}{-11}}\newline
  \  \langle 12 \rangle \
-0.0384210165289201
```

-0.03842101652892008523

-0.000000000

-0.00000000004

# 9.16 \xintFloor

\xintFloor  $\{f\}$  returns the largest relative integer N with N  $\leq$  f. \xintFloor {-2.13}, \xintFloor {-2}, \xintFloor {2.13}

-3/1[0], -2/1[0], 2/1[0] Note the trailing [0], see \text{xintiFloor} if it is not desired.

# 9.17 \xintCeil

Frac f  $\xintCeil \{f\}\xintCeil \{f\}\xi$ 

```
\xintCeil {-2.13}, \xintCeil {-2}, \xintCeil {2.13}
-2/1[0], -2/1[0], 3/1[0]
```

#### 9.18 \xintiTrunc

```
\xintiTrunc {16}{-803.2028/20905.298}\newline
      \xintiTrunc {10}{\xintPow {-11}{-11}}\newline
     \t {12}{\begin{array}{c} 12}{\begin{array}{c} -11}{-11}}\\ par \end{array}}
 -384210165289200
0
 -3
     In particular \xintiTrunc{0}{f}'s output is in strict integer format contrarily to \xintTrunc{∂}
0){f} which produces an output with a decimal mark, except if f turns out to be zero.
 9.19 \xintTTrunc
\xintTTrunc{f} truncates to an integer (truncation towards zero). This is the same as \xintiTrun\
 c \{0\}\{f\} and also the same as xintNum.
 9.20 \xintiRound
\xintiRound\{x\}\{f\}\xintiRound\{x\}\{f\}\xin
      -384210165289201
     In particular \xintiRound{0}{f}'s output is in strict integer format contrarily to \xintRound{\rangle}
 0){f} which produces an output with a decimal mark, except if f turns out to be zero.
9.21 \mintiFloor
\xintiFloor \{f\} does the same as \xintFloor but without the trailing \(/1[0]\).
     \xintiFloor {-2.13}, \xintiFloor {-2}, \xintiFloor {2.13}
 -3, -2, 2
 9.22 \xintiCeil
\xintiCeil \{f\} \xintCeil but its output is without the /1[0].
     \xintiCeil {-2.13}, \xintiCeil {-2}, \xintiCeil {2.13}
 -2, -2, 3
 9.23 \xintE
\times \mathbb{T}_{\mathbb{R}} multiplies the fraction f by 10^x. The second argument x must obey the \mathbb{T}_{\mathbb{R}} bounds.
Example:
      \count 255 123456789 \xintE {10}{\count 255}
 10/1[123456789] Don't feed this example to \xintNum!
 9.24 \xintCmp
This compares two fractions F and G and produces -1, 0, or 1 according to F<G, F=G, F>G.
     For choosing branches according to the result of comparing f and g, see \xintifCmp.
 9.25 \xintEq
 \xintEq{f}{g} returns 1 if f=g, 0 otherwise.
 9.26 \xintNotEq
\xintNotEq{f}{g} returns 0 if f=g, 1 otherwise.
```

 $\mathop{\mathrm{num}}_{X}\mathop{}^{\mathop{\mathrm{Frac}}}_{f}$ 

Frac \*

Frac f

Frac num

Frac Frac f f

Frac Frac

Frac Frac

f f \*

#### 9.27 \xintGeq

Frac Frac f f  $\star$  This compares the absolute values of two fractions.  $\times \inf\{g\}$  outputs 1 if  $|f| \ge |g|$  and 0 if not.

Important: the macro compares absolute values.

#### 9.28 \xintGt

 $f f f \star \forall xintGt\{f\}\{g\} returns 1 if f>g, 0 otherwise.$ 

#### 9.29 \xintLt

f f  $\star$  \xintLt{f}{g} returns 1 if f<g, 0 otherwise.

### 9.30 \xintGtorEq

Frac Frac f f  $\star$  \xintGtorEq{f}{g} returns 1 if  $f \ge g$ , 0 otherwise. Extended by xintfrac to fractions.

## 9.31 \xintLtorEq

Frac Frac f f  $\star$  \xintLtorEq{f}{g} returns 1 if  $f \le g$ , 0 otherwise.

#### 9.32 \xintIsZero

 $f \star \forall xintIsZero\{f\} returns 1 if f=0, 0 otherwise.$ 

#### 9.33 \xintIsNotZero

 $f \star \forall xintIsNotZero\{f\} returns 1 if f!=0, 0 otherwise.$ 

#### 9.34 \xintIsOne

 $f \star \forall xintIsOne\{f\} returns 1 if f=1, 0 otherwise.$ 

#### 9.35 \xint0dd

 $f \star \text{xintOdd}\{f\}$  returns 1 if the integer obtained by truncation is odd, and 0 otherwise.

## 9.36 \xintEven

 $f \star \text{xintEven}\{f\}$  returns 1 if the integer obtained by truncation is even, and 0 otherwise.

## 9.37 \xintifSgn

f  $nnn \star \xintifSgn{\langle f \rangle}{\langle A \rangle}{\langle A \rangle}{\langle C \rangle}$  executes either the  $\langle A \rangle$ ,  $\langle B \rangle$  or  $\langle C \rangle$  code, depending on its first argument being respectively negative, zero, or positive.

## 9.38 \mintifZero

Frac f  $nn \star \{xintifZero\{\langle f \rangle\}\{\langle IsZero \rangle\}\{\langle IsNotZero \rangle\}\}$  expandably checks if the first mandatory argument N (a number, possibly a fraction if xintfrac is loaded, or a macro expanding to one such) is zero or not. It then either executes the first or the second branch.

Beware that both branches must be present.

TOC, xintkernel, xintcore, xint, | xintfrac |, xintexpr, xinttrig, xintlog, xintbinhex, xintgcd, xintseries, xintcfrac, xinttools

## 9.39 \xintifNotZero

### 9.40 \xintifOne

f  $nn \star \{(IsOne)\}\{(IsNotOne)\}\}$  expandably checks if the first mandatory argument f is one or not one. It then either executes the first or the second branch. Beware that both branches must be present.

### 9.41 \xintif0dd

Frac f  $nn \star \xintifOdd{\langle N \rangle}{\langle odd \rangle}{\langle not \ odd \rangle}$  expandably checks if the first mandatory argument f, after truncation to an integer, is odd or even. It then executes accordingly the first or the second branch. Beware that both branches must be present.

## 9.42 \xintifCmp

rac Frac f f  $nnn \star$  \xintifCmp{ $\langle f \rangle$ }{ $\langle if \ f < g \rangle$ }{ $\langle if \ f = g \rangle$ }{ $\langle if \ f > g \rangle$ } compares its first two arguments and chooses accordingly the correct branch.

## 9.43 \xintifEq

f f  $nn \star \times \{\{g\}\}\{\langle g\}\}\{\langle YES\}\}\{\langle NO \rangle\}$  checks equality of its two first arguments and executes accordingly the YES or the NO branch.

#### 9.44 \xintifGt

Frac Frac f f  $nn \star \ \$  \xintifGt{ $\langle f \rangle$ }{ $\langle g \rangle$ }{ $\langle YES \rangle$ }{ $\langle NO \rangle$ } checks if f > g and in that case executes the YES branch.

#### 9.45 \xintifLt

Frac Frac f f  $nn \star \ \$  \xintifLt{ $\langle f \rangle$ }{ $\langle g \rangle$ }{ $\langle YES \rangle$ }{ $\langle NO \rangle$ } checks if f < g and in that case executes the YES branch.

## 9.46 \xintifInt

f  $nn \star \times f$  \xintifInt{f}{YES branch}{NO branch} expandably chooses the YES branch if f reveals itself after expansion and simplification to be an integer.

#### 9.47 \xintSgn

 $f \star$  The sign of a fraction.

## 9.48 \xint0pp

Frac f \* The opposite of a fraction. Note that \xint0pp {3} produces -3/1[0] whereas \xintii0pp {3} produces -3.

#### 9.49 \xintAbs

f \* The absolute value. Note that \xintAbs  $\{-2\}=2/1[0]$  where \xintiiAbs  $\{-2\}$  outputs =2.

```
9.50 \xintAdd
```

```
Frac Frac f ★
```

Computes the addition of two fractions.

Changed at 1.3!

Since 1.3 always uses the least common multiple of the denominators.

#### 9.51 \xintSub

Frac Frac f f Changed at 1.3!

Computes the difference of two fractions ( $xintSub\{F\}\{G\}$  computes F-G).

Since 1.3 always uses the least common multiple of the denominators.

## 9.52 \xintMul

Frac Frac

Computes the product of two fractions.

Output is not reduced to smallest terms.

#### 9.53 \xintDiv

Frac Frac f

Computes the quotient of two fractions. ( $\xintDiv{F}{G}$  computes F/G).

Output is not reduced to smallest terms.

#### 9.54 \xintDivFloor

Frac Frac

Computes the quotient of two arguments then apply floor function to get an integer (in strict format). This macro was defined at 1.1 (but was left not documented until 1.3a...) and changed at 1.2p, formerly it appended /1[0] to output.

 $\xintDivFloor{-170/3}{23/2}$ 

## 9.55 \xintMod

Frac Frac
f f

Computes the remainder associated to the floored division \xintDivFloor. Prior to 1.2p the meaning was the one of \xintModTrunc. Was left undocumented until 1.3a.

 $\mbox{xintMod}\{-170/3\}\{23/2\}$ 

5/6[0]

Changed

Modified at 1.3 to use a l.c.m. for the denominator of the result.

## 9.56 \xintDivMod

Frac Frac f f

at 1.3!

Computes both the floored division and the remainder \xintDivFloor. New at 1.2p and documented at 1.3a.

 $\odef\foo\{\xintDivMod\{-170/3\}\{23/2\}\}\$  meaning\foo

macro:->{-5}{5/6[0]}

#### 9.57 \xintDivTrunc

Frac Frac

Computes the quotient of two arguments then truncates to an integer (in strict format).

\xintDivTrunc{-170/3}{23/2}

#### 9.58 \xintModTrunc

Frac Frac

Computes the remainder associated with the truncated division of two arguments. Prior to 1.2p it was named \xintMod, but the latter then got associated with floored division.

 $\xintModTrunc{-170/3}{23/2}$ 

-64/6<sub>[0]</sub>

Changed at 1.3!

Modified at 1.3 to use a l.c.m. for the denominator of the result.

TOC, xintkernel, xintcore, xint, | xintfrac |, xintexpr, xinttrig, xintlog, xintbinhex, xintgcd, xintseries, xintcfrac, xinttools

## 9.59 \xintDivRound

Frac Frac f f  $\star$  Computes the quotient of the two arguments then rounds to an integer (in strict format). \xintDivRound{-170/3}{23/2}

#### 9.60 \xintSqr

 $f \star Computes the square of one fraction.$ 

### 9.61 \xintPow

Frac Num f f  $\star$  \xintPow{f}{x}: computes  $f^x$  with f a fraction and x possibly also, but x will first get truncated to a (positive or negative) integer.

The exponent x must obey the TeX-bound, but this limit is theoretical, as  $T_EX$ 's memory or expansion settings get saturated quite earlier: it is explained in the documentation of \xintiiPow that the maximal power of 2 computable by xint is  $2^131072$  which has 39457 digits. Actually, the pratical range is even smaller due to execution times.

The output will always be in the form A/B[n] (even if the exponent vanishes:  $\times 1/10$ ).

Within an \xintiiexpr..\relax the infix operator ^ is mapped to \xintiiPow; within an \xintexpr-exsion it is mapped to \xintPow.

#### 9.62 \xintFac

This is a convenience variant of  $\xintiiFac$  which applies  $\xintNum$  to its argument. Notice however that the output will have a trailing [0] according to the  $\xintfrac$  format for integers.

#### 9.63 \xintBinomial

## 9.64 \mintPFactorial

This is a convenience variant of  $\xintiiPFactorial$  which applies  $\xintNum$  to its arguments. Notice however that the output will have a trailing [0] according to the  $\xintfrac$  format for integers.

#### 9.65 \xintMax

Frac Frac f f  $\star$  The maximum of two fractions. Beware that \xintMax {2}{3} produces 3/1[0]. The original, for use with integers only with no need of normalization, is available as \xintiiMax: \xintiiMax {2}{3}\\ ff \dagger = 3.

\xintMax {2.5}{7.2} 72/1[-1]

## 9.66 \xintMin

Fractions f f  $\star$  The minimum of two fractions. Beware that \xintMin {2}{3} produces 2/1[0]. The original, for use with integers only with no need of normalization, is available as \xintiiMin: \xintiiMin {2}{3}\alpha ff  $\star$  =2.

\xintMin {2.5}{7.2} 25/1[-1]

#### 9.67 \xintMaxof

#### 9.68 \xintMinof

### 9.69 \xintSum

```
f \rightarrow * f * This computes the sum of fractions. The output will now always be in the form A/B[n]. The original, for big integers only (in strict format), is available as \xintiSum. \xintSum {{1282/2196921}{-281710/291927}{4028/28612}} -5037928302100692/6116678670072468[0] No simplification attempted.
```

## 9.70 \xintPrd

#### 9.71 \xintDigits, \xinttheDigits

The syntax  $\times$  intDigits := D; assigns the value of D to the number of digits to be used by floating point operations (this uses internally a  $\times$  number, and D stands for (or expands to) a legal  $T_{PX}$  number). The default is 16. The maximal value is 32767.

★ The expandable macro \xinttheDigits serves to retrieve (internally it uses \number) the current value.

Spaces do not matter (but they must not occur in-between digit tokens, as such a space would terminate the  $T_F X$  number):

```
\xintDigits := 24;\xinttheDigits, %
\xintDigits:=36 ;\xinttheDigits, %
\xintDigits:= 16 ;and \xinttheDigits.
24, 36, and 16.
```

New with 1.3f

It has always been the case that an active colon: was allowed. It is now even possible to drop it and to use \xintDigits = D; syntax.

An ending active semi-colon; is *not* compatible: it can and most probably will cause low-level T<sub>E</sub>X errors at such locations (this is the case if it is made active by \usepackage[french]{babel} in MFEX). This restriction always applied, but never got properly documented prior to 1.3f release... It is possible to use \string; but then there can not be any space separating it from the digits.

But this problem with an active semi-colon; has trivial workaround: it always applied (but was not formerly documented) that any non-expanding token could be used in place of the ending semi-colon; One has always been allowed to use e.g. a dot character or a \relax token. This non-expanding ending token will get removed from the token stream.

The safer syntax is thus \mintDigits := D\relax (with or without the colon). This is the syntax now in use in most examples from the documentation.

TOC, xintkernel, xintcore, xint, | xintfrac |, xintexpr, xinttrig, xintlog, xintbinhex, xintgcd, xintseries, xintcfrac, xinttools

```
\xintDigits = 24\def\xinttheDigits, % only for showing it works! don't do that!
\xintDigits := 36.\xinttheDigits, % one can use a dot in place of semi-colon
\xintDigits = 16\relax and \xinttheDigits.\par % with \relax, even better
24, 36, and 16.
```

xintexpr adds the variant \xintDigits\* which executes \xintreloadxinttrig.

## 9.72 \mintSetDigits

New with

1.3f

To be used as  $\xintSetDigits{\langle expression \rangle}$  where the expression will be fed to  $\numexpr$ . It is a shortcut for doing  $\xintDigits := \numexpr\langle expression \rangle \$  relax.

\xintSetDigits{1+2+3+4+5}The value is now \xinttheDigits. \xintSetDigits{2\*8}The value is now \xinttheDigits.\par

The value is now 15. The value is now 16.

See also the xintexpr-added variant \xintSetDigits\*.

#### 9.73 \xintFloat

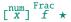

The macro \xintFloat [P]{f} has an optional argument P which replaces the current value of \xint\\lambda heDigits. The fraction f is then printed in scientific notation with a rounding to P digits.

That is, on output: the first digit is from 1 to 9, it is possibly prefixed by a minus sign and is followed by a dot and P-1 digits, then a lower case e and an exponent N. The trailing zeroes are not trimmed.

There is currently one exceptional case: the zero value, which gets output as 0.e0. It is yet to be decided what the final policy will be.

Starting with 1.2k, when the input is a fraction AeN/BeM the output always is the correct rounding to P digits. Formerly, this was guaranteed only when A and B had at most P+2 digits, or when B was 1 and A was arbitrary, but in other cases it was only guaranteed that the difference between the original fraction and the rounding was at most 0.6 unit in the last place (of the output), hence the output could differ in the last digit (and earlier ones in case of chains of zeros or nines) from the correct rounding.

Also: for releases 1.2j and earlier, in the special case when A/B ended up being rounded up to the next power of ten, the output was with a mantissa of the shape 10.0...0eN. However, this worked only for B=1 or when both A and B had at most P+2 digits, because the detection of the rounding-up to next power of ten was done not on original A/B but on an approximation A'/B', and it could happen that A'/B' was itself being rounded down to a power of ten which however was a rounding up of original A/B. With the 1.2j refactoring which achieves correct rounding in all cases, it was decided not to add to the code the extra overhead of detecting with 100% fiability the rounding up to next power of ten (such overhead would necessitate alterations of the algorithm and as a result we would end up with a slightly less efficient one; it would make sense in a model where inputs have their intrinsic precisions which is obeyed by the implementation of the basic operations, but currently the design decision for the floating point macros is that when the target precision is P the inputs are rounded first to P digits before further processing.)

13: 1.00000000000000000 14: 1.0000000000000000

```
17: 9.9999999999995e-1
18: 9.999999999999950e-1
19: 9.999999999999500e-1
As an aside, which is illustrated by the above, rounding is not transitive in the number of kept
diaits.
 {\det x{137893789173289739179317/13890138013801398}}
 \xintFor* #1 in {\xintSeq{4}{20}}
 \do{#1: \xintFloat[#1]{\x}\newline}}%
 \xintFloat{5/999999999999999}\newline
 \xintFloat[32]{5/99999999999999}\newline
 \xintFloat[48]{5/999999999999999}\par
4: 9.927e6
5: 9.9275e6
6: 9.92746e6
7: 9.927460e6
8: 9.9274600e6
9: 9.92745997e6
10: 9.927459975e6
11: 9.9274599746e6
12: 9.92745997457e6
13: 9.927459974572e6
14: 9.9274599745717e6
15: 9.92745997457166e6
16: 9.927459974571665e6
17: 9.9274599745716647e6
18: 9.92745997457166465e6
19: 9.927459974571664655e6
20: 9.9274599745716646545e6
5.00000000000001e-16
5.0000000000000005000000000000001e-16
```

#### 9.74 \xintPFloat

15: 1.000000000000000e0 16: 9.999999999999e-1

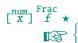

The macro  $\xintPFloat [P]{f}$  is like  $\xintFloat$  but ``pretty-prints'' the output. Its behaviour has changed with release 1.2f: there is only one simplification rule now which is that decimal notation (with possibly needed extra zeros) is used in place of scientific notation when the exponent would end up being between -5 and 5 inclusive.

If the input vanishes the output will be 0. with a a decimal mark. $^{61}$ \xintthefloatexpr applies this macro to its output (or each of its outputs, if comma separated). Currently trailing zeros are not trimmed.

 $<sup>^{61}</sup>$  Currently there are no subnormal numbers, and no underflow because the exponent is only limited by the maximal TEX number; thus underflow situations would manifest themselves via low-level arithmetic overflow errors.

```
\string\xintDigits\ at \xinttheDigits
  \begin{itemize}[nosep]
  \item \test {0}
  item \text{ } \{1.23456789e-7\}
  item \text{ } \{1.23456789e-6\}
  \item \test {1.23456789e-5}
  \item \test {1.23456789e-4}
  \item \test {1.23456789e-3}
  \item \test {1.23456789e-2}
  \item \test {1.23456789e-1}
  \item \test {1.23456789e0}
  \item \test {1.23456789e1}
  \item \test {1.23456789e2}
  \item \test {1.23456789e3}
  \item \test {1.23456789e4}
  \item \test {1.23456789e5}
  \item \test {1.23456789e6}
  \item \test {1.23456789e7}
  \end{itemize}
 \endgroup
\xintDigits at 16
```

- $0 \rightarrow 0$ .
- $1.23456789e-7 \rightarrow 1.234567890000000e-7$
- $1.23456789e-6 \rightarrow 1.234567890000000e-6$
- $1.23456789e-5 \rightarrow 0.00001234567890000000$
- $1.23456789e-4 \rightarrow 0.0001234567890000000$
- $1.23456789e-3 \rightarrow 0.001234567890000000$
- $1.23456789e-2 \rightarrow 0.01234567890000000$
- $1.23456789e-1 \rightarrow 0.1234567890000000$
- 1.23456789e0 → 1.234567890000000
- 1.23456789e1 → 12.34567890000000
- 1.23456789e2 → 123.4567890000000
- 1.23456789e3 → 1234.567890000000
- 1.23456789e4 → 12345.67890000000
- 1.23456789e5 → 123456.7890000000 • 1.23456789e6 → 1.234567890000000e6
- 1.23456789e7 → 1.234567890000000e7

#### 9.75 \xintFloatE

num Frac num ★  $\mathbf{x}$  intFloatE [P]{f}{x} multiplies the input f by  $\mathbf{10}^{\mathbf{x}}$ , and converts it to float format according to the optional first argument or current value of \xinttheDigits. \xintFloatE {1.23e37}{53}

1.230000000000000e90

#### 9.76 \xintFloatAdd

\xintFloatAdd [P]{f}{g} first replaces f and g with their float approximations f' and g' to P significant places or to the precision from  $\xint Digits$ . It then produces the sum f'+g', correctly rounded to nearest with the same number of significant places.

## 9.77 \xintFloatSub

 $\xspace \xspace \xsp$ 

TOC, xintkernel, xintcore, xint, xintfrac, xintexpr, xinttrig, xintlog, xintbinhex, xintgcd, xintseries, xintcfrac, xinttools

significant places or to the precision from  $\xintDigits$ . It then produces the difference f'-g' correctly rounded to nearest P-float.

### 9.78 \xintFloatMul

Frac Frac  $\star$  f f

It is obviously much needed that the author improves its algorithms to avoid going through the exact 2P or 2P-1 digits before throwing to the waste-bin half of those digits!

## 9.79 \xintFloatDiv

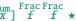

 $\xspace{$\times$ intFloatDiv [P]{f}{g}$ first replaces f and g with their float approximations f' and g' to P (or <math>\xspace{$\times$ inttheDigits})$ significant places. It then correctly rounds the fraction f'/g' to nearest P-float.$ 

See subsection 3.2 for more.

Notice in the special situation with f and g integers that  $\xintFloatDiv [P]{f}{g}$  will not necessarily give the correct rounding of the exact fraction f/g. Indeed the macro arguments are each first individually rounded to P digits of precision. The correct syntax to get the correctly rounded integer fraction f/g is  $\xintFloat[P]{f/g}$ .

#### 9.80 \xintFloatPow

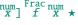

 $\xintFloatPow [P]{f}{x}$  uses either the optional argument P or in its absence the value of  $\xintDelta$  heDigits. It computes a floating approximation to  $f^x$ .

The exponent x will be handed over to a  $\normalfont{numexpr}$ , hence count registers are accepted on input for this x. And the absolute value |x| must obey the  $T_EX$  bound.

The argument f is first rounded to P significant places to give f'. The output Z is such that the exact  $f'^x$  differs from Z by an absolute error less than 0.52 ulp(Z).

\xintFloatPow [8]{3.1415}{1234567890}

1.6122066e613749456

## 9.81 \xintFloatPower

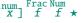

\xintFloatPower[P]{f}{g} computes a floating point value  $f^g$  where the exponent g is not constrained to be at most the  $T_{E}X$  bound 2147483647. It may even be a fraction A/B but must simplify to a (possibly big) integer. The exponent of the *output* however must at any rate obey the  $T_{E}X$  bound.

The argument f is first rounded to P significant places to give f'. The output Z is then such that the exact f' g differs from Z by an absolute error less than 0.52 ulp(Z).

This is the macro which is used for the ^ (or \*\*) infix operators in \xintthefloatexpr...\relaw x. In this context (but not directly with the macro,) half-integer exponents are allowed. This is handled via an integer power followed by a square-root extraction. The exponent is first rounded to nearest integer or half-integer so that the computation never raises errors (except naturally for negative exponent and zero f.) The 0.52 ulp(Z) bound applies with half-integer exponents too.

Notice that this is a bound on the distance from  $f' \circ Z$ , as f always gets rounded to P or x inttheDigits digits. The distance from  $f \circ Z$  can be much worse if G is very large. Roughly, when G is negligible compared to  $10 \circ P$ , we get an extra difference of up to about  $50 \circ U$  which completely dwarfs the 0.52 ulp(Z). Thus, if f has strictly more than P digits, then the computation must be done with an elevated working precision P'. For example with G=1000 we should use P'=P+6

```
to achieve a total error at worst slightly bigger than 0.55 ulp(Z) after the final rounding from P' to P digits to get Z.

Examples: 62

Inply wint Float Power [8] 3 1415 3 309 3 209 3 203 1
```

 $2.785,837,382,571,371,438,495,789,880,733,698,213,205,183,990,48 \times 10^{2,146,424,193}$ 

 $2^{35} = 34359738368$  exceeds  $T_EX$ 's bound, but what counts is the exponent of the result which, while dangerously close to  $2^{31}$  is not quite there yet.

With expressions:

There is a subtlety here that the  $2^35$  will be evaluated as a floating point number but fortunately it only has 11 digits, hence the final evaluation is done with a correct exponent. It would have been safer, and also more efficient to code the above rather as:

```
\xintthefloatexpr 1.1547^\xintiiexpr 2^35\relax\relax

Here is an example with 12^16 as exponent, which has 18 digits (=184884258895036416).

{\xintDigits:=12\relax \np{\xintthefloatexpr (1+1e-8)^\xinttiexpr 12^16\relax\relax}\newline \np{\xintthefloatexpr (1+1e-8)^\xinttiexpr 12^16\relax\relax}\newline \{\xintDigits:=27\relax \np{\xintthefloatexpr (1+1e-8)^\(12^16)\relax}\newline \{\xintDigits:=48\relax \np{\xintthefloatexpr (1+1e-8)^\(12^16)\relax}\}\]

1.879,985,676,69 \times 10^{802,942,130}

1.879,985,676,694,948 \times 10^{802,942,130}

1.879,985,676,694,948,388,381,844,07 \times 10^{802,942,130}
```

1.879,985,676,694,948,388,381,844,074,802,295,996,746,413,609,97  $\times$  10<sup>802,942,130</sup> There is an important difference between  $\xintFloatPower[Q]{X}{Y}$  and  $\xintthefloatexpr[Q] \xintthefloatexpr[Q]$  the computation is done with Q digits or precision, 63 whereas with  $\xintthefloatexpr[Q]$  the evaluation of the expression proceeds with  $\xinttheDigits$  digits of precision, and the final result is then rounded to Q digits: thus this makes real sense only if used

#### 9.82 \xintFloatSqrt

with O<\xinttheDigits.

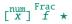

 $\xspace{$\operatorname{VintFloatSqrt}[P]{f}$}$  computes a floating point approximation of  $\xspace{$\sqrt{f}$}$ , either using the optional precision P or the value of  $\xspace{$\operatorname{VinttheDigits}$}$ .

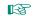

More precisely since 1.2f the macro achieves so-called *correct rounding*: the produced value is the rounding to P significant places of the abstract exact value, if the input has itself at most P digits (and an arbitrary exponent).

```
\xintFloatSqrt [89]{10}\newline
\xintFloatSqrt [89]{100}\newline
\xintFloatSqrt [89]{123456789}\par
3.1622776601683793319988935444327185337195551393252168268575048527925944386392382213442481e0
```

And now some tests to check that correct rounding applies correctly (sic):

The argument has 16 digits, hence escapes initial rounding:\newline

This one gets rounded hence same value is computed:\newline

 $\verb|\xintFloatSqrt {5625000075000001.4} \| newline$ 

but actual value is more like:\newline

\xintFloatSqrt [24]{5625000075000001.4}\newline

\xintFloatSqrt [32]{5625000075000001.4}\newline

The argument has 48 digits, hence escapes initial rounding:\newline

<sup>62 \</sup>np is formatting macro from the <a href="http://ctan.org/pkg/numprint">http://ctan.org/pkg/numprint</a> package. 63 if X and Y themselves stand for some floating point macros with arguments, their respective evaluations obey the precision \xinttheDigits or as set optionally in the macro calls themselves.

#### 9.83 \xintFloatFac

 $\begin{bmatrix} num \\ X \end{bmatrix} \xrightarrow{Num} \star$ 

\xintFloatFac[P]{f} returns the factorial with either \xinttheDigits or P digits of precision.

The exact theoretical value differs from the calculated one Y by an absolute error strictly less than  $0.6~\mathrm{ulp}(Y)$ .

\$1000!\approx{}\$\xintFloatFac [30]{1000}

 $1000! \approx 4.02387260077093773543702433923e2567$  The computation proceeds via doing explicitely the product, as the Stirling formula cannot be used for lack so far of exp/log.

The maximal allowed argument is 99999999, but already 100000! currently takes, for 16 digits of precision, a few seconds on my laptop (it returns 2.824229407960348e456573).

The factorial function is available in \xintfloatexpr:

\xintthefloatexpr factorial(1000)\relax % same as 1000!

4.023872600770938e2567

## 9.84 \xintFloatBinomial

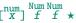

 $\xintFloatBinomial[P]{x}{y} computes binomial coefficients with either <math>\xinttheDigits or P digits of precision.$ 

When x<0 an out-of-range error is raised. Else if y<0 or if x<y the macro evaluates to 0.e0. The exact theoretical value differs from the calculated one Y by an absolute error strictly less than 0.6 ulp(Y).

\${3000\choose 1500}\approx{}\$\xintFloatBinomial [24]{3000}{1500}  $\approx 1.79196793754756005073269e901$  The associated function in \xintfloatexpr is binomial():

\xintthefloatexpr binomial(3000,1500)\relax

1.791967937547560e901

The computation is based on the formula (x-y+1)...x/y! (here one arranges  $y \le x-y$  naturally).

#### 9.85 \xintFloatPFactorial

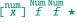

 $\xintFloatPFactorial[P]{x}{y} computes the product (x+1)...y.$ 

The arguments must be integers (they are expanded inside \numexpr) and the allowed range is  $-1000000000 \le x$ ,  $y \le 999999999$ . If  $x \ge y$  the product is considered empty hence returns one (as a floating point value). See also \xintiPFactorial.

The exact theoretical value differs from the calculated one Y by an absolute error strictly less than  $0.6~\mathrm{ulp}(Y)$ .

The associated function in \xintfloatexpr is pfactorial():

\xintthefloatexpr pfactorial(2500,5000)\relax

#### 2.595989917947957e8914

#### 9.86 \xintFrac

This is a MTEX only macro, to be used in math mode only. It will print a fraction, internally represented as something equivalent to A/B[n] as \frac {A}{B}10^n. The power of ten is omitted when n=0, the denominator is omitted when it has value one, the number being separated from the power of ten by a \cdot. \$\xintFrac {178.000/256000000}\$ gives \frac{178000}{256000000} 10^{-3}, \$\xintFrac {178.000/1}\$ gives \frac{178.000/1}\$ gives \frac{35}{57}, and \$\xintFrac {\xintNum {\xintiFrac {10}}/\xintiQ \Sqr{\xintiFrac {5}}}}\$ gives 252. As shown by the examples, simplification of the input (apart from removing the decimal points and moving the minus sign to the numerator) is not done automatically and must be the result of macros such as \xintIrr, \xintREZ, or \xintNum (for fractions being in fact integers.)

## 9.87 \mintSignedFrac

f \* This is as \xintFrac except that a negative fraction has the sign put in front, not in the numerator.

```
\[ xintFrac{-355/113}=\xintSignedFrac {-355/113} \] 
\frac{-355}{113} = -\frac{355}{113}
```

## 9.88 \xintFwOver

This does the same as \xintFrac except that the \over primitive is used for the fraction (in case the denominator is not one; and a pair of braces contains the A\over B part).  $\xintFw0ver \{178\xintFw0ver \{178.000/25600000\}\$  gives  $\xintFw0ver \{178.000/1\}\$  gives  $\xintFw0ver \{3.5/5.7\}\$  gives  $\xintFw0ver \{\xintNum \{\xintiiFac\{10\}/\xintiiSqr\{\xintiiFac \{5\}\}\}\}\$  gives 252.

#### 9.89 \xintSignedFwOver

Frac  $f \star$  This is as \xintFwOver except that a negative fraction has the sign put in front, not in the numerator

```
\[\xintFw0ver\{-355/113\}=\xintSignedFw0ver\{-355/113\\]
\frac{-355}{113} = -\frac{355}{113}
```

#### 9.90 \xintLen

The original \xintLen macro is extended to accept a fraction on input: the length of A/B[n] is the length of A plus the length of B plus the absolute value of n and minus one (an integer input as N is internally represented in a form equivalent to N/1[0] so the minus one means that the extended \xintLen behaves the same as the original for integers).

```
\xintLen{201710/298219}=\xintLen{201710}+\xintLen{298219}-1\newline
\xintLen{1234/1}=\xintLen{1234}=\xintLen{1234[0]}=\xintiLen{1234}\newline
\xintLen{-1e3/5.425} (\xintRaw {-1e3/5.425})\par
11=6+6-1
```

4=4=4 10 (-1/5425[6])

The length is computed on the A/B[n] which would have been returned by  $\xintRaw$ , as illustrated by the last example above.

TOC, xintkernel, xintcore, xint, xintfrac, xintexpr, xinttrig, xintlog, xintbinhex, xintgcd, xintseries, xintcfrac, xinttools

\mintLen is only for use with such (scientific) numbers or fractions. See also \mintNthElt from minttools. See also \mintLength (which however does not expand its argument) from mintkernel for counting more general tokens (or rather braced items).

## 10 Macros of the xintexpr package

| . 1  | The \xintexpr expressions 123                | .14 | \xintifboolexpr, \xintifboolfloatexpr,          |     |
|------|----------------------------------------------|-----|-------------------------------------------------|-----|
| . 2  | \numexpr or \dimexpr expressions, count      |     | \xintifbooliiexpr                               | 133 |
|      | and dimension registers and variables 126    | .15 | <pre>\xintifsgnexpr, \xintifsgnfloatexpr,</pre> |     |
| . 3  | Catcodes and spaces                          |     | \xintifsgniiexpr                                | 133 |
| . 4  | Expandability, \mathbb{xintexpro} 127        | .16 | The \xintNewExpr macro                          | 133 |
| . 5  | Memory considerations 128                    | .17 | \xintNewFloatExpr                               | 138 |
| .6   | <pre>\xintDigits*, \xintSetDigits* 128</pre> | .18 | \xintNewIExpr                                   | 139 |
| . 7  | \xintiexpr, \xinttheiexpr 128                | .19 | \xintNewIIExpr                                  | 139 |
| .8   | \xintiiexpr, \xinttheiiexpr 129              | .20 | \xintNewBoolExpr                                | 139 |
| .9   | \xintboolexpr, \xinttheboolexpr 130          | .21 | The \xintdefvar, \xintdefiivar, \xint-          |     |
| . 10 | \xintfloatexpr, \xintthefloatexpr 130        |     | deffloatvar macros                              | 139 |
| . 11 | \xinteval, \xintieval, \xintiieval,          | .22 | The \xintdeffunc, \xintdefiifunc, \xint         | _   |
|      | \xintfloateval 131                           |     | deffloatfunc macros                             | 139 |
| . 12 | Using an expression parser within another    | .23 | The \xintNewFunction macro                      | 139 |
|      | one                                          | .24 | Technicalities                                  | 139 |
| . 13 | The \xintthecoords macro 132                 | .25 | Acknowledgements (2013/05/25)                   | 140 |

The xintexpr package was first released with version 1.07 (2013/05/25) of the xint bundle. It was substantially enhanced with release 1.1 from 2014/10/28.

The package loads automatically xintfrac and xinttools.

New with 1.3d New with

1.3d

- 1.3d adds \xinteval, \xintieval, \xintiieval, \xintfloateval.
- for the gcd() and lcm() functions, it is NOT necessary anymore to load package xintgcd. And they now work not only with integers:

\xinttheiiexpr lcm (2^5\*7\*13^10\*17^5,2^3\*13^15\*19^3,7^3\*13\*23^2)\relax\newline

#### 2894379441338000036761046087608864

but also with fractions:

\xinttheexpr lcm(7/300, 11/150, 13/60), gcd(7/300, 11/150, 13/60)\relax\par

1001/30, 1/300

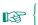

 for allowing hexadecimal (uppercase letters only) input, it is necessary to load package xinthiphox

\xinttheexpr "A\*"B\*"C\*"D\*"F, "FF.FF, reduce("FF.FFF + 16^-3)\relax

3346200, 25599609375[-8], 256

Please refer to section 2 for a more detailed description of some syntax elements.

## 10.1 The \mintexpr expressions

An  $x \neq x$  An  $x \neq x$  ession is a construct  $x \neq x$  expression  $x \neq x$  expression is read and completely expanded from left to right.

An \mintexpr...\relax must end in a \relax (which will be absorbed). Like a \numexpr expression, it is not printable as is, nor can it be directly employed as argument to the other package macros. For this one must use one of the three equivalent forms:

- x ★ \thexintexpr⟨expandable\_expression⟩\relax, or
- x ★ \xinttheexpr⟨expandable\_expression⟩\relax, or
- x ★ \xintthe\xintexpr⟨expandable\_expression⟩\relax.

The computations are done exactly, and with no simplification of the result. See \xintfloatexpr for a similar parser which rounds each operation inside the expression to \xinttheDigits digits

As an alternative and equivalent syntax to

\xintexpr round(<expression>, D)\relax

\xintiexpr [D] <expression> \relax

The parameter D must be zero or positive. 65 Perhaps some future version will give a meaning to using a negative D.66

- the expression may contain arbitrarily many levels of nested parenthesized sub-expressions,
- the expression may contain explicitely or from a macro expansion a sub-expression \xintexpr. ≥ ...\relax, which itself may contain a sub-expressions etc...
- to let sub-contents evaluate as a sub-unit it should thus be either
  - 1. parenthesized,
  - 2. or a sub-expression \xintexpr...\relax.
- to use an expression as argument to the other package macros, or more generally to macros which expand their arguments, one must use the \xinttheexpr...\relax or \xintthe\xintexpr...\relax forms.
- similarly, printing the result itself must be done with these forms.
- one should not use \xinttheexpr...\relax as a sub-constituent of an \xintexpr...\relax but only the \xintexpr...\relax form which is more efficient in this context.
- each xintexpr ession, whether prefixed or not with \xintthe, is completely expandable and obtains its result in two expansion steps.

See section 2 for the primary information on built-in operators and functions. This section now adds some complementary information.

- · An expression is built the standard way with opening and closing parentheses, infix operators, and (big) numbers, with possibly a fractional part, and/or scientific notation (except for \xintiiexpr which only admits big integers). All variants work with comma separated expressions. On output each comma will be followed by a space. A decimal number must have digits either before or after the decimal mark.
- As everything gets expanded, the characters ., +, -,  $\star$ , /,  $^{\wedge}$ , !,  $^{\otimes}$ , |,  $^{\circ}$ , :,  $^{\circ}$ , =, (, ), ", ], [, @ and the comma , should not (if used in the expression) be active. For example, the French language in Babel system, for pdfMrX, activates !, ?, ; and :. Turn off the activity before expressions using such characters.

Alternatively the macro \xintexprSafeCatcodes resets all characters potentially needed by \xintexpr to their standard catcodes and \xintexprRestoreCatcodes restores the former status.

• Count registers and \numexpr-essions are accepted (LaTeX's counters can be inserted using \v≥ alue) natively without \the or \number as prefix. Also dimen registers and control sequences, skip registers and control sequences (MTx's lengths), \dimexpr-essions, \glueexpr-essions are automatically unpacked using \number, discarding the stretch and shrink components and giving the dimension value in sp units (1/65536th of a TeX point). Furthermore, tacit multiplication

<sup>64</sup> For truncation rather than rounding, one uses \xintexpr trunc(<expression>, D)\relax. 65 D=0 corresponds to using round d(<expression>) not round(<expression>,0) which would leave a trailing dot. Same for trunc. There is also function float for floating point rounding to \xinttheDigits or the given number of significant digits as second argument. 66 Thanks to KT for this suggestion. Sorry for the delay in implementing it... matter of formatting the output and corresponding choice of user interface are still in need of some additional thinking.

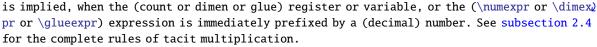

With a macro \x defined like this:

\def\x {\xintexpr \a + \b \relax} or \edef\x {\xintexpr \a+\b\relax} one may then do \xintthe\x, either for printing the result on the page or to use it in some other macros expanding their arguments. The \edef does the computation immediately but keeps it in an internal private format. Naturally, the \edef is only possible if \a and \b are already defined. With both approaches the x can be inserted in other expressions, as for example (assuming naturally as we use an \edef that in the `yet-to-be computed' case the \a and \b now have some suitable meaning):

```
\edef\y {\xintexpr \x^3\relax}
```

- There is also \xintboolexpr ... \relax and \xinttheboolexpr ... \relax. Same as \xintexpr with the final result converted to 1 if it is not zero.
- See also \xintifboolexpr (subsection 10.14) and the bool() and togl() functions in section 10. Here is an example:

```
\xintNewBoolExpr \AssertionA[3]{ #1 && (#2||#3) }
\xintNewBoolExpr \AssertionB[3]{ #1 || (#2&&#3) }
\xintNewBoolExpr \AssertionC[3]{ xor(#1,#2,#3) }
{\operatorname{normalcolor}\xintFor #1 in {0,1} \do {\%}}
  \xintFor #2 in {0,1} \do {%
    \xintFor #3 in {0,1} \do {%
   #1 AND (#2 OR #3) is \text{color[named]}\{OrangeRed}_{\Lambda ssertionA } #1}{#2}{#3}\\hfil
   #1 OR (#2 AND #3) is \textcolor[named]{OrangeRed}{\AssertionB {#1}{#2}{#3}}\hfil
   #1 XOR #2 XOR #3 is \textcolor[named]{OrangeRed}{\AssertionC {#1}{#2}{#3}}\\}}}
        0 AND (0 OR 0) is 0
                                       0 OR (0 AND 0) is 0
                                                                      0 XOR 0 XOR 0 is 0
        0 AND (0 OR 1) is 0
                                                                      0 XOR 0 XOR 1 is 1
                                       0 OR (0 AND 1) is 0
        0 AND (1 OR 0) is 0
                                       0 OR (1 AND 0) is 0
                                                                      0 XOR 1 XOR 0 is 1
        0 AND (1 OR 1) is 0
                                       0 OR (1 AND 1) is 1
                                                                      0 XOR 1 XOR 1 is 0
        1 AND (0 OR 0) is 0
                                       1 OR (0 AND 0) is 1
                                                                      1 XOR 0 XOR 0 is 1
        1 AND (0 OR 1) is 1
                                       1 OR (0 AND 1) is 1
                                                                      1 XOR 0 XOR 1 is 0
         1 AND (1 OR 0) is 1
                                       1 OR (1 AND 0) is 1
                                                                      1 XOR 1 XOR 0 is 0
         1 AND (1 OR 1) is 1
                                       1 OR (1 AND 1) is 1
                                                                      1 XOR 1 XOR 1 is 1
```

This example used for efficiency \xintNewBoolExpr. See also the subsection 10.16.

- See also \xintifsgnexpr.
- There is \xintfloatexpr ... \relax where the algebra is done in floating point approximation (also for each intermediate result). Use the syntax \xintDigits:=N\relax to set the precision. Default: 16 digits.

```
\xintthefloatexpr 2^100000\relax: 9.990020930143845e30102
```

The square-root operation can be used in \xintexpr, it is computed as a float with the precision set by \xintDigits or by the optional second argument:

```
\xinttheexpr sqrt(2,60)\relax\newline
Here the [60] is to avoid truncation to |\xinttheDigits| of precision on output.\newline
\printnumber{\xintthefloatexpr [60] sqrt(2,60)\relax}
```

 $141421356237309504880168872420969807856967187537694807317668\left[-59\right]$ 

Here the [60] is to avoid truncation to \xinttheDigits of precision on output.

1.41421356237309504880168872420969807856967187537694807317668

Floats are quickly indispensable when using the power function , as exact results will easily have hundreds, if not thousands, of digits.

```
\xintDigits:=48\relax \xintthefloatexpr 2^100000\relax
```

```
9.99002093014384507944032764330033590980429139054e30102
```

Only integer and (in \xintfloatexpr...\relax) half-integer exponents are allowed.

• if one uses macros within \xintexpr..\relax one should obviously take into account that the parser will not see the macro arguments, hence once cannot use the syntax there, except if the arguments are themselves wrapped as xinttheexpr... relax and assuming the macro f-expands these arguments.

# 10.2 \numexpr or \dimexpr expressions, count and dimension registers and

Count registers, count control sequences, dimen registers, dimen control sequences (like \parind) ent), skips and skip control sequences, \numexpr, \dimexpr, \glueexpr, \fontdimen can be inserted directly, they will be unpacked using  $\normalfont{number}$  which gives the internal value in terms of scaled points for the dimensional variables: 1 pt = 65536 sp (stretch and shrink components are thus discarded).

Tacit multiplication (see subsection 2.4) is implied, when a number or decimal number prefixes such a register or control sequence. MrX lengths are skip control sequences and MrX counters should be inserted using \value.

Release 1.2 of the \xintexpr parser also recognizes and prefixes with \number the \ht, \dp, and \wd TeX primitives as well as the \fontcharht, \fontcharwd, \fontchardp and \fontcharic  $\varepsilon$ -TeX

In the case of numbered registers like \count255 or \dimen0 (or \ht0), the resulting digits will be re-parsed, so for example \count255 0 is like 100 if \the\count255 would give 10. The same happens with inputs such as \fontdimen6\font. And \numexpr 35+52\relax will be exactly as if 87 as been encountered by the parser, thus more digits may follow: \numexpr 35+52\relax 000 is like 87000. If a new \numexpr follows, it is treated as what would happen when \xintexpr scans a number and finds a non-digit: it does a tacit multiplication.

```
\xinttheexpr \numexpr 351+877\relax\numexpr 1000-125\relax\relax{} is the same
  as \xinttheexpr 1228*875\relax.
1074500 is the same as 1074500.
```

Control sequences however (such as  $\parindent$ ) are picked up as a whole by  $\mbox{xintexpr}$ , and the numbers they define cannot be extended extra digits, a syntax error is raised if the parser finds digits rather than a legal operation after such a control sequence.

A token list variable must be prefixed by \the, it will not be unpacked automatically (the parser will actually try \number, and thus fail). Do not use \the but only \number with a dimen or skip, as the \xintexpr parser doesn't understand pt and its presence is a syntax error. To use a dimension expressed in terms of points or other TFX recognized units, incorporate it in \dimexpr...\relax.

Regarding how dimensional expressions are converted by TeX into scaled points see also subsection 3.7.

## 10.3 Catcodes and spaces

Active characters may (and will) break the functioning of \xintexpr. Inside an expression one may prefix, for example a : with \string. Or, for a more radical way, there is \xintexprSafeCatcodes. This is a non-expandable step as it changes catcodes.

#### 10.3.1 \mintexprSafeCatcodes

This macro sets the catcodes of many characters to safe values. This is used internally by \xint-NewExpr (restoring the catcodes on exit), hence it does not have to be protected against active characters when used at top-level.

Also \xintdefvar, \xintdeffunc, ..., use it before fetching their semi-colon delimited arguments, so they can be used (also in the document body) for example with Babel+French which makes the semi-colon active in the (MTEX) document body.

Changed at 1.3c!

As \xintNewExpr and \xintdeffunc and variants use internally some \scantokens, they will (reasonably) succeed in sanitizing catcodes in the expressions, even if all is from the replacement text of some macro whose definition was done under some special catcode regime.

But \xintdeffunc, \xintdefvar and variants need the (catcode other) semi-colon as delimiter. Thus make sure the semi-colon has its normal catcode when using \xintdeffunc inside some macro definition.

The macros \mintdeffunc and variants ignore completely the colon in := (which furthermore is optional) so it can have any (reasonable) frozen catcode.

The macros \xintdefvar and variants are also compatible with any reasonable frozen catcode of New with the colon: in:=, and the colon presence is only optional.

1.3c

B

It is important to ALWAYS shortly let \xintexprSafeCatcodes be followed by \xintexprRestoreCatcodes. If one uses twice \xintexprSafeCatcodes then the next \xintexprRestoreCatcodes will restore the ancien catcode regime at time of the first one.

#### 10.3.2 \mintexprRestoreCatcodes

Changed at 1.3c!

Restores the catcodes to the earlier state. More precisely, \xintexprSafeCatcodes sets a toggle (with local scope). If the toggle is set already it does not restore the current catcodes. The next \xintexprRestoreCatcodes unsets the toggle. So, in case of nesting, the catcodes are restored to what they were when the first un-paired \xintexprSafeCatcodes got executed.

Spaces inside an \xinttheexpr...\relax should mostly be innocuous (except inside macro arguments).

\xintexpr and \xinttheexpr are for the most part agnostic regarding catcodes: (unbraced) digits, binary operators, minus and plus signs as prefixes, dot as decimal mark, parentheses, may be indifferently of catcode letter or other or subscript or superscript, ..., it doesn't matter. 67

The characters +, -, \*, /,  $^{\circ}$ , !,  $^{\circ}$ ,  $^{\circ}$ should not be active if in the expression, as everything is expanded along the way. If one of them is active, it should be prefixed with \string.

The exclamation mark! should have its standard catcode: with catcode letter it is used internally and hence will confuse the parsers if it comes from the expression.

Digits, slash, square brackets, minus sign, in the output from an \xinttheexpr are all of catcode 12. For \xintthefloatexpr the `e' in the output has its standard catcode ``letter''.

A macro with arguments will expand and grab its arguments before the parser may get a chance to see them, so the situation with catcodes and spaces is not the same within such macro arguments.

## 10.4 Expandability, \xintexpro

As is the case with all other package macros  $\times f$ -expands (in two steps) to its final (nonprintable) result; and  $\times$  inttheexpr f-expands (in two steps) to the chain of digits (and possibly minus sign -, decimal mark ., fraction slash /, scientific e, square brackets [, ]) representing

Starting with 1.09j, an \xintexpr..\relax can be inserted without \xintthe prefix inside an \ede\ f, or a \write. It expands to a private more compact representation (five tokens) than \xinttheexpr or \xintthe\xintexpr.

The material between \xintexpr and \relax should contain only expandable material.

The once expanded \xintexpr is \romannumeral0\xintexpro.

ATTENTION! Prior to 1.3d the \xintexpro macro was named \xinteval.

Changed at 1.3d!

 $<sup>^{67} \ \ \</sup>mathsf{Furthermore, although} \ \ \ \ \ \ \mathsf{xintexpr} \ \ \mathsf{uses} \ \ \mathsf{string, it} \ \mathsf{is} \ \mathsf{escape-char} \ \mathsf{agnostic.} \ \mathsf{It} \ \mathsf{should} \ \mathsf{work} \ \mathsf{with} \ \mathsf{any} \ \ \mathsf{escape-char} \ \mathsf{setting} \ \mathsf{including} \ \mathsf{escape-char} \ \mathsf{escape-char}$ -1.

But \xinteval is now something else. And there is similarly \xintiexpro (formerly \xintieval), \x\ intiiexpro (formerly \xintiieval), and \xintfloatexpro (formerly \xintfloateval). For an example see subsection 2.10.

An expression can only be legally finished by a \relax token, which will be absorbed.

It is quite possible to nest expressions among themselves; for example, if one needs inside an \xintiiexpr...\relax to do some computations with fractions, rounding the final result to an integer, one just has to insert \xintiexpr...\relax. The functioning of the infix operators will not be in the least affected from the fact that the surrounding ``environment'' is the \xintiiexpr one.

## 10.5 Memory considerations

The parser creates an undefined control sequence for each intermediate computation evaluation: addition, subtraction, etc...Thus, a moderately sized expression might create 10, or 20 such control sequences. On my TeX installation, the memory available for such things is of circa 200, 000 multi-letter control words. So this means that a document containing hundreds, perhaps even thousands of expressions will compile with no problem.

Besides the hash table, also TpX main memory is impacted. Thus, if xintexpr is used for computing plots<sup>68</sup>, this may cause a problem. In my testing and with current TL2015 memory settings, I ran into problems after doing about ten thousand evaluations (for example (#1+#2)\*#3-#1\*#3-#2\*#3)) each with number having hundreds of digits. Typical error message can be:

```
./testaleatoires.tex:243: TeX capacity exceeded, sorry [pool size=6134970].
<argument> ...19140037877484848545931233090884903
There is a (partial) solution. 69
```

A document can possibly do tens of thousands of evaluations only if some identical formulae are being used repeatedly, with varying arguments (from previous computations possibly) or coming from data being fetched from a file. Most certainly, there will be a a few dozens formulae at most, but they will be used again and again with varying inputs.

With the \xintNewExpr macro, it is possible to convert once and for all an expression containing parameters into an expandable macro with parameters. Only this initial definition of this macro actually activates the \xintexpr parser and will (very moderately) impact the hash-table: once this unique parsing is done, a macro with parameters is produced which is built-up recursively from the \xintAdd, \xintMul, etc... macros, exactly as it would be necessary to do without the facilities of the xintexpr package.

Notice that since 1.2c the \mintdeffunc construct allows an alternative to \mintdewExpr whose syntax uses arbitrary letters rather than macro parameters #1, #2, ..., #9. The declared function must still be used inside an expression, but its use will need only as many \csname's as were needed for the function arguments plus one more for encapsulating the function result.

#### 10.6 \xintDigits\*, \xintSetDigits\*

These starred variants of \mintDigits and \mintSetDigits execute \mintreloadxinttrig. New with 1.3f

#### 10.7 \xintiexpr, \xinttheiexpr

 $x \star$  Equivalent to doing \xintexpr round(...)\relax (more precisely, round is applied to each one of the evaluated values, if the expression was comma separated). Thus, only the final result value is rounded to an integer. Half integers are rounded towards  $+\infty$  for positive numbers and towards  $-\infty$  for negative ones.

<sup>68</sup> this is not very probable as so far xint does not include a mathematical library with floating point calculations, but provides only the basic operations of algebra. 69 which convinced me that I could stick with the parser implementation despite its potential impact on the hash-table and other parts of TEX's memory.

An optional parameter d>0 within brackets, immediately after \xintiexpr is allowed: it instructs the expression to do its final rounding to the nearest value with that many digits after the decimal mark, i.e., \xintiexpr [d] <expression>\relax is equivalent (in case of a single expression) to \xintexpr round(<expression>, d)\relax.

```
\xintiexpr [0] ... is the same as \xintiexpr ....<sup>70</sup>
```

Perhaps in the future some meaning will be given to using negative value for the optional parameter  ${\rm d.}^{71}$ 

\thexintiexpr is synonym to \xinttheiexpr.

### 10.8 \xintiiexpr, \xinttheiiexpr

 $x \star$  This variant does not know fractions. It deals almost only with long integers. Comma separated lists of expressions are allowed.

It maps / to the *rounded* quotient. The operator // is, like in  $\xintexpr...\$ relax, mapped to *truncated* division. The Euclidean quotient (which for positive operands is like the truncated quotient) was, prior to release 1.1, associated to /. The function quo(a,b) can still be employed.

The \mintiiexpr-essions use the `ii' macros for addition, subtraction, multiplication, power, square, sums, products, Euclidean quotient and remainder.

The round, trunc, floor, ceil functions are still available, and are about the only places where fractions can be used, but / within, if not somehow hidden will be executed as integer rounded division. To avoid this one can wrap the input in qfrac: this means however that none of the normal expression parsing will be executed on the argument.

To understand the illustrative examples, recall that round and trunc have a second (non negative) optional argument. In a normal \xintexpr-essions, round and trunc are mapped to \xintRound and \xintTrunc, in \xintiiexpr-essions, they are mapped to \xintiRound and \xintiTrunc.

```
\xinttheiiexpr 5/3, round(5/3,3), trunc(5/3,3), trunc(\xintDiv {5}{3},3),
  trunc(\xintRaw {5/3},3)\relax{} are problematic, but
%
  \xinttheiiexpr 5/3, round(qfrac(5/3),3), trunc(qfrac(5/3),3), floor(qfrac(5/3)),
  ceil(qfrac(5/3))\relax{} work!
2, 2000, 2000, 2000, 2000 are problematic, but 2, 1667, 1666, 1, 2 work!
```

On the other hand decimal numbers and scientific numbers can be used directly as arguments to the num, round, or any function producing an integer.

Scientific numbers will be represented with as many zeroes as necessary, thus one does not want to insert num(1e100000) for example in an  $\xspace$ xintiiexpression!

```
\star xinttheiiexpr num(13.4567e3)+num(10000123e-3)\relax % should (num truncates) compute 13456+10000 23456
```

The reduce function is not available and will raise un error. The frac function also. The sqrv t function is mapped to \xintiSqrt which gives a truncated square root. The sqrtr function is mapped to \xintiSqrtR which gives a rounded square root.

One can use the Float macros if one is careful to use num, or round etc...on their output. \xinttheiiexpr \xintFloatSqrt [20]{2}, \xintFloatSqrt [20]{3}\relax % no operations

<sup>&</sup>lt;sup>70</sup> Incidentally using round(...,0) in place of round(...) in  $\times$  intexpr would leave a trailing dot in the produced value. <sup>71</sup> Thanks to KT for this suggestion.

\noindent The next example requires the |round|, and one could not put the |+| inside it:

\xinttheiiexpr round(\xintFloatSqrt [20]{2},19)+round(\xintFloatSqrt [20]{3},19)\relax

(the second argument of |round| and |trunc| tells how many digits from after the decimal mark one should keep.)

14142135623730950488[-19], 17320508075688772935[-19]

The next example requires the round, and one could not put the + inside it: 31462643699419723423

(the second argument of round and trunc tells how many digits from after the decimal mark one should keep.)

The whole point of \xintiiexpr is to gain some speed in integer-only algorithms, and the above explanations related to how to nevertheless use fractions therein are a bit peripheral. We observed (2013/12/18) of the order of 30% speed gain when dealing with numbers with circa one hundred digits (1.2: this info may be obsolete).

\thexintiiexpr is synonym to \xinttheiiexpr.

## 10.9 \xintboolexpr, \xinttheboolexpr

 $x \star$  Equivalent to doing \xintexpr ...\relax and returning 1 if the result does not vanish, and 0 is the result is zero. As \xintexpr, this can be used on comma separated lists of expressions, and will return a comma separated list of 0's and 1's.

\thexintboolexpr is synonym to \xinttheboolexpr.

There is slight quirk in case it is used as a sub-expression: the boolean expression needs at least one logic operation else the value is not standardized to 1 or 0, for example we get from

\xinttheexpr \xintboolexpr 1.23\relax\newline

123 **[**−2**]** 

1

which is to be compared with

\xinttheboolexpr 1.23\relax

A related issue existed with \xinttheexpr \xintiexpr 1.23\relax\relax, which was fixed with 1.2 1 release, and I decided back then not to add the needed overhead also to the \xintboolexpr context, as one only needs to use ?(1.23) for example or involve the 1.23 in any logic operation like 1.23 'a nd' 3.45, or involve the \mintboolexpr ..\relax itself with any logical operation, contrarily to the sub-\xintiexpr case where \xinttheexpr 1+\xintiexpr 1.23\relax\relax did behave contrarily to expectations until 1.1.

#### 10.10 \xintfloatexpr, \xintthefloatexpr

\xintfloatexpr...\relax is exactly like \xintexpr...\relax but with the four binary operations and the power function are mapped to \xintFloatAdd, \xintFloatSub, \xintFloatMul, \xintFloatDiv and \xintFloatPower, respectively. 12

The target precision for the computation is from the current setting of \xintDigits. Comma separated lists of expressions are allowed.

An optional parameter within brackets is allowed:

• if positive it instructs the macro to round the result to that many digits of precision. It thus makes sense to employ it only if this parameter is less than the \xinttheDigits precision.

New with 1.3e

 if negative it means to trim off that many digits (of course, rounding the value). Don't use it to trim all digits (or more than all)!

 $<sup>^{72}</sup>$  Since 1.2f the  $\hat{\ }$  handles half-integer exponents, contrarily to  $\xspace$  to  $\xspace$ 

Since 1.2f all float operations first round their arguments; a parsed number is not rounded prior to its use as operand to such a float operation.

```
\thexintfloatexpr is synonym to \xintthefloatexpr.
\xintDigits:=36\relax
\xintthefloatexpr (1/13+1/121)*(1/179-1/173)/(1/19-1/18)\relax
0.00564487459334466559166166079096852897
\xintthefloatexpr\xintexpr (1/13+1/121)*(1/179-1/173)/(1/19-1/18)\relax\relax
0.00564487459334466559166166079096852912
```

The latter is the rounding of the exact result. The former one has its last three digits wrong due to the cumulative effect of rounding errors in the intermediate computations, as compared to exact evaluations.

I recall here from subsection 3.2 that with release 1.2f the float macros for addition, subtraction, multiplication and division round their arguments first to P significant places with P the asked-for precision of the output; and similarly the power macros and the square root macro. This does not modify anything for computations with arguments having at most P significant places already.

## 10.11 \xinteval, \xintieval, \xintiieval, \xintfloateval

New with 1.3d

Prior to 1.3d, these macros existed but with a different meaning: they arose in the once-expanded \xintexpr, etc..., i.e. one had:

\def\xintexpr{\romannumeral0\xinteval}

B

The old macros were renamed into \xintexpro, etc..., in order to free their names for new meanings, more alike what one finds in other math packages.

 $x \star$  \xinteval is an f-expandable macro which is basically defined like this:

\def\xinteval#1{\romannumeral-`0\xinttheexpr#1\relax}

thus expands in two steps (its exact definition differs from the one given above in order to achieve a slight optimization).

```
\xinteval{add(x^2, x = 100..110), add(x^3, x = 100..110)}
121385. 12768525
```

x \* \xintieval is similarly related to \xinttheiexpr. Its optional argument must be located inside
the braces:

\xintieval{[7] 355/113}

3.1415929

 $x \star$  \xintiieval is similarly related to \xinttheiiexpr.

 $\xintiieval{add(x^2, x = 100..110), add(x^3, x = 100..110)}$ 

121385, 12768525

x \* \xintfloateval is similarly related to \xintthefloatexpr. Its optional argument must be located
inside the braces:

\xintfloateval{[7] 355/113}

3.141593

New with 1.3e

When negative it tells how many digits to remove from the prevailing precision (\xinttheDigits): \xintfloateval{[-2] 355/113} has \xinttheDigits\ minus 2 digits.

3.1415929203540 has 16 minus 2 digits.

These macros are useful when one uses some extra wrapper doing some parsing of its input, like the \num macro of siunitx, which would choke on some of the syntax elements allowed inside \xintexpr...\u20b2 .\relax (for example brackets). As shown in the above examples, these macros, like the underlying parsers accept arbitrarily many comma separated expressions.

## 10.12 Using an expression parser within another one

This was already illustrated before. In the following:

 $\xintthefloatexpr \xintexpr add(1/i, i=1234...1243)\relax ^100\relax$ 5.136088460396579e-210, the inner sum is computed exactly. Then it will be rounded to \xinttheD\ igits significant digits, and then its power will be evaluated as a float operation. One should avoid the "\xintthe" parsers in inner positions as this induces digit by digit parsing of the inner computation result by the outer parser. Here is the same computation done with floats all the way:

 $\t i=1234..1243)^100\t$ 

```
5.136088460396643e-210
```

Not surprisingly this differs from the previous one which was exact until raising to the 100th

The fact that the inner expression occurs inside a bigger one has nil influence on its behaviour. There is the limitation though that the outputs from \xintexpr and \xintfloatexpr can not be used directly in \xinttheiiexpr integer-only parser. But one can do:

\xinttheiiexpr round(\xintfloatexpr 3.14^10\relax)\relax % or trunc 93174

#### 10.13 The \mintthecoords macro

It converts a comma separated list into the format for list of coordinates as expected by the TikZ coordinates syntax.

```
\begin{figure}[htbp]
\centering\begin{tikzpicture}[scale=10]\xintDigits:=8\relax
 \clip (-1.1, -.25) rectangle (.3, .25);
  \draw [blue] (-1.1,0)--(1,0);
  \draw [blue] (0,-1)--(0,+1);
  \draw [red] plot[smooth] coordinates {%
    \xintthecoords % (converts what is next into (x1, y1) (x2, y2)... format)
    \xintfloatexpr seq((x^2-1,mul(x-t,t=-1+[0..4]/2)),x=-1.2..[0.1]..+1.2) \relax };
\end{tikzpicture}
\caption{Coordinates with \cs{xintthecoords}.}
\end{figure}
```

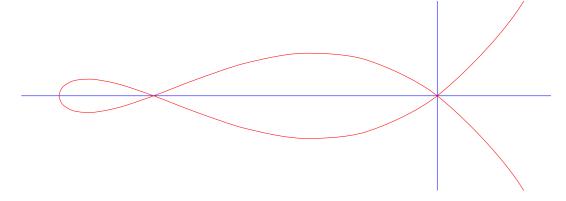

Figure 1: Coordinates with \xintthecoords.

As examplified above, \xintthecoords is to be used followed immediately by either \xintfloatexpr or \xintiexpr or \xintiiexpr. See https://tex.stackexchange.com/a/447290 for another example.

As TikZ will not understand the A/B[N] format which is used on output by \xintexpr, \xintthecoo\ rds\xintexpr has no use inside a TikZ picture but may have other usages; the reason for the spaces in output is to allow if necessary to print on the page for examination and give TFX a change to establish line-breaks.

 $<sup>^{73}</sup>$  The implementation had to work around the problem that TikZ seemingly allows only a maximal number of about one hundred expansion steps for the list to be entirely produced.

#### 10.14 \xintifboolexpr, \xintifboolfloatexpr, \xintifbooliiexpr

898/6) (1453/6, 2351/6) (3804/6, 6155/6) (9959/6, 16114/6) (26073/6, 42187/6)+++

 $xnn \star \xintifboolexpr{\langle expr \rangle} {\langle YES \rangle} {\langle NO \rangle} does \xinttheexpr < expr > \relax and then executes the <math>\langle YES \rangle$  or the  $\langle NO \rangle$  branch depending on whether the outcome was non-zero or zero. Thus one can read  $if\ bool\ expr$  as meaning  $if\ not\ zero$ :

if  $\langle expr \rangle$ -ession does not vanish do  $\langle YES \rangle$  else do  $\langle NO \rangle$ 

The expression is not limited to using only comparison operators and Boolean logic (<, >, ==, !=, &&, ||, all(), any(), xor(), bool(), togl(), ...), it can be the most general computation.

 $xnn \star$  \xintifboolfloatexpr{ $\langle expr \rangle$ }{ $\langle YES \rangle$ }{ $\langle NO \rangle$ } does \xintthefloatexpr $\langle expr \rangle$ \relax and then executes the  $\langle YES \rangle$  or the  $\langle NO \rangle$  branch depending on whether the outcome was non zero or zero.

 $xnn \star$  \xintifbooliiexpr{ $\langle expr \rangle$ }{ $\langle YES \rangle$ }{ $\langle NO \rangle$ } does \xinttheiiexpr $\langle expr \rangle$ \relax and then executes the  $\langle YES \rangle$  or the  $\langle NO \rangle$  branch depending on whether the outcome was non zero or zero.

The expression argument must be a single one, comma separated sub-expressions will cause low-level errors.

## 10.15 \xintifsgnexpr, \xintifsgnfloatexpr, \xintifsgniiexpr

- $xnnn \star \xintifsgnexpr{\langle expr \rangle} {\langle <0 \rangle} {\langle <0 \rangle} {\langle >0 \rangle}$  evaluates the \xintexpression and chooses the branch corresponding to its sign.
- $xnnn \star$  \xintifsgnfloatexpr{ $\langle expr \rangle$ }{ $\langle <0 \rangle$ }{ $\langle <0 \rangle$ } evaluates the \xintfloatexpression and chooses the branch corresponding to its sign.
- $xnnn \star$  \xintifsgniiexpr{ $\langle expr \rangle$ }{ $\langle <0 \rangle$ }{ $\langle >0 \rangle$ } evaluates the \xintiiexpression and chooses the New with branch corresponding to its sign.

  1.3d The expression argument must be a single one, comma separated sub-expressions will cause low-
  - The expression argument must be a single one, comma separated sub-expressions will cause low-level errors.

## 10.16 The \xintNewExpr macro

The macro is used as:

 $\times \mathbb{Z}_{n}^{\infty}$ , where

- (stuff) will be inserted inside \xinttheexpr . . . \relax,
- n is an integer between zero and nine, inclusive, which is the number of parameters of \myfor\ mula,
- the placeholders #1, #2, ..., #n are used inside  $\langle stuff \rangle$  in their usual rôle,  $^{74}$   $^{75}$
- the [n] is mandatory, even for n=0.76
- the macro \myformula is defined without checking if it already exists, MTEX users might prefer to do first \newcommand\*\myformula {} to get a reasonable error message in case \myformula already exists,
- the protection against active characters is done automatically (as long as the whole thing has not already been fetched as a macro argument and the catcodes correspondingly already frozen).

<sup>74</sup> if \xintNewExpr is used inside a macro, the #'s must be doubled as usual. 75 the #'s will in pratice have their usual catcode, but category code other #'s are accepted too. 76 there is some use for \xintNewExpr[0] compared to an \edef as \xintNewExpr has some built-in catcode protection.

It will be a completely expandable macro entirely built-up using \xintAdd, \xintSub, \xintMu\ \xintDiv, \xintPow, etc...as corresponds to the expression written with the infix operators. Macros created by \xintNewExpr can thus be nested.

```
\times FA [2]{(#1+#2)^10}
   \xintNewFloatExpr \FB [2]{sqrt(#1*#2)}
\begin{enumerate}[nosep]
   \ \FA {5}{5}
   \item \FB {30}{10}
   \item \FA {\FB {30}{10}}{\FB {40}{20}}
\end{enumerate}
```

- 1. 1.0000000000000000e10
- 2. 17.32050807568877
- 3. 3.891379490446502e16

The use of \xintNewExpr circumvents the impact of the \xintexpr parsers on TeX's memory: it is useful if one has a formula which has to be re-evaluated thousands of times with distinct inputs each with dozens, or hundreds of digits.

A ``formula'' created by \xintNewExpr is thus a macro whose parameters are given to a possibly very complicated combination of the various macros of xint and xintfrac. Consequently, one can not use at all any infix notation in the inputs, but only the formats which are recognized by the xintfrac macros.

This is thus quite different from a macro with parameters which one would have defined via a simple \def or \newcommand as for example:

```
\newcommand\myformula [1]{\xinttheexpr (#1)^3\relax}
```

Such a macro \myformula, if it was used tens of thousands of times with various big inputs would end up populating large parts of TFX's memory. It would thus be better for such use cases to go for: \xintNewExpr\myformula [1]{#1^3\relax}

Here naturally the situation is over-simplified and it would be even simpler to go directly for the use of the macro \xintPow or \xintPower.

\xintNewExpr tries to do as many evaluations as are possible at the time the macro parameters are still parameters. Let's see a few examples. For this I will use \meaning which reveals the contents of a macro.

- 1. the examples use a mysterious \fixmeaning macro, which is there to get in the display \roman\ numeral`^^@ rather than the frankly cabalistic \romannumeral`` which made the admiration of the readers of the documentation dated 2015/10/19 (the second `stood for an ascii code zero token as per T1 encoded newtxtt font). Thus the true meaning is ``fixed'' to display something different which is how the macro could be defined in a standard tex source file (modulo, as one can see in example, the use of characters such as: as letters in control sequence names). Prior to 1.2a, the meaning would have started with a more mundane  $\mbox{romannumeral-}\mbox{\tt `0}$ , but I decided at the time of releasing 1.2a to imitate the serious guys and switch for the more hacky yet \roma\ nnumeral`^^@ everywhere in the source code (not only in the macros produced by \xintNewExpr), or to be more precise for an equivalent as the caret has catcode letter in xint's source code, and I had to use another character.
- 2. the meaning reveals the use of some private macros from the xint bundle, which should not be directly used. If the things look a bit complicated, it is because they have to cater for many possibilities.
- 3. the point of showing the meaning is also to see what has already been evaluated in the construction of the macros.

```
macro:#1->\romannumeral`^^@\xintCSV::csv {\xintiiAdd {\xintiiMul {25350}{#1}}{825192}}
 \times IExpr\FA [2]{(3/5*9/7*13/11*#1-#2)*3^7}
```

```
\printnumber{\fixmeaning\FA}
macro:#1#2->\romannumeral`^^@\xintSPRaw::csv {\xintRound::csv {0}{\xintMul {\xintSub {\xintMul }
1 {351/385[0]}{#1}}{#2}}{2187/1[0]}}}
    % an example with optional parameter
     \xintNewIExpr\FA [3]{[24] <math>(#1+#2)/(#1-#2)^#3}
     \printnumber{\fixmeaning\FA}
macro:#1#2#3->\romannumeral`^^@\xintSPRaw::csv {\xintRound::csv {24}{\xintDiv {\xintAdd {#1}{\psi}
#2}}{\xintPow {\xintSub {#1}{#2}}{#3}}}}
     \xintNewFloatExpr\FA [2]{[12] 3.1415^3*#1-#2^5}
    \printnumber{\fixmeaning\FA}
macro:#1#2->\romannumeral`^^@\xintPFloat::csv {12}{\XINTinFloat::csv {12}{\XINTinFloatSub {\X2
INTinFloatMul {3100353339837500[-14]}{#1}}{\XINTinFloatPowerH {#2}{5}}}}
     \xintNewExpr\DET[9]{ #1*#5*#9+#2*#6*#7+#3*#4*#8-#1*#6*#8-#2*#4*#9-#3*#5*#7 }
    \printnumber{\fixmeaning\DET}
macro:#1#2#3#4#5#6#7#8#9->\romannumeral`^^@\xintSPRaw::csv {\xintSub {\xintSub {\xintS
ntAdd {\xintMul {\xintMul {\#1}{#5}}{\xintMul {\xintMul 
{\xintMul {#3}{#4}}{{\xintMul {\xintMul {#1}{#6}}}{\xintMul {\xintMul {#2}{#4}}{\pintMul {\xintMul {#2}{#4}}}}
}{\xintMul {\xintMul {#3}{#5}}{#7}}}
    Notice that since 1.2c it is perhaps more natural to do:
    % attention that «ad» would try to use non-existent variable "ad"
    \xim deffunc det2(a, b, c, d) := a*d - b*c ;
    % This is impossible because we must use single letters :
    % \times 11, x_12, x_13, x_21, x_22, x_23, x_31, x_32, x_33) :=
    % x_{11} * det2 (x_{22}, x_{23}, x_{32}, x_{33}) + x_{21} * det2 (x_{32}, x_{33}, x_{12}, x_{13})
                                                                                   + x_31 * det2 (x_12, x_13, x_22, x_23);
    \xintdeffunc det3 (a, b, c, u, v, w, x, y, z) := a*v*z + b*w*x + c*u*y - b*u*z - c*v*x - a*w*y ;
     \pi \xinttheexpr det3 (1,1,1,1,2,4,1,3,9), det3 (1,10,100,1,100,10000,1,1000,1000000),
          90*900*990, reduce(det3 (1,1/2,1/3,1/2,1/3,1/4,1/3,1/4,1/5))\relax\newline
     \xintdeffunc det3bis (a, b, c, u, v, w, x, y, z) :=
                                              a*det2(v,w,y,z)-b*det2(u,w,x,z)+c*det2(u,v,x,y);
    \pdfsetrandomseed 123456789 % xint.pdf should be predictable from xint.dtx !
    \% we use one extra pair of parentheses to hide the commas from the subs
                            (a, b, c, u, v, w, x, y, z, det3
                                                                                                     (a, b, c, u, v, w, x, y, z),
                                                                                    det3bis (a, b, c, u, v, w, x, y, z)),
             z=\pdfuniformdeviate 1000), y=\pdfuniformdeviate 1000), x=\pdfuniformdeviate 1000),
             w=\pdfuniformdeviate 1000), v=\pdfuniformdeviate 1000), u=\pdfuniformdeviate 1000),
             c=\pdfuniformdeviate 1000), b=\pdfuniformdeviate 1000), a=\pdfuniformdeviate 1000)\relax
2, 80190000, 80190000, 1/2160
339, 694, 33, 664, 31, 921, 891, 763, 353, 188129929, 188129929
    The last computation with its nine nested subs can be coded more economically (and efficiently),
exploiting the fact that a single dummy variable can expand to a whole list:
     \pdfsetrandomseed 123456789 % xint.pdf should be predictable from xint.dtx !
    \xinttheexpr subs((L, det3(L), det3bis(L)), % parentheses used to hide the inner commas
            L=\pdfuniformdeviate 1000, \pdfuniformdeviate 1000, \pdfuniformdeviate 1000,
                \pdfuniformdeviate 1000, \pdfuniformdeviate 1000, \pdfuniformdeviate 1000,
                \pdfuniformdeviate 1000, \pdfuniformdeviate 1000, \pdfuniformdeviate 1000)\relax
339, 694, 33, 664, 31, 921, 891, 763, 353, 188129929, 188129929
    With \xintverbosetrue we will find in the log:
            Function det3 for \xintexpr parser associated to \XINT_expr_userfunc_det3 w
    ith meaning macro:#1#2#3#4#5#6#7#8#9->\xintSub {\xintSub {\xintAdd {\
    xintMul {xintMul {#3}{#4}}{{xintMul {xintMul {<math>\#2}{#4}}{{ys}}}{xintMul {}}
    \xintMul {#3}{#5}}{#7}}}\\xintMul {\xintMul {#1}{#6}}{#8}}
```

```
Function det3bis for \xintexpr parser associated to \XINT_expr_userfunc_det
 3bis with meaning macro:#1#2#3#4#5#6#7#8#9->\xintAdd {\times \{xintSub \{xintMul \{#1\}\}\}}
xint \texttt{ExpandArgs} ~ \{\texttt{XINT\_expr\_userfunc\_det2} \{ \{\#5\} \{\#6\} \{\#9\} \} \} \} \\ \{\texttt{xintMul} ~ \{\#2\} \{ \texttt{xintMul} ~ \{\#2\} \} \} \} \\ \{\texttt{xintMul} ~ \{\#2\} \{ \texttt{xintMul} ~ \{\#2\} \} \} \} \\ \{\texttt{xintMul} ~ \{\#2\} \{ \texttt{xintMul} ~ \{\#2\} \} \} \} \\ \{\texttt{xintMul} ~ \{\#2\} \{ \texttt{xintMul} ~ \{\#3\} \} \} \} \\ \{\texttt{xintMul} ~ \{\#2\} \{ \texttt{xintMul} ~ \{\#2\} \} \} \} \\ \{\texttt{xintMul} ~ \{\#2\} \{ \texttt{xintMul} ~ \{\#3\} \} \} \} \\ \{\texttt{xintMul} ~ \{\#3\} \{ \texttt{xintMul} ~ \{\#3\} \} \} \} \\ \{\texttt{xintMul} ~ \{\#3\} \{ \texttt{xintMul} ~ \{\#3\} \} \} \} \\ \{\texttt{xintMul} ~ \{\#3\} \{ \texttt{xintMul} ~ \{\#3\} \} \} \} \\ \{\texttt{xintMul} ~ \{\#3\} \{ \texttt{xintMul} ~ \{\#3\} \} \} \} \\ \{\texttt{xintMul} ~ \{\#3\} \{ \texttt{xintMul} ~ \{\#3\} \} \} \} \\ \{\texttt{xintMul} ~ \{\#3\} \{ \texttt{xintMul} ~ \{\#3\} \} \} \} \\ \{\texttt{xintMul} ~ \{\#3\} \{ \texttt{xintMul} ~ \{\#3\} \} \} \} \\ \{\texttt{xintMul} ~ \{\#3\} \{ \texttt{xintMul} ~ \{\#3\} \} \} \} \\ \{\texttt{xintMul} ~ \{\#3\} \{ \texttt{xintMul} ~ \{\#3\} \} \} \} \\ \{\texttt{xintMul} ~ \{\#3\} \{ \texttt{xintMul} ~ \{\#3\} \} \} \} \\ \{\texttt{xintMul} ~ \{\#3\} \{ \texttt{xintMul} ~ \{\#3\} \} \} \} \\ \{\texttt{xintMul} ~ \{\#3\} \{ \texttt{xintMul} ~ \{\#3\} \} \} \} \\ \{\texttt{xintMul} ~ \{\#4\} \{ \texttt{xintMul} ~ \{\#4\} \} \} \} \\ \{\texttt{xintMul} ~ \{\#4\} \{ \texttt{xintMul} ~ \{\#4\} \} \} \} \\ \{\texttt{xintMul} ~ \{\#4\} \} \} \\ \{\texttt{xintMul} ~ \{\#4\}
 xpandArgs ~ \{XINT\_expr\_userfunc\_det2\} \{ \{\#4\} \{\#5\} \{\#7\} \{\#8\} \} \} \}
```

```
Lists, including Python-like selectors, are compatible with \xintNewExpr: 77
\xintNewExpr\Foo[5]{\empty[#1..[#2]..#3][#4:#5]}
\begin{itemize}[nosep]
\item |\Foo{1}{3}{90}{20}{30}|->\Foo{1}{3}{90}{20}{30}
\item |\Foo{1}{3}{90}{-40}{-15}|->\Foo{1}{3}{90}{-40}{-15}
\label{local-condition} $$ \left( -0.123 \right)_{-10}_{3}_{7} -> \left( 1.234 \right)_{-0.123}_{-10}_{3}_{7} $$
\end{itemize}
\foo {0}{10}{3}{6}\meaning\test +++
```

- \Foo{1}{3}{90}{20}{30}->61, 64, 67, 70, 73, 76, 79, 82, 85, 88
- \Foo{1}{3}{90}{-40}{-15}->1, 4, 7, 10, 13, 16, 19, 22, 25, 28, 31, 34, 37, 40, 43, 46, 49, 52, 55, 58, 61, 64, 67, 70, 73
- \Foo{1.234}{-0.123}{-10}{3}{7}->865[-3], 742[-3], 619[-3], 496[-3] macro:->30, 40, 50+++

In this last example the macro \Foo will not be able to handle an empty #4 or #5: this is only possible in an expression, because the parser identifies ][: or :] and handles them appropriately. During the construction of \Foo the parser will find ][#4: and not ][:.

The \xintdeffunc, \xintdefiifunc, \xintdeffloatfunc declarators added to \xintexpr since release 1.2c are based on the same underlying mechanism as \xintNewExpr, \xintNewIIExpr, ... The discussion that follows applies to them too.

#### 10.16.1 Conditional operators and \NewExpr

The ? and ?? conditional operators cannot be parsed by \xintNewExpr when they contain macro parameters #1,..., #9 within their scope. However replacing them with the functions if and, respectively ifsgn, the parsing should succeed. And the created macro will not evaluate the branches to be skipped, thus behaving exactly like ? and ?? would have in the \xintexpr.

```
\xintNewExpr\Formula [3]{ if((#1>#2) && (#2>#3), sqrt(#1-#2)*sqrt(#2-#3), #1^2+#3/#2) }%
  \printnumber{\fixmeaning\Formula }
macro:#1#2#3->\romannumeral`^^@\xintSPRaw::csv {\xintiiifNotZero {\xintAND {\xintGt {#1}{#2}}}
{\xintGt {#2}{#3}}}{\xintMul {\XINTinFloatSqrtdigits {\xintSub {#1}{#2}}}}{\XINTinFloatSqrtdigit}
its {\xintSub {#2}{#3}}}}{\xintAdd {\xintPow {#1}{2}}}{\xintDiv {#3}{#2}}}}
```

This formula (with its \xintiiifNotZero) will gobble the false branch without evaluating it when used with given arguments.

Remark: the meaning above reveals some of the private macros used by the package. They are not for direct use.

```
Another example
```

```
\xintNewExpr\myformula[3]{ ifsgn(#1,#2/#3,#2-#3,#2*#3) }%
  \fixmeaning\myformula
macro:#1#2#3->\romannumeral`^^@\xintSPRaw::csv {\xintiiifSgn {#1}{\xintDiv {#2}{#3}}}{\xintSub
{#2}{#3}}{\xintMul {#2}{#3}}}
```

Again, this macro gobbles the false branches, as would have the operator ?? inside an \xintexp\ r-ession.

<sup>&</sup>lt;sup>77</sup> The \empty token is optional here, but it would be needed in case of  $\times \text{intNewFloatExpr}$  or  $\times \text{intNewIExpr}$ .

#### 10.16.2 External macros and \xintNewExpr; the protect function

For macros within such a created xint-formula macro, there are two cases:

- the macro does not involve the numbered parameters in its arguments: it may then be left as is, and will be evaluated once during the construction of the formula,
- it does involve at least one of the macro parameters as argument. Then:

```
the whole thing (macro + argument) should be protect-ed, not in the \square_{EX} sense (!), but in the following way: protect(\macro {#1}).
```

Here is a silly example illustrating the general principle: the macros here have equivalent functional forms which are more convenient; but some of the more obscure package macros of xint dealing with integers do not have functions pre-defined to be in correspondance with them, use this mechanism could be applied to them.

```
\xintNewExpr\formulaA[2]{protect(\xintRound{#1}{#2}) - protect(\xintTrunc{#1}{#2})}%
\printnumber{\fixmeaning\formulaA}

\xintNewIIExpr\formulaB [3]{rem(#1,quo(protect(\the\numexpr #2\relax),#3))}%
\noindent\printnumber{\fixmeaning\formulaB }

macro:#1#2->\romannumeral`^^@\xintSPRaw::csv {\xintSub {\xintRound {#1}{#2}}{\xintTrunc {#1}{\delta}}

#2}}}

macro:#1#2#3->\romannumeral`^^@\xintCSV::csv {\xintiiRem {#1}{\xintiiQuo {\the \numexpr #2\rela}}

ax }{#3}}}
```

Only macros involving the #1, #2, etc... should be protected in this way; the +, \*, etc... symbols, the functions from the  $\xintexpr$  syntax, none should ever be included in a protected string.

#### 10.16.3 Limitations of \NewExpr and \deffunc

\mathbb{xintNewExpr} will pre-evaluate everything as long as it does not contain the macro parameters #\rangle 1, #2, ... and the special measures to take when these are inside branches to ? and ?? (replace these operators by if and ifsgn) or as arguments to macros external to \textbf{xintexpr} (use protect) were discussed in subsubsection 10.16.1 and subsubsection 10.16.2.

The main remaining limitation is that expressions with dummy variables are compatible with \xintNewExpr only to the extent that the iterated-over list of values does not depend on the macro parameters #1, #2, ... For example, this works:

```
\xintNewExpr \FA [2] {reduce(add((t+#1)/(t+#2), t=0..5))}
\FA {1}{1}, \FA {1}{2}, \FA {2}{3}
6, 617/140, 1339/280 but the 5 can not be abstracted into a third argument #3.
```

There are no restriction on using macro parameters #1, #2, ... with list constructs. For example, this works:

```
\xintNewIExpr \FB [3] {[4] `+`([1/3..[#1/3]..#2]*#3)}
\begin{itemize}[nosep]
\item \FB {1}{10/3}{100} % (1/3+2/3+...+10/3)*100
\item \FB {5}{5}{20} % (1/3+6/3+11/3)*20
\item \FB {3}{4}{1} % (1/3+4/3+7/3+10/3)*1
\end{itemize}
```

- 1833.3333
- 120.0000
- 7.3333

Some simple expressions with add or mul can be also expressed with `+` and `\*` and list operations. But there is no hope for seq, iter, etc... if the #1, #2, ... are used inside the list argument: seq(x(x+#1)(x+#2), x=1...#3) is currently not compatible with \xintNewExpr. But seq(x(x)+#1)(x+#2), x=1...10) has no problem.

```
All the preceeding applies identically for \xintdeffunc, \xintdefiifunc, \xintdeffloatfunc
                       which share the same routines as \xintNewExpr, \xintNewIIExpr, ..., replacing the #1, #2, ...
                       in the discussion by the letters used as function arguments.
                            Here is a final syntax restriction: it is possible to use sub-expressions only if they use \xint-
                       expr (or \xinteval since 1.3f) but using \xinttheexpr (or \xintthe) is illegal.
                            \xintNewExpr \FC [4] {#1+\xintexpr #2*#3\relax + #4}
                            \printnumber{\fixmeaning\FC}
                      macro:#1#2#3#4->\romannumeral`^^@\xintSPRaw::csv {\xintAdd {\xintAdd {\#1}{\xintMul {\pi2}{\pi3}}}\right\right\righ
                       {#4}}
                      works, and
                            \xintNewExpr \FD [1] {#1+\xinteval{1}}
                            \printnumber{\fixmeaning\FD}
                      macro:#1->\romannumeral`^^@\xintSPRaw::csv {\xintAdd {#1}{1}}
Changed
                      also, but
at 1.3f!
                           \xintNewExpr \FD [1] {#1+\xinttheexpr 1\relax}
                       is illegal.
                           Prior to 1.3e it would have been possible to do
Changed
at 1.3e!
                            \xintdeffunc FE(t) := t + \xinttheexpr 1\relax ;
                       and even
                            \xintdeffunc FF(t,u) := t + \xinttheexpr u\relax ;
                       They are now illegal, but fortunately things such as
                            \xintdeffunc FG(t, u, v) := t + \xintexpr u + v\relax ;
                            \expandafter\meaning\csname XINT_expr_userfunc_FG\endcsname
                      macro:#1#2#3->\xintAdd {#1}{\xintAdd {#2}{#3}}
                       and even for example
                            \forall x \in FH(t,u, v) := t + \forall x \in \{u + v\};
                            \expandafter\meaning\csname XINT_expr_userfunc_FH\endcsname
                       macro:#1#2#3->\xintAdd {#1}{\XINTinFloatAdd {#2}{#3}}
Changed
                      do work.
```

#### 10.17 \xintNewFloatExpr

at 1.3f!

This is exactly like \xintNewExpr except that the created formulas are set-up to use \xintthefloa\texpr. Careful though that the [...] list syntax if first thing in the expression will be confused by the parser with the optional rounding argument [N] of \xintfloatexpr (cf. subsection 2.8.) Use an \empty token:

Anyway, one should never use \xinttheexpr for sub-expressions but only \xintexpr, so these re-

strictions on the \xintNewExpr and \xintdeffunc syntax are of no real significance.

The numbers hard-wired in the original expression are evaluated using the prevailing \xintDig\\
its precision at time of creation; the rest of the formula will be evaluated using the precision valid at the time of use.

```
\xintNewFloatExpr \f [1] {sqrt(#1)}
\f {2} (with \xinttheDigits{} digits of precision).

{\xintDigits := 32\relax\f {2} (with \xinttheDigits{} digits of precision).}

\xintNewFloatExpr \f [1] {sqrt(#1)*sqrt(2)}
\f {2} (with \xinttheDigits {} digits of precision).

\xintDigits := 32\relax\f {2} (?? we thought we had a higher precision.)

\xintNewFloatExpr \f [1] {sqrt(#1)*sqrt(2)}
```

The sqrt(2) in the first sqrt(#1)\*sqrt(2) NewFloatExpression was computed with only 16 digits of precision. In the second one, the sqrt(2) gets pre-evaluated with 32 digits of precision.

## 10.18 \xintNewIExpr

Like \xintNewExpr but using \xinttheiexpr. As \xintiexpr admits an optional rounding argument [N] the same caveat when square brackets come first in the expression as in the discussion of \xint-NewFloatExpr applies.

#### 10.19 \xintNewIIExpr

Like \xintNewExpr but using \xinttheiiexpr.

## 10.20 \xintNewBoolExpr

Like \xintNewExpr but using \xinttheboolexpr.

#### 10.21 The \mintdefvar, \mintdefivar, \mintdeffloatvar macros

See subsection 2.6 for their documentation.

## 10.22 The \mintdeffunc, \mintdefiifunc, \mintdeffloatfunc macros

See subsubsection 2.7.1 for their documentation.

#### 10.23 The \xintNewFunction macro

See subsubsection 2.7.14 for its documentation.

#### 10.24 Technicalities

As already mentioned \xintNewExpr\myformula[n] does not check the prior existence of a macro \my\lambda formula. And the number of parameters n given as mandatory argument within square brackets should be (at least) equal to the number of parameters in the expression.

Obviously I should mention that \xintNewExpr itself can not be used in an expansion-only context, as it creates a macro.

The \escapechar setting may be arbitrary when using \xintexpr.

The format of the output of  $\langle stuff \rangle$  is a ! (with catcode 11) followed by various things:

```
\edef\f {\xintexpr 1.23^10\relax }\meaning\f
macro:->!\XINT_expr_usethe \XINT_protectii \XINT_expr_print \.=792594609605189126649/1[-20]
```

Note that \xintexpr expands in an \edef, contrarily to \numexpr which is non-expandable, if not prefixed by \the, \number, or \romannumeral or in some other context where TeX is building a number. See subsection 2.10 for some illustration.

I decided to put all intermediate results (from each evaluation of an infix operators, or of a parenthesized subpart of the expression, or from application of the minus as prefix, or of the exclamation sign as postfix, or any encountered braced material) inside \csname...\endcsname, as this can be done expandably and encapsulates an arbitrarily long fraction in a single token (left with undefined meaning), thus providing tremendous relief to the programmer in his/her expansion control.

As the \xintexpr computations corresponding to functions and infix or postfix operators are done inside \csname...\endcsname, the f-expandability could possibly be dropped and one could imagine implementing the basic operations with expandable but not f-expandable macros (as \xintXTrunc.) I have not investigated that possibility.

Syntax errors in the input such as using a one-argument function with two arguments will generate low-level TeX processing unrecoverable errors, with cryptic accompanying message.

Some other problems will give rise to `error messages' macros giving some indication on the location and nature of the problem. Mainly, an attempt has been made to handle gracefully missing or extraneous parentheses.

However, this mechanism is completely inoperant for parentheses involved in the syntax of the sel q, add, mul, subs, rseq and rrseq functions, and missing parentheses may cause the parser to fetch tokens beyond the ending \relax necessarily ending up in cryptic low-level T<sub>2</sub>X-errors.

Note that the ,<letter>= part must be visible, it can not arise from expansion (the equal sign does not have to be an equal sign, it can be any token and will be gobbled). However for iter, iter r, rseq, rrseq, the initial values delimited by a ; are parsed in the normal way, and in particular may be braced or arise from expansion. This is useful as the ; may be hidden from \xintdeffunc as {;} } for example. Again, this remark does *not* apply to the comma , which precedes the <letter>= part. The comma will be fetched by delimited macros and must be there. Nesting is handled by checking (again using suitable delimited macros) that parentheses are suitably balanced.

Note that \relax is mandatory (contrarily to the situation for \numexpr).

### 10.25 Acknowledgements (2013/05/25)

I was greatly helped in my preparatory thinking, prior to producing such an expandable parser, by the commented source of the 13fp package, specifically the 13fp-parse.dtx file (in the version of April-May 2013; I think there was in particular a text called ``roadmap'' which was helpful). Also the source of the calc package was instructive, despite the fact that here for \xintexpr the principles are necessarily different due to the aim of achieving expandability.

## 11 Macros of the xinttrig package

| . 1 | \xintreloadxinttrig 141 | .4 | Important implementation notes | 144 |
|-----|-------------------------|----|--------------------------------|-----|
| . 2 | Constants               | .5 | Some example evaluations       | 145 |
| . 3 | Functions               |    |                                |     |

This package provides trigonometric functions for use with xintexpr. The sole macro is \xintreloadxinttrig.

This package was first included in release 1.3e (2019/04/05) of xintexpr. It is automatically loaded by xintexpr.

**Acknowledgements:** I finally decided to release some such functions under friendly pressure of Jürgen GILG and Thomas SÖLL, let them both be thanked here.

## 11.1 \mintreloadxinttrig

The library is loaded automatically by xintexpr, thus with the default value of \xinttheDigits which is 16. But it can handle a precision of up to about 60 digits (make this 59 at most for the inverse functions). For this, execute for example \xintSetDigits\*{48}.

New with 1.3f

Since 1.3f, the starred variants  $\times =P$ ; and  $\times =V$ ; and  $\times =V$ ; and  $\times =V$ . execute  $\times =V$ .

The non-starred variants do not execute  $\xspace$  intreloadxinttrig (to avoid adding artificial overhead to existing documents).

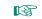

Absence of guard digits (whether in the used hard-coded constants or in passing over values from one auxiliary function to the next) due to high level (user) interface used for the programming means that the produced values are definitely expected to be wrong in the last digit or last two digits. I should actually give some estimate of the actual maximal error in ulps unit, but I have not done the complete analysis for lack of time.

Final computation results should thus probably be printed via \xintfloateval{[-2]....} in order to strip off (with rounding) the last two digits, if one does not like seeing those non-meaningful figures in the last one or two positions (I don't say those last two figures are systematically off). For example, to achieve 16 digits of precision one should work with a precision of 18 digits (being careful to have issued \xintreloadxinttrig) and round results using \xintfloateval{[-2].} ...}.

Another approach is to use  $\interestimate{ \begin{tabular}{l} \line{1.5em} \line{1.5em} \line{$ 

In future, lower level coding will probably replace the high-level interface, or at least the macros produced by the high-level interface will be hacked into to tell the float macros to work at a somewhat elevated precision.

#### 11.2 Constants

They are the correct rounding to \xinttheDigits precision of the mathematically exact ones. Their values get incorporated into the trigonometrical functions at the time of their definitions during loading or reloading of the package. They are left free to use, or modified, or \xintunassignvar'd, as this will have no impact whatsoever on the functions.

twoPi what could that be?

threePiover2

```
Ρi
Piover2
oneRadian this is one radian in degrees: 180/\pi
oneDegree this is one degree in radian: \pi/180
invfact2 this is 1/2!
invfact3 this is 1/3!
invfact44 this is 1/44!
  For a (very) slight optimization of usage, it is recommended to convert them to macro form, for
example:
  \edef\oneDegree{\xintfloatexpr oneDegree\relax}
  \xintfloateval{sin(37\oneDegree)}\newline
  \xintfloateval{sind(37)}\newline
0.6018150231520484
0.6018150231520484
By the way, the above value differs by 1ulp from correct rounding of exact one (which looks
...52048279917...), see subsection 11.4.
11.3 Functions
11.3.1 Direct trigonometry
With the variable in radians:
sin(x) sine
cos(x) cosine
tan(x) tangent
cot(x) cotangent
sec(x) secant
csc(x) cosecant
  With the variable in degrees:
sind(x) sine
cosd(x) cosine
tand(x) tangent
cotd(x) cotangent
secd(x) secant
cscd(x) cosecant
  Only available with the variable in radians:
tg(x) tangent
cotg(x) cotangent
sinc(x) cardinal sine sinc(x) = sin(x)/x
```

#### 11.3.2 Inverse trigonometry

With the value in radians:

- asin(x) arcsine
- acos(x) arccosine
- atan(x) arctangent
- Arg(x, y) the main branch of the argument of the complex number x+iy, from  $-\pi$  (excluded) to  $\pi$  (included). As the output is rounded -Pi is a possible return value.
- pArg(x, y) the branch of the argument of the complex number x+iy with values going from 0 (included) to  $2\pi$  (excluded). Inherent rounding makes twoPi a possible return value.
- atan2(y, x) it is Arg(x, y). Note the reversal of the arguments, this seems to be the most frequently encountered convention across languages.

With the value in degrees:

- asind(x) arcsine
- acosd(x) arccosine
- atand(x) arctangent
- Argd(x, y) the main branch of the argument of the complex number x+iy, from -180 (excluded) to 180 (included). Inherent rounding of output can cause -180 to be returned.
- pArgd(x, y) the branch of the argument of the complex number x+iy with values going from 0 (included) to 360 (excluded). Inherent rounding of output can cause 360 to be returned.
- $\operatorname{atan2d}(y, x)$  it is  $\operatorname{Argd}(x, y)$ . Note the reversal of the arguments, this seems to be the most frequently encountered convention across languages.

## 11.3.3 Conversion functions (optional definitions left to user decision)

Python provides functions degrees() and radians(). But as most of the xinttrig functions are
already defined for the two units, I felt this was not really needed. It is a oneliner to add them:

```
\xintdeffloatefunc radians(x) := x * oneDegree;
\xintdeffloatefunc degrees(x) := x * oneRadian;
\xintdefefunc radians(x) := x * oneDegree;
\xintdefefunc degrees(x) := x * oneRadian;
```

The variants for \mintexpr above do an exact multiplication, I did not add a float() wrapper to force rounding as anyhow the trigonometrical functions will do this initial rounding of their arguments. But if you define a variable for multiple later use using such a degrees() function, it would be better to add a float() wrapper in the variable definition so the rounding is already done: rounding an already rounded value is unavoidable overhead but proceeds faster as it is quicly realized the input actually needs no rounding.

```
Notice however that the conversion factors above are without guard digits. One can do this: 
\xintdeffloatefunc radians(x) := float(\xintexpr x * oneDegreewithmoredigits\relax);
\xintdeffloatefunc degrees(x) := float(\xintexpr x * oneRadianwithmoredigits\relax);
```

But recall that x will normally already be a rounded value, so this is perhaps a bit complex for not much ado. Probably better to work overall with an elevated precision and print final results at a lower precision.

## 11.4 Important implementation notes

- The package is almost entirely implemented using the high level user interface of xintexpr, see section 2 for \xintdeffloatefunc and \xintdeffloatvar, the main two exceptions are:
  - 1. the range reduction for the sind() and cosd() functions which required for optimized efficiency the coding at some more core level.
  - 2. a change at core level was done to \mintdeffunc in order to facilitate the transfer of the defined functions from the float parser to the exact parser. See subsubsection 10.16.3, the source code comments in sourcexint.pdf and the discussion of \mintdeffunc for details. The \mintdefefunc added at 1.3e was also motivated by this context.

To avoid problems if the package is reloaded at a time the user has used some letter variables as assigned variables, I added \xintensuredummy and \xintrestorelettervar.

- It is not possible from this interface to (easily) let the computation proceed with a temporarily elevated precision (``guard digits''). Expect thus some errors in the last places; basically one should use the optional rounding argument of either \xintfloateval or \xintieval to reduce the number of digits of printed values by about two digits, if one hopes to get correct rounding (most of the time).
- Currently, xint is lacking some dedicated internal representation of floats which means that most operations re-parse the digit tokens of their arguments to count them... this does not contribute to efficiency (you can load the module under \xintverbosetrue regime and see how the nested macros look like and get an idea of how many times some rather silly re-counting of mantissa lengths will get done!)
- One should not overwrite some function names which are employed as auxiliaries: sin\_aux, cos\_\( \rightarrow\) aux, sin\_, cos\_, sind\_, cosd\_, asin\_l...others...asin\_a, asind\_a, atan\_a, atand\_a, atan\_b, atand\_b. If you redefine any one of them, you break the whole thing.
- Floats with large exponents are integers and are multiple of 1000; hence modulo 360 all such ``angles'' are multiple of 40 degrees. Needless to say that considering usage of the sind() and cosd() functions with such large float numbers is meaningless.
- Regarding  $\sin()$  and  $\cos()$ , xinttrig converts their argument to degrees by multiplication by (pre-rounded)  $180/\pi$ , then does range reduction modulo 360 and finally goes back to radians in the appropriate octants to use usual Taylor series (roughly said). For large floats, the output value will thus be one of  $\sin(40n)$ ,  $\cos(40n)$ , n=0..8. If the unit in the last place of original variable was for example 1e9 the final result means nothing at all: the unit in the last place interval extends above possibly astronomical numbers of intervals of length  $2\pi$ .

This intrinsic problem is not a by-product of conversion problems to and from degrees, it is an in-built inadequacy of the concept of floating point numbers to provide meaning to evaluating trigonometrical functions. The argument should be treated as a uniformly distributed random variable modulo  $2\pi$ , and the sine and cosine values should be random variables realizing the value distribution of these mathematical functions. Clearly this adds some (rather severe) implementation complications such as deciding how to make the transition to randomness. Too lazy for that.

Opting for a random value also raises the question of how to deal with multiple such evaluations at the same argument in a single expression. I would argue again that as it is evil to consider meaningless quantities, it is not a problem if new compilations give different results, or even single compilation gives different results in various parts of the same formula, that's the whole point of randomness! As said already, I got too lazy to consider seriously implementing such a non-standard philosophy, despite its compelling soundness.

• Did I say the implementation was done at very high level (for the most part), hence has ample room for optimization? This is particularly the case for the handling of small inputs by functions such as sine or arcsine.

## 11.5 Some example evaluations

```
\xintDigits* := 50\relax % target 48 digits via 2 guard digits
  $sind(17)\approx\xintfloateval{[-2] sind(17)}$\newline
  $cosd(17)\approx\xintfloateval{[-2] cosd(17)}$\newline
  $tand(17)\approx\xintfloateval{[-2] tand(17)}$\newline
  $sind(43)\approx\xintfloateval{[-2] sind(43)}$\newline
  $cosd(43)\approx\xintfloateval{[-2] cosd(43)}$\newline
  $tand(43)\approx\xintfloateval{[-2] tand(43)}$\newline
  $asind(0.3)\approx\xintfloateval{[-2] asind(0.3)}$\newline
  $acosd(0.3)\approx\xintfloateval{[-2] acosd(0.3)}$\newline
  $atand(3)\approx\xintfloateval{[-2] atand(3)}$\newline
  $tan(atan(7))\approx\xintfloateval{[-2] tan(atan(7))}$\newline
  \adjust{asind(sind(25))}\approx\xintfloateval{[-2] asind(sind(25))}\par\medskip
  \noindent\xintDigits* := 26\relax % target 24 digits via 2 guard digits
  $sind(17)\approx\xintfloateval{[-2] sind(17)}$\newline
  $cosd(17)\approx\xintfloateval{[-2] cosd(17)}$\newline
  $tand(17)\approx\xintfloateval{[-2] tand(17)}$\newline
  $sind(43)\approx\xintfloateval{[-2] sind(43)}$\newline
  $cosd(43)\approx\xintfloateval{[-2] cosd(43)}$\newline
  $tand(43)\approx\xintfloateval{[-2] tand(43)}$\newline
  $asind(0.3)\approx\xintfloateval{[-2] asind(0.3)}$\newline
  $acosd(0.3)\approx\xintfloateval{[-2] acosd(0.3)}$\newline
  $atand(3)\approx\xintfloateval{[-2] atand(3)}$\newline
  \tan(atan(7))\approx\xintfloateval{[-2]} \tan(atan(7))}\newline
  \xintDigits* := 16\relax
sind(17) \approx 0.292371704722736728097468695377143252664687186183
cosd(17) \approx 0.956304755963035481338650816618418962009410343991
tand(17) \approx 0.305730681458660355734541958996550716146250221387
sind(43) \approx 0.681998360062498500442225784711125580340433802762
cosd(43) \approx 0.731353701619170483287543608275622403378396544763
tand(43) \approx 0.932515086137661705612185627426186654353537299494
asind(0.3) \approx 17.4576031237220922902460457924449418216636440147
acosd(0.3) \approx 72.5423968762779077097539542075550581783363559853
atand(3) \approx 71.5650511770779893515721937204532946712042142996
sind(17) \approx 0.292371704722736728097469
cosd(17) \approx 0.956304755963035481338651
tand(17) \approx 0.305730681458660355734542
sind(43) \approx 0.681998360062498500442226
cosd(43) \approx 0.731353701619170483287544
tand(43) \approx 0.932515086137661705612186
asind(0.3) \approx 17.4576031237220922902460
acosd(0.3) \approx 72.5423968762779077097540
atand(3) \approx 71.5650511770779893515722
asind(sind(25)) \approx 25.000000000000000000000
```

# 12 Macros of the xintlog package

This package provides logarithms, exponentials and fractional powers for use with xintexpr. This package was first included in release 1.3e~(2019/04/05) of xintexpr. It is automatically

This package was first included in release 1.3e (2019/04/05) of xintexpr. It is automatically loaded by xintexpr.

Currently, the functions log10(), pow10(), log(), exp(), and pow() use at their core two fast expandable macros handling base 10 logarithms and powers for mantissas of 9 digit tokens. They are defined by package poormanlog which is automatically imported. The error is believed to be at most 2ulp (see its README). The package poormanlog has no dependencies and can be imported by any other TFX macro file.

Although the precision is thus limited to about 8 or 9 digits this is amply enough for plots.

## 12.1 \poormanloghack

\poormanloghack{\*\*} use it to let the \*\* operator be remapped to the pow() function.

\poormanloghack{^} use it to let the ^ operator be remapped to the pow() function.

If used, they obey TEX scoping as usual.

\begingroup

\poormanloghack{\*\*}\xintfloateval{[8]1.234\*\*5.678}\newline

\poormanloghack{^}\xintfloateval{[8]1.234^5.678}\par

\endgroup

3.2997989

3.2997989

Notice that in \mintfloateval those (equivalent) operators already natively handle half-integer exponents. Once remapped to the pow() function they will become less precise than the original ones for half-integer and integer exponents.

## 12.2 Functions

All those functions achieve only about 8 or 9 digits of precision. Notice in particular that the digits beyond the ninth printed by log() have no significance (here we suppose 1 < x < 10), but I did not add the rounding overhead as it is expected anyhow that the final result will be appropriately rounded. Notice however that log10() should be seen as going from floating point to fixed point (in the sense of the number of fractional digits) and pow10() from fixed point to floating point.

```
log10(x) logarithm in base 10
```

pow10(x) fractional powers of 10

log(x) natural logarithm via log10(x)\*2.3025850923 formula; only the first 8 or 9 digits of the output are significant...

exp(x) exponential function via pow10(x\*0.434294481903) formula

pow(x, y) computes  $x^y$  via the formula pow10(y\*log10(x))

```
\left[9\right] \log(2), \exp(1), pow(2,0.5)
```

0.693147179, 2.71828183, 1.41421356 Notice that the last digit of log(2) is not the correctly rounded one... I did say 9 or 8 digits or precision... The documentation of poormanlog mentions an error of up to 2 units in the ninth digit when computing log10(x) for l< x<10 and  $l0^x$  for 0< x<1.

# 13 Macros of the xintbinhex package

| . 1 | \xintDecToHex 148 | .5 | \xintBinToHex  | 148 |
|-----|-------------------|----|----------------|-----|
| . 2 | \xintDecToBin 148 | .6 | \xintHexToBin  | 149 |
| .3  | \xintHexToDec 148 | .7 | \xintCHexToBin | 149 |
| 4   | \vintRinToDec 148 |    |                |     |

This package provides expandable conversions of (big) integers to and from binary and hexadecimal

First version of this package was in the 1.08~(2013/06/07) release of xint. Its routines remained un-modified until their complete rewrite at release 1.2m~(2017/07/31). The new macros are faster, using techniques from the 1.2~(2015/10/10) release of xintcore. But the inputs are now limited to a few thousand digits, whereas the 1.08~could handle (slowly...) tens of thousands of digits.

Table 3 recapitulates the maximal allowed sizes (they got increased at 1.2n): for macro  $\times 10^{10} \, \text{macro} \, \text{macro}$ 

|                | Max length of input | -> length of output | Limiting factor       |
|----------------|---------------------|---------------------|-----------------------|
| \xintDecToHex  | 6014                | 4995                | input stack size=5000 |
| \xintDecToBin  | 6014                | 19979               | input stack size=5000 |
| \xintHexToDec  | 8298                | 9992                | input stack size=5000 |
| \xintBinToDec  | 19988               | 6017                | input stack size=5000 |
| \xintBinToHex  | 19988               | 4997                | input stack size=5000 |
| \xintHexToBin  | 4996                | 19984               | input stack size=5000 |
| \xintCHexToBin | 4997                | 19988               | input stack size=5000 |

Table 3: Maximal sizes of inputs (at 1.2n) for xintbinhex macros

Roughly, base 10 numbers are limited to 6000 digits, hexadecimal numbers to (almost) 5000 digits, and binary numbers to (almost) 20000 digits. With the surprising exception of  $\xintHexToDec$  which allows almost 8300 hexadecimal digits on input.

The argument is first f-expanded. It may optionally have a unique leading minus sign (a plus sign is not allowed), and leading zeroes.

An input (possibly signed) with no leading zeroes is guaranteed to give an output without leading zero, with the sole, deliberate, exception of \xintCHexToBin: from N hexadecimal digits it produces 4N binary digits, hence possibly with up to three leading zeroes (if the input had none.)

Inputs with leading zeroes usually produce outputs with an unspecified, case-dependent, number of leading zeroes (\xintBinToHex always uses the minimal number of hexadecimal digits needed to represent the binary digits, inclusive of leading zeroes if present.)

The macros converting from binary or decimal are robust against non terminated inputs like \the\\numexpr 2+3 or \the\mathcode`\-. The macro \xintHexToDec also but not \xintHexToBin and \xint-CHexToBin (anyway there are no primitive in (e)-TeX to my knowledge which will generate hexadecimal digits and may force expansion of next token).

Hexadecimal digits A..F must be in uppercase. Category code for them on input may be *letter* or *other*. On output they are of category code *letter*, and in uppercase.

Low-level unrecoverable errors will happen if for example a supposedly binary input contains other digits than 0 and 1. Inputs can not start with a 0b, 0x, #x, " or similar prefix: only digits/letters according to the binary, decimal, or hexadecimal notation.

With this package loaded additionally to xintexpr, hexadecimal input is possible in expressions: simply by using the prefix ". Such hexadecimal numbers may have a fractional part. Lowercase hexadecimal letters are currently not recognized as such in expressions. Currently the p postfix notation from standard programming languages standing for an extra power of two multiplicand is not implemented.

#### 13.1 \xintDecToHex

 $f \star$  Converts from decimal to hexadecimal.

->11A9397C66949A97051F7D0A817914E3E0B17C41B11C48BAEF2B5760BB38D272F46DCE46C6032936BF37DAC9182814C63

### 13.2 \xintDecToBin

 $f \star$  Converts from decimal to binary.

\xintDecToBin{2718281828459045235360287471352662497757247093699959574966967627724076630353\\
547594571382178525166427427466391932003}

#### 13.3 \xintHexToDec

 $f \star$  Converts from hexadecimal to decimal.

\xintHexToDec{11A9397C66949A97051F7D0A817914E3E0B17C41B11C48BAEF2B5760BB38D272F46DCE46C603\\\2936BF37DAC918814C63}

 $->271828182845904523536028747135266249775724709369995957496696762772407663035354759457138217 \\ 28525166427427466391932003$ 

## 13.4 \xintBinToDec

 $f \star$  Converts from binary to decimal.

 $-> 271828182845904523536028747135266249775724709369995957496696762772407663035354759457138217 \\ 28525166427427466391932003$ 

### 13.5 \xintBinToHex

 $f \star$  Converts from binary to hexadecimal. The input is first zero-filled to 4N binary digits, hence the output will have N hexadecimal digits (thus, if the input did not have a leading zero, the output will not either).

->11A9397C66949A97051F7D0A817914E3E0B17C41B11C48BAEF2B5760BB38D272F46DCE46C6032936BF37DAC918\u03b2 814C63

### 13.6 \xintHexToBin

 $f\star$  Converts from hexadecimal to binary. Up to three leading zeroes of the output are trimmed.

\xintHexToBin{11A9397C66949A97051F7D0A817914E3E0B17C41B11C48BAEF2B5760BB38D272F46DCE46C603\\\2936BF37DAC918814C63\}

# 13.7 \xintCHexToBin

f\* Converts from hexadecimal to binary. Same as \xintHexToBin, but an input with N hexadecimal digits will give an output with exactly 4N binary digits, leading zeroes are not trimmed.

\xintCHexToBin{11A9397C66949A97051F7D0A817914E3E0B17C41B11C48BAEF2B5760BB38D272F46DCE46C60\(\rightarrow\) 32936BF37DAC918814C63}

This can be combined with \xintBinToHex for round-trips preserving leading zeroes for 4N binary digits numbers, whereas using \xintHexToBin gives reproducing round-trips only for 4N binary numbers numbers not starting with 0000.

```
This zero-fills to 4N digits the input, hence gives here a leading zero in output:
\xintBinToHex{0001111}\newline
Chaining, we end up with 4N-3 digits, as three binary zeroes are trimmed:
\xintHexToBin{\xintBinToHex{0001111}}\newline
But this will always reproduce the initial input zero-filled to length 4N:
\xintCHexToBin{\xintBinToHex{0001111}}\par
Another example (visible space characters manually inserted):\newline
$000000001111101001010001\xrightarrow{\text{\string\xintBinToHex}}
\xintBinToHex{000000001111101001010001}\xrightarrow{\text{\string\xintHexToBin\hphantom{X}}}
\text{\textvisiblespace\textvisiblespace\textvisiblespace}
\xintHexToBin{\xintBinToHex{000000001111101001010001}}\$\newline
$000000001111101001010001\xrightarrow{\text{\string\xintBinToHex}}}
\xintBinToHex{0000000001111101001010001}\xrightarrow{\text{\string\xintBinToHex}}
\xintCHexToBin{\xintBinToHex{0000000001111101001010001}}\$\nextring\xintBinToHex{\text{\string\xintBinToHex}}}
\xintCHexToBin{\xintBinToHex{0000000001111101001010001}}\$\nextring\xintBinToHex{\text{\string\xintCHexToBin}}}
\xintCHexToBin{\xintBinToHex{0000000001111101001010001}}\$\nextring\xintBinToHex{\text{\string\xintCHexToBin}}}
\xintCHexToBin{\xintBinToHex{0000000001111101001010001}}\$\nextring\xintBinToHex{\text{\string\xintCHexToBin}}}
```

```
This zero-fills to 4N digits the input, hence gives here a leading zero in output: 0F Chaining, we end up with 4N-3 digits, as three binary zeroes are trimmed: 01111

But this will always reproduce the initial input zero-filled to length 4N: 00001111

Another example (visible space characters manually inserted):

000000001111101001010001

\[
\frac{\tintBinToHex}{\tintBinToHex}}{\tintCintBinToHex} \times \frac{\tintCintCHexToBin}{\tintCintCHexToBin} \times \frac{\tintCHexToBin}{\tintCintCHexToBin} \times \frac{\tintCHexToBin}{\tintCintCHexToBin} \times \frac{\tintCHexToBin}{\tintCintCHexToBin} \times \frac{\tintCHexToBin}{\tintCintCHexToBin} \times \frac{\tintCHexToBin}{\tintCintCHexToBin} \times \frac{\tintCHexToBin}{\tintCintCHexToBin} \times \frac{\tintCHexToBin}{\tintCintCHexToBin} \times \frac{\tintCHexToBin}{\tintCintCHexToBin} \times \frac{\tintCHexToBin}{\tintCHexToBin} \times \frac{\tintCHexToBin}{\t
```

# 14 Macros of the xintgcd package

| .1  | \xintiiGCD     | .7  | \xintBezout1                   | .51 |
|-----|----------------|-----|--------------------------------|-----|
| . 2 | \xintGCD 150   | .8  | \xintEuclideAlgorithm 1        | .51 |
| .3  | \xintGCDof150  | .9  | \xintBezoutAlgorithm 1         | .51 |
| .4  | \xintiiLCM150  | .10 | \xintTypesetEuclideAlgorithm 1 | .51 |
| . 5 | \xintLCM 150   | .11 | \xintTypesetBezoutAlgorithm1   | .52 |
| .6  | \xintLCMof 151 |     |                                |     |

This package was included in the original release 1.0 (2013/03/28) of the xint bundle.

Since release 1.09a the macros filter their inputs through the \xintNum macro, so one can use count registers, or fractions as long as they reduce to integers.

Since release 1.1, the two ``typeset'' macros require the explicit loading by the user of package xinttools.

At 1.3d macros \xintiiGCD and \xintiiLCM are copied over to xint, hence gcd() and lcm() functions

New with in \xintiiexpr are available simply from loading xintexpr, \( \sintigcd \) is not needed.

1.3d

## 14.1 \xintiiGCD

 $ff \star \forall M$  computes the greatest common divisor. It is positive, except when both N and M vanish, in which case the macro returns zero.

\xintiiGCD{10000}{1113}=1 \xintiiGCD{123456789012345}{9876543210321}=3

New with 1.3d

With release 1.3d, this macro is also available from loading xint, hence also with xintexpr, as it used by the gcd() function in \xintiiexpr, hence removes a dependency of xintexpr on xintgcd.

#### 14.2 \xintGCD

 $f f \star$ 

★ \xintGCD uses \xintNum overhead to make its arguments into strict integers first. With xintfrac loaded this conversion means truncation to integers.

## 14.3 \xintGCDof

 $f \rightarrow *f \star$ 

\* \xintGCDof{ $\{a\}\{b\}\{c\}...\}$  computes the greatest common divisor of all integers a, b, ... The list argument may be a macro, it is f-expanded first and must contain at least one item.

## 14.4 \xintiiLCM

 $ff \star \xintiiLCM{N}{M} \computes the least common multiple of integers. It is positive, except if one N or M vanishes, in which case the macro returns zero.$ 

\xintiiLCM{10000}{11113}=11130000

\xintiiLCM{123456789012345}{9876543210321}=406442103762636081733470915

New with 1.3d

With release 1.3d, this macro is also available from loading xint, hence also with xintexpr, as it used by the lcm() function in \xintiiexpr, hence removes a dependency of xintexpr on xintgcd.

#### 14.5 \xintLCM

Num Num

\xintLCM uses \xintNum overhead to make its arguments into strict integers first. With xintfrac
loaded this conversion means truncation to integers.

# 14.6 \xintLCMof

 $\rightarrow * f$ 

 $\mathbf{x}$  intLCMof $\{a\}\{b\}\{c\}...\}$  computes the least common multiple of all integers a, b, ... The list argument may be a macro, it is f-expanded first and must contain at least one item.

#### 14.7 \xintBezout

Num Num f

\xintBezout{N}{M} returns three numbers U, V, D within braces where D is the (non-negative) GCD, and UN + VM = D.

```
\odefX{\left\langle X_{10000}_{1113}\right\rangle }\
  \xintAssign {\xintBezout {10000}{1113}}\to\V\D
  U: \meaning\U, V: \meaning\V, D: \meaning\D\par
  AU+BV: \xinttheiiexpr 10000*\U+1113*\V\relax\par
  \xintAssign \X\to U\V\D
  U: \meaning\U, V: \meaning\V, D: \meaning\D\par
  AU+BV: \xinttheiiexpr 123456789012345*\U+9876543210321*\V\relax
macro:->{-131}{1177}{1}
  U: macro:->-131, V: macro:->1177, D: macro:->1
  AU+BV: 1
macro:->{256654313730}{-3208178892607}{3}
  U: macro:->256654313730, V: macro:->-3208178892607, D: macro:->3
  AU+BV: 3
```

# 14.8 \xintEuclideAlgorithm

Num Num f

\xintEuclideAlgorithm{N}{M} applies the Euclide algorithm and keeps a copy of all quotients and remainders.

```
macro:->{5}{10000}{1}{1113}{8}{1096}{1}{17}{64}{8}{2}{1}{8}{0}
```

The first item is the number of steps, the second is N, the third is the GCD, the fourth is M then the first quotient and remainder, the second quotient and remainder, . . . until the final quotient and last (zero) remainder.

## 14.9 \mintBezoutAlgorithm

Num Num f

\xintBezoutAlgorithm{N}{M} applies the Euclide algorithm and keeps a copy of all quotients and remainders. Furthermore it computes the entries of the successive products of the 2 by 2 matrices  $\begin{pmatrix} q & 1 \\ 1 & 0 \end{pmatrix}$  formed from the quotients arising in the algorithm.

```
77}{131}{8}{0}{10000}{1113}
```

The first item is the number of steps, the second is N, then 0, 1, the GCD, M, 1, 0, the first quotient, the first remainder, the top left entry of the first matrix, the bottom left entry, and then these four things at each step until the end.

## 14.10 \xintTypesetEuclideAlgorithm

This macro is just an example of how to organize the data returned by \xintEuclideAlgorithm. Copy the source code to a new macro and modify it to what is needed.

```
13
```

Usage of this macro requires the user to load xinttools.

```
\xintTypesetEuclideAlgorithm {123456789012345}{9876543210321}
123456789012345 = 12 \times 9876543210321 + 4938270488493
  9876543210321 = 2 \times 4938270488493 + 2233335
```

TOC, xintkernel, xintcore, xint, xintfrac, xintexpr, xinttrig, xintlog, xintbinhex, xintgcd, xintseries, xintcfrac, xinttools

```
4938270488493 = 2211164 \times 2233335 + 536553
2233335 = 4 \times 536553 + 87123
536553 = 6 \times 87123 + 13815
87123 = 6 \times 13815 + 4233
13815 = 3 \times 4233 + 1116
4233 = 3 \times 1116 + 885
1116 = 1 \times 885 + 231
885 = 3 \times 231 + 192
231 = 1 \times 192 + 39
192 = 4 \times 39 + 36
39 = 1 \times 36 + 3
36 = 12 \times 3 + 0
```

## 14.11 \xintTypesetBezoutAlgorithm

Num Num f f

This macro is just an example of how to organize the data returned by \xintBezoutAlgorithm. Copy the source code to a new macro and modify it to what is needed.

Usage of this macro requires the user to load xinttools.

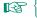

\xintTypesetBezoutAlgorithm {10000}{1113}

```
10000 = 8 \times 1113 + 1096
     8 = 8 \times 1 + 0
      1 = 8 \times 0 + 1
    1113 = 1 \times 1096 + 17
     9 = 1 \times 8 + 1
     1 = 1 \times 1 + 0
    1096 = 64 \times 17 + 8
   584 = 64 \times 9 + 8
    65 = 64 \times 1 + 1
       17 = 2 \times 8 + 1
 1177 = 2 \times 584 + 9
  131 = 2 \times 65 + 1
         8 = 8 \times 1 + 0
10000 = 8 \times 1177 + 584
 1113 = 8 \times 131 + 65
  131 \times 10000 - 1177 \times 1113 = -1
```

# 15 Macros of the xintseries package

| . 1 | \xintSeries 153          | .7  | \xintFxPtPowerSeries 1    | .61 |
|-----|--------------------------|-----|---------------------------|-----|
| . 2 | \xintiSeries 154         | .8  | \xintFxPtPowerSeriesX 1   | .62 |
| . 3 | \xintRationalSeries 155  | .9  | \xintFloatPowerSeries 1   | .63 |
| . 4 | \xintRationalSeriesX 158 | .10 | \xintFloatPowerSeriesX 1  | .64 |
| . 5 | \xintPowerSeries 159     | .11 | Computing log 2 and $\pi$ | .64 |
| . 6 | \xintPowerSeriesX        |     |                           |     |

This package was first released with version 1.03 (2013/04/14) of the xint bundle.

The f expansion type of various macro arguments is only a f if only xint but not xintfrac is loaded. The macro \xintiSeries is special and expects summing big integers obeying the strict format, even if xintfrac is loaded.

The arguments serving as indices are of the  $\overset{\text{num}}{x}$  expansion type.

In some cases one or two of the macro arguments are only expanded at a later stage not immediately.

Since 1.3, \xintAdd and \xintSub use systematically the least common multiple of the denominators. Some of the comments in this chapter refer to the earlier situation where often the denominators were simply multiplied together. They have yet to be updated to reflect the new situation brought by the 1.3 release. Some of these comments may now be off-synced from the actual computation results and thus may be wrong.

## 15.1 \xintSeries

 $X X f \star$ 

\xintSeries{A}{B}{\coeff} computes  $\sum_{n=A}^{n=B} \setminus 2^n$ . The initial and final indices must obey the \n\underline{umexpr} constraint of expanding to numbers at most 2^31-1. The \coeff macro must be a one-parameter f-expandable macro, taking on input an explicit number n and producing some number or fraction \coeff{n}; it is expanded at the time it is needed.

```
\def\coeff #1{\xintiiMON{#1}/#1.5} % (-1)^n/(n+1/2) \fdef\w {\xintSeries {0}{50}{\coeff}} % we want to re-use it \fdef\z {\xintJrr {\w}[0]} % the [0] for a microsecond gain. % \xintJrr preferred to \xintIrr: a big common factor is suspected. % But numbers much bigger would be needed to show the greater efficiency. \[ \sum_{n=0}^{n=50} \frac{(-1)^n}{n+\frac{frac12}} = \xintFrac\z \] \sum_{n=0}^{n=50} \frac{(-1)^n}{n+\frac{1}{2}} = \frac{173909338287370940432112792101626602278714}{110027467159390003025279917226039729050575}
```

The definition of \coeff as \xintiiMON{#1}/#1.5 is quite suboptimal. It allows #1 to be a big integer, but anyhow only small integers are accepted as initial and final indices (they are of the num x type). Second, when the xintfrac parser sees the #1.5 it will remove the dot hence create a denominator with one digit more. For example 1/3.5 turns internally into 10/35 whereas it would be more efficient to have 2/7. For info here is the non-reduced \w:

```
\frac{86954669143685470216056396050813301139357}{550137335796950015126399586130198645252875}10^{1}
```

It would have been bigger still in releases earlier than 1.1: now, the xintfrac \xintAdd routine does not multiply blindly denominators anymore, it checks if one is a multiple of the other. However it does not practice systematic reduction to lowest terms.

A more efficient way to code \coeff is illustrated next.

```
\def\coeff #1{\the\numexpr\ifodd #1 -2\else2\fi\relax/\the\numexpr 2*#1+1\relax [0]}% % The [0] in \coeff is a tiny optimization: in its presence the \xintfracname parser % sees something which is already in internal format. \fdef\w {\xintSeries {0}{50}{\coeff}} \[\sum_{n=0}^{n=50} \frac{(-1)^n}{n+\frac{1}{2}} = \frac{173909338287370940432112792101626602278714}{110027467159390003025279917226039729050575} The reduced form \z as displayed above only differs from this one by a factor of 1.
```

\def\coeffleibnitz #1{\the\numexpr\ifodd #1 1\else-1\fi\relax/#1[0]}
\cnta 1
\loop
% in this loop we recompute from scratch each partial sum!
% we can afford that, as \xintSeries is fast enough.
\noindent\hbox to 2em{\hfil\texttt{\the\cnta.}}%
 \xintTrunc {12}{\xintSeries {1}{\cnta}{\coeffleibnitz}}\dots
\endgraf
\ifnum\cnta < 30 \advance\cnta 1 \repeat</pre>

```
1. 1.000000000000...
                              11. 0.736544011544...
                                                            21. 0.716390450794...
2. 0.500000000000...
                             12. 0.653210678210...
                                                            22. 0.670935905339...
3. 0.83333333333...
                             13. 0.730133755133...
                                                            23. 0.714414166209...
4. 0.58333333333...
                             14. 0.658705183705...
                                                            24. 0.672747499542...
5. 0.78333333333...
                              15. 0.725371850371...
                                                            25. 0.712747499542...
                              16. 0.662871850371...
                                                            26. 0.674285961081...
6. 0.61666666666...
7. 0.759523809523...
                             17. 0.721695379783...
                                                            27. 0.711322998118...
8. 0.634523809523...
                             18. 0.666139824228...
                                                            28. 0.675608712404...
9. 0.745634920634...
                             19. 0.718771403175...
                                                            29. 0.710091471024...
                              20. 0.668771403175...
                                                            30. 0.676758137691...
10. 0.645634920634...
```

#### 15.2 \xintiSeries

 $\stackrel{\text{num num num}}{x}f \star \text{ } \text{xintiSeries}\{A\}\{B\}\{\text{coeff}\} \text{ computes } \sum_{n=A}^{n=B}\text{coeff}\{n\} \text{ where } \text{coeff}\{n\} \text{ must } f\text{-expand to a (possibly long) integer in the strict format.}$ 

$$\sum_{n=0}^{n=50} \frac{(-1)^n}{n+\frac{1}{2}} \approx 1.5805993064935250412367895069567264144810$$

We should have cut out at least the last two digits: truncating errors originating with the first coefficients of the sum will never go away, and each truncation introduces an uncertainty in the last digit, so as we have 40 terms, we should trash the last two digits, or at least round at 38 digits. It is interesting to compare with the computation where rounding rather than truncation is used, and with the decimal expansion of the exactly computed partial sum of the series:

```
\def\coeff #1{\xintiRound {40} % rounding at 40 {\the\numexpr\ifodd #1 -2\else2\fi\relax/\the\numexpr 2*#1+1\relax [0]}}% % (-1)^n/(n+1/2) times 10^40, rounded to an integer.
```

```
\[\sum_{n=0}^{n=50} \frac{(-1)^n}{n+\frac12} \approx
\\xintTrunc \{40}{\xintiSeries \{0\}{50}\{\coeff}[-40]}\]
\\def\exactcoeff #1%
\{\the\numexpr\ifodd #1 -2\else2\fi\relax/\the\numexpr 2*#1+1\relax [0]}%
\[\sum_{n=0}^{n=50} \frac{(-1)^n}{n+\frac12}
= \xintTrunc \{50\}{\xintSeries \{0\}{50}\{\exactcoeff}\}\dots\]
```

$$\sum_{n=0}^{n=50} \frac{(-1)^n}{n+\frac{1}{2}} \approx 1.5805993064935250412367895069567264144804$$

$$\sum_{n=0}^{n=50} \frac{(-1)^n}{n+\frac{1}{2}} = 1.58059930649352504123678950695672641448068680288367\dots$$

This shows indeed that our sum of truncated terms estimated wrongly the 39th and 40th digits of the exact result $^{78}$  and that the sum of rounded terms fared a bit better.

## 15.3 \xintRationalSeries

num Frac Frac

\xintRationalSeries{A}{B}{f}{\ratio} evaluates  $\sum_{n=A}^{n=B} F(n)$ , where F(n) is specified indirectly via the data of f=F(A) and the one-parameter macro \ratio which must be such that \macro{n} expands to F(n)/F(n-1). The name indicates that \xintRationalSeries was designed to be useful in the cases where F(n)/F(n-1) is a rational function of n but it may be anything expanding to a fraction. The macro \ratio must be an expandable-only compatible macro and expand to its value after iterated full expansion of its first item. A and B are fed to a \numexpr hence may be count registers or arithmetic expressions built with such; they must obey the  $T_{EX}$  bound. The initial term f may be a macro \f, it will be expanded to its value representing F(A).

```
\begin{split} &\sum_{n=0}^{0} \frac{2^n}{n!} = 1.000000000000 \cdots = 1 = 1 \\ &\sum_{n=0}^{1} \frac{2^n}{n!} = 3.000000000000 \cdots = 3 = 3 \\ &\sum_{n=0}^{2} \frac{2^n}{n!} = 5.0000000000000 \cdots = \frac{10}{2} = 5 \\ &\sum_{n=0}^{3} \frac{2^n}{n!} = 6.333333333333 \cdots = \frac{38}{6} = \frac{19}{3} \\ &\sum_{n=0}^{4} \frac{2^n}{n!} = 7.000000000000 \cdots = \frac{168}{24} = 7 \\ &\sum_{n=0}^{5} \frac{2^n}{n!} = 7.266666666666 \cdots = \frac{872}{120} = \frac{109}{15} \\ &\sum_{n=0}^{6} \frac{2^n}{n!} = 7.3555555555555 \cdots = \frac{5296}{720} = \frac{331}{45} \\ &\sum_{n=0}^{7} \frac{2^n}{n!} = 7.380952380952 \cdots = \frac{37200}{5040} = \frac{155}{21} \\ &\sum_{n=0}^{8} \frac{2^n}{n!} = 7.387301587301 \cdots = \frac{297856}{40320} = \frac{2327}{315} \\ &\sum_{n=0}^{9} \frac{2^n}{n!} = 7.388712522045 \cdots = \frac{2681216}{362880} = \frac{20947}{2835} \end{split}
```

 $<sup>^{78}</sup>$  as the series is alternating, we can roughly expect an error of  $\sqrt{40}$  and the last two digits are off by 4 units, which is not contradictory to our expectations.

```
\sum_{n=0}^{10} \frac{2^n}{n!} = 7.388994708994 \cdots = \frac{26813184}{3628800} = \frac{34913}{4725}
   \sum_{n=0}^{11} \frac{2^n}{n!} = 7.389046015712 \dots = \frac{294947072}{39916800} = \frac{164591}{22275}
   \sum_{n=0}^{12} \frac{2^n}{n!} = 7.389054566832 \dots = \frac{3539368960}{4790016000} = \frac{691283}{93555}
   \textstyle \sum_{n=0}^{13} \frac{2^n}{n!} = 7.389055882389 \cdots = \frac{46011804672}{6227020800} = \frac{14977801}{2027025}
   \sum_{n=0}^{14} \frac{2^n}{n!} = 7.389056070325 \dots = \frac{644165281792}{87178291200} = \frac{314533829}{42567525}
   \textstyle \sum_{n=0}^{15} \frac{2^n}{n!} = 7.389056095384 \cdots = \frac{9662479259648}{1307674368000} = \frac{4718007451}{638512875}
   \textstyle \sum_{n=0}^{16} \frac{2^n}{n!} = 7.389056098516 \cdots = \frac{154599668219904}{20922789888000} = \frac{1572669151}{212837625}
   \textstyle \sum_{n=0}^{17} \frac{2^n}{n!} = 7.389056098884 \cdots = \frac{2628194359869440}{355687428096000} = \frac{16041225341}{2170943775}
   \textstyle \sum_{n=0}^{18} \frac{2^n}{n!} = 7.389056098925 \cdots = \frac{47307498477912064}{6402373705728000} = \frac{1031221629}{1395606712}
   \textstyle \sum_{n=0}^{19} \frac{2^n}{n!} = 7.389056098930 \cdot \cdot \cdot = \frac{898842471080853504}{121645100408832000} = \frac{4571749}{618718}
   \sum_{n=0}^{20} \frac{2^n}{n!} = 7.389056098930 \dots = \frac{17976849421618118656}{2432902008176640000} = \frac{68576238}{92807844}
\det \tau = 1/41[0]% -1/n, comes from the series of \exp(-1)
\cnta 0 % previously declared count
\begin{quote}
\lceil \log p \rceil
\fdef\z {\xintRationalSeries {0}{\cnta}{1}{\ratio }}%
\noindent \sum_{n=0}^{\theta} \operatorname{cnta} \frac{(-1)^n}{n!} =
   \xintTrunc{20}\z\dots=\xintFrac{\z}=\xintFrac{\xintIrr\z}$%
               \vtop to 5pt{}\par
\ifnum\cnta<20 \advance\cnta 1 \repeat
\end{quote}
```

```
\begin{array}{l} \sum_{n=0}^{15} \frac{(-1)^n}{n!} = 0.36787944117139718991\cdots = \frac{481066515734}{1307674368000} = \frac{34361893981}{93405312000} \\ \sum_{n=0}^{16} \frac{(-1)^n}{n!} = 0.36787944117144498468\cdots = \frac{7697064251745}{20922789888000} = \frac{15549624751}{422682622400} \\ \sum_{n=0}^{17} \frac{(-1)^n}{n!} = 0.36787944117144217323\cdots = \frac{130850092279664}{355687428096000} = \frac{8178130767479}{22230464256000} \\ \sum_{n=0}^{18} \frac{(-1)^n}{n!} = 0.36787944117144232942\cdots = \frac{2355301661033953}{6402373705728000} = \frac{138547156531409}{376610217984000} \\ \sum_{n=0}^{19} \frac{(-1)^n}{n!} = 0.36787944117144232120\cdots = \frac{44750731559645106}{121645100408832000} = \frac{92079694567171}{250298560512000} \\ \sum_{n=0}^{20} \frac{(-1)^n}{n!} = 0.36787944117144232161\cdots = \frac{895014631192902121}{24329902008176640000} = \frac{428236665425369}{11640679464960000} \end{array}
```

We can incorporate an indeterminate if we define \ratio to be a macro with two parameters: \delta f\ratio exp #1#2{\xintDiv{#1}{#2}}% x/n: x=#1, n=#2. Then, if \x expands to some fraction x, the macro

```
\xintRationalSeries {0}{b}{1}{\ratioexp{\x}}
will compute \sum_{n=0}^{n=b} x^n/n!:
  \cnta 0
  \def\ratioexp #1#2{\xintDiv{#1}{#2}}% #1/#2
  \loop
  \noindent
  \sum_{n=0}^{\infty} (.57)^n/n! = \sum_{0.57}^n
       {\xintRationalSeries {0}{\cnta}{1}{\ratioexp{.57}}}\dots$
       \vtop to 5pt {}\endgraf
  \ifnum\cnta<50 \advance\cnta 10 \repeat
\sum_{n=0}^{10} (.57)^n / n! = 1.76826705137947002480668058035714285714285714285714...
\sum_{n=0}^{20} (.57)^n / n! = 1.76826705143373515162089324271187082272833005529082\dots
\sum_{n=0}^{30} (.57)^n / n! = 1.76826705143373515162089339282382144915484884979430...
\sum_{n=0}^{40} (.57)^n / n! = 1.76826705143373515162089339282382144915485219867776\dots
\sum_{n=0}^{50} (.57)^n / n! = 1.76826705143373515162089339282382144915485219867776\dots
```

Observe that in this last example the x was directly inserted; if it had been a more complicated explicit fraction it would have been worthwile to use \ratioexp\x with \x defined to expand to its value. In the further situation where this fraction x is not explicit but itself defined via a complicated, and time-costly, formula, it should be noted that \xintRationalSeries will do again the evaluation of \x for each term of the partial sum. The easiest is thus when x can be defined as an \edef. If however, you are in an expandable-only context and cannot store in a macro like \x the value to be used, a variant of \xintRationalSeries is needed which will first evaluate this \x and then use this result without recomputing it. This is \xintRationalSeriesX, documented next.

Here is a slightly more complicated evaluation:

```
\sum_{n=11}^{21} \frac{11^n}{n!} / \sum_{n=0}^{21} \frac{11^n}{n!} = 0.53907332\dots
\sum_{n=1}^{1} \frac{1^{n}}{n!} / \sum_{n=0}^{1} \frac{1^{n}}{n!} = 0.50000000...
                                                                                                                     \sum_{n=12}^{23} \frac{12^n}{n!} / \sum_{n=0}^{23} \frac{12^n}{n!} = 0.53772178...
\sum_{n=2}^{3} \frac{2^n}{n!} / \sum_{n=0}^{3} \frac{2^n}{n!} = 0.52631578...
                                                                                                                   \sum_{n=13}^{25} \frac{13^n}{n!} / \sum_{n=0}^{25} \frac{13^n}{n!} = 0.53644744...
\sum_{n=3}^{5} \frac{3^n}{n!} / \sum_{n=0}^{5} \frac{3^n}{n!} = 0.53804347...
\sum_{n=4}^{7} \frac{4^n}{n!} / \sum_{n=0}^{7} \frac{4^n}{n!} = 0.54317053...
                                                                                                                \sum_{n=14}^{27} \frac{14^n}{n!} / \sum_{n=0}^{27} \frac{14^n}{n!} = 0.53525726...
                                                                                                                 \sum_{n=15}^{29} \frac{15^n}{n!} / \sum_{n=0}^{29} \frac{15^n}{n!} = 0.53415135...
\sum_{n=5}^{9} \frac{5^{n}}{n!} / \sum_{n=0}^{9} \frac{5^{n}}{n!} = 0.54502576...
                                                                                                                 \sum_{n=16}^{31} \frac{16^n}{n!} / \sum_{n=0}^{31} \frac{16^n}{n!} = 0.53312615...
\sum_{n=6}^{11} \frac{6^n}{n!} / \sum_{n=0}^{11} \frac{6^n}{n!} = 0.54518217...
\sum_{n=7}^{13} \frac{7^n}{n!} / \sum_{n=0}^{13} \frac{7^n}{n!} = 0.54445274...
                                                                                                                \sum_{n=17}^{33} \frac{17^n}{n!} / \sum_{n=0}^{33} \frac{17^n}{n!} = 0.53217628...
                                                                                                                \sum_{n=18}^{35} \frac{18^n}{n!} / \sum_{n=0}^{35} \frac{18^n}{n!} = 0.53129566...
\sum_{n=8}^{15} \frac{8^n}{n!} / \sum_{n=0}^{15} \frac{8^n}{n!} = 0.54327992...
                                                                                                               \sum_{n=19}^{37} \frac{19^n}{n!} / \sum_{n=0}^{37} \frac{19^n}{n!} = 0.53047810...
\sum_{n=9}^{17} \frac{9^n}{n!} / \sum_{n=0}^{17} \frac{9^n}{n!} = 0.54191055...
                                                                                                                   \sum_{n=20}^{39} \frac{20^n}{n!} / \sum_{n=0}^{39} \frac{20^n}{n!} = 0.52971771...
\sum_{n=10}^{19} \frac{10^n}{n!} / \sum_{n=0}^{19} \frac{10^n}{n!} = 0.54048295...
```

## 15.4 \xintRationalSeriesX

 $_{\text{m}}$  Frac Frac  $f f \star$ 

```
Let \ratio be such a two-parameter macro; note the subtle differences between \xintRationalSeries {A}{B}{\first}{\ratio}{\g}.

and \xintRationalSeriesX {A}{B}{\first}{\ratio}{\g}.
```

First the location of braces differ... then, in the former case \first is a no-parameter macro expanding to a fractional number, and in the latter, it is a one-parameter macro which will use \gamma g. Furthermore the X variant will expand \g at the very beginning whereas the former non-X former variant will evaluate it each time it needs it (which is bad if this evaluation is time-costly, but good if \g is a big explicit fraction encapsulated in a macro).

The example will use the macro \xintPowerSeries which computes efficiently exact partial sums of power series, and is discussed in the next section.

```
\def\firstterm #1{1[0]}% first term of the exponential series
% although it is the constant 1, here it must be defined as a
% one-parameter macro. Next comes the ratio function for exp:
\def\ratioexp #1#2{\xintDiv {#1}{#2}}% x/n
% These are the (-1)^{n-1}/n of the log(1+h) series:
% Let L(h) be the first 10 terms of the log(1+h) series and
% let E(t) be the first 10 terms of the exp(t) series.
% The following computes E(L(a/10)) for a=1,...,12.
\begin{multicols}{3}\raggedcolumns
\cnta 0
\loop
\noindent\xintTrunc {18}{%
    \xintRationalSeriesX {0}{9}{\firstterm}{\ratioexp}
       \endgraf
\ifnum\cnta < 12 \advance \cnta 1 \repeat
\end{multicols}
```

These completely exact operations rapidly create numbers with many digits. Let us print in full the raw fractions created by the operation illustrated above:

E(L(1[-1]))=16359144369311788930343108880608763414825073579102349765726131401415910739573920639913787199465741057336677116573252341295218688/1487194942665946638644674560000000000[-90] (length of numerator: 127)

E(L(12[-2]))=16656583357757234467643895619026874191327320993157183247568125775059356018362\( 23193439604540053754226444871502834816644808336288211299845887246066795041160882231219805166\( 227273729660728412213074817261522841754729971712/1487194942665946638644674560000000000[-180] (length of numerator: 217)

E(L(123[-3]))=16701199206005550269986632390690022782662159669686695081451916268879387348622 732699865460786588039790140031169033780259351489004488146989366276335580667381519585306031672 406127856731756929927428636793983034074132050846923834747227198046227719821611171970458736202 25769049115687215712723182386527055033735053312/14871949426659466386446745600000000000[-270] (length of numerator: 307)

We see that the denominators here remain the same, as our input only had various powers of ten as denominators, and xintfrac efficiently assemble (some only, as we can see) powers of ten. Notice that 1 more digit in an input denominator seems to mean 90 more in the raw output. We can check that with some other test cases:

E(L(1/7))=48228203862750885848048032297655163193719083498752126622944863683478921463537652\( \)
0421966954177876452794933/421996783816227187824437252776031227863306380633210580813174165609\( \)
500569367213288120561612881920000000000[0] (length of numerator: 105; length of denominator: 105)

E(L(1/71))=6190039670785350346406550995159476540272948182884398462882888922997238323197498\)
85971940015218249059435720836832839237391067287499316324605873244670430502854291696282116287\)
58603878135499973539887212860467/61040668975799982582643863990035761895246771100033570420271\)
67109220333298498184289107451083577982695694446256675834390041749715017225626389830761170775\)
7919998778523559418340083473473151235522560000000000[0] (length of numerator: 203; length of denominator: 203)

E(L(1/712))=3003564353778406020559670408411885925389093114199308387996560136260710297841742 496819290884958041362038132421744055614153154268292413172870530372734533290558141538915173252 756941123200263645694953665349180314390511046104875297961920582057259996416578066159049290482 98946463533146662233869249/299935178105220909766968489591763105361775507557039697364359215352 224604108923285325397380419112021214124247158817340492547166400824709873409851519325042814942 240645967888744414705331478482078635497788470006171032646666387826770190191301139308374215312 8104780620259661029140175257600000000000[0] (length of numerator: 288; length of denominator: 288)

Thus decimal numbers such as 0.123 (equivalently 123[-3]) give less computing intensive tasks than fractions such as 1/712: in the case of decimal numbers the (raw) denominators originate in the coefficients of the series themselves, powers of ten of the input within brackets being treated separately. And even then the numerators will grow with the size of the input in a sort of linear way, the coefficient being given by the order of series: here 10 from the log and 9 from the exp, so 90. One more digit in the input means 90 more digits in the numerator of the output: obviously we can not go on composing such partial sums of series and hope that xint will joyfully do all at the speed of light!

Hence, truncating the output (or better, rounding) is the only way to go if one needs a general calculus of special functions. This is why the package <a href="mailto:xintseries">xintseries</a> provides, besides \xintSeries, \xintFxPtPowerSeries which compute exact sums, \xintFxPtPowerSeries for fixed-point computations and a (tentative naive) \xintFloatPowerSeries.

#### 15.5 \xintPowerSeries

\xintPowerSeries{A}{B}{\coeff}{f} evaluates the sum  $\sum_{n=A}^{n=B} \operatorname{coeff}{n} \cdot f^n$ . The initial and final indices are given to a \numexpr expression. The \coeff macro (which, as argument to \xintPowerSeries)

is expanded only at the time  $\coeff{n}$  is needed) should be defined as a one-parameter expandable macro, its input will be an explicit number.

The f can be either a fraction directly input or a macro  $\$ f expanding to such a fraction. It is actually more efficient to encapsulate an explicit fraction f in such a macro, if it has big numerators and denominators ('big' means hundreds of digits) as it will then take less space in the processing until being (repeatedly) used.

This macro computes the *exact* result (one can use it also for polynomial evaluation), using a Horner scheme which helps avoiding a denominator build-up (this problem however, even if using a naive additive approach, is much less acute since release 1.1 and its new policy regarding \xint-Add).

```
\def\geom #1{1[0]} % the geometric series
\def\f {5/17[0]}
\[ \sum_{n=0}^{n=20} \Bigl(\frac 5{17}\Bigr)^n
=\xintFrac{\xintIrr{\xintPowerSeries {0}{20}{\geom}{\f}}}
=\xintFrac{\xinttheexpr (17^21-5^21)/12/17^20\relax}\]
```

$$\sum_{n=0}^{n=20} \left(\frac{5}{17}\right)^n = \frac{5757661159377657976885341}{4064231406647572522401601} = \frac{69091933912531895722624092}{48770776879770870268819212}$$

$$\log 2 \approx \sum_{n=1}^{20} \frac{1}{n \cdot 2^n} = \frac{42299423848079}{61025172848640}$$
 
$$\log 2 \approx \sum_{n=1}^{50} \frac{1}{n \cdot 2^n} = \frac{60463469751752265663579884559739219}{87230347965792839223946208178339840}$$

```
1. 0.500000000000...
                              11. 0.693109245355...
                                                            21. 0.693147159757...
2. 0.625000000000...
                             12. 0.693129590407...
                                                            22. 0.693147170594...
3. 0.666666666666...
                             13. 0.693138980431...
                                                            23. 0.693147175777...
                             14. 0.693143340085...
4. 0.682291666666...
                                                           24. 0.693147178261...
5. 0.688541666666...
                            15. 0.693145374590...
                                                           25. 0.693147179453...
                             16. 0.693146328265...
                                                           26. 0.693147180026...
6. 0.691145833333...
7. 0.692261904761...
                             17. 0.693146777052...
                                                            27. 0.693147180302...
8. 0.692750186011...
                              18. 0.693146988980...
                                                            28. 0.693147180435...
9. 0.692967199900...
                              19. 0.693147089367...
                                                            29. 0.693147180499...
10. 0.693064856150...
                              20. 0.693147137051...
                                                            30. 0.693147180530...
```

```
% the above gives (-1)^n/(2n+1). The sign being in the denominator,  
**** no [0] should be added ****,  
% else nothing is guaranteed to work (even if it could by sheer luck)  
% Notice in passing this aspect of \numexpr:  
**** \numexpr -(1)\relax is ilegal !!! ****  
\def\f {1/25[0]}% 1/5^2 \[\mathrm{Arctg}(\frac15)\approx \frac15\sum_{n=0}^{15} \frac{(-1)^n}{(2n+1)25^n} = \xintFrac{\xintIrr {\xintDiv {\xintPowerSeries {0}{15}{\centex}}}\]

Arctg(\frac{1}{5}) \approx \frac{1}{5} \sum_{n=0}^{15} \frac{(-1)^n}{(2n+1)25^n} = \frac{165918726519122955895391793269168}{840539304153062403202056884765625}
```

## 15.6 \xintPowerSeriesX

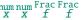

This is the same as \xintPowerSeries apart from the fact that the last parameter f is expanded once and for all before being then used repeatedly. If the f parameter is to be an explicit big fraction with many (dozens) digits, rather than using it directly it is slightly better to have some macro \g defined to expand to the explicit fraction and then use \xintPowerSeries with \g; but if f has not yet been evaluated and will be the output of a complicated expansion of some \f, and if, due to an expanding only context, doing \edef\g{\f} is no option, then \xintPowerSeriesX should be used with \f as last parameter.

```
% These are the (-1)^{n-1}/n of the \log(1+h) series:
% Let L(h) be the first 10 terms of the log(1+h) series and
% let E(t) be the first 10 terms of the exp(t) series.
% The following computes L(E(a/10)-1) for a=1,..., 12.
\begin{multicols}{3}\raggedcolumns
\cnta 1
\loop
\noindent\xintTrunc {18}{%
  \xintPowerSeriesX {1}{10}{\coefflog}
     {\bf ational Series \{0\}\{9\}\{1[0]\}\{ratioexp\{the\cnta[-1]\}\}\}}
     {1}}}\dots
\endgraf
\ifnum\cnta < 12 \advance \cnta 1 \repeat
\end{multicols}
```

## 15.7 \mintFxPtPowerSeries

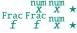

 $\begin{array}{l} \text{$$ \sum_{n=A}^{n=B} \operatorname{Coeff}\{n\} \cdot f^n$ with each term of the series truncated to D digits after the decimal point. As usual, A and B are completely expanded through their inclusion in a `numexpr expression. Regarding D it will be similarly be expanded each time it is used inside an `xintTrunc. The one-parameter macro `coeff is similarly expanded at the time it is used inside the computations. Idem for f. If f itself is some complicated macro it is thus better to use the variant `xintFxPtPowerSeriesX* which expands it first and then uses the result of that expansion. \\ \end{array}$ 

The current (1.04) implementation is: the first power  $f^A$  is computed exactly, then truncated. Then each successive power is obtained from the previous one by multiplication by the exact value of f, and truncated. And  $coeff{n} \cdot f^n$  is obtained from that by multiplying by  $coeff{n}$  (untruncated) and then truncating. Finally the sum is computed exactly. Apart from that \xintFxPtPowerSeries (where FxPt means `fixed-point') is like \xintPowerSeries.

There should be a variant for things of the type  $\sum \mathsf{c_n} rac{f^n}{\mathsf{n}!}$  to avoid having to compute the factorial from scratch at each coefficient, the same way \xintFxPtPowerSeries does not compute f^n from scratch at each n. Perhaps in the next package release.

```
0.60653056795634920635
1,000000000000000000000
                                                              0.60653065971263344622
0.50000000000000000000
                               0.60653066483754960317
                                                              0.60653065971263342289
0.62500000000000000000
                               0.60653065945526069224
                                                              0.60653065971263342361
0.6041666666666666667
                               0.60653065972437513778
                                                              0.60653065971263342359
0.60677083333333333333
                               0.60653065971214266299
                                                              0.60653065971263342359
0.6065104166666666667
                               0.60653065971265234943
                                                              0.60653065971263342359
0.6065321180555555555
                               0.60653065971263274611
  \def\coeffexp #1{1/\xintiiFac {#1}[0]}% 1/n!
  \left( -\frac{1}{2} \right)  [0] for faster input parsing
  \cnta 0 % previously declared \count register
  \noindent\loop
  \star {\coeffexp}{\f}{20}
  \ifnum\cnta<19 \advance\cnta 1 \repeat\par
  \xintFxPtPowerSeries {0}{19}{\coeffexp}{\f}{25}=0.6065306597126334236037992
```

It is no difficulty for xintfrac to compute exactly, with the help of \xintPowerSeries, the nineteenth partial sum, and to then give (the start of) its exact decimal expansion:

```
38682746160036397317757
\times \mathbb{1}^{0}{19}{\operatorname{coeffexp}} =
                                              63777066403145711616000
= 0.606530659712633423603799152126...
```

Thus, one should always estimate a priori how many ending digits are not reliable: if there are N terms and N has k digits, then digits up to but excluding the last k may usually be trusted. If we are optimistic and the series is alternating we may even replace N with  $\sqrt{\mathbb{N}}$  to get the number k of digits possibly of dubious significance.

## 15.8 \xintFxPtPowerSeriesX

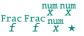

 $\xintFxPtPowerSeriesX{A}{B}{\coeff}{\f}{D} computes, exactly as <math>\xintFxPtPowerSeries$ , the sum of  $\operatorname{coeff}\{n\} \cdot \operatorname{f^n} from n=A$  to n=B with each term of the series being truncated to D digits after the decimal point. The sole difference is that f is first expanded and it is the result of this which is used in the computations.

```
Let us illustrate this on the numerical exploration of the identity
\log(1+x) = -\log(1/(1+x))
```

Let  $L(h)=\log(1+h)$ , and D(h)=L(h)+L(-h/(1+h)). Theoretically thus, D(h)=0 but we shall evaluate L(h) and -h/(1+h) keeping only 10 terms of their respective series. We will assume h < 0.5. With only ten terms kept in the power series we do not have quite 3 digits precision as  $2^{10} = 1024$ . So it wouldn't make sense to evaluate things more precisely than, say circa 5 digits after the decimal points.

```
\cnta 0
\begin{multicols}2
\loop
\noindent \hbox to 2.5cm {\hss\texttt{D(\the\cnta/100): }}%
\xintAdd {\xintFxPtPowerSeriesX {1}{10}{\coefflog}{\the\cnta [-2]}{5}}
     {\xintFxPtPowerSeriesX {1}{10}{\coefflog}
```

```
{\xintFxPtPowerSeriesX {1}{10}{\coeffalt}{\the\cnta [-2]}{5}}
{5}}\endgraf
\ifnum\cnta < 49 \advance\cnta 7 \repeat
\end{multicols}

D(0/100): 0/1[0]

D(28/100): 4/1[-5]

D(7/100): 2/1[-5]

D(14/100): 2/1[-5]

D(21/100): 3/1[-5]

D(49/100): 4/2/1[-5]
```

Let's say we evaluate functions on [-1/2,+1/2] with values more or less also in [-1/2,+1/2] and we want to keep 4 digits of precision. So, roughly we need at least 14 terms in series like the geometric or log series. Let's make this 15. Then it doesn't make sense to compute intermediate summands with more than 6 digits precision. So we compute with 6 digits precision but return only 4 digits (rounded) after the decimal point. This result with 4 post-decimal points precision is then used as input to the next evaluation.

```
\begin{multicols}2
\loop
\noindent \hbox to 2.5cm {\hss\texttt{D(\the\cnta/100): }}%
\dtt{\xintRound{4}
{\xintAdd {\xintFxPtPowerSeriesX {1}{15}{\coefflog}{\the\cnta [-2]}{6}}
          {\xintFxPtPowerSeriesX {1}{15}{\coefflog}
                 {\xintRound {4}{\xintFxPtPowerSeriesX {1}{15}{\coeffalt}
                                {\theta = [-2]}{6}}
}}\endgraf
\ifnum\cnta < 49 \advance\cnta 7 \repeat
\end{multicols}
  D(0/100): 0
                                                   D(28/100): -0.0001
  D(7/100): 0.0000
                                                   D(35/100): -0.0001
                                                   D(42/100): -0.0000
 D(14/100): 0.0000
 D(21/100): -0.0001
                                                   D(49/100): -0.0001
```

Not bad... I have cheated a bit: the `four-digits precise' numeric evaluations were left unrounded in the final addition. However the inner rounding to four digits worked fine and made the next step faster than it would have been with longer inputs. The morale is that one should not use the raw results of  $\xintFxPtPowerSeriesX$  with the D digits with which it was computed, as the last are to be considered garbage. Rather, one should keep from the output only some smaller number of digits. This will make further computations faster and not less precise. I guess there should be some macro to do this final truncating, or better, rounding, at a given number D' $\xit D$  of digits. Maybe for the next release.

## 15.9 \mintFloatPowerSeries

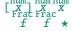

In the current, preliminary, version, no attempt has been made to try to guarantee to the final result the precision P. Rather, P is used for all intermediate floating point evaluations. So rounding errors will make some of the last printed digits invalid. The operations done are first the evaluation of  $f^A$  using  $\pi$  wintFloatPow, then each successive power is obtained from this first one by multiplication by f using  $\pi$  wintFloatMul, then again with  $\pi$  this is multiplied with  $\theta$ , and the sum is done adding one term at a time with  $\pi$  to sum up, this is just the naive transformation of  $\pi$  wintFxPtPowerSeries from fixed point to floating point.

```
\def\coefflog #1{\the\numexpr\ifodd#1 1\else-1\fi\relax/#1[0]}%
\xintFloatPowerSeries [8]{1}{30}{\coefflog}{-1/2[0]}
-6.9314718e-1
```

### 15.10 \xintFloatPowerSeriesX

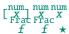

 $\xintFloatPowerSeriesX[P]{A}{B}{\coeff}{f} is like \xintFloatPowerSeries with the difference that f is expanded once and for all at the start of the computation, thus allowing efficient chaining of such series evaluations.$ 

```
\def\coeffexp #1{1/\xintiiFac {#1}[0]}% 1/n! (exact, not float)
\def\coefflog #1{\the\numexpr\ifodd#1 1\else-1\fi\relax/#1[0]}%
\xintFloatPowerSeriesX [8]{0}{30}{\coeffexp}
    {\xintFloatPowerSeries [8]{1}{30}{\coefflog}{-1/2[0]}}
5.0000001e-1
```

# 15.11 Computing $\log 2$ and $\pi$

In this final section, the use of  $\xintFxPtPowerSeries$  (and  $\xintPowerSeries$ ) will be illustrated on the (expandable... why make things simple when it is so easy to make them difficult!) computations of the first digits of the decimal expansion of the familiar constants  $\log 2$  and  $\pi$ .

```
Let us start with \log 2. We will get it from this formula (which is left as an exercise): \log(2) = -2 \log(1-13/256) - 5 \log(1-1/9)
```

The number of terms to be kept in the log series, for a desired precision of 10^{-D} was roughly estimated without much theoretical analysis. Computing exactly the partial sums with \xintPowerSeries and then printing the truncated values, from D=0 up to D=100 showed that it worked in terms of quality of the approximation. Because of possible strings of zeroes or nines in the exact decimal expansion (in the present case of log 2, strings of zeroes around the fourtieth and the sixtieth decimals), this does not mean though that all digits printed were always exact. In the end one always end up having to compute at some higher level of desired precision to validate the earlier result.

Then we tried with  $\xintFxPtPowerSeries$ : this is worthwile only for D's at least 50, as the exact evaluations are faster (with these short-length f's) for a lower number of digits. And as expected the degradation in the quality of approximation was in this range of the order of two or three digits. This meant roughly that the 3+1=4 ending digits were wrong. Again, we ended up having to compute with five more digits and compare with the earlier value to validate it. We use truncation rather than rounding because our goal is not to obtain the correct rounded decimal expansion but the correct exact truncated one.

```
\left(\frac{1}{\mu}\right)^{1/\mu} \left(\frac{1}{\mu}\right)^{1/\mu}
\def\xa {13/256[0]}\% we will compute \log(1-13/256)
\def\xb {1/9[0]}\%
                     we will compute log(1-1/9)
\def\LogTwo #1%
% get log(2) = -2log(1-13/256) - 5log(1-1/9)
{% we want to use \printnumber, hence need something expanding in two steps
\% only, so we use here the \romannumeralO method
 \romannumeral0\expandafter\LogTwoDoIt \expandafter
   % Nb Terms for 1/9:
  {\theta \neq 1*150/143\exp{\text{andafter}}}
   % Nb Terms for 13/256:
  {\theta \neq 1*100/129}\exp 41*100/129
   % We print #1 digits, but we know the ending ones are garbage
 {\theta \neq 1\  \  } allows #1 to be a count register
}%
\def\LogTwoDoIt #1#2#3%
% #1=nb of terms for 1/9, #2=nb of terms for 13/256,
{% #3=nb of digits for computations, also used for printing
 \xinttrunc {#3} % lowercase form to stop the \romannumeral0 expansion!
 {\xintAdd
  {\xintMul {2}{\xintFxPtPowerSeries {1}{#2}{\coefflog}{\xa}{#3}}}
```

```
}%
  }%
  \noindent $\log 2 \approx \LogTwo {60}\dots$\endgraf
  \noindent\phantom{$\log 2$}${}\approx{}$\printnumber{\LogTwo {65}}\dots\endgraf
  \noindent\phantom{$\log 2$}${}\approx{}$\printnumber{\LogTwo {70}}\dots\endgraf
\log 2 \approx 0.693147180559945309417232121458176568075500134360255254120484\dots
     \approx 0.69314718055994530941723212145817656807550013436025525412068000711...
     \approx 0.6931471805599453094172321214581765680755001343602552541206800094933723...
```

Here is the code doing an exact evaluation of the partial sums. We have added a +1 to the number of digits for estimating the number of terms to keep from the log series: we experimented that this gets exactly the first D digits, for all values from D=0 to D=100, except in one case (D=40) where the last digit is wrong. For values of D higher than 100 it is more efficient to use the code using \xintFxPtPowerSeries.

```
\def\LogTwo #1\% get log(2) = -2log(1-13/256) - 5log(1-1/9)
{%
    \romannumeral0\expandafter\LogTwoDoIt \expandafter
    {\theta \neq 0.143\expandafter}
    {\theta \neq 0/129}\exp(41+1)*100/129\exp(41+1)*100/129
    {\the\numexpr #1\relax}%
}%
\def\LogTwoDoIt #1#2#3%
   #3=nb of digits for truncating an EXACT partial sum
 \xinttrunc {#3}
    {\xintAdd
      {\xintMul {2}{\xintPowerSeries {1}{#2}{\coefflog}{\xa}}}
      {\xintMul {5}{\xintPowerSeries {1}{\#1}{\coefflog}{\xb}}}\%
    }%
}%
```

Let us turn now to Pi, computed with the Machin formula (but see also the approach via the Brent-Salamin algorithm with \xintfloatexpr) Again the numbers of terms to keep in the two arctg series were roughly estimated, and some experimentations showed that removing the last three digits was enough (at least for D=0-100 range). And the algorithm does print the correct digits when used with D=1000 (to be convinced of that one needs to run it for D=1000 and again, say for D=1010.) A theoretical analysis could help confirm that this algorithm always gets better than 10^{-D} precision, but again, strings of zeroes or nines encountered in the decimal expansion may falsify the ending digits, nines may be zeroes (and the last non-nine one should be increased) and zeroes may be nine (and the last non-zero one should be decreased).

```
\def\coeffarctg #1{\the\numexpr\ifodd#1 -1\else1\fi\relax/%
                               \def\xa {1/25[0]}\%
                   1/5^2, the [0] for faster parsing
\def\xb {1/57121[0]}\% 1/239^2, the [0] for faster parsing
\def\Machin #1{% #1 may be a count register, \Machin {\mycount} is allowed
   \romannumeral0\expandafter\MachinA \expandafter
   % number of terms for arctg(1/5):
   {\theta \neq 0 } {\theta \in \mathbb{R}^{-1}} 
   % number of terms for arctg(1/239):
   % do the computations with 3 additional digits:
   {\the\numexpr #1+3\expandafter}\expandafter
   % allow #1 to be a count register:
   {\the\numexpr #1\relax }}%
\def\MachinA #1#2#3#4%
{\xinttrunc {#4}
{\xintSub}
 {\tilde{16/5}} \propto {0}{\#1}{\operatorname{16/5}}
```

```
}}%
  \begin{framed}
    [ \pi = \mathcal{60} \
  \end{framed}
            \pi = 3.141592653589793238462643383279502884197169399375105820974944...
  Here is a variant\MachinBis, which evaluates the partial sums exactly using \xintPowerSeries,
before their final truncation. No need for a ``+3'' then.
  \def\MachinBis #1{% #1 may be a count register,
  % the final result will be truncated to #1 digits post decimal point
      \romannumeral0\expandafter\MachinBisA \expandafter
      % number of terms for arctg(1/5):
      {\the\numexpr #1*5/7\expandafter}\expandafter
      % number of terms for arctg(1/239):
      {\theta \neq 1*10/45}\exp{dafter}
       % allow #1 to be a count register:
      {\the\numexpr #1\relax }}%
  \def\MachinBisA #1#2#3%
  {\xinttrunc {#3} %
   {\xintSub
     {\xintMul {16/5}{\xintPowerSeries {0}{#1}{\coeffarctg}{\xa}}}
     {\xintMul}{4/239}{\xintPowerSeries {0}{#2}{\coeffarctg}{\xb}}}%
  Let us use this variant for a loop showing the build-up of digits:
  \begin{multicols}{2}
    \cnta 0 % previously declared \count register
    \loop \noindent
         \centeredline{\dtt{\MachinBis{\cnta}}}%
    \advance\cnta 1 \repeat
  \end{multicols}
                                                             3.141592653589793
                      3.
                                                             3.1415926535897932
                      3.1
                                                            3.14159265358979323
                     3.14
                                                            3.141592653589793238
                     3.141
                                                           3.1415926535897932384
                    3.1415
                                                           3.14159265358979323846
                    3.14159
                                                          3.141592653589793238462
                   3.141592
                                                          3.1415926535897932384626
                  3.1415926
                                                         3.14159265358979323846264
                  3.14159265
                                                         3.141592653589793238462643
                  3.141592653
                                                        3.1415926535897932384626433
                 3.1415926535
                                                        3.14159265358979323846264338
                 3.14159265358
                                                       3.141592653589793238462643383
                3.141592653589
                                                       3.1415926535897932384626433832
                3.1415926535897
                                                      3.14159265358979323846264338327
               3.14159265358979
                                                      3.141592653589793238462643383279
  You want more digits and have some time? compile this copy of the \Machin with etex (or pdftex):
  % Compile with e-TeX extensions enabled (etex, pdftex, ...)
  \input xintfrac.sty
  \input xintseries.sty
```

% pi = 16 Arctg(1/5) - 4 Arctg(1/239) (John Machin's formula)

```
\t \ \the\numexpr 2*#1+1\relax [0]}%
\def\xa {1/25[0]}\%
\def\xb {1/57121[0]}%
\def\Machin #1{%
  \romannumeral0\expandafter\MachinA \expandafter
  {\the\numexpr (#1+3)*5/7\expandafter}\expandafter
  {\theta \neq 0.45\
  {\the\numexpr #1+3\expandafter}\expandafter
  {\the\numexpr #1\relax }}%
\def\MachinA #1#2#3#4%
{\xinttrunc {#4}
{\xintSub
 }}%
\pdfresettimer
fdef\Z {Machin {1000}}
\odef\W {\the\pdfelapsedtime}
\message{\Z}
\mbox{$\mathbb{2}_{\mathbb{Z}}$ seconds.}
\bye
```

This will log the first 1000 digits of  $\pi$  after the decimal point. On my laptop (a 2012 model) this took about 5.05 seconds last time I tried. <sup>79</sup> 80

As mentioned in the introduction, the file pi.tex by D. Roegel shows that orders of magnitude faster computations are possible within  $T_{\overline{L}}X$ , but recall our constraints of complete expandability and be merciful, please.

Why truncating rather than rounding? One of our main competitors on the market of scientific computing, a canadian product (not encumbered with expandability constraints, and having barely ever heard of TeX;-), prints numbers rounded in the last digit. Why didn't we follow suit in the macros \xintFxPtPowerSeries and \xintFxPtPowerSeriesX? To round at D digits, and excluding a rewrite or cloning of the division algorithm which anyhow would add to it some overhead in its final steps, xintfrac needs to truncate at D+1, then round. And rounding loses information! So, with more time spent, we obtain a worst result than the one truncated at D+1 (one could imagine that additions and so on, done with only D digits, cost less; true, but this is a negligeable effect per summand compared to the additional cost for this term of having been truncated at D+1 then rounded). Rounding is the way to go when setting up algorithms to evaluate functions destined to be composed one after the other: exact algebraic operations with many summands and an f variable which is a fraction are costly and create an even bigger fraction; replacing f with a reasonable rounding, and rounding the result, is necessary to allow arbitrary chaining.

But, for the computation of a single constant, we are really interested in the exact decimal expansion, so we truncate and compute more terms until the earlier result gets validated. Finally if we do want the rounding we can always do it on a value computed with D+1 truncation.

<sup>79</sup> With 1.09i and earlier xint, this used to be 42 seconds; starting with 1.09j, and prior to 1.2, it was 16 seconds (this was probably due to a more efficient division with denominators at most 9999). The 1.2 xintcore achieves a further gain at 5.6 seconds. 80 With \xintDigits :=1001\relax, the non-optimized implementation with the iter of xintexpr fame using the Brent-Salamin algorithm, took, last time I tried (1.2i), about 7 seconds on my laptop (the last two digits were wrong, which is ok as they serve as guard digits), and for obtaining about 500 digits, it was about 1.7s. This is not bad, taking into account that the syntax is almost free rolling speech, contrarily to the code above for the Machin formula computation; we would like to use the quadratically convergent Brent-Salamin algorithm for more digits, but with such computations with numbers of one thousand digits we are beyond the border of the reasonable range for xint. Innocent people not knowing what it means to compute with TEX, and with the extra constraint of expandability will wonder why this is at least thousands of times slower than with any other language (with a little Python program using the Decimal library, I timed the Brent-Salamin algorithm to 4.4ms for about 1000 digits and 1.14ms for 500 digits.) I will just say that for example digits are represented and manipulated via their ascii-code! all computations must convert from ascii-code to cpu words; furthermore nothing can be stored away. And there is no memory storage with 0(1) time access... if expandability is to be verified.

# 16 Macros of the xintcfrac package

| . 1  | Package overview 168 | .16 | \xintCtoCv                              |
|------|----------------------|-----|-----------------------------------------|
| . 2  | \xintCFrac 173       | .17 | \xintGCtoCv                             |
| .3   | \xintGCFrac 173      | .18 | \xintFtoCv                              |
| .4   | \xintGGCFrac 174     | .19 | \xintFtoCCv                             |
| . 5  | \xintGCtoGCx 174     | .20 | \xintCntoF 178                          |
| .6   | \xintFtoC174         | .21 | \xintGCntoF                             |
| .7   | \xintFtoCs           | .22 | \xintCntoCs                             |
| .8   | \xintFtoCx           | .23 | \xintCntoGC                             |
| .9   | \xintFtoGC           | .24 | \xintGCntoGC 180                        |
| .10  | \xintFGtoC 175       | .25 | \xintCstoGC 180                         |
| .11  | \xintFtoCC           | .26 | \xintiCstoF, \xintiGCtoF, \xintiCstoCv, |
| . 12 | \xintCstoF 176       |     | \xintiGCtoCv 180                        |
| .13  | \xintCtoF 176        | .27 | \xintGCtoGC180                          |
| . 14 | \xintGCtoF           | .28 | Euler's number e 180                    |
| .15  | \xintCstoCv          |     |                                         |

First version of this package was included in release 1.04 (2013/04/25) of the xint bundle. It was kept almost unchanged until 1.09m of 2014/02/26 which brought some new macros: \xintFtoC, \xintCtoF, \xintCtoCv, dealing with sequences of braced partial quotients rather than comma separated ones, \xintFGtoC which is to produce ``guaranteed'' coefficients of some real number known approximately, and \xintGGCFrac for displaying arbitrary material as a continued fraction; also, some changes to existing macros: \xintFtoCs and \xintCntoCs insert spaces after the commas, \xintCstoF and \xintCstoCv authorize spaces in the input also before the commas.

Note: \xintCstoF and \xintCstoCv create a partial dependency on xinttools (its \xintCSVtoList.) This section contains:

- 1. an overview of the package functionalities,
- 2. a description of each one of the package macros,
- 3. further illustration of their use via the study of the convergents of e.

## 16.1 Package overview

The package computes partial quotients and convergents of a fraction, or conversely start from coefficients and obtain the corresponding fraction; three macros \mintCFrac, \mintGCFrac and \mintGCFrac are for typesetting (the first two assume that the coefficients are numeric quantities acceptable by the macros \mintFrac macro, the last one will display arbitrary material), the others can be nested (if applicable) or see their outputs further processed by other macros from the macros of macros of macros dealing with sequences of braced items or comma separated lists.

A simple continued fraction has coefficients  $[c0,c1,\ldots,cN]$  (usually called partial quotients, but I dislike this entrenched terminology), where c0 is a positive or negative integer and the others are positive integers.

Typesetting is usually done via the amsmath macro \cfrac:

```
\[ c_0 + \cfrac{1}{c_1+\cfrac1{c_2+\cfrac1{c_3+\cfrac1{\ddots}}}}\]
```

$$c_{0} + \frac{1}{c_{1} + \frac{1}{c_{2} + \frac{1}{c_{3} + \frac{1}{\cdots}}}}$$

Here is a concrete example:

\[\xintFrac {208341/66317}=\xintCFrac {208341/66317}\]%

$$\frac{208341}{66317} = 3 + \frac{1}{7 + \frac{1}{15 + \frac{1}{292 + \frac{1}{2}}}}$$

But it is the macro \mintCFrac which did all the work of computing the continued fraction and using \cfrac from amsmath to typeset it.

A *generalized* continued fraction has the same structure but the numerators are not restricted to be 1, and numbers used in the continued fraction may be arbitrary, also fractions, irrationals, complex, indeterminates.<sup>81</sup> The *centered* continued fraction is an example:

\[\xintFrac {915286/188421}=\xintGCFrac {5+-1/7+1/39+-1/53+-1/13} =\xintCFrac {915286/188421}\]

$$\frac{915286}{188421} = 5 - \frac{1}{7 + \frac{1}{39 - \frac{1}{13}}} = 4 + \frac{1}{1 + \frac{1}{6 + \frac{1}{1 + \frac{1}{11 + \frac{1}{11$$

The macro \mintGCFrac, contrarily to \mintCFrac, does not compute anything, it just typesets starting from a generalized continued fraction in inline format, which in this example was input literally. We also used \mintCFrac for comparison of the two types of continued fractions.

To let T<sub>F</sub>X compute the centered continued fraction of f there is \xintFtoCC:

 $\[ \xintFrac {915286/188421} \to \xintFtoCC {915286/188421} \]$ 

$$\frac{915286}{188421} \rightarrow 5 + -1/7 + 1/39 + -1/53 + -1/13$$

The package macros are expandable and may be nested (naturally \xintCFrac and \xintGCFrac must be at the top level, as they deal with typesetting).

\[\xintGCFrac {\xintFtoCC{915286/188421}}\]

$$5 - \frac{1}{7 + \frac{1}{39 - \frac{1}{53 - \frac{1}{13}}}}$$

<sup>&</sup>lt;sup>81</sup> xintcfrac may be used with indeterminates, for basic conversions from one inline format to another, but not for actual computations. See \xintGGCFrac.

The `inline' format expected on input by \xintGCFrac is

$$a_0 + b_0/a_1 + b_1/a_2 + b_2/a_3 + \cdots + b_{n-2}/a_{n-1} + b_{n-1}/a_n$$

Fractions among the coefficients are allowed but they must be enclosed within braces. Signed integers may be left without braces (but the + signs are mandatory). No spaces are allowed around the plus and fraction symbols. The coefficients may themselves be macros, as long as these macros are f-expandable.

\[\xintFrac{\xintGCtoF {1+-1/57+\xintPow {-3}{7}/\xintiQuo {132}{25}}}

= \xintGCFrac {1+-1/57+\xintPow {-3}{7}/\xintiiQuo {132}{25}}\]

$$\frac{1907}{1902} = 1 - \frac{1}{57 - \frac{2187}{5}}$$

To compute the actual fraction one has \xintGCtoF:

$$\frac{1907}{1902}$$

For non-numeric input there is \xintGGCFrac.

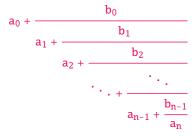

For regular continued fractions, there is a simpler comma separated format:

 $[-7,6,19,1,33\to\xintFrac{\xintCstoF}{-7,6,19,1,33}}=\xintCFrac{\xintCstoF}{-7,6,19,1,33}}$ 

$$\begin{array}{c} \text{ic}\{\text{xintCstof}\{-7,6,19,1,33\}\}=\text{xintCFrac}\{\text{xintCstof}\} \\ -7,6,19,1,33 \rightarrow \frac{-28077}{4108} = -7 + \frac{1}{6 + \frac{1}{19 + \frac{1}{33}}} \\ \end{array}$$

The macro \xintFtoCs produces from a fraction f the comma separated list of its coefficients.

 $\[ \ 1084483/398959 = [\xintFtoCs{1084483/398959}] \]$ 

$$\frac{1084483}{398959} = [2, 1, 2, 1, 1, 4, 1, 1, 6, 1, 1, 8, 1, 1, 10, 2]$$

If one prefers other separators, one can use the two arguments macros \xintFtoCx whose first argument is the separator (which may consist of more than one token) which is to be used.

 $\[ xintFrac{2721/1001} = xintFtoCx {+1/(}{2721/1001}) \cdots) \]$ 

$$\frac{2721}{1001} = 2 + 1/(1 + 1/(2 + 1/(1 + 1/(1 + 1/(4 + 1/(1 + 1/(1 + 1/(6 + 1/(2) \cdots)$$

This allows under Plain T<sub>F</sub>X with amstex to obtain the same effect as with MT<sub>F</sub>X+\amsmath+\xintCFrac: \$\$\xintFwOver{2721/1001}=\xintFtoCx {+\cfrac1\\ }{2721/1001}\endcfrac\$\$

As a shortcut to \xintFtoCx with separator 1+/, there is \xintFtoGC:

2721/1001=\xintFtoGC {2721/1001}

2721/1001=2+1/1+1/2+1/1+1/1+1/4+1/1+1/1+1/6+1/2 Let us compare in that case with the output of \xintFtoCC:

2721/1001=\xintFtoCC {2721/1001}

 $\frac{2721}{1001} = 3 + \frac{1}{4} + \frac{1}{2} + \frac{1}{5} + \frac{1}{2} + \frac{1}{7} + \frac{1}{2}$  To obtain the coefficients as a sequence of braced numbers, there is \xintFtoC (this is a shortcut for \xintFtoCx {}). This list (sequence) may then be manipulated using the various macros of xinttools such as the non-expandable macro \xint-AssignArray or the expandable \xintApply and \xintListWithSep.

Conversely to go from such a sequence of braced coefficients to the corresponding fraction there is \xintCtoF.

The `\printnumber' (subsection 1.3) macro which we use in this document to print long numbers can also be useful on long continued fractions.

```
\printnumber{\xintFtoCC {35037018906350720204351049/244241737886197404558180}}
```

143 + 1/2 + 1/5 + -1/4 + -1/4 + -1/4 + -1/3 + 1/2 + 1/2 + 1/6 + -1/22 + 1/2 + 1/10 + -1/5 + -1/11 + -1/3 + 1/4 + -1/2 + 1/2 + 1/4 + 2/2 + 1/4 + 2/2 + 2/2 + 2/2 + 2/2 + 2/2 + 2/2 + 2/2 + 2/2 + 2/2 + 2/2 + 2/2 + 2/2 + 2/2 + 2/2 + 2/2 + 2/2 + 2/2 + 2/2 + 2/2 + 2/2 + 2/2 + 2/2 + 2/2 + 2/2 + 2/2 + 2/2 + 2/2 + 2/2 + 2/2 + 2/2 + 2/2 + 2/2 + 2/2 + 2/2 + 2/2 + 2/2 + 2/2 + 2/2 + 2/2-1/2+1/23+1/3+1/8+-1/6+-1/9 If we apply \xintGCtoF to this generalized continued fraction, we discover that the original fraction was reducible:

```
\xintGCtoF {143+1/2+...+-1/9}=2897319801297630107/20197107104701740
```

When a generalized continued fraction is built with integers, and numerators are only 1's or  $-\lambda$ 1's, the produced fraction is irreducible. And if we compute it again with the last sub-fraction omitted we get another irreducible fraction related to the bigger one by a Bézout identity. Doing this here we get:

\xintGCtoF {143+1/2+...+-1/6}=328124887710626729/2287346221788023 and indeed:

```
 \begin{vmatrix} 2897319801297630107 & 328124887710626729 \\ 20197107104701740 & 2287346221788023 \end{vmatrix} = 1
```

The various fractions obtained from the truncation of a continued fraction to its initial terms are called the convergents. The macros of xintcfrac such as \xintFtoCv, \xintFtoCv, and others which compute such convergents, return them as a list of braced items, with no separator (as does \xintFtoC for the partial quotients). Here is an example:

```
\[ \xintFrac{915286/188421}\to \]
```

 $\label{limit} $$ \tilde{U} \to \mathbb{R}, {\tilde{\Omega}_{xintApply}} \to \mathbb{R}^{286/188421}} \]$ 

```
\frac{915286}{188421} \rightarrow 4,\, 5,\, \frac{34}{7},\, \frac{1297}{267},\, \frac{1331}{274},\, \frac{69178}{14241},\, \frac{70509}{14515},\, \frac{915286}{188421}
```

```
\[ \xintFrac{915286/188421}\to \]
```

 $\verb|\xintListWithSep{,}{\xintApply\\xintFrac{\xintFtoCCv{915286/188421}}}| |$ 

```
\frac{915286}{188421} \rightarrow 5\,,\, \frac{34}{7}\,,\, \frac{1331}{274}\,,\, \frac{70509}{14515}\,,\, \frac{915286}{188421}
```

We thus see that the `centered convergents' obtained with \xintFtoCCv are among the fuller list of convergents as returned by \xintFtoCv.

Here is a more complicated use of \xintApply and \xintListWithSep. We first define a macro which will be applied to each convergent:

\newcommand{\mymacro}[1]{\$\xintFrac{#1}=[\xintFtoCs{#1}]\$\vtop to 6pt{}}

Next, we use the following code:

```
$\xintFrac{49171/18089}\to{}$
```

It produces:

```
\frac{49171}{18089} \rightarrow 2 = [2], \ 3 = [3], \ \frac{8}{3} = [2, 1, 2], \ \frac{11}{4} = [2, 1, 3], \ \frac{19}{7} = [2, 1, 2, 2], \ \frac{87}{32} = [2, 1, 2, 1, 1, 4], \ \frac{106}{39} = [2, 1, 2, 1, 1, 5], \ \frac{193}{71} = [2, 1, 2, 1, 1, 4, 2], \ \frac{1264}{465} = [2, 1, 2, 1, 1, 4, 1, 1, 6], \ \frac{1457}{536} = [2, 1, 2, 1, 1, 4, 1, 1, 7],
\frac{2721}{1001} = [2, 1, 2, 1, 1, 4, 1, 1, 6, 2], \quad \frac{23225}{8544} = [2, 1, 2, 1, 1, 4, 1, 1, 6, 1, 1, 8], \quad \frac{49171}{18089} = [2, 1, 2, 1, 1, 4, 1, 1, 6, 1, 1, 8, 2]
```

The macro \xintCntoF allows to specify the coefficients as a function given by a one-parameter macro. The produced values do not have to be integers.

```
\def\cn #1{\xintiiPow {2}{#1}}% 2^n
```

```
\[\xintFrac{\xintCntoF {6}{\cn}}=\xintCFrac [1]{\xintCntoF {6}{\cn}}\]
```

TOC, xintkernel, xintcore, xint, xintfrac, xintexpr, xinttrig, xintlog, xintbinhex, xintgcd, xintseries, xintcfrac, xinttools

$$\frac{3541373}{2449193} = 1 + \frac{1}{2 + \frac{1}{4 + \frac{1}{8 + \frac{1}{16 + \frac{1}{64}}}}}$$

Notice the use of the optional argument [l] to  $\xintCFrac$ . Other possibilities are [r] and (default) [c].

\def\cn #1{\xintPow {2}{-#1}}%
 \[\xintFrac{\xintCntoF {6}{\cn}}=\xintGCFrac [r]{\xintCntoGC {6}{\cn}}=
 [\xintFtoCs {\xintCntoF {6}{\cn}}]\]

$$\frac{3159019}{2465449} = 1 + \frac{1}{\frac{1}{2} + \frac{1}{\frac{1}{4} + \frac{1}{\frac{1}{16} + \frac{1}{\frac{1}{16}}}}} = [1, 3, 1, 1, 4, 14, 1, 1, 1, 1, 1, 79, 2, 1, 1, 2]$$

We used \xintCntoGC as we wanted to display also the continued fraction and not only the fraction returned by \xintCntoF.

There are also  $\xintgCntoF$  and  $\xintgCntoGC$  which allow the same for generalized fractions. An initial portion of a generalized continued fraction for  $\pi$  is obtained like this

\def\an #1{\the\numexpr 2\*#1+1\relax }%
\def\bn #1{\the\numexpr (#1+1)\*(#1+1)\relax }%
\[\xintFrac{\xintDiv {4}{\xintGCntoF {5}{\an}{\bn}}} =
\cfrac{4}{\xintGCFrac{\xintGCntoGC {5}{\an}{\bn}}} =
\xintTrunc {10}{\xintDiv {4}{\xintGCntoF {5}{\an}{\bn}}}\dots\]

$$\frac{92736}{29520} = \frac{4}{1 + \frac{1}{3 + \frac{4}{5 + \frac{9}{11}}}} = 3.1414634146...$$

We see that the quality of approximation is not fantastic compared to the simple continued fraction of  $\pi$  with about as many terms:

```
\[\xintFrac{\xintCstoF{3,7,15,1,292,1,1}}=
\xintGCFrac{3+1/7+1/15+1/1+1/292+1/1+1/1}=
\xintTrunc{10}{\xintCstoF{3,7,15,1,292,1,1}}\dots\]
```

TOC, xintkernel, xintcore, xint, xintfrac, xintexpr, xinttrig, xintlog, xintbinhex, xintgcd, xintseries, xintcfrac, xinttools

$$\frac{208341}{66317} = 3 + \frac{1}{7 + \frac{1}{15 + \frac{1}{1 + \frac{1}{1}}}} = 3.1415926534...$$

When studying the continued fraction of some real number, there is always some doubt about how many terms are valid, when computed starting from some approximation. If  $f \le x \le g$  and f, g both have the same first K partial quotients, then x also has the same first K quotients and convergents. The macro  $\xspace \xspace \$ 

## 16.2 \xintCFrac

\text{xintCFrac{f}} is a math-mode only, \text{MEX} with amsmath only, macro which first computes then displays with the help of \cfrac the simple continued fraction corresponding to the given fraction. It admits an optional argument which may be [1], [r] or (the default) [c] to specify the location of the one's in the numerators of the sub-fractions. Each coefficient is typeset using the \text{xint-Frac} macro from the \text{xintfrac} package. This macro is \( f - \text{expandable} \) in the sense that it prepares expandably the whole expression with the multiple \cfrac's, but it is not completely expandable naturally as \cfrac isn't.

## 16.3 \xintGCFrac

f \xintGCFrac{a+b/c+d/e+f/g+h/...+x/y} uses similarly \cfrac to prepare the typesetting with the away msmath \cfrac (MEX) of a generalized continued fraction given in inline format (or as macro which will f-expand to it). It admits the same optional argument as \xintCFrac. Plain TeX with amstex users, see \xintGCtoGCx.

```
users, see \XINTGCtoGCX.
\[\xintGCFrac {1+\xintPow{1.5}{3}/{1/7}+{-3/5}/\xintiiFac {6}}\]
1 + \frac{3375 \cdot 10^{-3}}{\frac{1}{7} - \frac{\frac{3}{5}}{720}}
```

This is mostly a typesetting macro, although it does provoke the expansion of the coefficients. See \xintGCtoF if you are impatient to see this specific fraction computed.

It admits an optional argument within square brackets which may be either [1], [c] or [r]. Default is [c] (numerators are centered).

Numerators and denominators are made arguments to the  $\xspace$ xintFrac macro. This allows them to be themselves fractions or anything f-expandable giving numbers or fractions, but also means however that they can not be arbitrary material, they can not contain color changing macros for example. One of the reasons is that  $\xspace$ xintGCFrac tries to determine the signs of the numerators and chooses accordingly to use + or -.

# 16.4 \xintGGCFrac

f \xintGCFrac{a+b/c+d/e+f/g+h/...+x/y} is a clone of \xintGCFrac, hence again \(\mathbb{UT}\_FX\) specific with package amsmath. It does not assume the coefficients to be numbers as understood by xintfrac. The macro can be used for displaying arbitrary content as a continued fraction with \cfrac, using only plus signs though. Note though that it will first f-expand its argument, which may be thus be one of the xintcfrac macros producing a (general) continued fraction in inline format, see \xint-FtoCx for an example. If this expansion is not wished, it is enough to start the argument with a

 $\[ \xintGGCFrac \{1+q/1+q^2/1+q^3/1+q^4/1+q^5/\dots\} \]$ 

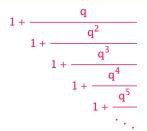

## 16.5 \xintGCtoGCx

 $\xintGCtoGCx\{sepa\}\{sepb\}\{a+b/c+d/e+f/...+x/y\}\$  returns the list of the coefficients of the gen $nnf \star$ eralized continued fraction of f, each one within a pair of braces, and separated with the help of sepa and sepb. Thus

 $\t xintGCtoGCx :; {1+2/3+4/5+6/7} gives 1:2; 3:4; 5:6; 7$ 

The following can be used byt Plain TeX+amstex users to obtain an output similar as the ones produced by \xintGCFrac and \xintGGCFrac:

\$\$\xintGCtoGCx {+\cfrac}{\\}{a+b/...}\endcfrac\$\$

\$\$\xintGCtoGCx {+\cfrac\xintFwOver}{\\\xintFwOver}{a+b/...}\endcfrac\$\$

#### 16.6 \xintFtoC

\xintFtoC{f} computes the coefficients of the simple continued fraction of f and returns them as a list (sequence) of braced items.

 $\fdef\test{\xintFtoC{-5262046/89233}}\texttt{\meaning\test}$ 

macro:->{-59}{33}{27}{100}

#### 16.7 \xintFtoCs

\xintFtoCs{f} returns the comma separated list of the coefficients of the simple continued fraction of f. Notice that starting with 1.09m a space follows each comma (mainly for usage in text mode, as in math mode spaces are produced in the typeset output by TFX itself).

 $\[ \xintSignedFrac{-5262046/89233} \to \[\xintFtoCs{-5262046/89233}]\] \]$ 

$$\frac{5262046}{89233} \rightarrow [-59, 33, 27, 100]$$

# 16.8 \xintFtoCx

Frac \xintFtoCx{sep}{f} returns the list of the coefficients of the simple continued fraction of f separated with the help of sep, which may be anything (and is kept unexpanded). For example, with Plain T<sub>E</sub>X and amstex,

\$\$\xintFtoCx {+\cfrac1\\ }{-5262046/89233}\endcfrac\$\$

will display the continued fraction using \cfrac. Each coefficient is inside a brace pair { },

```
\def\highlight #1{\ifnum #1>200 \textcolor{red}{#1}\else #1\fi}
$$\xintFtoCx {+\cfrac1\ \highlight}{104348/33215}\endcfrac$$
```

Due to the different and extremely cumbersome syntax of  $\c$  under  $\c$  it proves a bit tortuous to obtain there the same effect. Actually, it is partly for this purpose that 1.09m added  $\c$  integer in the same effect. We thus use  $\c$  integer in the separator, and then the whole thing as argument to  $\c$  integer in the same effect.

```
\label{light #1$ifnum #1>200 \fcolorbox{blue}{white}{\boldmath\color{red}$#1$}% $$ \else #1\fi}
```

 $\[ \xintGGCFrac {\xintFtoCx {+1/\highlight}{208341/66317}} \]$ 

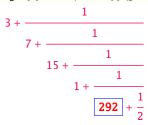

## 16.9 \xintFtoGC

\* \xintFtoGC{f} does the same as \xintFtoCx{+1/}{f}. Its output may thus be used in the package
macros expecting such an `inline format'.

### 16.10 \xintFGtoC

Frac Frac f ★

\xintFGtoC{f}{g} computes the common initial coefficients to two given fractions f and g. Notice that any real number f < x < g or f > x > g will then necessarily share with f and g these common initial coefficients for its regular continued fraction. The coefficients are output as a sequence of braced numbers. This list can then be manipulated via macros from xinttools, or other macros of xintcfrac.

## 16.11 \xintFtoCC

TOC, xintkernel, xintcore, xint, xintfrac, xintexpr, xinttrig, xintlog, xintbinhex, xintgcd, xintseries, xintcfrac, xinttools

$$\frac{566827}{208524} = 3 - \frac{1}{4 - \frac{1}{2 + \frac{1}{5 - \frac{1}{2 + \frac{1}{11}}}}}$$

## 16.12 \xintCstoF

B

 $f \star \text{xintCstoF}\{a,b,c,d,\ldots,z\}$  computes the fraction corresponding to the coefficients, which may be fractions or even macros expanding to such fractions. The final fraction may then be highly reducible.

Usage of this macro requires the user to load xinttools.

Starting with release 1.09m spaces before commas are allowed and trimmed automatically (spaces after commas were already silently handled in earlier releases).

\[\xintGCFrac {-1+1/3+1/-5+1/7+1/-9+1/11+1/-13}= \xintSignedFrac{\xintCstoF {-1,3,-5,7,-9,11,-13}}=\xintSignedFrac{\xintGCtoF {-1+1/3+1/-5+1/7+1/-9+1/11+1/-13}}\]

$$-1 + \frac{1}{3 + \frac{1}{-5 + \frac{1}{7 + \frac{1}{-13}}}} = -\frac{75887}{118187} = -\frac{75887}{118187}$$

\[\xintGCFrac{{1/2}+1/{1/3}+1/{1/4}+1/{1/5}}=\xintFrac{\xintCstoF {1/2,1/3,1/4,1/5}}\]

$$\frac{1}{2} + \frac{1}{\frac{1}{3} + \frac{1}{\frac{1}{4} + \frac{1}{\frac{1}{5}}}} = \frac{159}{66}$$

A generalized continued fraction may produce a reducible fraction (\xintCstoF tries its best not to accumulate in a silly way superfluous factors but will not do simplifications which would be obvious to a human, like simplification by 3 in the result above).

## 16.13 \xintCtoF

 $f \star \text{xintCtoF}\{\{a\}\{b\}\{c\}...\{z\}\}\$  computes the fraction corresponding to the coefficients, which may be fractions or even macros.

\xintCtoF {\xintApply {\xintiiPow 3}{\xintSeq {1}{5}}}
14946960/4805083

\[\xintFrac{14946960/4805083}=\xintCFrac {14946960/4805083}\]

TOC, xintkernel, xintcore, xint, xintfrac, xintexpr, xinttrig, xintlog, xintbinhex, xintgcd, xintseries, xintcfrac, xinttools

$$\frac{14946960}{4805083} = 3 + \frac{1}{9 + \frac{1}{27 + \frac{1}{81 + \frac{1}{243}}}}$$

In the example above the power of 3 was already pre-computed via the expansion done by  $\xintAppl\yinfty$ , but if we try with  $\xintAppl\yinfty$  {  $\xintiiPow$  3} where the space will stop this expansion, we can check that  $\xintCtoF$  will itself provoke the needed coefficient expansion.

## 16.14 \xintGCtoF

 $f \star \text{vintGCtoF}\{a+b/c+d/e+f/g+\ldots+v/w+x/y\}$  computes the fraction defined by the inline generalized continued fraction. Coefficients may be fractions but must then be put within braces. They can be macros. The plus signs are mandatory.

\[\xintGCFrac{{1/2}+{2/3}/{4/5}+{1/2}/{1/5}+{3/2}/{5/3}} = \xintFrac{\xintGCtoF {{1/2}+{2/3}/{4/5}+{1/2}/{1/5}+{3/2}/{5/3}}} \]  $\frac{1}{3} \frac{2}{3} \frac{4270}{3}$ 

$$\frac{1}{2} + \frac{\frac{2}{3}}{\frac{4}{5} + \frac{\frac{1}{2}}{\frac{1}{5} + \frac{\frac{3}{2}}{\frac{5}{3}}}} = \frac{4270}{4140}$$

The macro tries its best not to accumulate superfluous factor in the denominators, but doesn't reduce the fraction to irreducible form before returning it and does not do simplifications which would be obvious to a human.

## 16.15 \xintCstoCv

B

 $f \star \xintCstoCv{a,b,c,d,...,z}$  returns the sequence of the corresponding convergents, each one within braces.

Usage of this macro requires the user to load xinttools.

It is allowed to use fractions as coefficients (the computed convergents have then no reason to be the real convergents of the final fraction). When the coefficients are integers, the convergents are irreducible fractions, but otherwise it is not necessarily the case.

\xintListWithSep:{\xintCstoCv{1,2,3,4,5,6}}

1/1:3/2:10/7:43/30:225/157:1393/972

\xintListWithSep:{\xintCstoCv{1,1/2,1/3,1/4,1/5,1/6}}

1/1:3/1:9/7:45/19:225/159:1575/729

\[\xintListWithSep{\to}{\xintApply\xintFrac{\xintCstoCv {\xintPow

 $\{-.3\}\{-5\},7.3/4.57,\xintCstoF\{3/4,9,-1/3\}\}\}$ 

$$\frac{-100000}{243} \rightarrow \frac{-72888949}{177390} \rightarrow \frac{-2700356878}{6567804}$$

## 16.16 \xintCtoCv

 $\xintCtoCv{a}{b}{c}...{z}$  returns the sequence of the corresponding convergents, each one within braces.

\fdef\test{\xintCtoCv {11111111111}}\texttt{\meaning\test} macro:->{1/1}{2/1}{3/2}{5/3}{8/5}{13/8}{21/13}{34/21}{55/34}{89/55}{144/89}

# 16.17 \xintGCtoCv

 $f \star \text{xintGCtoCv}\{a+b/c+d/e+f/g+.....+v/w+x/y\}$  returns the list of the corresponding convergents. The coefficients may be fractions, but must then be inside braces. Or they may be macros, too.

The convergents will in the general case be reducible. To put them into irreducible form, one needs one more step, for example it can be done with  $\xintApply\xintIrr$ .

\[\xintListWithSep{,}{\xintApply\xintFrac

 $\left[ \left( \frac{3+{-2}}{{7/2}+{3/4}} \right) \right]$ 

\[\xintListWithSep{,}{\xintApply\xintFrac{\xintApply\xintIrr

 $\{ \xintGCtoCv \{ 3 + \{ -2 \} / \{ 7/2 \} + \{ 3/4 \} / 12 + \{ -56 \} / 3 \} \} \} \} \} ]$ 

$$3, \frac{17}{7}, \frac{834}{342}, \frac{1306}{542}$$
$$3, \frac{17}{7}, \frac{139}{57}, \frac{653}{271}$$

## 16.18 \xintFtoCv

 $\overset{\text{Frac}}{f}$   $\star$  \xintFtoCv{f} returns the list of the (braced) convergents of f, with no separator. To be treated with \xintAssignArray or \xintListWithSep.

 $\label{to} $$ \xintApply\times Frac_{xintFtoCv{5211/3748}}\] $$$ 

Sep{\to}{\xintApply\xintFrac{\xintFtoCv{5211/3748}}}\]
$$1 \rightarrow \frac{3}{2} \rightarrow \frac{4}{3} \rightarrow \frac{7}{5} \rightarrow \frac{25}{18} \rightarrow \frac{32}{23} \rightarrow \frac{57}{41} \rightarrow \frac{317}{228} \rightarrow \frac{374}{269} \rightarrow \frac{691}{497} \rightarrow \frac{5211}{3748}$$

## 16.19 \xintFtoCCv

\xintFtoCCv{f} returns the list of the (braced) centered convergents of f, with no separator. To be treated with \xintAssignArray or \xintListWithSep.

 $\label{limit} $$ \sum_{x\in \mathbb{Z}} x\inf Epg(x) {x int Epg(x) } (x) $$ (x) $$ ($ 

$$1 \to \frac{4}{3} \to \frac{7}{5} \to \frac{32}{23} \to \frac{57}{41} \to \frac{374}{269} \to \frac{691}{497} \to \frac{5211}{3748}$$

# 16.20 \xintCntoF

 $\pi$ Contrology (\macro\) computes the fraction f having coefficients  $\sigma(j)=\max\{j\}$  for  $j=0,1,\ldots,2$ N. The N parameter is given to a \numexpr. The values of the coefficients, as returned by \macro do not have to be positive, nor integers, and it is thus not necessarily the case that the original c(j) are the true coefficients of the final f.

\def\macro #1{\the\numexpr 1+#1\*#1\relax} \xintCntoF {5}{\macro} 72625/49902[0]

This example shows that the fraction is output with a trailing number in square brackets (representing a power of ten), this is for consistency with what do most macros of xintfrac, and does not have to be always this annoying [0] as the coefficients may for example be numbers in scientific notation. To avoid these trailing square brackets, for example if the coefficients are known to be integers, there is always the possibility to filter the output via \xintPRaw, or \xintIrr (the latter is overkill in the case of integer coefficients, as the fraction is guaranteed to be irreducible then).

## 16.21 \mintGCntoF

\def\coeffA #1{\the\numexpr #1+4-3\*((#1+2)/3)\relax }%
\def\coeffB #1{\the\numexpr \ifodd #1 -\fi 1\relax }% (-1)^n
\[\xintGCFrac{\xintGCntoGC {6}{\coeffA}{\coeffB}} =
 \xintFrac{\xintGCntoF {6}{\coeffA}}\]

$$1 + \frac{1}{2 - \frac{1}{3 + \frac{1}{1 - \frac{1}{2 + \frac{1}{1}}}}} = \frac{39}{25}$$

There is also \xintGCntoGC to get the `inline format' continued fraction.

## 16.22 \mintCntoCs

 $\overset{\text{num}}{x} f \star \\ \text{xintCntoCs}\{N\}\{\{\text{macro}\}\}\ \text{produces the comma separated list of the corresponding coefficients, from } n=0 \text{ to } n=N. \text{ The } N \text{ is given to a } \text{numexpr.}$ 

\xintCntoCs {5}{\macro}

1, 2, 5, 10, 17, 26

\[\xintFrac{\xintCntoF{5}{\macro}}=\xintCFrac{\xintCntoF {5}{\macro}}\]

$$\frac{\frac{72625}{49902}}{\frac{72625}{49902}} = 1 + \frac{1}{2 + \frac{1}{5 + \frac{1}{10 + \frac{1}{26}}}}$$

# 16.23 \mintCntoGC

\times \text{xintCntoGC{N}{\macro} evaluates the c(j)=\macro{j} from j=0 to j=N and returns a continued fraction written in inline format:  $\{c(0)\}+1/\{c(1)\}+1/...+1/\{c(N)\}$ . The parameter N is given to a \num\\ expr. The coefficients, after expansion, are, as shown, being enclosed in an added pair of braces, they may thus be fractions.

\[\xintGCFrac{\xintCntoGC {5}{\macro}}\]

 $macro: -> {1/\theta \neq 1+0*0 relax } + 1/{-2/\theta \neq 1+1*1 relax } + 1/{3/\theta \neq 1+2*2 relax } + 1/{-4/\theta \neq 1+3*3 relax } + 1/{5/\theta \neq 1+4*4 relax } + 1/{-6/\theta \neq 1+3*3 relax } + 1/{5/\theta \neq 1+4*4 relax } + 1/{-6/\theta \neq 1+3*3 relax }$ 

$$\begin{array}{c}
 1 + \frac{1}{\frac{-2}{2} + \frac{1}{\frac{3}{5} + \frac{1}{\frac{-4}{10} + \frac{1}{\frac{5}{17} + \frac{1}{\frac{-6}{26}}}}
 \end{array}$$

## 16.24 \xintGCntoGC

 $\lim_{x} ff \star$ \mintGCntoGC{N}{\macroA}{\macroB} evaluates the coefficients and then returns the corresponding  $\{a0\}+\{b0\}/\{a1\}+\{b1\}/\{a2\}+\ldots+\{b(N-1)\}/\{aN\}$  inline generalized fraction. N is givent to a \nume\ xpr. The coefficients are enclosed into pairs of braces, and may thus be fractions, the fraction slash will not be confused in further processing by the continued fraction slashes.

 $\int {\c {5}{\an}{\bn}} = \c {\c {5}{\an}{\bn}} = \c {\c {5}{\an}{\bn}} = \c {\c {5}{\an}{\c {bn}}} = \c {\c {5}{\c {bn}}} = \c {\c {bn}}$ \displaystyle\xintFrac {\xintGCntoF {5}{\an}{\bn}}\$\par

$$1 + 1/2 + -2/9 + 3/28 + -4/65 + 5/126 = 1 + \frac{1}{2 - \frac{2}{9 + \frac{3}{12466}}} = \frac{5797655}{3712466}$$

## 16.25 \xintCstoGC

 $f \star \text{xintCstoGC}\{a,b,..,z\}$  transforms a comma separated list (or something expanding to such a list) into an `inline format' continued fraction  $\{a\}+1/\{b\}+1/\ldots+1/\{z\}$ . The coefficients are just copied and put within braces, without expansion. The output can then be used in \xintGCFrac for

$$-1 + \frac{1}{\frac{1}{2} + \frac{1}{\frac{-1}{3} + \frac{1}{\frac{1}{5}}}} = -\frac{\frac{145}{83}}{\frac{1}{4} + \frac{1}{\frac{-1}{5}}}$$

## 16.26 \xintiCstoF, \xintiGCtoF, \xintiCstoCv, \xintiGCtoCv

 $f \star$  Essentially the same as the corresponding macros without the 'i', but for integer-only input. Infinitesimally faster, mainly for internal use by the package.

## 16.27 \mintGCtoGC

 $f \star \text{vintGCtoGC}\{a+b/c+d/e+f/g+.....+v/w+x/y\}$  expands (with the usual meaning) each one of the coefficients and returns an inline continued fraction of the same type, each expanded coefficient being enclosed within braces.

```
\footnote{1.5}{3}/{1/7}+{-3/5}/%
                      \xintiiFac {6}+\xintCstoF {2,-7,-5}/16}} \meaning\x
macro: ->{1}+{3375/1[-3]}/{1/7}+{-3/5}/{720}+{67/36}/{16}
```

To be honest I have forgotten for which purpose I wrote this macro in the first place.

## 16.28 Euler's number e

Let us explore the convergents of Euler's number e. The volume of computation is kept minimal by the following steps:

- a comma separated list of the first 36 coefficients is produced by \xintCntoCs,
- this is then given to \xintiCstoCv which produces the list of the convergents (there is also \xintCstoCv, but our coefficients being integers we used the infinitesimally faster \xintiCstoCv),
- then the whole list was converted into a sequence of one-line paragraphs, each convergent becomes the argument to a macro printing it together with its decimal expansion with 30 digits after the decimal point.
- A count register \cnta was used to give a line count serving as a visual aid: we could also have done that in an expandable way, but well, let's relax from time to time...

```
\def\cn #1{\the\numexpr\ifcase \numexpr #1+3-3*((#1+2)/3)\relax}
                           1\or1\or2*(#1/3)\fi\relax }
% produces the pattern 1,1,2,1,1,4,1,1,6,1,1,8,... which are the
% coefficients of the simple continued fraction of e-1.
\cnta 0
\def\mymacro #1{\advance\cnta by 1
                \noindent
                \hbox to 3em {\hfil\small\dtt{\the\cnta.} }%
                \sum_{30}{\left(1[0]\right)}{\#1}}\dots=
                 \xintFrac{\xintAdd {1[0]}{#1}}$}%
\xintListWithSep{\vtop to 6pt{}\vbox to 12pt{}\par}
    {\xintApply\mymacro{\xintiCstoCv{\xintCntoCs {35}{\cn}}}}
 5. 2.714285714285714285714285714285 \cdots = \frac{19}{7}
 7. 2.717948717948717948717948717948 \cdots = \frac{106}{39}
 8. 2.718309859154929577464788732394 \cdots = \frac{193}{71}
 9. 2.718279569892473118279569892473 \cdots = \frac{1264}{465}
 10. 2.718283582089552238805970149253 \cdots = \frac{1457}{536}
 11. 2.718281718281718281718281718281 \cdots = \frac{2721}{1001}
 12. 2.718281835205992509363295880149 \cdots = \frac{23225}{9544}
 13. 2.718281822943949711891042430591 \cdots = \frac{25946}{9545}
 14. 2.718281828735695726684725523798 \cdots = \frac{49171}{18089}
15. 2.718281828445401318035025074172 \cdots = \frac{517656}{190435}
 16. 2.718281828470583721777828930962 \cdots = \frac{566827}{208524}
17. 2.718281828458563411277850606202 \cdots = \frac{1084483}{300000}
18. 2.718281828459065114074529546648 \cdots = \frac{13580623}{4996032}
 19. 2.718281828459028013207065591026 \cdots = \frac{14665106}{5304001}
```

```
20. 2.718281828459045851404621084949 \cdots = \frac{28245729}{10391023}
21. 2.718281828459045213521983758221 \cdots = \frac{410105312}{150869313}
22. 2.718281828459045254624795027092 \cdots = \frac{438351041}{161260336}
23. 2.718281828459045234757560631479 \cdots = \frac{848456353}{312129649}
24. 2.718281828459045235379013372772 \cdots = \frac{14013652689}{5155334720}
25. 2.718281828459045235343535532787 \cdots = \frac{14862109042}{5467464360}
26. 2.718281828459045235360753230188 \cdots = \frac{28875761731}{10622799089}
27. 2.718281828459045235360274593941 \cdots = \frac{53462}{19667}
28. 2.718281828459045235360299120911 \cdots = \frac{563501581931}{207300647060}
29. 2.718281828459045235360287179900 \cdots = \frac{1098127}{4039784}
30. 2.718281828459045235360287478611 \cdots = \frac{2252604967}{828687054}
31. 2.718281828459045235360287464726 \cdots = \frac{236241}{86908}
32. 2.718281828459045235360287471503 \cdots = \frac{4615027}{1697777}
33. 2.718281828459045235360287471349 \cdots = \frac{10389291633}{3822006800}
34. 2.718281828459045235360287471355 \cdots = \frac{1085079390005}{3991783996217}
35. 2.718281828459045235360287471352 \cdots = \frac{21240085}{7813790}
36. 2.718281828459045235360287471352 \cdots = \frac{52061284670617417}{19152276311294112}
```

One can with no problem compute much bigger convergents. Let's get the 200th convergent. It turns out to have the same first 268 digits after the decimal point as e-1. Higher convergents get more and more digits in proportion to their index: the 500th convergent already gets 799 digits correct! To allow speedy compilation of the source of this document when the need arises, I limit here to the 200th convergent.

```
\fdef\z {\xintCntoF {199}{\cn}}%
\begingroup\parindent \psi \leftskip 2.5cm
\indent\llap {\numerator = }\printnumber{\xintNumerator\z}\par
\indent\llap {\numerator = }\printnumber{\xintDenominator\z}\par
\indent\llap {\numerator = }\printnumber{\xintTrunc{268}\z}\dots\par\endgroup
\numerator = 568964038871896267597523892315807875293889017667917446057232024547192296961118\rangle 23017524386017499531081773136701241708609749634329382906

Denominator = 331123817669737619306256360816356753365468823729314438156205615463246659728581\rangle 86546133769206314891601955061457059255337661142645217223

Expansion = 1.7182818284590452353602874713526624977572470936999595749669676277240766303535\rangle 475945713821785251664274274663919320030599218174135966290435729003342952605956\rangle 307381323286279434907632338298807531952510190115738341879307021540891499348841\rangle 675092447614606680822648001684774118...
```

One can also use a centered continued fraction: we get more digits but there are also more computations as the numerators may be either 1 or -1.

# 17 Macros of the xinttools package

| 4    | \                                           |      |                                                   |  |  |
|------|---------------------------------------------|------|---------------------------------------------------|--|--|
| . 1  | \xintRevWithBraces183                       |      | iloopindex, \xintbreakiloop, \xint-               |  |  |
| . 2  | \xintZapFirstSpaces, \xintZapLas-           |      | <pre>breakiloopanddo, \xintiloopskiptonext,</pre> |  |  |
|      | tSpaces, \xintZapSpaces, \xintZapSpacesB183 |      | \xintiloopskipandredo 192                         |  |  |
| .3   | \xintCSVtoList 184                          | .15  | \xintApplyInline 194                              |  |  |
| .4   | \xintNthElt 185                             | .16  | \xintFor, \xintFor* 195                           |  |  |
| . 5  | \xintKeep 186                               | . 17 | \xintifForFirst, \xintifForLast 198               |  |  |
| .6   | \xintKeepUnbraced 186                       | .18  | \xintBreakFor, \xintBreakForAndDo 198             |  |  |
| .7   | \xintTrim187                                | .19  | \xintintegers, \xintdimensions, \xin-             |  |  |
| .8   | \xintTrimUnbraced 187                       |      | trationals 198                                    |  |  |
| .9   | \xintListWithSep 188                        | .20  | <pre>\xintForpair, \xintForthree, \xintFor-</pre> |  |  |
| .10  | \xintApply188                               |      | four 200                                          |  |  |
| .11  | \xintApplyUnbraced 188                      | .21  | \xintAssign                                       |  |  |
| . 12 | \xintSeq 189                                | .22  | \xintAssignArray 201                              |  |  |
| .13  | \xintloop, \xintbreakloop, \xintbreak-      | .23  | \xintDigitsOf 201                                 |  |  |
|      | loopanddo, \xintloopskiptonext 189          | .24  | \xintRelaxArray 201                               |  |  |
| . 14 | \xintiloop, \xintiloopindex, \xintouter-    |      |                                                   |  |  |

These utilities used to be provided within the xint package; since 1.09g (2013/11/22) they have been moved to an independently usable package xinttools, which has none of the xint facilities regarding big numbers. Whenever relevant release 1.09h has made the macros \long so they accept \par tokens on input.

The completely expandable utilities (up to \xintiloop) are documented first, then the non expandable utilities.

A brief overview is in section 4 and section 5 has more examples of use of macros of this package.

#### 17.1 \mintRevWithBraces

 $\left( ist \right)$  first does the f-expansion of its argument then it reverses the order of the tokens, or braced material, it encounters, maintaining existing braces and adding a brace pair around each naked token encountered. Space tokens (in-between top level braces or naked tokens) are gobbled. This macro is mainly thought out for use on a  $\langle list \rangle$  of such braced material; with such a list as argument the f-expansion will only hit against the first opening brace, hence do nothing, and the braced stuff may thus be macros one does not want to expand.

```
\edef\x{\xintRevWithBraces{12345}}
\meaning\x:macro:->{5}{4}{3}{2}{1}
\edef\y{\xintRevWithBraces\x}
\meaning\y:macro:->{1}{2}{3}{4}{5}
```

The examples above could be defined with \edef's because the braced material did not contain macros. Alternatively:

```
\expandafter\def\expandafter\w\expandafter
{\operatorname{N}}_{\B}_{\C}_{\E}}
\meaning\w:macro:->{\E }{\D }{\C }{\B }{\A }
```

The macro \xintReverseWithBracesNoExpand does the same job without the initial expansion of its argument.

# 17.2 \xintZapFirstSpaces, \xintZapLastSpaces, \xintZapSpaces, \xintZapSpacesB

 $n \star \text{xintZapFirstSpaces}\{\langle stuff \rangle\}$  does not do any expansion of its argument, nor brace removal of any sort, nor does it alter  $\langle stuff \rangle$  in anyway apart from stripping away all leading spaces.

This macro will be mostly of interest to programmers who will know what I will now be talking about. The essential points, naturally, are the complete expandability and the fact that no brace removal nor any other alteration is done to the input.

TṛX's input scanner already converts consecutive blanks into single space tokens, but \xintZa↓ pFirstSpaces handles successfully also inputs with consecutive multiple space tokens. However, it is assumed that  $\langle stuff \rangle$  does not contain (except inside braced sub-material) space tokens of character code distinct from 32.

It expands in two steps, and if the goal is to apply it to the expansion text of x to define y, then one can do: \odef\y{\romannumeral0\expandafter\xintzapfirstspaces\expandafter{\x}} (one can also define a wrapper macro to \xintZapFirstSpaces in order to expand once the argument first, but xinttools not being a programming layer, it provides no «Generate Variants» facilities).

Other use case: inside a macro which received a parameter #1, one can do \oodef\x{\xintZapFirst} Spaces {#1}}, or, if #1, after leading spaces have been stripped can accept \edef expansion, one can do \edef\x{\xintZapFirstSpaces{#1}}.

```
\xintZapFirstSpaces { \a { \X } { \b \Y } } -> \a { \X } { \b \Y } +++
```

 $n \star \text{xintZapLastSpaces}\{\langle stuff \rangle\}$  does not do any expansion of its argument, nor brace removal of any sort, nor does it alter  $\langle stuff \rangle$  in anyway apart from stripping away all ending spaces. The same remarks as for \xintZapFirstSpaces apply.

```
\xintZapLastSpaces { \a { \X } { \b \Y } }-> \a { \X } { \b \Y }+++
```

 $\times X$  \text{xintZapSpaces} {\stuff} does not do any expansion of its argument, nor brace removal of any sort, nor does it alter  $\langle stuff \rangle$  in anyway apart from stripping away all leading and all ending spaces. The same remarks as for \xintZapFirstSpaces apply.

 $xintZapSpacesB{\langle stuff \rangle}$  does not do any expansion of its argument, nor does it alter  $\langle stuff \rangle$ in anyway apart from stripping away all leading and all ending spaces and possibly removing one level of braces if  $\langle stuff \rangle$  had the shape  $\langle spaces \rangle \{braced\} \langle spaces \rangle$ . The same remarks as for  $\langle stuff \rangle$ ZapFirstSpaces apply.

```
\xintZapSpacesB { \a { \X } { \b \Y } } -> \a { \X } { \b \Y } +++
```

The spaces here at the start and end of the output come from the braced material, and are not removed (one would need a second application for that; recall though that the xint zapping macros do not expand their argument).

### 17.3 \xintCSVtoList

 $\left(x\right)$  \text{xintCSVtoList{a,b,c...,z} returns {a}{b}{c}...{z}. A list is by convention in this manual simply a succession of tokens, where each braced thing will count as one item (``items'' are defined according to the rules of TrX for fetching undelimited parameters of a macro, which are exactly the same rules as for  $M_{\overline{E}}X$  and macro arguments [they are the same things]). The word `list' in `comma separated list of items' has its usual linguistic meaning, and then an ``item'' is what is delimited by commas.

So \xintCSVtoList takes on input a `comma separated list of items' and converts it into a `TxX list of braced items'. The argument to  $\times to List may be a macro: it will first be <math>f$ -expanded. Hence the item before the first comma, if it is itself a macro, will be expanded which may or may not be a good thing. A space inserted at the start of the first item serves to stop that expansion (and  $n \star$  disappears). The macro \xintCSVtoListNoExpand does the same job without the initial expansion of the list argument.

Apart from that no expansion of the items is done and the list items may thus be completely arbitrary (and even contain perilous stuff such as unmatched \if and \fi tokens).

Contiguous spaces and tab characters, are collapsed by TEX into single spaces. All such spaces

around commas<sup>82</sup> are removed, as well as the spaces at the start and the spaces at the end of the list. 83 The items may contain explicit \par's or empty lines (converted by the TeX input parsing into \par tokens).

```
\xintCSVtoList { 1 ,{ 2 , 3 , 4 , 5 }, a , {b,T} U , { c , d } , { {x , y} } }
->\{1\}\{2,3,4,5\}\{a\}\{\{b,T\}U\}\{c,d\}\{\{x,y\}\}
```

One sees on this example how braces protect commas from sub-lists to be perceived as delimiters of the top list. Braces around an entire item are removed, even when surrounded by spaces before and/or after. Braces for sub-parts of an item are not removed.

We observe also that there is a slight difference regarding the brace stripping of an item: if the braces were not surrounded by spaces, also the initial and final (but no other) spaces of the enclosed material are removed. This is the only situation where spaces protected by braces are nevertheless removed.

From the rules above: for an empty argument (only spaces, no braces, no comma) the output is {} (a list with one empty item), for ``<opt. spaces>{}<opt. spaces>'' the output is  $\{\}$  (again a list with one empty item, the braces were removed), for  $``\{\ \}''$  the output is  $\{\}$  (again a list with one empty item, the braces were removed and then the inner space was removed), for `` { }'' the output is {} (again a list with one empty item, the initial space served only to stop the expansion, so this was like ``{ }'' as input, the braces were removed and the inner space was stripped), for `` { } '' the output is { } (this time the ending space of the first item meant that after brace removal the inner spaces were kept; recall though that TEX collapses on input consecutive blanks into one space token), for ``,'' the output consists of two consecutive empty items {}{}. Recall that on output everything is braced, a {} is an ``empty'' item. Most of the above is mainly irrelevant for every day use, apart perhaps from the fact to be noted that an empty input does not give an empty output but a one-empty-item list (it is as if an ending comma was always added at the end of the

```
\def\y{ \a,\b,\c,\d,\e} \xintCSVtoList\y->{\a }{\b }{\c }{\d }{\e }
\def\t {{\if},\ifnum,\ifx,\ifdim,\ifcat,\ifmmode}
\xintCSVtoList\t->{\if }{\ifnum }{\ifx }{\ifdim }{\ifcat }{\ifmmode }
```

The results above were automatically displayed using TFX's primitive \meaning, which adds a space after each control sequence name. These spaces are not in the actual braced items of the produced lists. The first items \a and \if were either preceded by a space or braced to prevent expansion. The macro \xintCSVtoListNoExpand would have done the same job without the initial expansion of the list argument, hence no need for such protection but if y is defined as  $\left(\frac{y}{a}\right)$ b, c, d, e we then must do:

```
\expandafter\xintCSVtoListNoExpand\expandafter {\y}
```

Else, we may have direct use:

```
\xintCSVtoListNoExpand {\if,\ifnum,\ifx,\ifdim,\ifcat,\ifmmode}
->{\if }{\ifnum }{\ifx }{\ifdim }{\ifcat }{\ifmmode }
```

Again these spaces are an artefact from the use in the source of the document of \meaning (or rather here, \detokenize) to display the result of using \xintCSVtoListNoExpand (which is done for real in this document source).

For the similar conversion from comma separated list to braced items list, but without removal of spaces around the commas, there is \xintCSVtoListNonStripped and \xintCSVtoListNonStripped-NoExpand.

#### 17.4 \xintNthElt

 $\left(x\right)$  yintNthElt $\left(x\right)$  gets (expandably) the xth item of the  $\left(1ist\right)$ . A braced item will lose one level of brace pairs. The token list is first f-expanded.

 $<sup>^{82}</sup>$  and multiple space tokens are not a problem; but those at the top level (not hidden inside braces) must be of character code 32. <sup>83</sup> let us recall that this is all done completely expandably... There is absolutely no alteration of any sort of the item apart from the stripping of initial and final space tokens (of character code 32) and brace removal if and only if the item apart from intial and final spaces (or more generally multiple char 32 space tokens) is braced.

```
Items are counted starting at one.
\xintNthElt {3}{{agh}\u{zzz}\v{Z}} is zzz
\xintNthElt {3}{{agh}\u{{zzz}}\v{Z}} is {zzz}
\xintNthElt {2}{{agh}\setminus u{{zzz}}\setminus v{Z}} is \u
\xintNthElt {37}{\xintiiFac {100}}=9 is the thirty-seventh digit of 100!.
\xintNthElt {10}{\xintFtoCv {566827/208524}}=1457/536
is the tenth convergent of 566827/208524 (uses xintcfrac package).
\mathbf{7}_{xintNthElt {7}_{xintCSVtoList {1,2,3,4,5,6,7,8,9}}=7}
\left[ 0\right] \left[ 1,2,3,4,5,6,7,8,9 \right] = 9
\left[-3\right]\left\{xintCSVtoList \{1,2,3,4,5,6,7,8,9\}\right]=7
```

If x=0, the macro returns the *length* of the expanded list: this is not equivalent to \xintLength which does no pre-expansion. And it is different from \xintLen which is to be used only on integers or fractions.

If x<0, the macro returns the |x|th element from the end of the list. Thus for example x=-1 will fetch the last item of the list.

```
\t {-5}{{agh}}\u{zzz}\v{Z}} is {agh}
```

 $\lim_{x \to \infty} n \star$ The macro \xintNthEltNoExpand does the same job but without first expanding the list argument:  $\t \mathbb{T}_{x \in \mathbb{T}} = \mathbb{T}_{x \in \mathbb{T}}$ 

If x is strictly larger (in absolute value) than the length of the list then \xintNthElt produces empty contents.

## 17.5 \xintKeep

- $\overset{\text{num}}{x} f \star$  $\mathsf{x}_{x} = \mathsf{x}_{x}$  expands the token list argument L and produces a new list, depending on the value of x:
  - if x>0, the new list contains the first x items from L (counting starts at one.) Each such item will be output within a brace pair. Use \xintKeepUnbraced if this is not desired. This means that if the list item was braced to start with, there is no modification, but if it was a token without braces, then it acquires them.
  - if x>=length(L), the new list is the old one with all its items now braced.
  - if x=0 the empty list is returned.
  - if x<0 the last |x| elements compose the output in the same order as in the initial list; as the macro proceeds by removing head items the kept items end up in output as they were in input: no added braces.
  - if x<=-length(L) the output is identical with the input.

```
\xspacexintKeepNoExpand does the same without first f-expanding its list argument.
\noindent\fdef\test {\xintKeep {7}{123456789}}\meaning\test\par
```

```
macro:->{32}{33}{34}{35}{36}{37}{38}{39}{40}{41}{42}{43}{44}{45}{46}{47}{48}
macro:->{1}{2}{3}{4}{5}{6}{7}
macro:->{3}{4}{5}{6}{7}{8}{9}
macro:->{1}{2}{3}{4}{5}{6}{7}
macro:->3456789
```

# 17.6 \xintKeepUnbraced

Same as \xintKeep but no brace pairs are added around the kept items from the head of the list in the case x>0: each such item will lose one level of braces. Thus, to remove braces from all items of the list, one can use \xintKeepUnbraced with its first argument larger than the length of the list;

the same is obtained from  $\xintListWithSep{}\{(list)\}$ . But the new list will then have generally many more items than the original ones, corresponding to the unbraced original items.

For x<0 the macro is no different from \xintKeep. Hence the name is a bit misleading because brace removal will happen only if x>0.

```
\xspace \xintKeepUnbracedNoExpand does the same without first f-expanding its list argument.
\fdef\test {\xintKeepUnbraced {10}{\xintSeq {1}{100}}}\meaning\test\par
\noindent\fdef\test {\xintKeepUnbraced {7}{123456789}}\meaning\test\par
\noindent\fdef\test {\xintKeepUnbraced {-7}{123456789}}\meaning\test\par
```

```
macro:->12345678910
macro:->1234567
macro:->{3}{4}{5}{6}{7}{8}{9}
macro:->1234567
macro:->3456789
```

### 17.7 \xintTrim

 $\overset{\text{num}}{x}f\star \quad \text{\xintTrim}\{x\}\{\langle \mathit{list}\rangle\} \text{ expands the list argument and gobbles its first x elements.}$ 

- if x>0, the first x items from L are gobbled. The remaining items are not modified.
- if x>=length(L), the returned list is empty.
- if x=0 the original list is returned (with no added braces.)
- if x<0 the last |x| items of the list are removed. The head items end up braced in the output. Use \xintTrimUnbraced if this is not desired.
- if x<=-length(L) the output is empty.

```
\xspace \xintTrimNoExpand does the same without first f-expanding its list argument.
\fdef\test {\xintTrim {17}{\xintTrim {-69}{\xintSeq {1}{100}}}}\meaning\test\par
\noindent\fdef\test {\xintTrim {7}{{1}{2}{3}{4}{5}{6}{7}{8}{9}}}\meaning\test\par
\noindent\fdef\test {\xintTrim {-7}{{1}{2}{3}{4}{5}{6}{7}{8}{9}}}\meaning\test\par
\noindent\fdef\test {\xintTrim {7}{123456789}}\meaning\test\par
```

```
macro:->{18}{19}{20}{21}{22}{23}{24}{25}{26}{27}{28}{29}{30}{31}
macro:->{8}{9}
macro:->{1}{2}
macro:->89
macro:->{1}{2}
```

### 17.8 \xintTrimUnbraced

Same as \xintTrim but in case of a negative x (cutting items from the tail), the kept items from the head are not enclosed in brace pairs. They will lose one level of braces. The name is a bit misleading because when x>0 there is no brace-stripping done on the kept items, because the macro works simply by gobbling the head ones.

```
\xspace \xspace \xsp
```

```
\fdef\test {\xintTrimUnbraced {-90}{\xintSeq {1}{100}}}\meaning\test\par
\noindent\fdef\test {\xintTrimUnbraced {-7}{123456789}}\meaning\test\par
```

```
macro:->12345678910
macro:->{8}{9}
macro:->12
macro:->89
macro:->12
```

### 17.9 \xintListWithSep

of braced items (or individual tokens). The items are fetched as does  $T_{\!E\!X}$  with undelimited macro arguments, thus they end up unbraced in output. If the  $\langle list \rangle$  is only one (or multiple) space tokens, the output is empty.

The list argument  $\langle list \rangle$  gets f-expanded first (thus if it is a macro whose contents are braced items, the first opening brace stops the expansion, and it is as if the macro had been expanded once.) The separator  $\langle sep \rangle$  is not pre-expanded, it ends up as is in the output (if the  $\langle list \rangle$  contained at least two items.)

The variant \xintListWithSepNoExpand does the same job without the initial expansion of the nn ★  $\langle list \rangle$  argument.

```
\end{def}\foo{\xintListWithSep{, }{123456789{10}{11}{12}}}\mbox{meaning}\foo\newline}
  \edef\foo{\xintListWithSep{:}{\xintiiFac{20}}}\meaning\foo\newline
  \oodef\F00{\xintListWithSepNoExpand{\F00}{\bat\baz\biz\buz}}\meaning\F00\newline
  % a braced item or a space stops the f-expansion:
  \label{lem:line} $$ \operatorname{foo}\left(x \in \mathbb{F}00\right)_{{\hat z}\in \mathbb{F}00}}{{\hat z}\in \mathbb{F}00}} $$
  macro:->1, 2, 3, 4, 5, 6, 7, 8, 9, 10, 11, 12
macro:->2:4:3:2:9:0:2:0:0:8:1:7:6:6:4:0:0:0:0
macro:->\bat \F00 \baz \F00 \biz \F00 \buz
macro:->\bat \F00 \baz \F00 \biz \F00 \buz
macro:->\bat \F00 \baz \F00 \biz \F00 \buz
```

# 17.10 \xintApply

 $ff \star \xintApply{\macro}{\langle list \rangle}$  expandably applies the one parameter macro \\\macro to each item in the  $\langle list 
angle$  given as second argument and returns a new list with these outputs: each item is given one after the other as parameter to \macro which is expanded at that time (as usual, i.e. fully for what comes first), the results are braced and output together as a succession of braced items (if \mac\) ro is defined to start with a space, the space will be gobbled and the \macro will not be expanded; it is allowed to have its own arguments, the list items serve as last arguments to \macro). Hence \xintApply{\macro{3}} where all instances of \macro have been already f-expanded.

Being expandable, \xintApply is useful for example inside alignments where implicit groups make standard loops constructs usually fail. In such situation it is often not wished that the new list elements be braced, see \xintApplyUnbraced. The \macro does not have to be expandable: \xintApply will try to expand it, the expansion may remain partial.

The  $\langle list \rangle$  may itself be some macro expanding (in the previously described way) to the list of tokens to which the macro \macro will be applied. For example, if the  $\langle list \rangle$  expands to some positive number, then each digit will be replaced by the result of applying \macro on it.

```
\def\macro #1{\the\numexpr 9-#1\relax}
\xintApply\macro{\xintiiFac {20}}=7567097991823359999
```

fn + The macro \xintApplyNoExpand does the same job without the first initial expansion which gave the  $\langle list \rangle$  of braced tokens to which \macro is applied.

## 17.11 \xintApplyUnbraced

 $\xintApplyUnbraced(\macro){(list)}$  is like  $\xintApply$ . The difference is that after having expanded its list argument, and applied \macro in turn to each item from the list, it reassembles the outputs without enclosing them in braces. The net effect is the same as doing  $\xintListWithSep {}{\xintApply {\macro}{(list)}}$ 

This is useful for preparing a macro which will itself define some other macros or make assignments, as the scope will not be limited by brace pairs.

```
\def\macro #1{\expandafter\def\csname myself#1\endcsname {#1}}
  \xintApplyUnbraced\macro{{elta}{eltb}{eltc}}
  \begin{enumerate}[nosep,label=(\arabic{*})]
  \item \meaning\myselfelta
  \item \meaning\myselfeltb
  \item \meaning\myselfeltc
  \end{enumerate}
(1) macro:->elta
```

- (2) macro:->eltb
- (3) macro:->eltc
- fn \* The macro \xintApplyUnbracedNoExpand does the same job without the first initial expansion which gave the  $\langle list \rangle$  of braced tokens to which \macro is applied.

## $17.12 \times \text{sintSeq}$

 $\begin{bmatrix} num \\ X \end{bmatrix} \begin{bmatrix} num \\ X \end{bmatrix} \begin{bmatrix} num \\ X \end{bmatrix}$ 

 $\xintSeq[d]{x}{y}$  generates expandably  ${x}{x+d}...$  up to and possibly including  ${y}$  if  ${d>0}$  or down to and including  $\{y\}$  if d<0. Naturally  $\{y\}$  is omitted if y-x is not a multiple of d. If d=0 the macro returns  $\{x\}$ . If y-x and d have opposite signs, the macro returns nothing. If the optional argument d is omitted it is taken to be the sign of y-x. Hence  $\times 1$ {0} is not empty but {1}{0}. But  $\times 11{1}{0}$  is empty.

The arguments x and y are expanded inside a \numexpr so they may be count registers or a MTFX \value{countername}, or arithmetic with such things.

```
\xintListWithSep{,\hskip2pt plus 1pt minus 1pt }{\xintSeq {12}{-25}}
12, 11, 10, 9, 8, 7, 6, 5, 4, 3, 2, 1, 0, -1, -2, -3, -4, -5, -6, -7, -8, -9, -10, -11, -12, -13, -14, -15,
-16, -17, -18, -19, -20, -21, -22, -23, -24, -25
  \times \{xintiiSum\{xintSeq [3]\{1\}\{1000\}\}\}
167167
```

When the macro is used without the optional argument d, it can only generate up to about 5000 numbers, the precise value depends upon some TpX memory parameter (input save stack).

With the optional argument d the macro proceeds differently (but less efficiently) and does not stress the input save stack.

## 17.13 \xintloop, \xintbreakloop, \xintbreakloopanddo, \xintloopskiptonext

\xintloop(stuff)\if<test>...\repeat is an expandable loop compatible with nesting. However to break out of the loop one almost always need some un-expandable step. The cousin \xintiloop is \xintloop with an embedded expandable mechanism allowing to exit from the loop. The iterated macros may contain \par tokens or empty lines.

If a sub-loop is to be used all the material from the start of the main loop and up to the end of the entire subloop should be braced; these braces will be removed and do not create a group. The simplest to allow the nesting of one or more sub-loops is to brace everything between \xintloop and \repeat, being careful not to leave a space between the closing brace and \repeat.

As this loop and \xintiloop will primarily be of interest to experienced TpX macro programmers, my description will assume that the user is knowledgeable enough. Some examples in this document will be perhaps more illustrative than my attemps at explanation of use.

One can abort the loop with \xintbreakloop; this should not be used inside the final test, and one should expand the \fi from the corresponding test before. One has also \xintbreakloopanddo whose first argument will be inserted in the token stream after the loop; one may need a macro such as \xint\_afterfi to move the whole thing after the \fi, as a simple \expandafter will not be

One will usually employ some count registers to manage the exit test from the loop; this breaks expandability, see \xintiloop for an expandable integer indexed loop. Use in alignments will be complicated by the fact that cells create groups, and also from the fact that any encountered unexpandable material will cause the TrX input scanner to insert \endtemplate on each encountered &

or \cr; thus \xintbreakloop may not work as expected, but the situation can be resolved via \xin\  $t_firstofone\{\&\}$  or use of \TAB with \def\TAB{&}. It is thus simpler for alignments to use rather than \mintloop either the expandable \mintApplyUnbraced or the non-expandable but alignment compatible \xintApplyInline, \xintFor or \xintFor\*.

As an example, let us suppose we have two macros  $A\{\langle i \rangle\}\{\langle j \rangle\}$  and  $B\{\langle i \rangle\}\{\langle j \rangle\}$  behaving like (small) integer valued matrix entries, and we want to define a macro  $\langle C\{\langle i \rangle\} \{\langle j \rangle\}$  giving the matrix product (i and j may be count registers). We will assume that A[I] expands to the number of rows, \A[J] to the number of columns and want the produced \C to act in the same manner. The code is very dispendious in use of \count registers, not optimized in any way, not made very robust (the defined macro can not have the same name as the first two matrices for example), we just wanted to quickly illustrate use of the nesting capabilities of \xintloop. 84

```
\newcount\rowmax \newcount\colmax \newcount\summax
\newcount\rowindex \newcount\colindex \newcount\sumindex
\newcount\tmpcount
\makeatletter
\def\MatrixMultiplication #1#2#3{%
   \rowmax #1[I]\relax
   \colmax #2[J]\relax
    \sum \#1[J]\leq x
    \rowindex 1
    \xintloop % loop over row index i
   { \colindex 1 }
    \xintloop % loop over col index k
    {\tmpcount 0
     \sumindex 1
     \xintloop % loop over intermediate index j
     \advance\tmpcount \numexpr #1\rowindex\sumindex*#2\sumindex\colindex\relax
     \ifnum\sumindex<\summax
        \advance\sumindex 1
     \repeat }%
    \expandafter\edef\csname\string#3{\the\rowindex.\the\colindex}\endcsname
     {\the\tmpcount}%
    \ifnum\colindex<\colmax
        \advance\colindex 1
    \repeat }%
    \ifnum\rowindex<\rowmax
    \advance\rowindex 1
    \repeat
   \expandafter\edef\csname\string#3{I}\endcsname{\the\rowmax}%
   \def #3##1{\ifx[##1\expandafter\Matrix@helper@size
                   \else\expandafter\Matrix@helper@entry\fi #3{##1}}%
\def\Matrix@helper@size #1#2#3]{\csname\string#1{#3}\endcsname }%
\def\Matrix@helper@entry #1#2#3%
   {\csname\string#1{\the\numexpr#2.\the\numexpr#3}\endcsname }\%
\def\A #1{\ifx[#1\expandafter\A@size
           \else\expandafter\A@entry\fi {#1}}%
\def\A@size #1#2]{\ifx I#23\else4\fi}% 3rows, 4columns
\def\A@entry #1#2{\the\numexpr #1+#2-1\relax}% not pre-computed...
\def\B #1{\ifx[#1\expandafter\B@size
           \else\expandafter\B@entry\fi {#1}}%
\def\B@size #1#2]{\ifx I#24\else3\fi}% 4rows, 3columns
\def\B@entry #1#2{\the\numexpr #1-#2\relax}% not pre-computed...
```

<sup>84</sup> for a more sophisticated implementation of matrix multiplication, inclusive of determinants, inverses, and display utilities, with entries big integers or decimal numbers or even fractions see http://tex.stackexchange.com/a/143035/4686 from November 11,

```
\makeatother
\MatrixMultiplication\A\B\C \MatrixMultiplication\C\C\D
\MatrixMultiplication\C\D\E \MatrixMultiplication\C\E\F
\begin{multicols}2
  \[\begin{pmatrix}
     A11&A12&A13&A14\\
     \A21&\A22&\A23&\A24\\
     \A31&\A32&\A33&\A34
  \end{pmatrix}
  \times
  \begin{pmatrix}
     \B11&\B12&\B13\\
     B21\&B22\&B23\\
     \B31&\B32&\B33\\
     \B41&\B42&\B43
  \end{pmatrix}
  \begin{pmatrix}
     \C11&\C12&\C13\\
     \C21&\C22&\C23\\
     \C31&\C32&\C33
  \end{pmatrix}\]
  \[\begin{pmatrix}
     \C11&\C12&\C13\\
     \C21&\C22&\C23\\
     \C31&\C32&\C33
  \end{pmatrix}^2 = \end{pmatrix}
     \D11&\D12&\D13\\
     \D21&\D22&\D23\\
     \D31&\D32&\D33
  \end{pmatrix}\]
  \[\begin{pmatrix}
     \C11&\C12&\C13\\
     \C21&\C22&\C23\\
     \C31&\C32&\C33
  \end{pmatrix}^3 = \begin{pmatrix}
     \E11&\E12&\E13\\
     \E21&\E22&\E23\\
     \E31&\E32&\E33
  \end{pmatrix}\]
  \[\begin{pmatrix}
     \C11&\C12&\C13\\
     \C21&\C22&\C23\\
     \C31&\C32&\C33
  \end{pmatrix}^4 = \end{pmatrix}
     \F11&\F12&\F13\\
     \F21&\F22&\F23\\
     \F31&\F32&\F33
  \end{pmatrix}\]
\end{multicols}
                                                                                    \begin{pmatrix} 20 & 10 & 0 \\ 26 & 12 & -2 \\ 32 & 14 & -4 \end{pmatrix}^2 = \begin{pmatrix} 660 & 320 & -20 \\ 768 & 376 & -16 \\ 876 & 432 & -12 \end{pmatrix}
 \begin{pmatrix} 1 & 2 & 3 & 4 \\ 2 & 3 & 4 & 5 \\ 3 & 4 & 5 & 6 \end{pmatrix} \times \begin{pmatrix} 0 & -1 & -2 \\ 1 & 0 & -1 \\ 2 & 1 & 0 \\ 3 & 2 & 1 \end{pmatrix} = \begin{pmatrix} 20 & 10 & 0 \\ 26 & 12 & -2 \\ 32 & 14 & -4 \end{pmatrix}
                                                                                \begin{pmatrix} 20 & 10 & 0 \\ 26 & 12 & -2 \\ 32 & 14 & -4 \end{pmatrix}^3 = \begin{pmatrix} 20880 & 10160 & -560 \\ 24624 & 11968 & -688 \\ 28368 & 13776 & -816 \end{pmatrix}
```

$$\begin{pmatrix} 20 & 10 & 0 \\ 26 & 12 & -2 \\ 32 & 14 & -4 \end{pmatrix}^4 = \begin{pmatrix} 663840 & 322880 & -18080 \\ 781632 & 380224 & -21184 \\ 899424 & 437568 & -24288 \end{pmatrix}$$

# 17.14 \xintiloop, \xintiloopindex, \xintouteriloopindex, \xintbreakiloop, \xintbreakiloopanddo, \xintiloopskiptonext, \xintiloopskipandredo

 $\xintiloop[start+delta] \xintiloop[start+delta] \xin$ complete expandability depends naturally on the actual iterated contents, and complete expansion will not be achievable under a sole f-expansion, as is indicated by the hollow star in the margin; thus the loop can be used inside an \edef but not inside arguments to the package macros. It can be used inside an \xintexpr..\relax. The [start+delta] is mandatory, not optional.

This loop benefits via \xintiloopindex to (a limited access to) the integer index of the iteration. The starting value start (which may be a \count) and increment delta (id.) are mandatory arguments. A space after the closing square bracket is not significant, it will be ignored. Spaces inside the square brackets will also be ignored as the two arguments are first given to a \numexpr≥ ...\relax. Empty lines and explicit \par tokens are accepted.

As with \xintloop, this tool will mostly be of interest to advanced users. For nesting, one puts inside braces all the material from the start (immediately after [start+delta]) and up to and inclusive of the inner loop, these braces will be removed and do not create a loop. In case of nesting, \xintouteriloopindex gives access to the index of the outer loop. If needed one could write on its model a macro giving access to the index of the outer outer loop (or even to the nth outer loop).

The \xintiloopindex and \xintouteriloopindex can not be used inside braces, and generally speaking this means they should be expanded first when given as argument to a macro, and that this macro receives them as delimited arguments, not braced ones. Or, but naturally this will break expandability, one can assign the value of \xintiloopindex to some \count. Both \xintiloopindex and \xintouteriloopindex extend to the litteral representation of the index, thus in \ifnum tests, if it comes last one has to correctly end the macro with a \space, or encapsulate it in a \numexpr.. $\$ 

When the repeat-test of the loop is, for example, \ifnum\xintiloopindex<10 \repeat, this means that the last iteration will be with \xintiloopindex=10 (assuming delta=1). There is also \ifnum\ \xintiloopindex=10 \else\repeat to get the last iteration to be the one with \xintiloopindex=10.

One has \xintbreakiloop and \xintbreakiloopanddo to abort the loop. The syntax of \xintbreakil\ oopanddo is a bit surprising, the sequence of tokens to be executed after breaking the loop is not within braces but is delimited by a dot as in:

\xintbreakiloopanddo <afterloop>.etc.. etc... \repeat

The reason is that one may wish to use the then current value of \xintiloopindex in <afterloop> but it can't be within braces at the time it is evaluated. However, it is not that easy as \xintiloopi↓ ndex must be expanded before, so one ends up with code like this:

```
\expandafter\xintbreakiloopanddo\expandafter\macro\xintiloopindex.%
etc.. etc.. \repeat
```

As moreover the \fi from the test leading to the decision of breaking out of the loop must be cleared out of the way, the above should be a branch of an expandable conditional test, else one needs something such as:

```
\xint_afterfi{\expandafter\xintbreakiloopanddo\expandafter\macro\xintiloopindex.}%
\fi etc..etc.. \repeat
```

There is \xintiloopskiptonext to abort the current iteration and skip to the next, \xintiloopskipandredo to skip to the end of the current iteration and redo it with the same value of the index (something else will have to change for this not to become an eternal loop...).

Inside alignments, if the looped-over text contains a & or a \cr, any un-expandable material before a \xintiloopindex will make it fail because of \endtemplate; in such cases one can always

either replace & by a macro expanding to it or replace it by a suitable \firstofone{&}, and simi-

As an example, let us construct an  $\cdot \cdot \cdot$  which will define  $\cdot \cdot z$  to be a list of prime numbers:

```
\begingroup
  \left( edef z \right)
  {\xintiloop [10001+2]
    {\xintiloop [3+2]
     \ifnum\xintouteriloopindex<\numexpr\xintiloopindex*\xintiloopindex\relax
            \xintouteriloopindex,
            \expandafter\xintbreakiloop
     \fi
     \ifnum\xintouteriloopindex=\numexpr
          (\xintouteriloopindex/\xintiloopindex)*\xintiloopindex\relax
     \else
     \repeat
    }% no space here
   \ifnum \xintiloopindex < 10999 \repeat }%
  \meaning\z\endgroup
macro:->10007, 10009, 10037, 10039, 10061, 10067, 10069, 10079, 10091, 10093, 10099, 10103,
10111, 10133, 10139, 10141, 10151, 10159, 10163, 10169, 10177, 10181, 10193, 10211, 10223, 10243,
10247, 10253, 10259, 10267, 10271, 10273, 10289, 10301, 10303, 10313, 10321, 10331, 10333, 10337,
10343, 10357, 10369, 10391, 10399, 10427, 10429, 10433, 10453, 10457, 10459, 10463, 10477, 10487,
10499, 10501, 10513, 10529, 10531, 10559, 10567, 10589, 10597, 10601, 10607, 10613, 10627, 10631,
10639, 10651, 10657, 10663, 10667, 10687, 10691, 10709, 10711, 10723, 10729, 10733, 10739, 10753,
10771, 10781, 10789, 10799, 10831, 10837, 10847, 10853, 10859, 10861, 10867, 10883, 10889, 10891,
10903, 10909, 10937, 10939, 10949, 10957, 10973, 10979, 10987, 10993, and we should have taken
some steps to not have a trailing comma, but the point was to show that one can do that in an \edef!
See also subsection 5.2 which extracts from this code its way of testing primality.
  Let us create an alignment where each row will contain all divisors of its first entry. Here is
the output, thus obtained without any count register:
  \begin{multicols}2
  \tabskip1ex \normalcolor
  \halign{&\hfil#\hfil\cr
      \xintiloop [1+1]
      {\expandafter\bfseries\xintiloopindex &
       \xintiloop [1+1]
       \ifnum\xintouteriloopindex=\numexpr
             (\xintouteriloopindex/\xintiloopindex)*\xintiloopindex\relax
       \xintiloopindex&\fi
       \ifnum\xintiloopindex<\xintouteriloopindex\space % CRUCIAL \space HERE
       \repeat \cr }%
      \ifnum\xintiloopindex<30
      \repeat
  }
 \end{multicols}
 1 1
                                                   10 1 2 5 10
 2 1 2
                                                   11 1 11
 3 1 3
                                                   12 1 2 3 4 6 12
 4 1 2
                                                   13 1 13
 5 1 5
                                                   14 1 2 7 14
 6 1 2
                                                           5 15
         3 6
                                                   15 1 3
```

**16** 1 2 4 8 16

**18** 1 2 3 6 9 18

**17** 1 17

1 7

**8** 1 2 4

**9** 1 3 9

```
19 1 19
                                           25 1 5 25
20 1 2 4 5 10 20
                                           26 1 2 13 26
21 1 3 7 21
                                           27 1 3 9 27
22 1 2 11 22
                                           28 1 2 4 7 14 28
23 1 23
                                           29 1 29
24 1 2 3 4 6 8 12 24
                                           30 1 2 3 5 6 10 15 30
```

We wanted this first entry in bold face, but \bfseries leads to unexpandable tokens, so the \exp≥ andafter was necessary for \xintiloopindex and \xintouteriloopindex not to be confronted with a hard to digest \endtemplate. An alternative way of coding:

```
\tabskip1ex
\def\firstofone #1{#1}%
\halign{&\hfil#\hfil\cr
  \xintiloop [1+1]
    {\bfseries\xintiloopindex\firstofone{&}%
    \xintiloop [1+1] \ifnum\xintouteriloopindex=\numexpr
    (\xintouteriloopindex/\xintiloopindex)*\xintiloopindex\relax
    \xintiloopindex\firstofone{&}\fi
   \ifnum\xintiloopindex<\xintouteriloopindex\space % \space is CRUCIAL
    \repeat \firstofone{\cr}}%
 \ifnum\xintiloopindex<30 \repeat }</pre>
```

The next utilities are not compatible with expansion-only context.

## 17.15 \xintApplyInline

macro.

o\*f \xintApplyInline{\macro}{ $\langle list \rangle$ } works non expandably. It applies the one-parameter \macro to the first element of the expanded list (\macro may have itself some arguments, the list item will be appended as last argument), and is then re-inserted in the input stream after the tokens resulting from this first expansion of \macro. The next item is then handled.

This is to be used in situations where one needs to do some repetitive things. It is not expandable and can not be completely expanded inside a macro definition, to prepare material for later execution, contrarily to what \xintApply or \xintApplyUnbraced achieve.

```
\def\Macro #1{\advance\cnta #1 , \the\cnta}
  0\xintApplyInline\Macro {3141592653}.
0, 3, 4, 8, 9, 14, 23, 25, 31, 36, 39. The first argument \macro does not have to be an expandable
```

 $\pi$ braced item will also be f-expanded. This provides an easy way to insert one list inside another. Braced items are not expanded. Spaces in-between items are gobbled (as well as those at the start or the end of the list), but not the spaces inside the braced items.

\xintApplyInline, despite being non-expandable, does survive to contexts where the executed \≥ macro closes groups, as happens inside alignments with the tabulation character &. This tabular provides an example:

```
\centerline{\normalcolor\begin{tabular}{ccc}
     $N$ & $N^2$ & $N^3$ \\ \hline
     \def\Row #1{ #1 & \xintiiSqr {#1} & \xintiiPow {#1}{3} \\ \hline }%
     \xintApplyInline \Row {\xintCSVtoList{17,28,39,50,61}}
\end{tabular}}\medskip
```

| N  | $N^2$ | $N^3$  |  |  |
|----|-------|--------|--|--|
| 17 | 289   | 4913   |  |  |
| 28 | 784   | 21952  |  |  |
| 39 | 1521  | 59319  |  |  |
| 50 | 2500  | 125000 |  |  |
| 61 | 3721  | 226981 |  |  |

We see that despite the fact that the first encountered tabulation character in the first row close a group and thus erases \Row from TFX's memory, \xintApplyInline knows how to deal with this.

Using \xintApplyUnbraced is an alternative: the difference is that this would have prepared all rows first and only put them back into the token stream once they are all assembled, whereas with \xintApplyInline each row is constructed and immediately fed back into the token stream: when one does things with numbers having hundreds of digits, one learns that keeping on hold and shuffling around hundreds of tokens has an impact on TeX's speed (make this ``thousands of tokens'' for the impact to be noticeable).

One may nest various \xintApplyInline's. For example (see the table on the current page):

```
\begin{figure*}[ht!]
  \centering\phantomsection\label{float}
  \def\Row #1{#1:}xintApplyInline {\Item {#1}}{0123456789}\\ }
 \def\Item #1#2{&\xintiiPow {#1}{#2}}%
 \centeredline {\begin{tabular}{cccccccc} &0&1&2&3&4&5&6&7&8&9\\ \hline
      \xintApplyInline \Row {0123456789}
    \end{tabular}}
\end{figure*}
```

|    | 0 | 1 | 2  | 3   | 4    | 5     | 6      | 7       | 8        | 9         |
|----|---|---|----|-----|------|-------|--------|---------|----------|-----------|
| 0: | 1 | 0 | 0  | 0   | 0    | 0     | 0      | 0       | 0        | 0         |
| 1: | 1 | 1 | 1  | 1   | 1    | 1     | 1      | 1       | 1        | 1         |
| 2: | 1 | 2 | 4  | 8   | 16   | 32    | 64     | 128     | 256      | 512       |
| 3: | 1 | 3 | 9  | 27  | 81   | 243   | 729    | 2187    | 6561     | 19683     |
| 4: | 1 | 4 | 16 | 64  | 256  | 1024  | 4096   | 16384   | 65536    | 262144    |
| 5: | 1 | 5 | 25 | 125 | 625  | 3125  | 15625  | 78125   | 390625   | 1953125   |
| 6: | 1 | 6 | 36 | 216 | 1296 | 7776  | 46656  | 279936  | 1679616  | 10077696  |
| 7: | 1 | 7 | 49 | 343 | 2401 | 16807 | 117649 | 823543  | 5764801  | 40353607  |
| 8: | 1 | 8 | 64 | 512 | 4096 | 32768 | 262144 | 2097152 | 16777216 | 134217728 |
| 9: | 1 | 9 | 81 | 729 | 6561 | 59049 | 531441 | 4782969 | 43046721 | 387420489 |

One could not move the definition of \Item inside the tabular, as it would get lost after the first &. But this works:

```
\begin{tabular}{ccccccccc}
  &0&1&2&3&4&5&6&7&8&9\\ \hline
  \xintApplyInline \Row {0123456789}
\end{tabular}
```

A limitation is that, contrarily to what one may have expected, the \macro for an \xintApplyInl ine can not be used to define the \macro for a nested sub-\xintApplyInline. For example, this does

```
\def\Row #1{#1:\def\Item ##1{&\xintiiPow {#1}{##1}}%
                   \xintApplyInline \Item {0123456789}\\ }%
    \xintApplyInline \Row {0123456789} % does not work
But see \xintFor.
```

# 17.16 \xintFor, \xintFor\*

on \xintFor is a new kind of for loop. 85 Rather than using macros for encapsulating list items, its

behaviour is like a macro with parameters: #1, #2, ..., #9 are used to represent the items for up to nine levels of nested loops. Here is an example:

```
\xintFor #9 in {1,2,3} \do {%
 \xintFor #1 in {4,5,6} \do {\%}
   \xintFor #3 in {7,8,9} \do {%
    \xintFor #2 in {10,11,12} \do {%
    $$\#9\times1\times43{\#9}
```

This example illustrates that one does not have to use #1 as the first one: the order is arbitrary. But each level of nesting should have its specific macro parameter. Nine levels of nesting is presumably overkill, but I did not know where it was reasonable to stop. \par tokens are accepted in both the comma separated list and the replacement text.

#### TFXnical notes:

- The #1 is replaced in the iterated-over text exactly as in general TpX macros or MTpX commands. This spares the user quite a few \expandafter's or other tricks needed with loops which have the values encapsulated in macros, like MTEX's \@for and \@tfor.
- \xintFor (and \xintFor\*) isn't purely expandable: one can not use it inside an \edef. But it may be used, as will be shown in examples, in some contexts such as LATEX's tabular which are usually hostile to non-expandable loops.
- \xintFor (and \xintFor\*) does some assignments prior to executing each iteration of the replacement text, but it acts purely expandably after the last iteration, hence if for example the replacement text ends with a \\, the loop can be used insided a tabular and be followed by a \hline without creating the dreaded ``Misplaced \noalign'' error.
- It does not create groups.
- It makes no global assignments.
- · The iterated replacement text may close a group which was opened even before the start of the loop (typical example being with & in alignments).

```
\begin{tabular}{rcccc}
    \hline
    \xintFor #1 in {A, B, C} \do {%
      #1:\xintFor #2 in {a, b, c, d, e} \do {&($ #2 \to #1 $)}\\ }%
    \hline
\end{tabular}
```

```
(a \rightarrow A)
                                                                                 (e \rightarrow A)
                         (b \rightarrow A) \quad (c \rightarrow A) \quad (d \rightarrow A)
B: (a \rightarrow B) (b \rightarrow B) (c \rightarrow B) (d \rightarrow B) (e \rightarrow B)
C: (a \rightarrow C) (b \rightarrow C) (c \rightarrow C) (d \rightarrow C) (e \rightarrow C)
```

- There is no facility provided which would give access to a count of the number of iterations as it is technically not easy to do so it in a way working with nested loops while maintaining the ``expandable after done'' property; something in the spirit of \xintiloopindex is possible but this approach would bring its own limitations and complications. Hence the user is invited to update her own count or MFX counter or macro at each iteration, if needed.
- A \macro whose definition uses internally an \xintFor loop may be used inside another \xintFor loop even if the two loops both use the same macro parameter. The loop definition inside \macro must use ## as is the general rule for definitions done inside macros.
- \xintFor is for comma separated values and \xintFor\* for lists of braced items; their respective expansion policies differ. They are described later.

<sup>&</sup>lt;sup>85</sup> first introduced with xint 1.09c of 2013/10/09.

#### Regarding \xintFor:

- the spaces between the various declarative elements are all optional,
- in the list of comma separated values, spaces around the commas or at the start and end are
- if an item must contain itself its own commas, then it should be braced, and the braces will be removed before feeding the iterated-over text,
- the list may be a macro, it is expanded only once,
- items are not pre-expanded. The first item should be braced or start with a space if the list is explicit and the item should not be pre-expanded,
- empty items give empty #1's in the replacement text, they are not skipped,
- an empty list executes once the replacement text with an empty parameter value,
- the list, if not a macro, must be braced.

#### \*fn Regarding \xintFor\*:

- it handles lists of braced items (or naked tokens),
- it f-expands the list,
- and more generally it f-expands each naked token encountered before assigning the #1 values (gobbling spaces in the process); this makes it easy to simulate concatenation of multiple lists $\x$ ,  $\y$ : if  $\x$  expands to  $\{1\}\{2\}\{3\}$  and  $\y$  expands to  $\{4\}\{5\}\{6\}$  then  $\{\x$  $\xintFor*$  has the same effect as  $\{\{1\}\{2\}\{3\}\{4\}\{5\}\{6\}\}$ .

For a further illustration see the use of  $\xintFor*$  at the end of subsection 2.10.

- spaces at the start, end, or in-between items are gobbled (but naturally not the spaces inside braced items),
- except if the list argument is a macro (with no parameters), | it must be braced. |,
- an empty list leads to an empty result.

The macro \xintSeq which generates arithmetic sequences is to be used with \xintFor\* as its output consists of successive braced numbers (given as digit tokens).

```
\xintFor* #1 in {\xintSeq [+2]{-7}{+2}}\do {stuff}
      with \#1\xintifForLast{\pi}{\text{newline}}
stuff with -7
stuff with -5
stuff with -3
stuff with -1
stuff with 1
```

When nesting \xintFor\* loops, using \xintSeq in the inner loops is inefficient, as the arithmetic sequence will be re-created each time. A more efficient style is:

```
\edef\innersequence {\xintSeq[+2]{-50}{50}}%
\xintFor* #1 in {\xintSeq {13}{27}} \do
    {\xintFor* #2 in \innersequence \do {stuff with #1 and #2}%
     .. some other macros .. }
```

This is a general remark applying for any nesting of loops, one should avoid recreating the inner lists of arguments at each iteration of the outer loop.

When the loop is defined inside a macro for later execution the # characters must be doubled. 86 For example:

```
\def\T{\def\z {}%
    \xintFor* ##1 in {{u}{v}{w}} \do {%}
       \xintFor ##2 in \{x,y,z\} \do \{\%\}
         \expandafter\def\expandafter\z\expandafter {\z\sep (##1,##2)} }%
    }%
  }%
  T\left( \frac{sep {\left( \frac{sep{, }}{z} \right)}}{z} \right)
(u,x), (u,y), (u,z), (v,x), (v,y), (v,z), (w,x), (w,y), (w,z)
```

Similarly when the replacement text of \xintFor defines a macro with parameters, the macro character # must be doubled.

should be done.

The iterated macros as well as the list items are allowed to contain explicit \par tokens.

### 17.17 \xintifForFirst, \xintifForLast

\xintifForFirst {YES branch} {NO branch} and \xintifForLast {YES branch} {NO branch} execute the YES or NO branch if the \xintFor or \xintFor\* loop is currently in its first, respectively last, iteration.

Designed to work as expected under nesting (but see frame next.) Don't forget an empty brace pair {} if a branch is to do nothing. May be used multiple times in the replacement text of the loop.

Pay attention to these implementation features:

• if an inner \xintFor loop is positioned before the \xintifForFirst or \xintifForLast of the outer loop it will contaminate their settings. This applies also naturally if the inner loop arises from the expansion of some macro located before the outer conditionals.

One fix is to make sure that the outer conditionals are expanded before the inner loop is executed, e.g. this will be the case if the inner loop is located inside one of the branches of the conditional.

Another approach is to enclose, if feasible, the inner loop in a group of its own.

• if the replacement text closes a group (e.g. from a & inside an alignment), the conditionals will lose their ascribed meanings and end up possibly undefined, depending whether there is some outer loop whose execution started before the opening of the group.

The fix is to arrange things so that the conditionals are expanded before TpX encounters the closing-group token.

## 17.18 \xintBreakFor, \xintBreakForAndDo

One may immediately terminate an \xintFor or \xintFor\* loop with \xintBreakFor.

As it acts by clearing up all the rest of the replacement text when encountered, it will not work from inside some \if...\fi without suitable \expandafter or swapping technique.

Also it can't be used from inside braces as from there it can't see the end of the replacement text.

There is also \xintBreakForAndDo. Both are illustrated by various examples in the next section which is devoted to ``forever'' loops.

# 17.19 \xintintegers, \xintdimensions, \xintrationals

If the list argument to \xintFor (or \xintFor\*, both are equivalent in this context) is \xintintegers (equivalently \xintegers) or more generally \xintintegers[start+delta] (the whole within braces!)<sup>87</sup>, then \xintFor does an infinite iteration where #1 (or #2, ..., #9) will run through the arithmetic sequence of (short) integers with initial value start and increment delt a (default values: start=1, delta=1; if the optional argument is present it must contains both of them, and they may be explicit integers, or macros or count registers). The #1 (or #2,  $\dots$ , #9) will stand for \numexpr <opt sign><digits>\relax, and the litteral representation as a string of digits can thus be obtained as \the#1 or \number#1. Such a #1 can be used in an \ifnum test with no need to be postfixed with a space or a \relax and one should not add them.

If the list argument is \xintdimensions or more generally \xintdimensions[start+delta] (within braces!), then \xintFor does an infinite iteration where #1 (or #2, ..., #9) will run through the

<sup>&</sup>lt;sup>87</sup> the start+delta optional specification may have extra spaces around the plus sign of near the square brackets, such spaces are removed. The same applies with \xintdimensions and \xintrationals.

arithmetic sequence of dimensions with initial value start and increment delta. Default values: s≥ tart=Opt, delta=1pt; if the optional argument is present it must contain both of them, and they may be explicit specifications, or macros, or dimen registers, or length macros in 函表 (the stretch and shrink components will be discarded). The #1 will be \dimexpr <opt sign><digits>sp\relax, from which one can get the litteral (approximate) representation in points via \the#1. So #1 can be used anywhere TFX expects a dimension (and there is no need in conditionals to insert a \rela x, and one should *not* do it), and to print its value one uses \the#1. The chosen representation guarantees exact incrementation with no rounding errors accumulating from converting into points at each step.

If the list argument to \xintFor (or \xintFor\*) is \xintrationals or more generally \xintrationals[start+delta] (within braces!), then \xintFor does an infinite iteration where #1 (or #2, ..., #9) will run through the arithmetic sequence of xintfrac fractions with initial value start and increment delta (default values: start=1/1, delta=1/1). This loop works only with xintfrac loaded. if the optional argument is present it must contain both of them, and they may be given in any of the formats recognized by xintfrac (fractions, decimal numbers, numbers in scientific notations, numerators and denominators in scientific notation, etc...) , or as macros or count registers (if they are short integers). The #1 (or #2, ..., #9) will be an a/b fraction (without a [n] part), where the denominator b is the product of the denominators of start and delta (for reasons of speed #1 is not reduced to irreducible form, and for another reason explained later st art and delta are not put either into irreducible form; the input may use explicitely \xintIrr to achieve that).

```
\begingroup\small
         \noindent\parbox{\dimexpr\linewidth-3em}{\color[named]{OrangeRed}%
         \mbox{\colored} \mbox{\colored} \mbox{\color
         {#1=\xintifInt {#1}
                           {\textcolor{blue}{\xintTrunc{10}{#1}}}
                           {\xintTrunc{10}{#1}}% display in blue if an integer
                           \xintifGt {#1}{1.123}{\xintBreakFor}{, }%
         \endgroup\smallskip
10/21=0.4761904761,
                                                                                                              11/21=0.5238095238.
                                                                                                                                                                                                                              12/21=0.5714285714.
                                                                                                                                                                                                                                                                                                                                              13/21=0.6190476190.
15/21=0.7142857142,
                                                                                                                                                                                                                              16/21=0.7619047619,
                                                                                                                                                                                                                                                                                                                                              17/21=0.8095238095,
18/21=0.8571428571,
                                                                                                               19/21=0.9047619047,
                                                                                                                                                                                                                               20/21=0.9523809523,
                                                                                                                                                                                                                                                                                                                                              21/21=1.0000000000,
22/21=1.0476190476, 23/21=1.0952380952, 24/21=1.1428571428
```

The example above confirms that computations are done exactly, and illustrates that the two initial (reduced) denominators are not multiplied when they are found to be equal. It is thus recommended to input start and delta with a common smallest possible denominator, or as fixed point numbers with the same numbers of digits after the decimal mark; and this is also the reason why start and delta are not by default made irreducible. As internally the computations are done with numerators and denominators completely expanded, one should be careful not to input numbers in scientific notation with exponents in the hundreds, as they will get converted into as many zeroes.

```
\noindent\parbox{\dimexpr.7\linewidth}{\raggedright
  \xintFor #1 in {\xintrationals [0.000+0.125]} \do
  {\edef\tmp{\xintTrunc{3}{#1}}%
   \xintifInt {#1}
      {\textcolor{blue}{\tmp}}
      {\rm mp}%
      \xintifGt {#1}{2}{\xintBreakFor}{, }%
    }}\smallskip
0, 0.125, 0.250, 0.375, 0.500, 0.625, 0.750, 0.875, 1.000, 1.125,
1.250, 1.375, 1.500, 1.625, 1.750, 1.875, 2.000, 2.125
```

We see here that \xintTrunc outputs (deliberately) zero as 0, not (here) 0.000, the idea being not to lose the information that the truncated thing was truly zero. Perhaps this behaviour should be changed? or made optional? Anyhow printing of fixed points numbers should be dealt with via dedicated packages such as numprint or siunitx.

### 17.20 \xintForpair, \xintForthree, \xintForfour

on The syntax is illustrated in this example. The notation is the usual one for n-uples, with parentheses and commas. Spaces around commas and parentheses are ignored.

```
{\centering\begin{tabular}{cccc}
    \xintForpair #1#2 in { ( A , a ) , ( B , b ) , ( C , c ) } \do {%
      \xintForpair #3#4 in { ( X , x ) , ( Y , y ) , ( Z , z ) } \do {%
        $\Biggl($\begin{tabular}{cc}
          -#1- & -#3-\\
          -#4- & -#2-\\
        \end{tabular}$\Biggr)$&}\\noalign{\vskip1\jot}}%
\end{tabular}\\}
```

\xintForpair must be followed by either #1#2, #2#3, #3#4, ..., or #8#9 with #1 usable as an alias for #1#2, #2 as alias for #2#3, etc ... and similarly for \xintForthree (using #1#2#3 or simply #1, #2#3#4 or simply #2, ...) and \xintForfour (with #1#2#3#4 etc...).

Nesting works as long as the macro parameters are distinct among #1, #2, ..., #9. A macro which expands to an \xintFor or a \xintFor(pair, three, four) can be used in another one with no constraint about using distinct macro parameters.

\par tokens are accepted in both the comma separated list and the replacement text.

## 17.21 \xintAssign

\xintAssign\braced things\\to\as many cs as they are things\ defines (without checking if something gets overwritten) the control sequences on the right of \to to expand to the successive tokens or braced items located to the left of \to. \xintAssign is not an expandable macro.

f-expansion is first applied to the material in front of \xintAssign which is fetched as one argument if it is braced. Then the expansion of this argument is examined and successive items are assigned to the macros following \to. There must be exactly as many macros as items. No check is done. The macro assignments are done with removal of one level of brace pairs from each item.

After the initial f-expansion, each assigned (brace-stripped) item will be expanded according to the setting of the optional parameter.

For example \xintAssign [e]... means that all assignments are done using \edef. With [f] the assignments will be made using \fdef. The default is simply to make the definitions with \def, corresponding to an empty optional paramter []. Possibilities for the optional parameter are: [] $\lambda$ [g], [e], [x], [o], [go], [oo], [goo], [f], [gf]. For example [oo] means a double expansion.

```
\xintAssign \xintiiDivision\{1000000000000\}\{13333333\}\to\Q\R
\meaning\Q\newline
\meaning\R\newline
\xintAssign {{\xintiiDivision{100000000000}{13333333}}}\to\X
\meaning\X\newline
\xintAssign [oo]{{\xintiiDivision{100000000000}{13333333}}}\to\X
\meaning\X\newline
\xintAssign \xintiiPow{7}{13}\to\SevenToThePowerThirteen
\meaning\SevenToThePowerThirteen\par
```

```
macro:->7500
macro:->2500
macro:->\xintiiDivision {100000000000}{133333333}
macro:->{7500}{2500}
```

#### macro:->96889010407

Two special cases:

- if after this initial expansion no brace is found immediately after \xintAssign, it is assumed that there is only one control sequence following \to, and this control sequence is then defined via \def (or what is set-up by the optional parameter) to expand to the material between \xintAssign and \to.
- if the material between \xintAssign and \to is enclosed in two brace pairs, the first brace pair is removed, then the f-expansion is immediately stopped by the inner brace pair, hence \xintAssign now finds a unique item and thus defines only a single macro to be this item, which is now stripped of the second pair of braces.

Note: prior to release 1.09j, \xintAssign did an \edef by default for each item assignment but it now does \def corresponding to no or empty optional parameter.

It is allowed for the successive braced items to be separated by spaces. They are removed during the assignments. But if a single macro is defined (which happens if the argument after f-expansion does not start with a brace), naturally the scooped up material has all intervening spaces, as it is considered a single item. But an upfront initial space will have been absorbed by f-expansion.

```
\def\X{ \{a\} \{b\} \{c\} }
                          \{d\} \def\Y \{ u \{a\} \{b\} \{c\} \}
                                                            {d} }
  \xintAssign\X\to A\B\C\D
  \xintAssign\Y\to\Z
  \meaning\A, \meaning\B, \meaning\C, \meaning\D+++\newline
  \mbox{meaning}\Z+++\par
macro:->a, macro:->b, macro:->c, macro:->d+++
macro:->u \{a\} \{b\} \{c\} \{d\} +++
```

As usual successive space characters in input make for a single  $T_{\!E\!X}$  space token.

## 17.22 \xintAssignArray

\xintAssignArray\langle braced things\\to\myArray first expands fully what comes immediately after \xi\rangle ntAssignArray and expects to find a list of braced things {A}{B}... (or tokens). It then defines  $\mbox{myArray}$  as a macro with one parameter, such that  $\mbox{myArray}\{x\}$  expands to give the xth braced thing of this original list (the argument {x} itself is fed to a \numexpr by \myArray, and \myArray expands in two steps to its output). With 0 as parameter, \myArray{0} returns the number M of elements of the array so that the successive elements are  $\mbox{myArray}\{1\}$ , . . . ,  $\mbox{myArray}\{M\}$ .

```
\xintAssignArray \xintBezout {1000}{113}\to\Bez
will set Bez\{0\} to 3, Bez\{1\} to -20, Bez\{2\} to 177, and Bez\{3\} to 1: -20 \times 1000 + 177 \times 113 = 1.
This macro is incompatible with expansion-only contexts.
```

\xintAssignArray admits an optional parameter, for example \xintAssignArray [e] means that the definitions of the macros will be made with \edef. The empty optional parameter (default) means that definitions are done with \def. Other possibilities: [], [o], [oo], [f]. Contrarily to \xintAssign one can not use the g here to make the definitions global. For this, one should rather do \xintAssignArray within a group starting with \globaldefs 1.

#### 17.23 \xintDigitsOf

fN This is a synonym for \xintAssignArray, to be used to define an array giving all the digits of a given (positive, else the minus sign will be treated as first item) number.

```
\xintDigitsOf\xintiiPow {7}{500}\to\digits
7^{500} has digits\{0\}=423 digits, and the 123rd among them (starting from the most significant) is
\digits{123}=3.
```

### 17.24 \xintRelaxArray

\xintRelaxArray\myArray (globally) sets to \relax all macros which were defined by the previous \xintAssignArray with \myArray as array macro.

This documentation has been compiled without the source code, which is available in the separate file: sourcexint.pdf,

which will open in a PDF viewer via texdoc sourcexint.pdf.

To produce a single file including both the user documentation and the source code:

- run etex on xint.dtx to generate xint.tex among other files,
- edit xint.tex to set the \NoSourceCode toggle within it to 0,
- run make clean and then make xint.pdf.

This will need latexmk; if not available you will need in replacement of the last step to execute manually latex on xint.tex (thrice) then dvipdfmx.